# МІНІСТЕРСТВО ОСВІТИ І НАУКИ УКРАЇНИ НАЦІОНАЛЬНИЙ АВІАЦІЙНИЙ УНІВЕРСИТЕТ

Кваліфікаційна наукова праця на правах рукопису

Ковтун Марія Григорівна

УДК 004.056.55:003.26

## **ДИСЕРТАЦІЯ**

# МЕТОДИ УДОСКОНАЛЕННЯ АРИФМЕТИЧНИХ ОПЕРАЦІЙ У ПОЛЯХ, КІЛЬЦЯХ ТА АЛГЕБРАЇЧНИХ КРИВИХ ДЛЯ КРИПТОГРАФІЧНИХ ЗАСТОСУВАНЬ

Спеціальність 05.13.21-«Системи захисту інформації»

Подається на здобуття наукового ступеня кандидата технічних наук

Дисертація містить результати власних досліджень. Використання ідей, результатів і текстів інших авторів мають посилання на відповідне джерело  $\longrightarrow\longrightarrow\longrightarrow\longrightarrow$ 

Науковий керівник:

## **Гнатюк Сергій Олександрович**

доктор технічних наук, доцент, доцент кафедри безпеки інформаційних технологій ННІІДС НАУ

Київ – 2018

#### **АНОТАЦІЯ**

*Ковтун М.Г*. Методи удосконалення арифметичних операцій у полях, кільцях та алгебраїчних кривих для криптографічних застосувань. – Кваліфікаційна наукова праця на правах рукопису.

Дисертація на здобуття наукового ступеня кандидата технічних наук за спеціальністю 05.13.21 «Системи захисту інформації». – Національний авіаційний університет, Київ, 2018.

Дисертаційна робота присвячена вирішенню актуальної науковотехнічної задачі криптографічних перетворень для електронного цифрового підпису (ЕЦП) у інформаційно-телекомунікаційних системах центрів сертифікації ключів (ЦСК), шляхом зменшення обчислювальної складності алгоритмів криптографічних перетворень на основі розробки удосконалених методів та алгоритмів арифметичних операцій над числами, поліномами і точками еліптичних кривих (ЕК).

У роботі проведено аналіз функціонування складових Національної системи ЕЦП України та встановлено, що воно на пряму залежить від часу та кількості операцій формування та перевірки ЕЦП. Результати проведеного аналізу дали можливість визначити завдання дисертаційного дослідження щодо *розробки* та *удосконалення методів* для підвищення швидкодії інформаційнотелекомунікаційних систем ЦСК.

*Розроблено* метод автоматизації приведення довільного полінома за фіксованим модулем у полі  $\bm{G}F(2^m)$ , який враховує степені членів для заданого тричлена та п'ятичлена, що не приводиться, для різних цільових апаратних платформ: як для 8, 16, 32, так і 64-х розрядних, що дозволяє будувати алгоритми приведення за фіксованим модулем з меншою обчислювальною складністю, у відношенні до побітового методу, а також дозволив підвищити швидкодію при формуванні та перевірці ЕЦП, згідно ДСТУ 4145-2002 в 6-9.4 і 7-9.4 разів відповідно.

*Удосконалено* метод скалярного множення в групі точок ЕК над полем  $\bm{G}\bm{F}\big(2^{m}\big)$ , який внаслідок проміжних обчислень на кривій Едвардса, за умови

 $d_1 = d_2$ , дозволяє підвищити стійкість до атак на реалізацію та підвищити швидкодію операції скалярного множення (СМ) на 6% при генерації ключів, накладанні та перевірці ЕЦП за алгоритмами ДСТУ 4145-2002 та ECDSA: формування ЕЦП на 5-7% та перевірки ЕЦП на 6-7% для поля  $\bm{GF}(2^{257}).$ 

*Удосконалено* метод здобуття *n*-вимірного кореня в полі *GF* (2<sup>m</sup>), де *m*непарне, на прикладі кубічного кореня, який внаслідок розкладу показника степеню, за допомогою адитивного ланцюга, на множники, дозволяє зменшити обчислювальну складність алгоритму пошуку біраціонально еквівалентних кривих Едвардса до кривих Вейерштрасса з ДСТУ 4145-2002 та рекомендованих NIST FIPS 186-4. Швидкодія відшукання біраціонально еквівалентних кривих Едвардса збільшилась в 1.3-1.8 разів.

*Удосконалено* метод ділення «в стовпчик» великих цілих чисел, який за рахунок спрощення операції порівняння великих чисел, враховуючи двійкову довжину чисел, проведення операцій зсуву, додавання і віднімання за значимими словами, дозволяє знизити обчислювальну складність звичайного та розширеного алгоритму Евкліда, під час генерації загальних параметрів криптосистеми RSA. Підвищення швидкодії генерації ключів RSA збільшилась на 7-14% зі збільшенням двійкової довжини.

*Удосконалено* метод мультиплікативного інвертування на основі розширеного алгоритму Евкліда у полі  $GF(2<sup>m</sup>)$ , який внаслідок використання інформації про двійкову довжину параметрів рівняння Безу: відмова від обчислення степеню полінома, а лише уточнення, зсуви і додавання лише за значимими словами, дозволяє знизити обчислювальну складність при генерації ключів, накладанні та перевірці ЕЦП за алгоритмами ДСТУ 4145-2002 та ECDSA: швидкодія при формуванні та перевірці ЕЦП для ДСТУ 4145-2002 збільшилась в 1.0011-1.0019 і 1.0027-1.0043 разів відповідно.

Методи реалізовані в бібліотеках криптографічних примітивів «Шифр+» v.2.1 системи криптографічного захисту інформації «Шифр-X.509».

**Ключові слова:** еліптична крива, двійкова крива Едвардса та Вейерштрасса, RSA, ECDSA, ДСТУ 4145-2002, ЕЦП, здобуття кубічного кореня, скалярне множення, інвертування, Національна система ЕЦП, центр сертифікації ключів.

### **ABSTRACT**

*Kovtun M.G*. Methods of implementation of high speed arithmetic operations in fields, rings and algebraic curves for cryptographic applications. – Qualifying scientific work as a manuscript.

The Thesis for the Candidate Degree of Technical Sciences, Specialty 05.13.21 «Information security systems». – National Aviation University, Kyiv, 2018.

Thesis is devoted to solving actual scientific and technical problem of cryptographic transformations in information and telecommunication systems of certification authority (CA) in National Electronic Digital Signature System of Ukraine by reducing the computational complexity of cryptographic transformation algorithms on the basis of developing methods and improving algorithms for arithmetic operations over numbers, polynomials and points on an elliptic curve (EC) with reduced computational complexity.

The analysis of the functioning of the components of the National DS system of Ukraine is carried out. It has been established that the functioning of this system depends of the time and number of operations of forming and checking DS. The results of the analysis made it possible to determine tasks of the dissertation research on the development and improvement of methods for increasing the speed of the information and telecommunication systems of the CA of the National EDS system.

Developed method for automating the reduction of an arbitrary polynomial by a fixed module in a field  $GF(2<sup>m</sup>)$  that takes into account the degree of terms for a specified irreducible trinomial and pentanomial for different target hardware platforms: 8, 16, 32 and 64 bit. It allows to build modular reduction algorithms for the fixed module with less computational complexity, in relation to the bitwise method, and also to increase the speed during the formation and verification of DS, according to DSTU 4145-2002 in 6-9.4 and 7-9.4 times, respectively.

Developing improved method of scalar multiplication in a group of EC points over a field  $GF(2<sup>m</sup>)$ , which, due to intermediate computations on the Edwards curve

 $d_1 = d_2$ , allows to increase the resistance to Side-Channel Attacks and increase the speed of the scalar multiplication (SM) in keys generation, creation and verification of DS according to DSTU 4145 -2002 and ECDSA: signing by 5-7% and verification by 6- 7% for the field.

Developing improved method of obtaining an  $n$ -dimensional root in a field  $GF(2<sup>m</sup>)$ , where *m*-odd, on an example of cube root, which allows to reduce the computational complexity of algorithm for searching birationally equivalent Edwards curves to Weierstrass curves from DSTU 4145-2002 and recommended by NIST FIPS 186-4, the speed-up of searching of birationally equivalent curves of Edwards is 1.3- 1.8 times.

Developing improved method of dividing the large numbers "in a column", which allows to reduce the computational complexity of the ordinary and extended Euclidean algorithm, by simplifying the operation of comparing large numbers, taking into account the binary length of numbers, performing shift operations, adding and subtracting only meaningful words, in generating common RSA cryptosystem parameters: increasing the speed of RSA key generation on 7-14% with growing binary length.

Developing improved method of multiplicative inversion based on the extended Euclidean algorithm in the field  $GF(2<sup>m</sup>)$ , which, due to use of information about the binary length of the parameters of Bezu equation: the refusal to compute the power of the polynomial, but only clarification, shift and addition only with meaningful words, reduces the computational complexity in key generation, signing and verifigin according to DSTU 4145-2002 and ECDSA: the speed-up of signing and verifing of DS for DSTU 4145-2002 is 1.0011-1.0019 and 1.0027-1.0043 times, respectively.

All proposed methods in dissertation thesis are implemented in library of cryptographic primitives "Cipher+" v.2.1 of CA "Cipher-X.509".

**Keywords**: elliptic curve, Edwards and Weierstrass binary curves, RSA, ECDSA, DSTU 4145-2002, DS, cubic roots, scalar multiplication, inverting, National DS system, key certification center.

#### **Список публікацій здобувача:**

1. М.Г. Ковтун, В.Ю. Ковтун. «Подходы к повышению производительности операции деления больших целых чисел, на основе расширенного алгоритма Евклида» в *Информационные технологии и защита информации в информационно-коммуникационных системах: раздел коллективной монографии*. В.С. Пономаренко, Харьков: ТОВ «Щедра садиба плюс», 2015, с. 208-219.

2. M. Kovtun, A. Okhrimenko, T. Gancarczyk, V. Karpinskyi, S. Gnatyuk. «Method of Algorithm Building for Modular Reducing by Irreducible Polynomial», *in Proc. of the 16th International Conference on Control, Automation and Systems*, Oct. 16-19, 2016, Gyeongju, Korea. pp.1476-1479. DOI: 10.1109/ICCAS.2016.7832498. *(Scopus)*

3. M. Kovtun, Z. Hu, S. Gnatyuk and N. Seilova, «Method of Searching Birationally Equivalent Edwards Curves Over Binary Fields», *Advances in Intelligent Systems and Computing*, pp. 309-319, 2018. DOI: 10.1007/978-3-319-91008-6\_31. *(Scopus)*

4. M. Kovtun, V. Kovtun, A. Okrimenko. «Commands Integrity and Authority in Control Radio Link of UAV», *2015 IEEE International Conference Actual Problems of Unmanned Aerial Vehicles Developments (APUAVD)*, 2015. DOI: 10.1109/APUAVD.2015.7346593. *(Scopus)*

5. M.G. Kovtun, V.Y. Kovtun, A.A. Okrimenko and S.A. Gnatyuk. «Search method de-velopment of birationally equivalent binary Edwards curves for binary Weierstrass curves from DSTU 4145-2002», in *Proc. PIC S&T*, Kharkov, Ukraine, Oct. 13-15, 2015. pp. 5-8. DOI: [10.1109/INFOCOMMST.2015.7357253.](https://doi.org/10.1109/INFOCOMMST.2015.7357253) *(Scopus)*

6. М.Г. Булах, В.Ю. Ковтун, «Методы повышения производительности операции инвертирования в двоичном поле», *Безпека інформації*, том 20, № 1, с. 55-61, 2014.

7. М.Г. Ковтун, В.Ю. Ковтун, С.А. Гнатюк, О.М. Бердник, «Подходы к повы-шению производительности расширенного алгоритма Евклида для деления больших чисел двойной точности на большие числа одинарной точности», *Безпека інформації*, том 21, № 1, с. 40-51, 2015.

8. M. Ковтун, «Применение кривых Эдвардса для защищенной реализации механизмов электронной цифровой подписи согласно ДСТУ 4145- 2002», *Системи обробки інформації*, том. 5, №. 151, с. 130-137, 2017.

9. А.О. Охріменко, В.Ю. Ковтун, М.Г. Ковтун, С.П. Євсеєв, О.Г. Король та С.Ю. Ковтун. «Спосіб множення цілих чисел». Україна. Патент 111632, Бюл. 22. Листопад 25, 2016.

10. А.О. Охріменко, В.Ю. Ковтун, М.Г. Ковтун. «Спосіб приведення за модулем цілих чисел». Україна. Патент 118066, Бюл. 14. Липень 25, 2017.

11. А.О. Охріменко, В.Ю. Ковтун, М.Г. Ковтун, С.П. Євсеєв, О.Г. Король, Р.В. Грищук, Г.П. Коц. «Спосіб піднесення до квадрату цілих чисел». Україна. Патент 118065, Бюл.14. Липень 25, 2017.

12. М.Г. Ковтун, С.А. Гнатюк, В.И. Трофименко. «Ускоренное извлечение *r* -го корня в двоичном поле» в *Докл*. *Межд. науч.–практ. конф. Информационные и телекоммуникационные технологии: образование, наука, практика*, Алматы, Казахстан, Декабрь, 2-4, 2015, с. 547-551.

13. М.Г. Булах, В.Ю. Ковтун. «Модифицированный алгоритм мультипликативного инвертирования в двоичном поле», *Науч.-практ. Конф. «Проблемы эксплуатации и защиты информационно-коммуникационных систем»,* 2014, Киев, Украина, с. 11.

14. М.Г. Ковтун, В.Ю. Ковтун. «Подходы к повышению производительности операции деления больших целых чисел, на основе расширенного алгоритма Евклида», *18 Між. Наук.-прак. Конф. «Проблеми та перспективи розвитку ІТ-індустрії»,* 2015, Харків, Україна, с. 31.

15. М.Г. Ковтун, С.А. Гнатюк. «Модифицированный расширенный алгоритм Евклида для деления больших целых чисел двойной точности на числа одинарной точности», *15 Між. Наук.-практ. Конф.:Політ. Сучасні проблеми науки,* 2015, Київ, Україна, с. 121.

16. М.Г. Ковтун, С.А. Гнатюк. «Ускоренное мультипликативное инвертирование в двоичном поле для ДСТУ 4145-2002», *12 Між. Наук.-техн. Конф.:АВІА,* 2015, Київ, Україна, с. 2.62-2.65.

17. М.Г. Ковтун, С.А. Гнатюк. «Классификация алгоритмов деления и приведения по модулю для целых чисел в криптографических приложениях», *5 th International Scientific Conference: ITSEC*, Киев-2015, с. 56-57.

18. М.Г. Ковтун, В.Ю. Ковтун, С.А. Гнатюк. «Быстрое деление целых чисел для криптографических приложений», *Безопасность информации в информационно-телекоммуникационных системах: 17 Межд. Конф.*, Киев-2015, с. 12-13.

19. М.Г. Ковтун. «Модифицированный алгоритм Евклида для деления больших целых чисел двойной и одинарной точности», *Інформаційна безпека держави, суспільства та особистості,* Кировоград, 2015, с. 55.

20. М.Г. Ковтун, А.А. Охрименко. «Методы построения алгоритма приведения по фиксированному модулю неприводимого полинома», *18 Межд. Научн.-практ. Конф.: Безопасность информации в информационнотелекоммуникационных системах,* Киев-2016, с. 21.

# **ЗМІСТ**

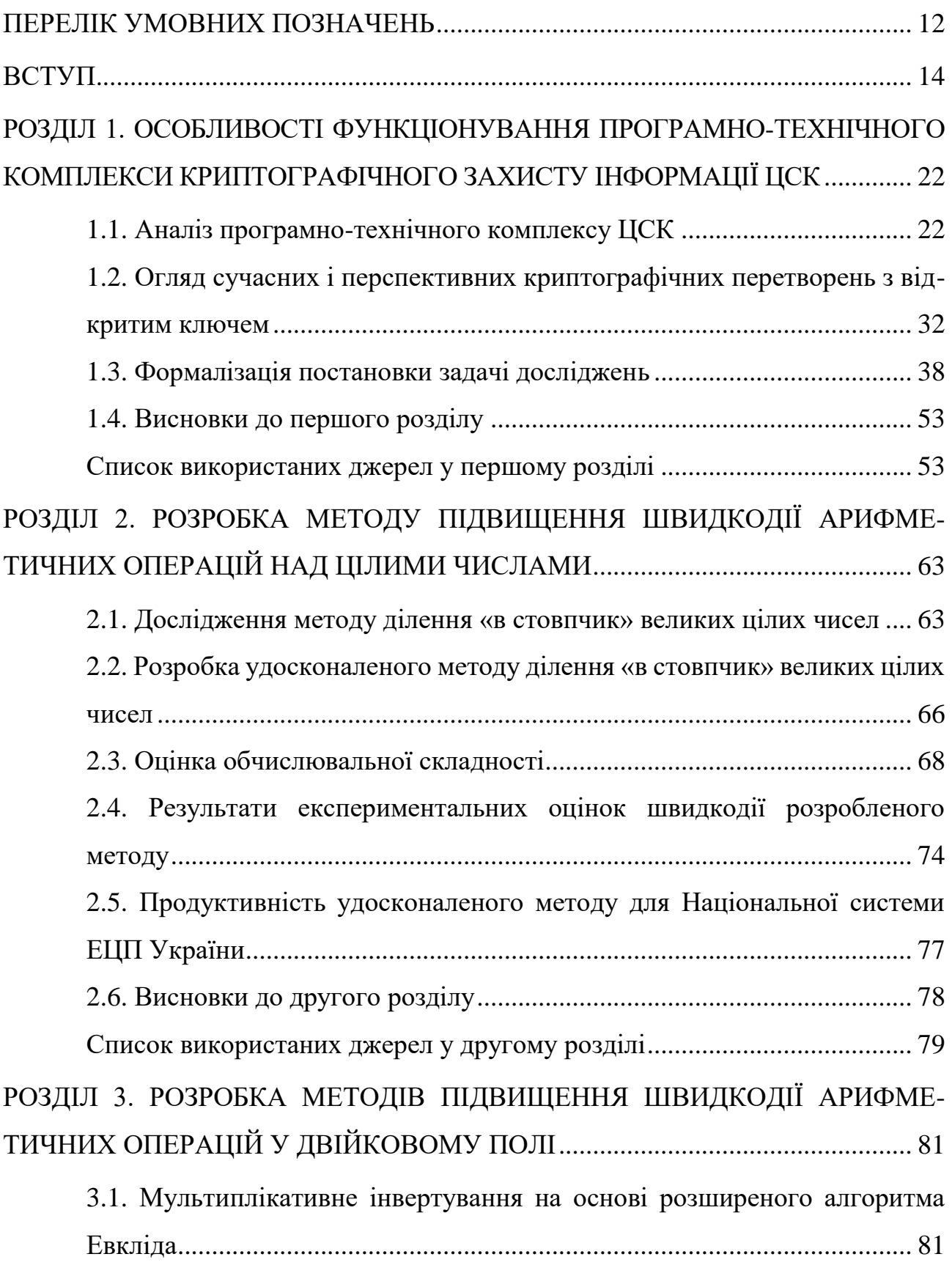

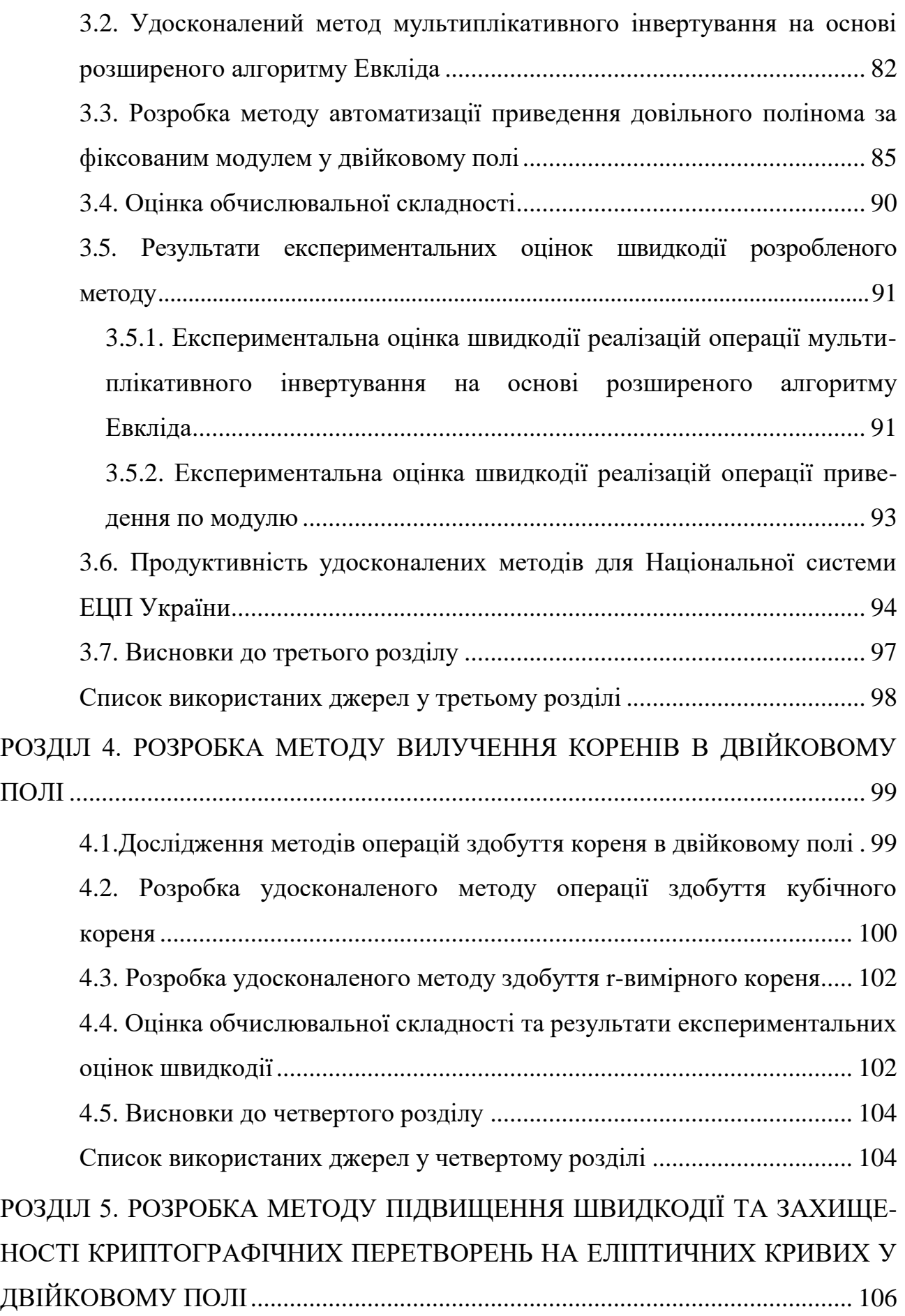

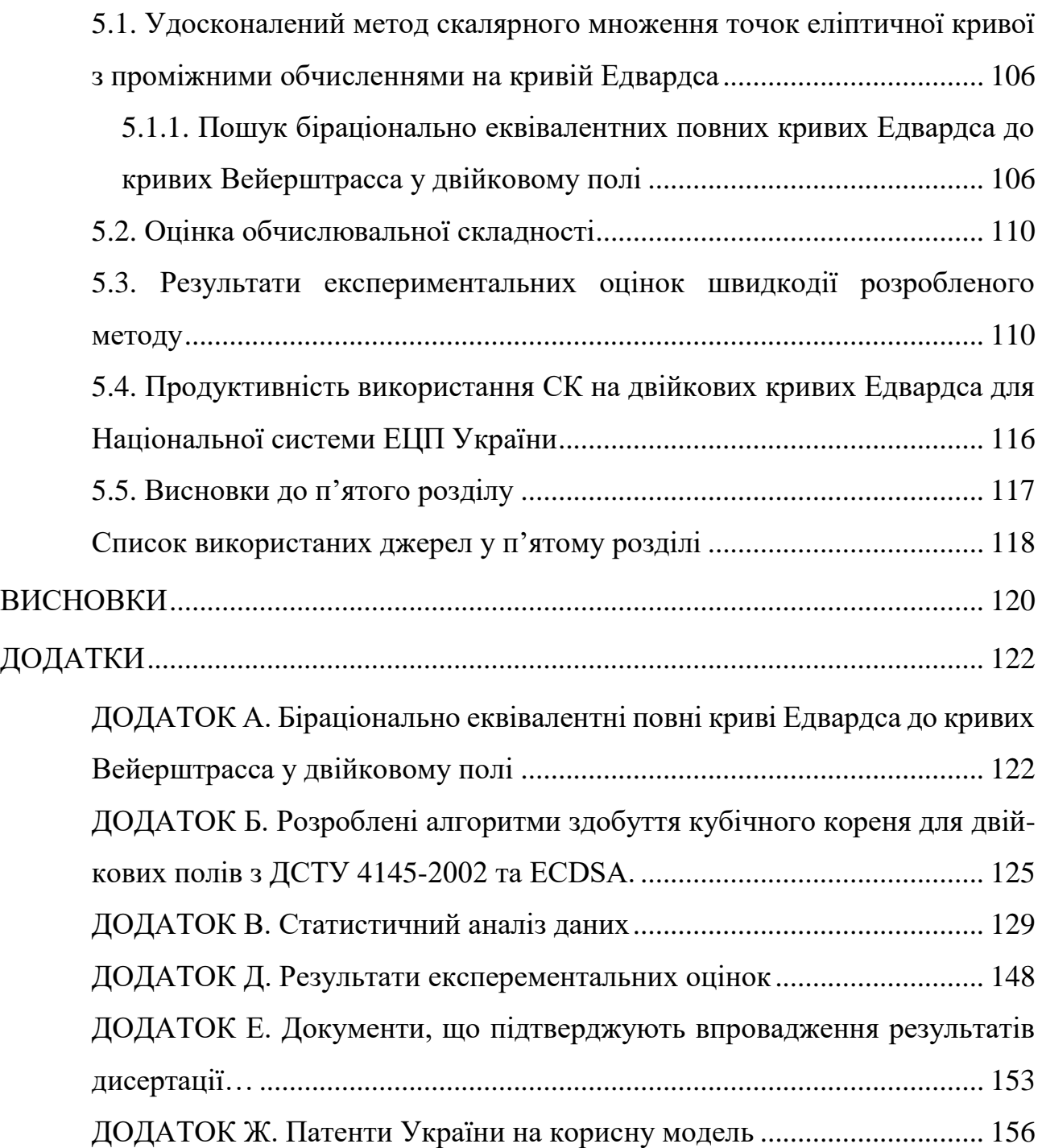

# **ПЕРЕЛІК УМОВНИХ ПОЗНАЧЕНЬ**

<span id="page-11-0"></span>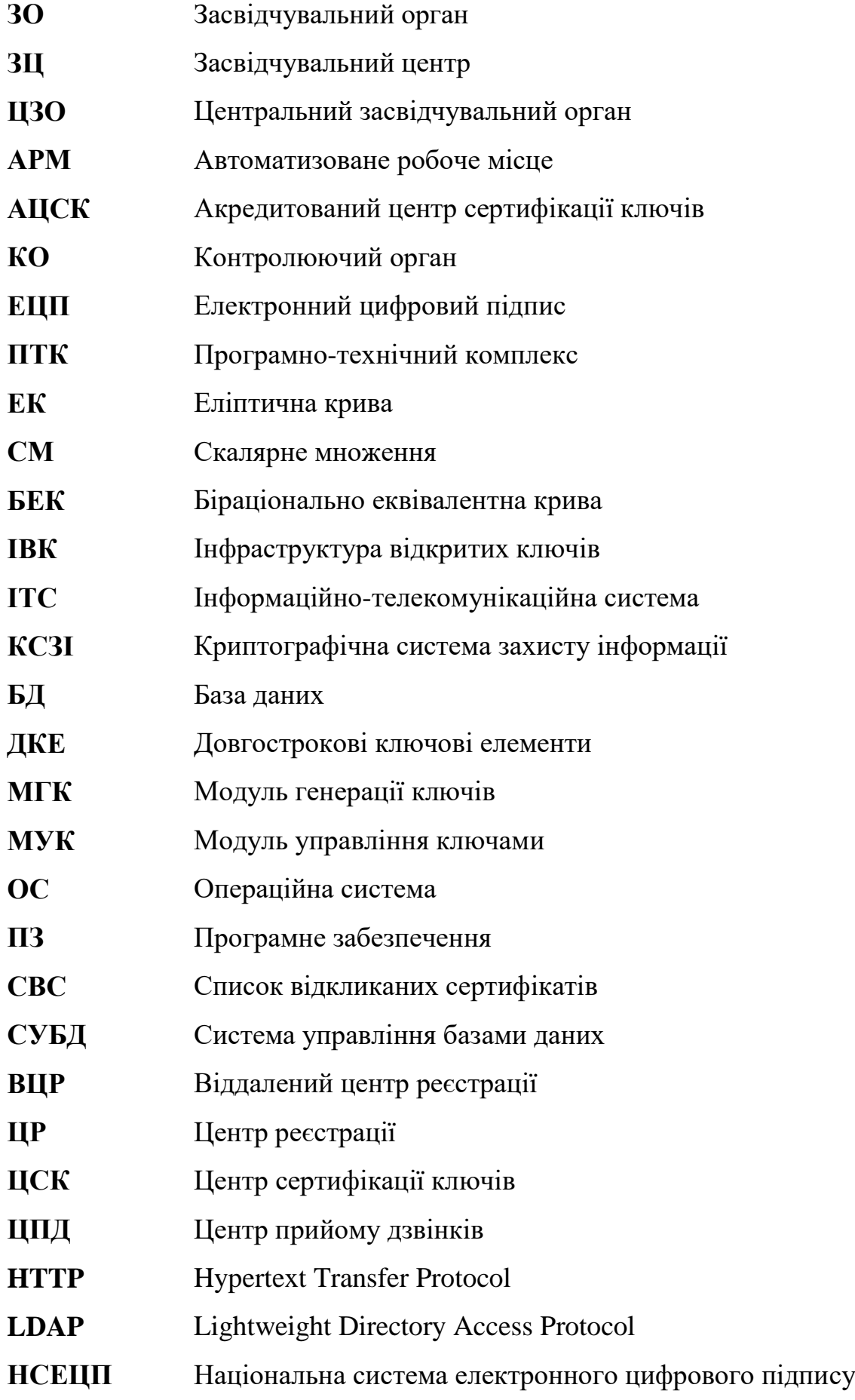

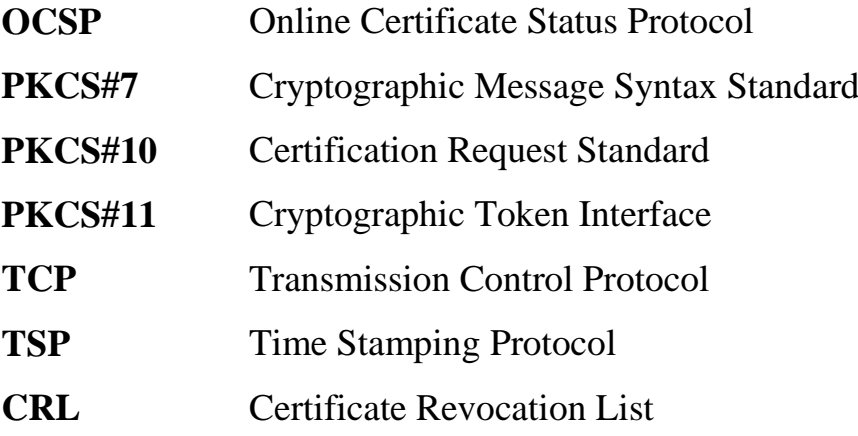

#### **ВСТУП**

<span id="page-13-0"></span>**Актуальність.** У новому тисячолітті суспільство переходить до інформаційної ери зі швидкоплинними інформаційними процесами, що зумовлюється постійним розвитком та удосконаленням інформаційних технологій. Для надання юридичної значущості даним процесам та електронним документам, що полягає у чіткій формалізації та їх автоматизації, в Україні були прийняті Закони України «Про електронний цифровий підпис», «Про електронні документи та електронний документообіг», «Про електронні довірчі послуги», які передбачають використання електронного цифрового підпису (ЕЦП) юридичними та фізичними особами, як аналог власного підпису. Процедура формування та перевірки ЕЦП виконується згідно державного стандарту ДСТУ 4145-2002. У напрямку інтеграції України у міжнародне суспільство, було надано нормативного статусу цілій низці міжнародних стандартів у галузі криптографії, а також розгорнуто гілки для RSA та ECDSA у Центральному засвідчувальному органі (ЦЗО) України.

Для забезпечення довірчого інформаційного простору, в Україні створено Національну систему ЕЦП, в межах якої сертифікуються ключі ЕЦП та ключі для вироблення спільного секрету. Під час розгортання та її експлуатації, виникає велика кількість юридичних, економічних та технічних питань. Серед технічних, слід виділити інформаційно-телекомунікаційні системи (ІТС), завдяки яким і можлива робота довірчого інформаційного простору України. Зараз ЕЦП використовується у багатьох державних і приватних установах у безперервному режимі для виконання електронних платежів у Національному банку України, для податкової звітності Державної фіскальної служби, різноманітні державні реєстри, державні закупівлі та торги тощо.

Досвід експлуатації таких систем за кордоном і в Україні, показує тенденцію зростання кількості звернень до складових частин – центрів сертифікації ключів (ЦСК) та періодичних сезонних імпульсів, пов'язаних зі здачею податкової звітності, формуванню різноманітних звітів, проведенням торгів та закупівель, подачею податкових декларацій державними службовцями. З часом, такі навантаження можуть перевищити на які розраховані ЦСК та зменшити якість обслуговування користувачів відповідних ІТС, кількість яких постійно зростає, особливо, де використовується ЕЦП, що вимагає безперервного процесу модернізації Національної системи ЕЦП та її складових. Модифікація полягає, як у використанні апаратних засобів, з кращою обчислювальною потужністю, а також і телекомунікаційного обладнання, розрахованого на більшу пропускну здатність. Однак, заміна апаратного забезпечення буває фінансово невигідна або технічно неможлива. В таких випадках єдиним рішенням є удосконалення лише програмної частини ЦСК, тому виникає інтерес до підвищення швидкодії виконання операцій з ЕЦП, а також до пошуку математичного апарату для перспективних криптографічних перетворень. Зараз, активно використовуються схеми ЕЦП: на еліптичних кривих (ЕК) (ДСТУ 4145-2002, ECDSA, ECGDSA, ECKDSA, ГОСТ 34.10-2012, СТБ 34.101.45-2011); на перетвореннях у полях та кільцях (DSA); на перетвореннях у кільцях (RSA).

Алгоритми підпису, що базуються на арифметичних перетвореннях на ЕК використовують – операції над точками, які в свою чергу базуються на арифметичних операціях над координатами точок, що представлені як елементи базового поля та поля порядку ЕК. Елементи полів можуть бути представлені як великі поліноми чи великі цілі числа, які також використовуються в алгоритмах ЕЦП, що базуються на арифметичних перетвореннях у полях та кільцях.

Таким чином, *актуальною науково-технічною задачею* є підвищення швидкодії криптографічних операцій у ІТС ЦСК Національної системи ЕЦП, шляхом зменшення обчислювальної складності алгоритмів криптографічних перетворень на основі розробки та удосконалення методів арифметичних операцій над числами, поліномами і точками ЕК зі зменшеною обчислювальною складністю.

### **Зв'язок роботи з науковими програмами, планами, темами.**

Тематика дисертаційної роботи та одержані результати безпосередньо пов'язані з «Основними науковими напрямами та найважливішими проблемами фундаментальних досліджень у галузі природничих, технічних і гуманітарних наук НАН України на 2014-2018 роки», Стратегією кібербезпеки України від 15 березня 2016 року №96/2016 і Рамковою програмою ЄС з досліджень та інновацій «Горизонт 2020». Результати роботи відображені у звітах держбюджетних НДР Національного авіаційного університету «Квантовокриптографічні методи захисту критичної інформаційної інфраструктури держави» (д.р. № 0117U006770), «Методи забезпечення конфіденційності державних інформаційних ресурсів в інформаційно-комунікаційних системах» (№ 61/09.01.08), «Новітні технології криптографічного захисту інформації» (№ 100/14.01.06), у яких здобувач брав участь в якості виконавця.

**Мета та завдання дослідження.** Метою дисертаційної роботи є підвищення швидкодії інформаційно-телекомунікаційних систем центрів сертифікації ключів Національної системи ЕЦП за рахунок розробки та удосконалення методів арифметичних перетворень над числами, поліномами і точками еліптичної кривої зі зменшеною обчислювальною складністю і протидією до атак на їх реалізацію.

Для досягнення поставленої мети необхідно розв'язати такі **основні задачі**:

– проаналізувати методи постановки та перевірки ЕЦП, які використовуються у Національній системі ЕЦП Україні та шляхи, щодо підвищення їх швидкодії;

– розробити метод ділення великих цілих чисел у кільці цілих чисел зі зменшеною обчислювальною складністю;

– розробити метод мультиплікативного інвертування, приведення полінома за фіксованим модулем та здобуття кубічного кореня у полі  $\bm{G} \bm{F}(2^m)$  зі зменшеною обчислювальною складністю;

– розробити метод арифметичних перетворень в групі точок ЕК зі зменшеною обчислювальною, структурною складністю і протидією до атак на реалізацію;

– розробити програмні моделі криптографічних перетворень на ЕК, створити на їх основі бібліотеку криптографічних перетворень;

– експериментально дослідити розроблену бібліотеку на підтвердження наукових результатів.

**Об'єктом дослідження** є процес криптографічних перетворень з відкритим ключем у інформаційно-телекомунікаційних системах ЦСК Національної системи ЕЦП.

**Предметом дослідження** є методи та способи арифметичних перетворень над числами, поліномами і точками ЕК, що застосовуються у криптографічних перетвореннях з відкритим ключем.

**Методи дослідження.** Проведені дослідження базуються на сучасних методах оцінки складності алгоритмів та теорії алгоритмів (для аналізу складності алгоритму скалярного множення та арифметичних операцій у групі точок ЕК, полях та кільцях); теорії криптографії (для аналізу криптографічних перетворень, побудованих на ЕК, полях та кільцях); ймовірності та комбінаторики (для аналізу складності алгоритмів); теорії еліптичних кривих (для удосконалення арифметичних операцій на ЕК у формі Вейерштрасса та Едвардса, пошуку біраціонально еквівалентних відображень кривої Вейерштрасса до кривої Едвардса); теорія кілець, полів та ідеалів (для удосконалення методів мультиплікативного інвертування у полі  $\bm{G}\bm{F}\big(2^{m}\big)$ , здобуття кубічного кореня у полі  $\bm{G} \bm{F}(2^m)$ , приведенням полінома за фіксованим модулем у полі *GF* (2" ), ділення великих цілих чисел у полі *GF* (*p*) та кільці цілих чисел).

**Наукова новизна отриманих результатів.** У ході розв'язання поставлених задач *отримала подальший розвиток* теорія перетворень на ЕК, а також отримані такі результати:

*– вперше розроблено метод* автоматизації приведення довільного полінома за фіксованим модулем у полі *GF*(2"), який враховує степені членів для заданого тричлена та п'ятичленна, що не приводиться, для різних цільових апаратних платформ, що дозволяє будувати алгоритми приведення за фіксованим модулем з меншою обчислювальною складністю по відношенню з побітовим методом.

*– удосконалено метод* скалярного множення в групі точок ЕК над полем  $\bm{G}\bm{F}\big(2^{m}\big)$ , який за рахунок проміжних обчислень на кривій Едвардса, при  $d_1 = d_2$ , дозволяє підвищити стійкість до атак на реалізацію та підвищити швидкодію операції СК при генерації ключів, накладанні та перевірці ЕЦП за алгоритмами ДСТУ 4145-2002 та ECDSA.

*– удосконалено метод* здобуття *n –* вимірного кореня в полі *<sup>m</sup> GF* 2 , де *m –* непарне, на прикладі кубічного кореня, який за рахунок розкладу показника степеню за допомогою адитивного ланцюга на множники, дозволяє зменшити обчислювальну складність алгоритму пошуку біраціонально еквівалентних кривих Едвардса до кривих Вейерштрасса з ДСТУ 4145-2002 та рекомендованих NIST FIPS 186-4.

*– удосконалено метод* ділення «в стовпчик» великих цілих чисел, який за рахунок спрощення операції порівняння великих чисел, враховуючи двійкову довжину чисел; проведення операцій зсуву, додавання і віднімання за значущими словами, дозволяє знизити обчислювальну складність звичайного та розширеного алгоритму Евкліда, під час генерації загальних параметрів криптосистеми RSA.

*– удосконалено метод* мультиплікативного інвертування на основі розширеного алгоритму Евкліда у полі  $\bm{G}\bm{F}(2^m)$ , який за рахунок використання інформації про двійкову довжину параметрів рівняння Безу: відмова від обчислення степеню полінома, а лише уточнення, зсуви і додавання лише за значущими словами, дозволяє знизити обчислювальну складність при генерації ключів, накладанні та перевірці ЕЦП за алгоритмами ДСТУ 4145-2002 та ECDSA.

### **Практичне значення отриманих результатів полягає:**

1. У розробці алгоритму ділення великих цілих чисел «в стовпчик», який дозволив підвищити швидкодію в 1,5-3 разів для чисел однакової довжини починаючи з довжини числа 512 біт, і з 128 біт для випадку, коли різниця в довжині між діленим та дільником складає 2 рази.

2. У розробці алгоритму мультиплікативного інвертування в полі  $\bm{G}\bm{\mathit{F}}(2^m)$ на основі розширеного алгоритму Евкліда, який дозволив підвищити швидкодію реалізації в 1.2-1.8 разів відносно алгоритму прототипу.

3. У розробці алгоритму побудови процедури приведення за фіксованим модулем у полі  $\bm{G}F(2^{m})$ , який дозволяє будувати алгоритми для поліномів, що не приводяться, на різних цільових платформах, що дозволяють збільшити швидкодію операції приведення за модулем у 34-197 разів зі зростанням двійкової довжини відносно звичайного побітового алгоритму.

4. У розробці алгоритму здобуття n- вимірного кореня в полі  $\bm{G}\bm{F}\big(2^{m}\big)$ , на прикладі здобуття кубічного кореня в полі  $\bm{GF}(2^m)$ , який дозволив зменшити обчислювальну складність в 4-4.9 разів і підвищити швидкодію в 2,8-3,7 разів зі зростанням двійкової довжини елемента поля.

5. У розробці алгоритму скалярного множення на основі удосконаленого методу з використанням проміжних обчислень на кривій Едвардса, при умові рівності параметрів  $d_1 = d_2$ , який дозволив підвищити швидкодію скалярного множення на 6%, ЕЦП на 5-7% та перевірки ЕЦП на 6-7% для поля  $\bm{G}F(2^{257})$ .

6. Алгоритми реалізовано у бібліотеках криптографічних примітивів «Шифр+v.2.1» системи криптографічного захисту інформації «Шифр-X.509», що має дійсний позитивний експертний висновок Держспецзв'язку України від 16.05.2017 №04/03/02-1674 (Акт від 29.09.2017 р. №12/09-17). Результати дисертаційних досліджень впроваджено у навчальний процес кафедри безпеки інформаційних технологій НАУ (Акт від 18.01.2018 р.).

**Особистий внесок здобувача.** Основні положення і результати дисертаційної роботи, що виносяться до захисту, отримані автором самостійно. У роботах, написаних у співавторстві, автору належать: у публікації [6] досліджувались обчислювальна та просторова складності алгоритму мультиплікативного інвертування на основі розширеного алгоритму Евкліда у двійковому полі, та був запропонований удосконалений метод для підвищення швидкодії; у роботах [1, 7] досліджувалась та була доповнена класифікація алгоритмів ділення та приведення за модулем великих цілих чисел, а також було проведено дослідження обчислювальної складності алгоритму ділення великих цілих чисел «в стовпчик» та удосконалених методів з ефективною програмною реалізацією; у роботі [2] досліджено приклади операції приведення за фіксованим модулем у двійковому полі та розроблено метод побудови алгоритму приведення за фіксованим модулем, який не залежить від характеристики полінома, що не приводиться; в роботі [12] виконано розклад показників степенів на множники для підвищення швидкодії операції здобуття кубічного кореня у двійковому полі; в роботі [3, 5] проведено дослідження обчислювальної складності алгоритму пошуку біраціонально еквівалентних кривих Едвардса до кривих Вейерштрасса та запропоновано удосконалені методи для програмної оптимізації; в роботі [8] розроблено модель операції СМ на основі проміжних обчислень на кривих Едвардса та досліджено швидкодію запропонованого і відомого методів; в патентах [9-11] досліджувалась швидкодія та обчислювальна складність запропонованих способів та прототипів.

**Апробація результатів дисертації.** Основні положення дисертаційної роботи доповідалися та обговорювалися на наступних конференціях: Науковопрактична конференція «Проблеми експлуатації і захисту інформаційнокомунікаційних систем» (Київ, 2014); Всеукраїнська науково-практична конференція «Інформаційна безпека держави, суспільства та особистості» (Кіровоград, 2015); Міжнародна науково-практична конференція «Проблеми та перспективи розвитку ІТ-індустрії» (Харків, 2015); П'ятнадцята міжнародна науково-практична конференція молодих учених і студентів «ПОЛІТ»: Сучасні проблеми науки. Інформаційно-діагностичні системи: тези доповідей (Київ, 2015); Дванадцята міжнародна науково-технічна конференція «АВІА-2015» (Київ, 2015); П'ята міжнародна науково-технічна конференція «ITSEC» (Київ, 2015); Шістнадцята міжнародна науково-практична конференція «Безпека інформації у інформаційно-телекомунікаційних системах» (Київ, 2015); 3rd International Conference on the Actual Problems Of Unmanned Aerial Vehicles Developments «APUAVD 2015» (Ukraine, Kyiv, 2015); Сімнадцята міжнародна науково-практична конференція «Безпека інформації у інформаційнотелекомунікаційних системах» (Київ, 2016); 16th International Conference on Control, Automation and Systems «ICCAS 2016» (Korea, Gyeongju, 2016), 1st International Conference on Computer Science, Engineering and Education Applications (ICCSEEA2018) (Ukraine, Kyiv, 2018).

**Публікації.** Основні положення і результати дисертаційної роботи викладено в 20 наукових публікаціях: 7 наукових статей ( 4 – у міжнародних рецензованих виданнях, що входять до баз даних Scopus та 3 – у вітчизняних фахових наукових журналах), 1 розділ колективної монографії, 3 патенти України на корисну модель, 9 матеріалів та тез доповідей.

**Структура та обсяг дисертації.** Дисертація складається з анотації, змісту, переліку умовних позначень, вступу, п'ятьох розділів, висновку, додатків, списку використаних джерел (в кінці кожного розділу основної частини дисертації). Обсяг основного тексту дисертації складає 121 сторінку, 6 додатків на 37 сторінках, 26 рисунків, 35 таблиць. Перелік використаних джерел складається з 113 найменувань на 15 сторінках. Загальний обсяг дисертаційної роботи складає 158 сторінок.

#### **РОЗДІЛ 1**

# <span id="page-21-0"></span>**ОСОБЛИВОСТІ ФУНКЦІОНУВАННЯ ПРОГРАМНО-ТЕХНІЧНОГО КОМПЛЕКСИ КРИПТОГРАФІЧНОГО ЗАХИСТУ ІНФОРМАЦІЇ ЦСК**

### **1.1. Аналіз програмно-технічного комплексу ЦСК**

<span id="page-21-1"></span>Внаслідок активного розвитку інформаційних технологій, величезну цінність на сьогоднішній день представляє інформація, яка являється стратегічним ресурсом держави та бізнесу всіх рівнів, які зацікавлені в її створенні, передачі, обробці, збереженні та знищенні.

Для надання юридичної значимості інформаційним процесам та електронним документам, в Україні були прийняті Закони України «Про електронний цифровий підпис» [\[1\],](#page-52-2) «Про електронні документи та електронний документообіг» [\[2\],](#page-52-3) «Про електронні довірчі послуги» [\[3\],](#page-52-4) які передбачають використання електронного цифрового підпису (ЕЦП) юридичними та фізичними особами, як аналог власного підпису. Застосування ЕЦП також регулюється за допомогою спільних наказів Держспецзв'язку та Мін'юсту України:

– Вимог до форматів криптографічних повідомлень;

– Переліку міжнародних та європейських стандартів, інших актів технічного регулювання для гармонізації з метою реформування, розвитку та забезпечення інтероперабельності системи електронного цифрового підпису.

– Вимоги до форматів, структури та протоколів, що реалізуються у надійних засобах електронного цифрового підпису.

– Переліків стандартів у сфері електронного цифрового підпису, перспективних для перегляду та гармонізації з європейськими та міжнародними стандартами відповідно до встановлених законодавством процедур.

– Вимоги до алгоритмів, форматів та інтерфейсів, що реалізуються у засобах шифрування та надійних засобах електронного цифрового підпису.

Процедура формування і перевірки ЕЦП виконується згідно державного стандарту ДСТУ 4145-2002.

Схема захищеної передачі документа через публічні мережі за допомогою ЕЦП, представлена на рис. 1.1.1.

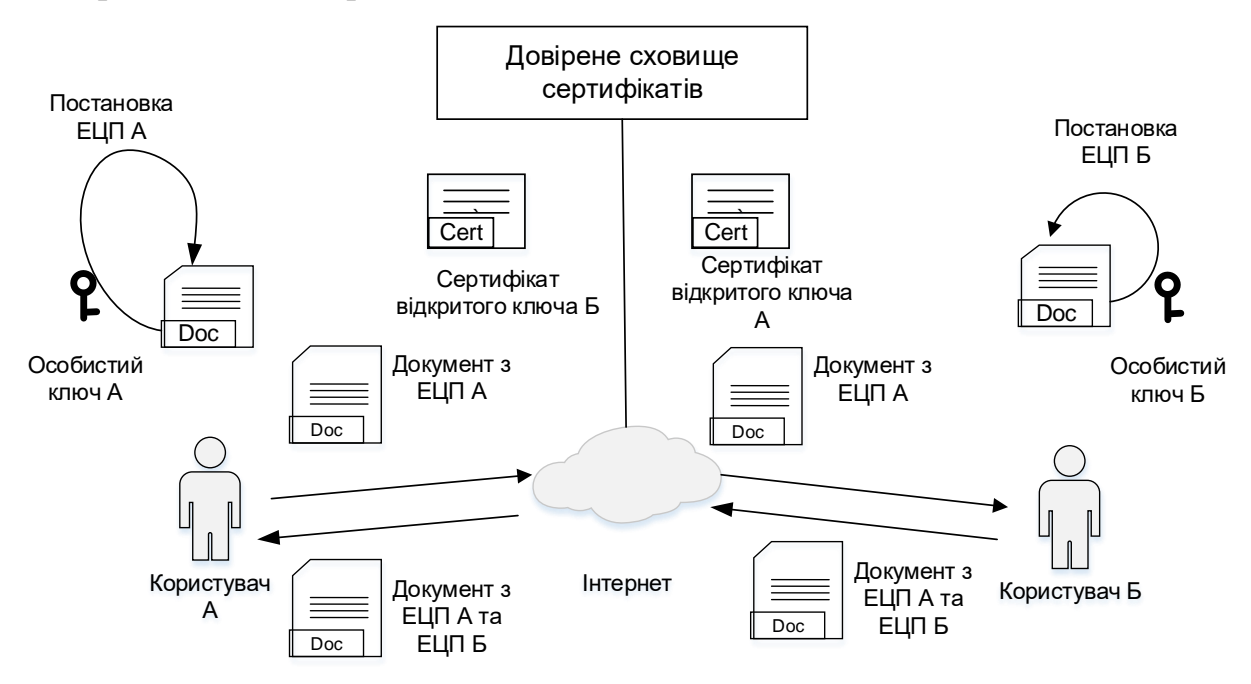

Рис.1.1.1. Схема захищеної передачі документів з використанням ЕЦП

Користувач А підписує (ставить ЕЦП) своїм особистим ключем документ, наприклад, для узгодження, і відправляє його користувачу Б. Користувач Б завантажує контейнер ЕЦП. В довіреному сховищі завантажує сертифікат відкритого ключа користувача А, перевіряє його на коректність, а також перевіряє на відповідність ЕЦП. Якщо все вірно, користувач Б підписує (завіряє своїм підписом документ) і відправляє його користувачу А. Після чого користувач А для перевірки ЕЦП користувача Б проводить ті самі дії, які описувались вище.

В Україні побудована і активно розвивається Національна інфраструктура відкритих ключів (ІВК) – Національна система ЕЦП (НС ЕЦП) – комплекс програмно-апаратних засобів та організаційно-технічних заходів, необхідних для використання асиметричних криптографічних схем в прикладних сферах, де використовуються механізми ЕЦП. Структура системи ЕЦП України складається з Центрально засвідчувального органу України (ЦЗО), який є ключовим елементом, засвідчувального органу (ЗО), акредитованих і звичайних центрів сертифікації ключів (АЦСК і ЦСК), контролюючого органу (КО), який засвідчує центр Національного банку України (ЗЦ НБ України). Функціонування даних складових, показано на рис. 1.1.2.

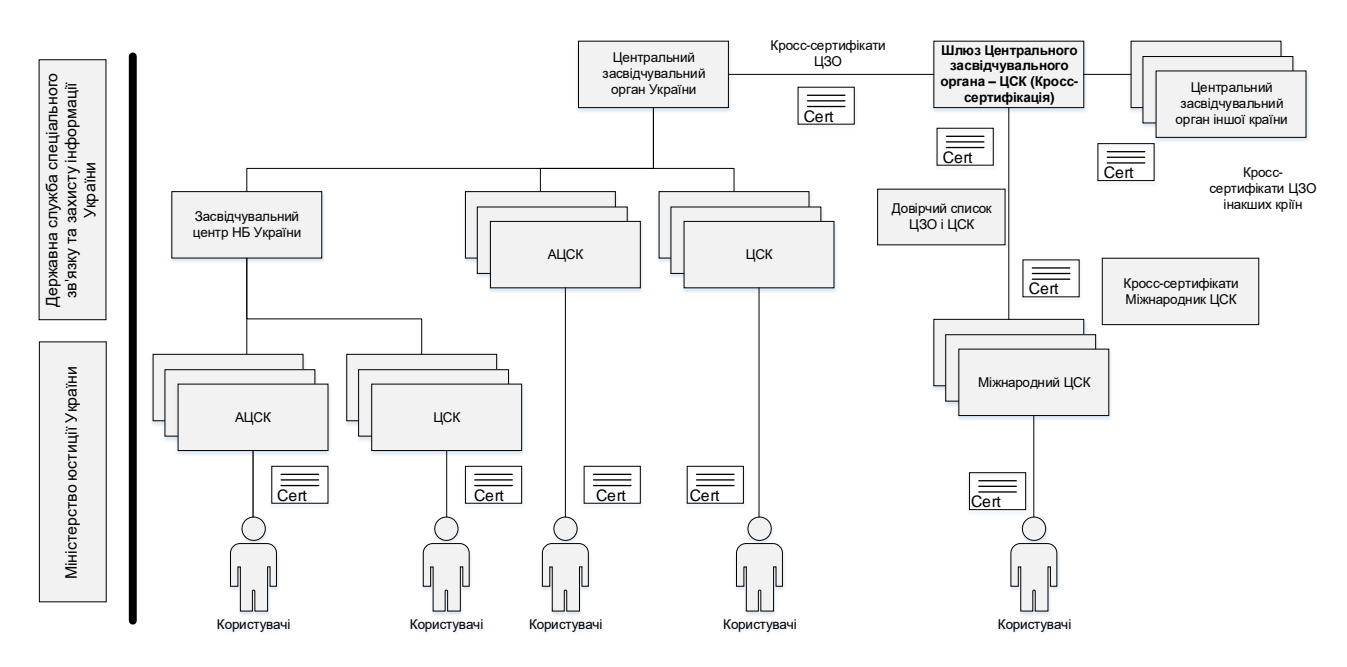

Рис.1.1.2. Структурна схема Національної системи ЕЦП

НС ЕЦП від імені держави гарантує якість послуг ЕЦП, а ЦЗО регулює (контролює) їх якість, будучи органом акредитації та державного нагляду за діяльністю ЦСК, акредитованих та зареєстрованих.

ЦЗО відповідає вимогам, встановленим законодавством для АЦСК. Положення про ЦЗО затверджується Кабінетом Міністрів України. Він видає, блокує, скасовує чи поновлює посилені сертифікати ключів ЗЦ та ЦСК, проводить акредитацію ЦСК, забезпечує цілодобовий доступ ЗЦ і ЦСК до посилених сертифікатів ключів та відповідних електронних реєстрів та інше.

ЗЦ виконує функції центру довіри всієї системи. Він випускає сертифікати ключів перевірки електронних підписів і видає їх користувачам, створює ключі ЕЦП і ключі перевірки ЕЦП, отримує і обробляє повідомлення про компрометацію ключів, анулює видані цим центром сертифікати, довіра до яких втрачена тощо.

З вище перерахованими функціями до НС ЕЦП, висувається важлива вимога – безперебійне функціонування в режимі реального часу, а також оперативне опрацювання визначеної кількості запитів на серверах з нерівномірним трафіком. Відповідно з напрямком дисертаційної роботи, інтерес представляють питання програмно-технічного характеру пов'язані з функціонуванням системи.

Для взаємодії Національної ІВК з іншими ІВК (системами ЕЦП і міжнародними ЦСК) розробляється національний шлюз, який виконуватиме наступні завдання (рис.1.1.2):

- Формування списку довірених кореневих сертифікатів.
- Формування списку відкликаних сертифікатів (СВС).
- Формування крос-сертіфікатів.
- Функціонування OCSP сервісу.
- Ведення служби каталогу.

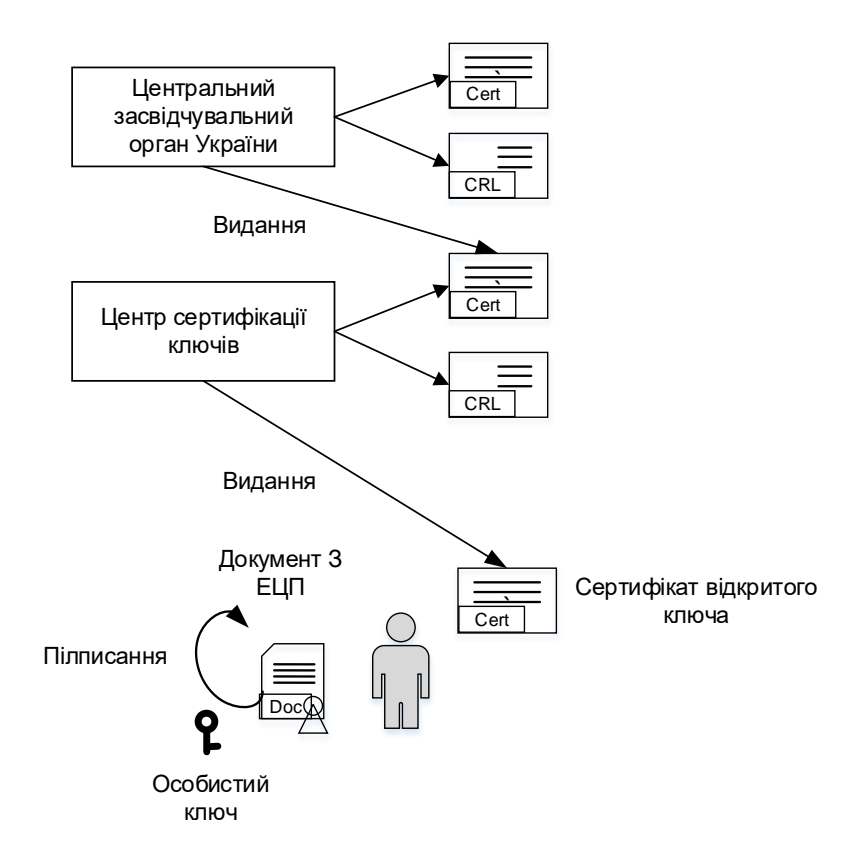

Рис.1.1.3. Шлях сертифікації для сертифікат користувача

На рис. 1.1.3 показана схема, за якою відбувається процес сертифікації для користувача. ЦЗО за допомогою свого особистого ключа видає власний самопідписаний сертифікат на основі алгоритму ЕЦП ДСТУ 4145-2002, а також видає СВС і дельту СВС. Далі ЦСК подають запит на сертифікат (реєстрація) в форматі PKCS#10, на основі якого ЦЗО видає сертифікат відкритого ключа. В свою чергу, ЦСК формує сертифікати відкритого ключа користувача і засвідчує його своїм ЕЦП. Новий сертифікат переміщується в БД дійсних сертифікатів ЦСК (створюється СВС і дельта СВС), і стає доступним для всіх користувачів за загальнодоступними телекомунікаційними каналами. Потім користувач за допомогою свого особистого ключа створює ЕЦП для документа. Отримавши повідомлення, отримувач звертається до БД сертифікатів, за ідентифікаційним даним сертифікату підписанта та отримує його сертифікат, перевіряє його статус та коректність даних. Якщо сертифікат дійсний на момент перевірки ЕЦП, з отриманого сертифікату вилучається відкритий ключ відправника й виконується перевірка його підпису.

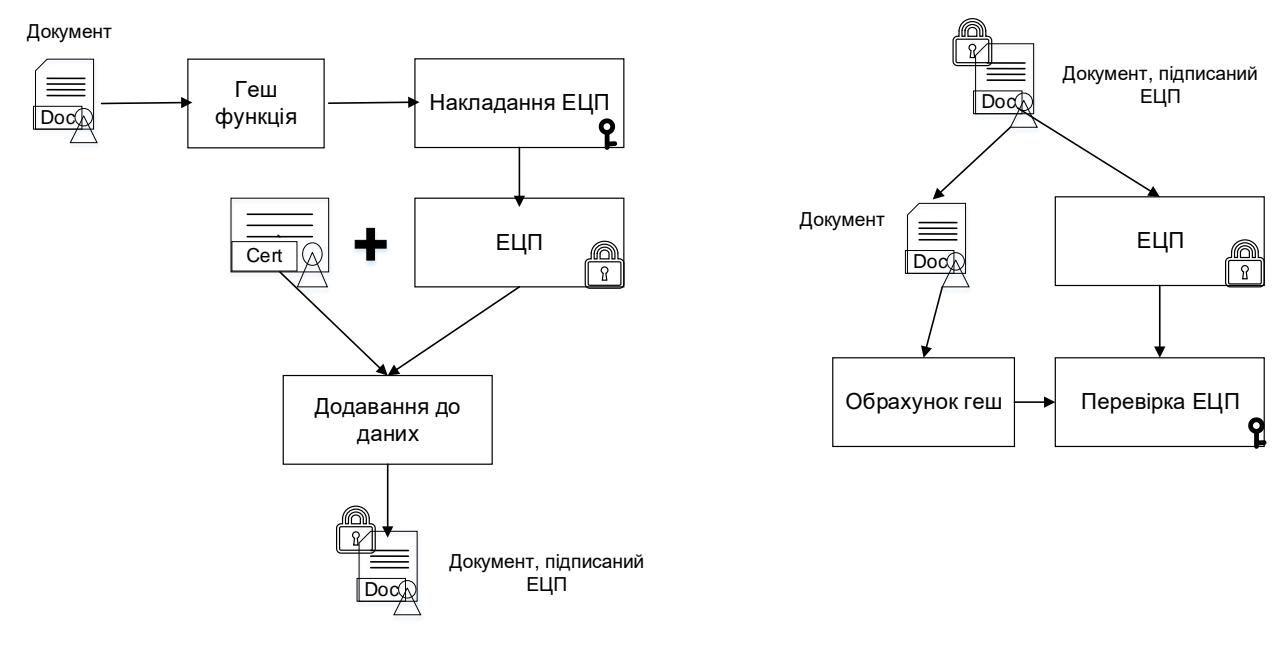

Схема накладання ЕЦП Схема перевірки ЕЦП

Рис.1.1.4. Схема накладання та перевірки ЕЦП

Процес підписання документа виглядає наступним чином (рис. 1.1.4). На першому кроці обраховується геш-функція, вона ідентифікує зміст документа. На другому кроці автор документу накладає ЕЦП на геш-функцію своїм особистим ключем. Створена ЕЦП для документу заноситься до PKCS#7 конверту, сам документ також може заноситись до цього конверту.

При отриманні підписаного документу, користувач може переконатися в його достовірності. На першому етапі одержувач повідомлення обчислює гешфункцію підписаного документа. На другому етапі відбувається перевірка ЕЦП, що дозволяє перевірити одночасно цілісність змісту документа та авторство.

Програмно-технічний комплекс (ПТК) ЦСК, на прикладі системи криптографічного захисту інформації «Шифр-X.509» [\[5\]\[6\],](#page-53-0) призначений для реалізації регламентних процедур і механізмів роботи ЦСК, пов'язаних з обслуговуванням сертифікатів відкритих ключів, які включають [\[5\]:](#page-53-0)

– управління ключами ЦСК;

– реєстрацію користувачів;

– сертифікацію відкритих ключів користувачів;

– поширення сертифікатів;

– управління статусом сертифікатів;

– поширення інформації про статус сертифікатів;

– надання послуг фіксування часу.

Коротко опишемо складові частини ПТК ЦСК [\[5\]](#page-53-0) (рис. 1.1.5):

– LDAP-сервер (каталог) призначений для створення довідника сертифікатів ЦСК. Він забезпечує зберігання і надання доступу користувачам до опублікованих сертифікатів та списку відкликаних сертифікатів (СВС), які видаються ЦСК.

– OCSP-сервер призначений для передачі користувачам інформації про статус сертифіката в інтерактивному режимі протоколом TCP/IP або HTTP. Клієнт посилає серверу запит на отримання статусу сертифіката, а сервер повертає відповідь зі статусом сертифіката, за інформацією у СВС. СВС спеціальний файл, який публікується в загальнодоступному місці в мережі ЗЦ. В файлі містяться ідентифікатори всіх відкликаних сертифікатів ЦСК та ЕЦП накладену відповідним ключем ЕЦП ЦСК. СВС список публікується з інтервалом визначеним регламентом ЦСК (наприклад, раз на тиждень, раз на добу чи раз на годину).

– TSP-сервер призначений для формування та передачі позначок часу для користувачів в інтерактивному режимі протоколом TCP/IP або HTTP.

– Сервер БД Центру реєстрації (ЦР) є виділеним сервером, на якому функціонує система управління БД (СУБД) і зберігаються дані всього ЦР.

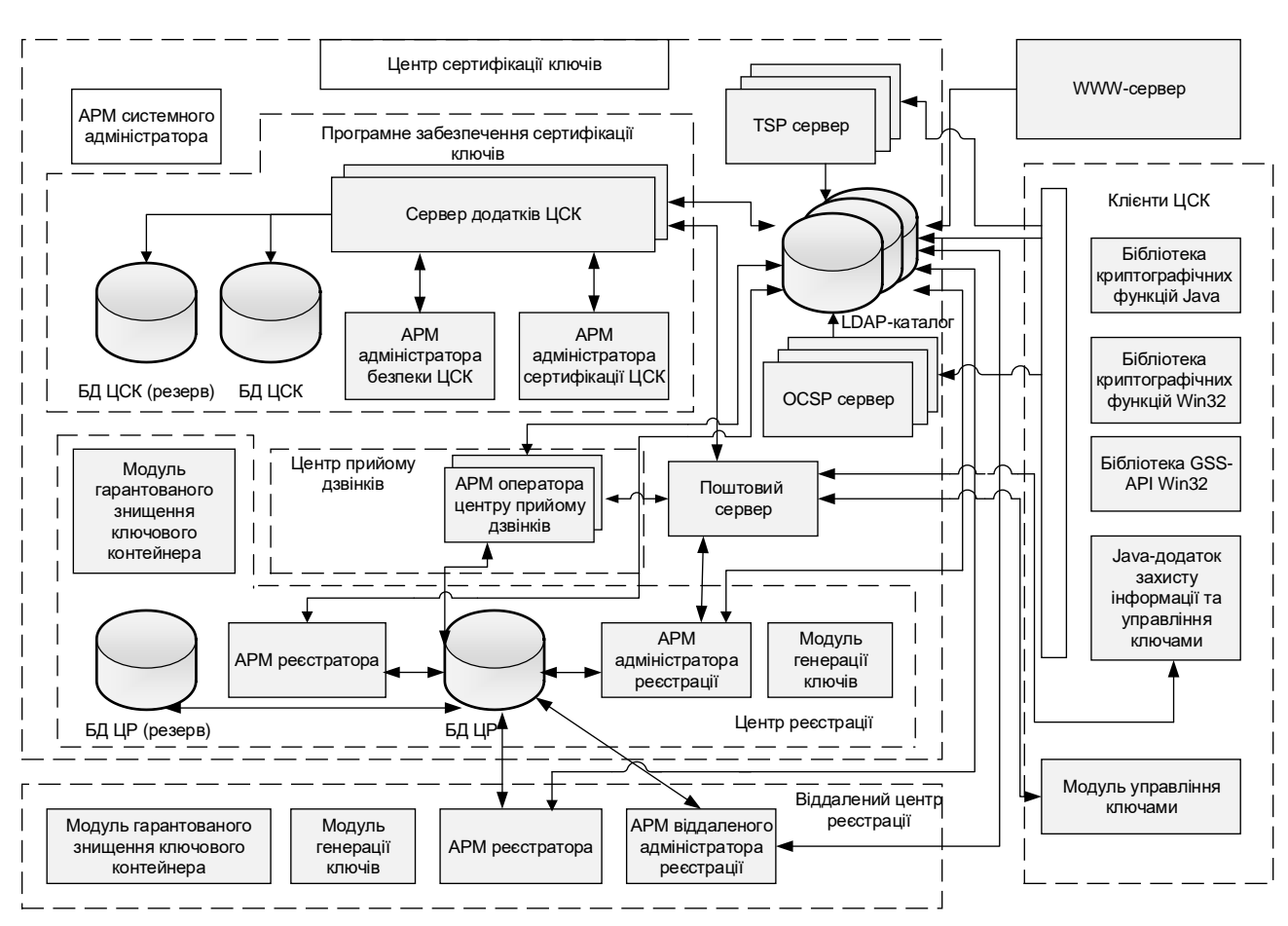

– ПЗ АРМ віддаленого адміністратора реєстрації задовольняє заявки на видання сертифікатів, для цього йому необхідно надати доступ до БД ЦР.

Рис.1.1.5. Структурна схема ПТК ЦСК

– ПЗ АРМ адміністратора сертифікації ЦСК - це клієнт сервера додатків ЦСК і призначений для управління сертифікатами виконавців.

– ПЗ АРМ адміністратора безпеки ЦСК - клієнт сервера додатків ЦСК і призначений для управління технологічними сертифікатами підсистеми управління ключами і аудиту роботи сервера ЦСК.

– ПЗ АРМ адміністратора реєстрації задовольняє заявки на видання сертифікатів, для цього йому необхідно надати доступ до БД, а також джерела запитів на видання сертифікатів в форматі PKCS#7.

– Сервер застосувань ЦСК призначений для видання сертифікатів відкритих ключів і СВС. Передбачається функціонування основного сервера і резервного сервера, кожен з яких функціонує зі своєю локальною СУБД.

– ПЗ АРМ оператора ЦПД призначене для виконання дій, пов'язаних з управлінням статусів сертифікатів на вимогу користувачів, яким ці сертифікати належать.

– ПЗ МУК призначене для виконання користувачами самостійних дій по генерації ключів та отримання відповідних сертифікатів.

– WWW-сервер ознайомитися з документами, що регламентують діяльність ЦСК, а також багато іншої корисної інформації. Через WWW-сервер, користувачі можуть переглядати вміст LDAP-каталогу.

– Бібліотеки криптографічних функцій базуються на наборі бібліотек «Шифр+» для 8, 16, 32 та 64-х розрядних процесорів з архітектурою x86, ARM, MIPS та різних ОС. Дані бібліотеки призначені для інтеграції до складу технологічного ПЗ, для виконання операцій середнього та високого рівня, пов'язаних з виробленням і перевіркою ЕЦП, шифруванням і управлінням ключами.

З огляду на специфіку побудови НС ЕЦП, нижче описується механізм перевірки ЕЦП поставленої під документом за допомогою ключів ЦСК (рис. 1.1.6):

– З репозитаріїв LDAP проводиться завантаження сертифікатів відкритих ключів підписувача, після чого за ланцюжком – завантаження сертифікату ЦСК (АЦСК) видавця і сертифіката ЦЗО.

– Для кожного сертифіката зі списку проводиться перевірка термінів дії і ЕЦП під ними. Таким чином формується довірений ланцюжок сертифікатів.

– Відбувається перевірка статусу сертифіката підписувача (звернення до сервера OCSP). Статус сертифіката ЦСК проводиться за СВС ЦЗО (або через звернення до сервера OCSP), під яким перевіряється ЕЦП. У разі компрометації сертифіката ЦЗО, в СВС додаються ідентифікатори всіх сертифікатів ЦСК, що обриває ланцюжок сертифікатів.

– Для підпису документа проводиться перевірка позначка часу документу/ЕЦП (створена за допомогою сервера TSP), яка дозволяє підтвердити факт існування документа/ЕЦП на момент часу.

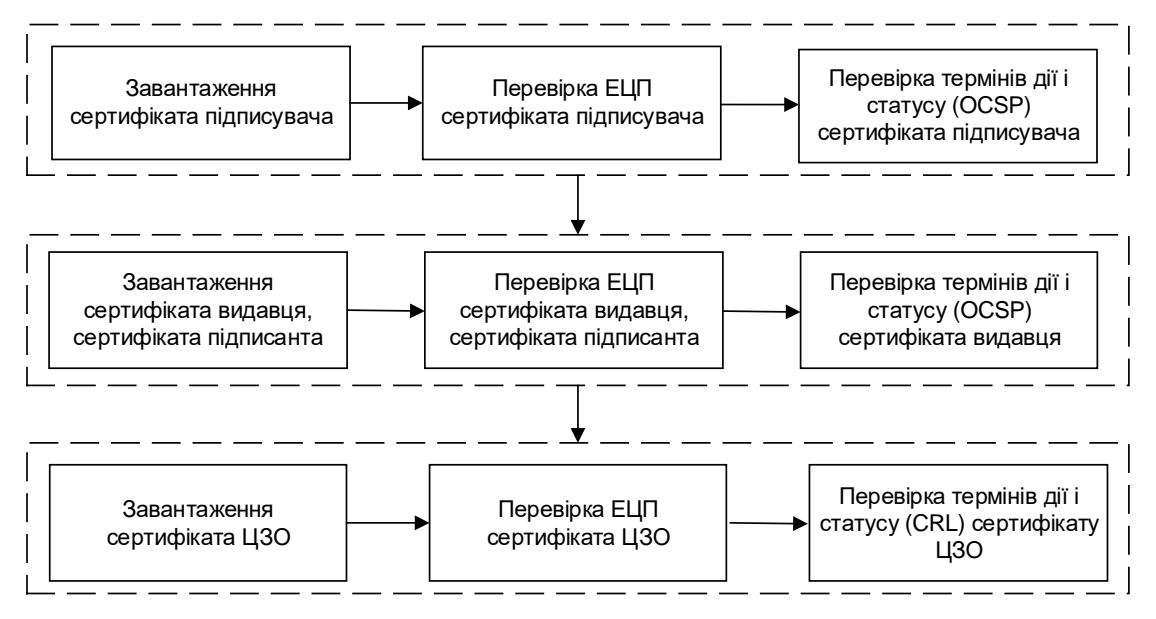

Рис.1.1.6. Процес перевірки ЕЦП документа

Іншими словами, процедура перевірки ЕЦП електронного документа в системі ІВК відбувається наступним чином. Спочатку перевіряється ЕЦП конкретного документа, а потім – ЕЦП сертифіката, за допомогою якого перевірявся попередній ЕЦП. Остання перевірка здійснюється доти, доки ланцюжок сертифікатів не призведе до кореневого.

При великій кількості перевірених ЕЦП на документах, з урахуванням повного ланцюжка, або якщо потрібно виконувати перевірку позначки часу, то час виконання операції ЕЦП стає критичним. А якщо відбуватиметься перевірка, наприклад, з ЦСК іншої країни через шлюз ЦЗО іншої країни, то цей ланцюжок подовжується. Для повноти критичності ситуації можна розглянути два приклади: закриття банківського дня або державних закупівель, тендерів і торгів.

Банки здійснюють перевірку даних, резервне копіювання і підготовку БД до наступного операційного дня. По-перше, відбувається перевірка великої кількості міжбанківських розрахункових документів: 300-500 тисяч з декількома ЕЦП та позначками часу (у разі необхідності). По-друге, при перевірці відбуваються запити на сервера ПТК OCSP: кількість в середньому дорівнює 1 млн. для кожного сервера. По-третє, відповіді на запити мають повертатися за короткий термін.

У зв'язку з цим, до НС ЕЦП висуваються наступні вимоги:

– Функціонування в масштабі часу близькому до реального (в режимі 24 години на добу), з урахуванням нерівномірного трафіку.

– Протидія від можливих атак «відмова в обслуговуванні» з боку хакерів.

– Та інші, які виходять за межі розгляду у роботі.

Завдання забезпечення оперативності обслуговування звернень до серверів ЦСК є актуальною як з апаратної, телекомунікаційної, так і з програмної точки зору.

Модель ІВК, яка розгорнута в Україні, виповідає ієрархії довірчих центрів сімейству стандартів X.509 [5-6], однак існує ще модель мережі довіри PGP [\[7\].](#page-53-1) Як подальший розвиток ІВК, слід розглядати технології, що будуються на деревах геш-функцій чи кодів автентифікації, які відомі під назвою ланцюжків блоків або блокчейн, що зберігаються у розподіленій БД [8-15].

Основна ідея полягає в зв'язуванні блоків геш-функцій у вигляді дерева. У якості блоків може виступати інформація про транзакції (запити на сертифікат, запити на відгук сертифікатів та самі сертифікати), представлені в деякій формі. Всі блоки організовані у ланцюжок, тобто пов'язані між собою. Для запису нового блоку чи заміні інформації в ньому, необхідно послідовне зчитування інформації про попередні блоки, тобто заміна лише даних одного блока веде за собою зміни інших блоків. Враховуючи розподіленість зберігання інформації у блокчейні та необхідність консенсусу, при внесення даних до блокчейну, то така модифікація стає неможливою.

Геш-функції або коди автентифікації в блокчейнах гарантують «незворотність» всього ланцюжка транзакцій. Справа в тому, що кожен новий блок транзакцій посилається на геш-образ попереднього блоку в реєстрі. Гешобраз самого блоку залежить від всіх транзакцій в блоці, але замість того, щоб послідовно передавати транзакції геш-функції, вони збираються в одне гешзначення за допомогою двійкового дерева з гешами (дерево Меркле) [\[16\].](#page-54-0) Тому не можливо змінити геш лише одного блоку, оскільки є результуючий геш, який складається з гешів блоків.

До ключових особливостей блокчейн можна віднести:

– Децентралізація - в ланцюжку немає єдиного сервера. Кожен учасник – це сервер.

– Прозорість – інформація про транзакції (запити на сертифікати, сертифікати та запити на відгук сертифікатів), зберігається у відкритому доступі. При цьому ці дані неможливо змінити.

– Теоретична необмеженість – теоретично блокчейн можна доповнювати записами до нескінченності. Однак з часом, при зростанні БД виявляються складності з експлуатацією такого сервера (вузла).

– Надійність – для запису нових даних необхідний консенсус вузлів блокчейна. Це дозволяє фільтрувати операції і записувати тільки легітимні транзакції. Здійснити підміну геша досить складно – необхідна можливість впливати на консенсус.

Розглянемо сучасні та перспективні алгоритми криптографічних перетворень з відкритим ключем у наступному підрозділі.

<span id="page-31-0"></span>**1.2. Огляд сучасних і перспективних криптографічних перетворень з відкритим ключем**

Зараз активно використовуються схеми ЕЦП:

– на еліптичних кривих (ДСТУ 4145-2002, ECDSA, ECGDSA, ECKDSA, ГОСТ 34.10-2012, СТБ 34.101.45-2011) [4, 17, 18];

– на перетвореннях в полях та кільцях (DSA) [\[19\];](#page-54-1)

– на перетвореннях в кільцях (RSA) [\[20\].](#page-54-2)

Бурхливий розвиток математичного апарату та апаратних засобів, перед розробниками криптографічних алгоритмів ставить все нові і нові завдання (вимоги). Більшість поширених криптографічних алгоритмів з відкритим ключем, які використовуються при шифруванні та роботі з ЕЦП, засновані на проблемах розкладання великого числа на прості множники, дискретного логарифмування у полі чисел чи поліномів, дискретного логарифмування у групі точок ЕК і деякі інші математичні проблеми, які мають високу обчислювальну складність. Звичайні комп'ютери, з використанням найкращих відомих алгоритмів, не здатні вирішити ці проблеми за розумний час. Тому більшість розробників схилилося до використання криптосистем заснованих на ЕК ще на початку 2-го тисячоліття.

Серед переваг криптосистем на ЕК над іншими криптосистемами [\[21\]:](#page-54-3)

– генерація ключової пари виконується швидше;

– значно менша довжина ключів, при однаковій стійкості, займають менший обсяг пам'яті;

– обчислення виконуються швидше зі збереженням відповідного рівня стійкості;

– набагато більше джерело загальносистемних параметрів.

У табл. 1.2.1 наведено порівняння довжин ключів для криптосистем, які відповідають сучасним вимогам, згідно досліджень [22-25].

Таблиця 1.2.1

Порівняння довжин ключів для алгоритмів, що забезпечують однакову стійкість

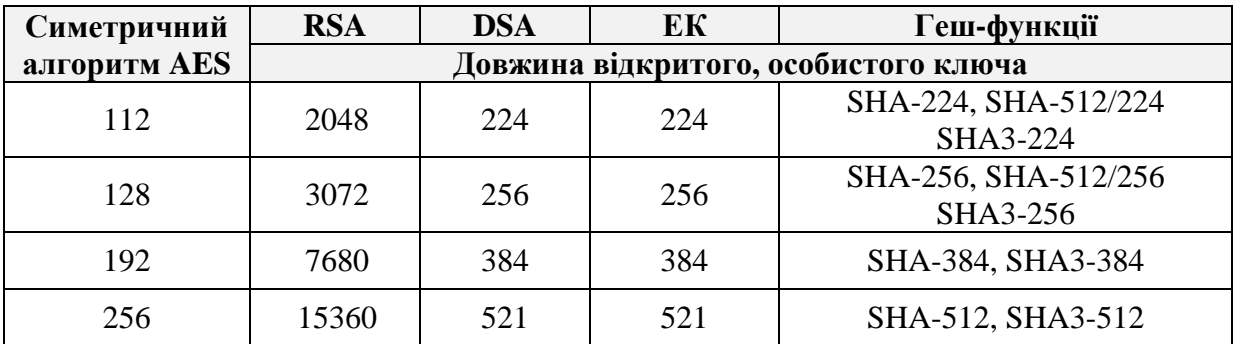

Криптосистеми на ЕК займають домінуюче місце в криптографії з відкритим ключем, що зумовлює подальші дослідження властивостей ЕК та криптографічних алгоритмів з їх використанням. Така активність може привести до появи нових, більш ефективних алгоритмів криптоаналізу. Слід зазначити, що спеціальний вибір типу ЕК дозволяє не тільки в багато разів ускладнити завдання криптоаналізу схеми ЕЦП, а й зменшити робочий розмір блоків перетворень, наприклад розмір елементів базового поля.

Так дослідження [\[26\]](#page-54-4) показали, зростання використання криптографічних алгоритмів на ЕК та більш захищених кривих в мережі Інтернет, безпосередньо web-серверами та web-браузерами.

Деталізація значень таблиці: ecp224r1, secp256r1, secp384r1, secp521r1 – іменовані криві NIST для простого поля; x25519 **–** іменована крива у формі Монтгомері, яка використовується для узгодження ключів за Діффі-Хеллманом (ECDH), яка являється біраціонально еквівалентною до кривої у формі Едвардса Ed25519; Brainpool1256r1 – еліптична стандартизована крива Brainpool над 256 простим полем [\[27\];](#page-54-5) BASE – число серверів та робочих станцій (М - млн., К – тис.), які аналізувалися в експерименті; ECDHE – алгоритм узгодження ключів за Діффі-Хеллманом з динамічним узгодженням загально системних параметрів.

#### Таблиця 1.2.2

| Кількість хостів, які підтримують зазначені криві |          |             |             |              |                      |                      |                      |                       |                     |                                 |
|---------------------------------------------------|----------|-------------|-------------|--------------|----------------------|----------------------|----------------------|-----------------------|---------------------|---------------------------------|
| Prot                                              | Por<br>t | Date        | <b>BASE</b> | <b>ECDHE</b> | secp224r<br>1        | secp256r<br>1        | secp384r<br>1        | secp521r<br>1         | x25519              | <b>Brain-</b><br>pool1256r<br>1 |
| <b>TSL</b>                                        | 443      | 11/201<br>6 | 38.6M       | 24.8M        | 643.4K<br>$(2.6\%)$  | 24.1M<br>$(97.0\%)$  | 5.7M<br>$(22.9\%)$   | 2.5M<br>$(10.2\%)$    | $0(0.0\%)$          | 980.1K<br>$(3.9\%)$             |
|                                                   | 443      | 08/201<br>7 | 41.0M       | 28.8M        | 811.6K<br>$(2.8\%)$  | 25.0M<br>$(86.9\%)$  | 9.1M<br>$(31.6\%)$   | 2.2M<br>$(7.7\%)$     | 740.7K<br>$(2.6\%)$ | 2.4M<br>$(8.4\%)$               |
| <b>SSH</b>                                        | 22       | 11/201<br>6 | 14.5M       | 7.9M         | $0(0.0\%)$           | 7.7M<br>$(97.8\%)$   | 7.5M<br>$(95.6\%)$   | 7.5M<br>$(95.4\%)$    | 6.1M<br>$(77.2\%)$  | $0(0.0\%)$                      |
| IKE <sub>v1</sub>                                 | 500      | 11/201<br>6 | 1.1M        | 215.4K       | 143.8K<br>$(66.8\%)$ | 211.8K<br>$(98.3\%)$ | 206.8K<br>$(96.0\%)$ | 152.8K<br>$(771.0\%)$ | $0(0.0\%)$          | $0(0.0\%)$                      |
| IKE <sub>v2</sub>                                 | 500      | 11/201<br>6 | 1.2M        | 101.1K       | 4.1K<br>$(4.1\%)$    | 98.2K<br>$(97.1\%)$  | 98.0K<br>$(96.9\%)$  | 240<br>$(0.2\%)$      | $0(0.0\%)$          | $0(0.0\%)$                      |

Підтримка web-браузерами та web-серверами сучасних протоколів з використанням різних елііптичних кривих

Використання застарілих реалізацій протоколу ранішніх версій, ніж TLS v1.2 та TLS v1.3, дозволяють використовувати вразливості протоколу TLS, під час утворення з'єднання, обираються застарілі алгоритми (DEA/TDEA) та загальносистемні параметри з слабкими властивостями (під час узгодження загальносистемних параметрів для ECDHE). Захиститися від таких вразливостей можливо за рахунок додаткових налаштувань web-серверів та використання протоколів TLS v1.2 та TLS v1.3, не нижче.

### Таблиця 1.2.3

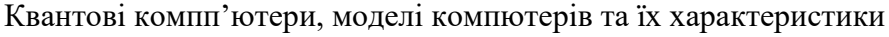

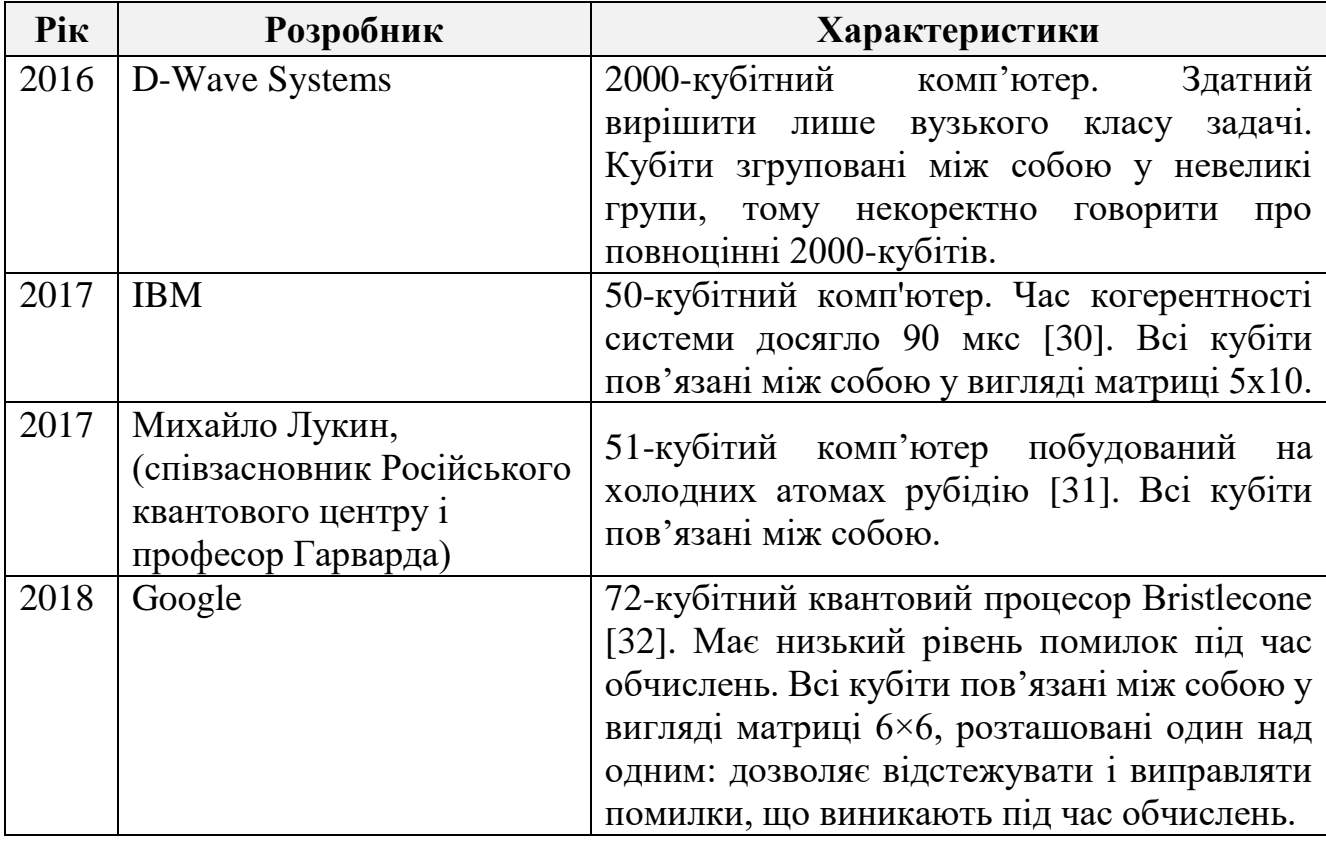

На даний момент не існує алгоритмів субекспоненційної складності для винайдення дискретного логарифму у групі точок ЕК над кінцевими полями, що дозволяє гарантувати стійкість криптосистеми на теперішній час. Як результат, пройшла стандартизація різноманіття криптосистем на ЕК: ISO/IEC CD 14883-3, ISO/IEC DIS 11770-3, ANSI ASC X.9.63, X.9.62, IEEE P1363-2000, ГОСТ 34.10- 2012, СТБ 34.101.45-2011. Подальший розвиток теорії ЕК дозволив з'явитися таким криптосистемам на ЕК у формі Едвардса: ЕЦП EdDSA, PureEdDSA, HashDSA [\[28\]](#page-54-6) та розподілу секрета: X25519, X448 [\[29\].](#page-55-3) Основна проблема при використанні таких криптосистем - необхідність підтримки ІВК, а також схильність до атак за сторонніми каналами [\[22\],](#page-54-7) коли зловмисник, крім захищеного повідомлення або відкритого ключа, має додаткову інформацію, таку як: час виконання криптографічного перетворення; споживана потужність під час роботи; акустичні шуми, що виникають під час роботи; електромагнітне випромінювання, що генерується пристроєм і т.п. Оскільки основні операції в групах точок ЕК вимагають значних обчислювальних затрат, важливим для подальшого розвитку даних криптосистем є зменшення обчислювальної складності арифметичних операцій в групах точок ЕК - модифікація існуючих криптосистем: зміна координат, використання інших кривих, для прикладу, Монтгомері, Едвардса.

Паралельно з класичними дослідженнями з криптоаналізу та удосконалення апаратних засобів, ведуться розробки квантових комп'ютерів. Вони відрізняються від класичних тим, що використовують для обчислень особливий тип бітів – кубітів. Кубіт – елемент пам'яті і одночасно примітивний обчислювальний модуль, який здатний зберігати в собі спектр значень між нулем та одиницею, тобто можуть одночасно знаходитися в декількох станах. Це дозволяє розробляти більш ефективні алгоритми вирішення складних задач (наприклад, набагато швидше розкладати числа на прості множники), причому ефективність квантового комп'ютера тим більше, чим більше кубітів в нього входить [\[30\].](#page-55-0) Потужність таких обчислювальних пристроїв зростає експоненціально від числа кубітів.

Проведемо аналіз існуючих квантових комп'ютерів та їх моделей, результати оформимо у вигляді табл. 1.2.3. Слід зазначити, що сучасні квантові комп'ютери не є універсальними і потребують певного налаштування зв'язків між кубітами для вирішення лише певної задачі.

При створені квантових комп'ютерів існує ряд перешкод, які на сьогоднішній день ще не вирішені:

– Приводити кубіти в певний вихідний стан.

– Об'єднувати їх в заплутані системи.

– Ізолювати кубіти від впливу зовнішніх завад.

– Зчитувати результати квантового розрахунку без зміни поточного стану кубіту.

– Забезпечити високу точність вимірювань.

– Забезпечити точність обчислень.

Головною перешкодою, що заважає побудувати комп'ютер з великим числом кубітів, являється помилки, які неминуче виникають при обчисленнях, зчитуванні й запису інформації в кубіти через руйнування їх квантового стану.
Чим більше кубітів, тим вище ймовірність, що кубіт стане взаємодіяти зі своїм «сусідом», і тим частіше виникають помилки.

На думку спеціалістів Google [\[32\],](#page-55-0) щоб квантовий комп'ютер міг вирішити завдання, недоступні для «звичайних» комп'ютерів, потрібно дотримуватися таких умов: в його складі повинно бути не менше 49 кубів, глибина схеми повинна перевищувати 40 кубів, а ймовірність помилки в двокубітному логічному елементі повинно бути не вище 0,5%. Для побудованого комп'ютера ці вимоги виконуються, за виключенням долі помилок (вона становить 0,6%).

Тому квантова криптографія залишається на сьогоднішній день перспективою, бо не має поточного прикладного значення, однак при розробці перспективних криптографічних алгоритмів і стандартів слід враховувати можливість появи таких квантових комп'ютерів. В роботі [\[15\]](#page-53-0) проведений аналіз теоретичної оцінки уразливості відомих криптосистем з відкритим ключем до квантового криптоаналізу (див. табл. 1.2.4).

Таблиця 1.2.4

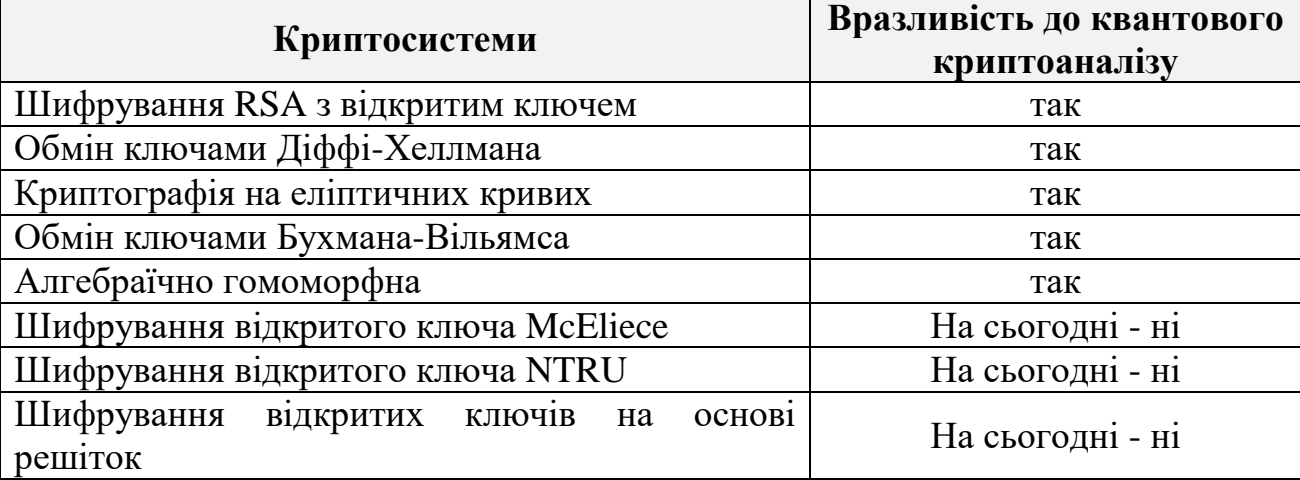

Поточний стан безпеки класичних криптосистем стосовно квантових комп'ютерів

Слід замітити, алгоритм Шора може бути використаний для злому криптографічного алгоритму на ЕК шляхом обчислення дискретних логарифмів на гіпотетичному квантовому комп'ютері (симуляторі). Останні оцінки квантових ресурсів для злому кривої з 256-бітовим модулем (128-бітний рівень безпеки) складають 2330 кубітів [\[33\].](#page-55-1) Для порівняння, використовуючи алгоритм Шора для злому алгоритму 2048-бітної RSA, потрібно 4098 кубітів, що дозволяє вважати, що криптографія на ЕК є більш уразливою для квантових комп'ютерів, ніж RSA. До вказаної кількості кубітів не наблизився ні один квантовий комп'ютер і не зможе наблизились у найближчі 20 років. Справа в тім, що при збільшенні кількості кубітів складність підтримки у стабільному стані всієї системи зростає експоненційно.

В якості протидії квантовоим методам криптоаналізу, пропонується використання ізогенії груп на кривих. Цей підхід використовує значну частину вже існуючого математичного апарату ЕК та алгоритмів перетворень у полях і групі точок ЕК. В свою чергу, це суттєво спрощує використання ізогенії груп на кривих замість існуючих криптосистем на ЕК.

# **1.3. Формалізація постановки задачі досліджень**

Розглянемо ефективність функціонування НС ЕЦП на основі реалізації криптографічних транзакцій.

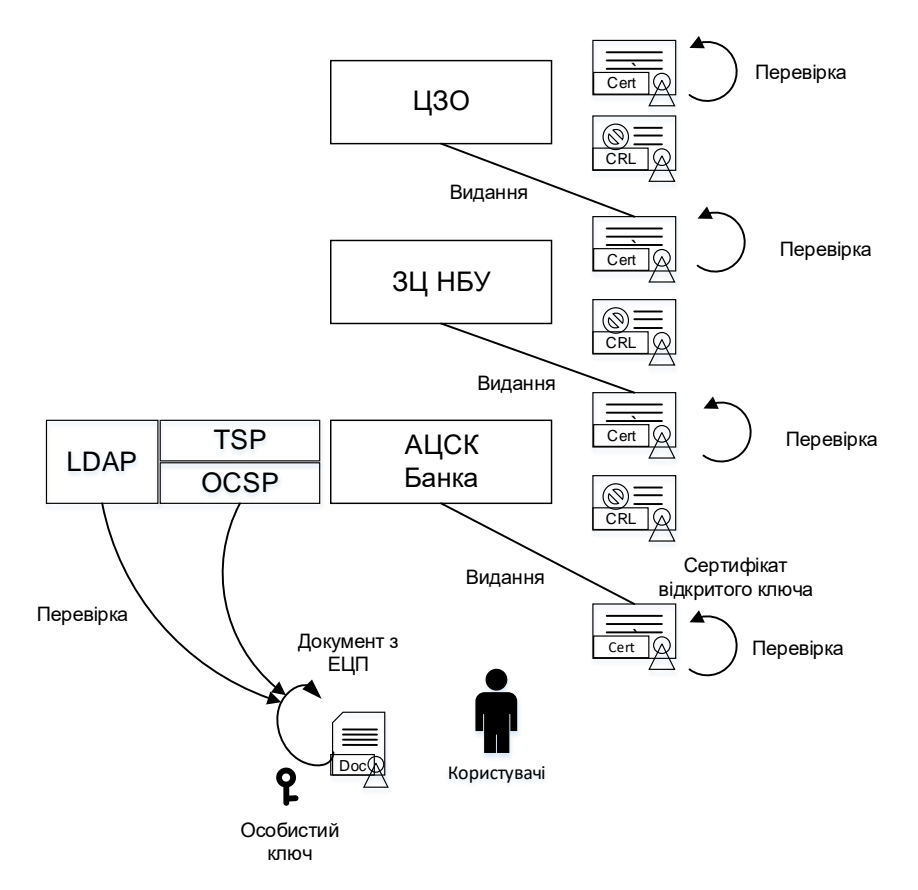

Рис.1.3.1. Сервіси і об'єкти АЦСК банків, які використовуються для перевірки ЕЦП

Для цього розглянемо приклад банківського дня на рис. 1.3.1. Операція перевірки ЕЦП складається з наступних операцій:

1. Отримання/завантаження сертифікату відкритого ключа підписувача, перевірки його цілісності (ЕЦП) та відповідності загальносистемним параметрам.

2. Перевірка статусу сертифікату підписувача за СВС чи за OCSP запитом, що включає:

2.1. За СВС: завантаження СВС за адресою, що вказана у сертифікаті підписувача; перевірка його цілісності (за допомогою ЕЦП); пошук за ідентифікатором у списку (може налічувати десятки або і сотні тисяч записів). Далі відбувається перевірка всього ланцюжка сертифікатів, аж до кореневого – самопідписаного (ЦЗО України).

2.2. За OCSP: відправка запиту до серверу OCSP, вказавши ідентифікатор сертифікату, що вказаний у сертифікаті підписувача; отримання відповіді від OCSP та перевірка ЕЦП на відповіді, що включає завантаження сертифікату OCSP з відповідного сховища, або вилучення цього з OCSP відповіді. Далі відбувається перевірка всього ланцюжка сертифікатів, аж до кореневого – самопідписаного (сертифікат ЦЗО України).

3. Обчислення геш-функції та самої математичної операції перевірки ЕЦП.

Таким чином час виконання транзакцій з ЕЦП можна записати наступним чином:  $T = T_G + T_V$ : де  $T_G = \sum (T_i^{\text{EDS}} + T_i^T)$  $=$  $=\sum_{i}^{n} (T_i^{\text{EDS}} +$ *i*  $T_G = \sum_{i=1}^{n} (T_i^{\text{EDS}} + T_i^T)$ 1  $\mathcal{F}^{\text{EDS}}_i + T_i^T$ ) — час транзакцій, пов'язаний з формуванням ЕЦП;  $T_V = \sum (T_i^{\text{EDS}} + T_i^T)$  $=$  $=\sum_{i=1}^{m} (T_i^{\text{EDS}} +$ *j*  $T_V = \sum_{j=1}^m \Bigl( T_j^{\text{EDS}} + T_j^T$  $\mathcal{F}^{\text{EDS}}_i + T^T_i$ ) — час транзакцій, пов'язаний з перевіркою ЕЦП; *m* – кількість запитів для перевірки ЕЦП; *n* – кількість накладання ЕЦП;  $T_i^{EDS}$  — час криптографічних транзакцій, пов'язаних з ЕЦП;  $T_i^T$  — час на передачу інформації по каналам зв'язку.

Транзакції ЕЦП: формування ЕЦП  $T_G^{EDS} = T_H + T_{SM} + T_F$ , перевірка ЕЦП  $T_V^{EDS} = T_H + 2T_{SM} + T_F$ , де  $T_H$ ,  $T_{SM}$ ,  $T_F$  – час виконання операції гешування (ГОСТ 34.311-95) [\[4\],](#page-53-1) виконання СМ та польових операцій в алгоритмах формування і перевірки ЕЦП згідно ДСТУ 4145-2002.

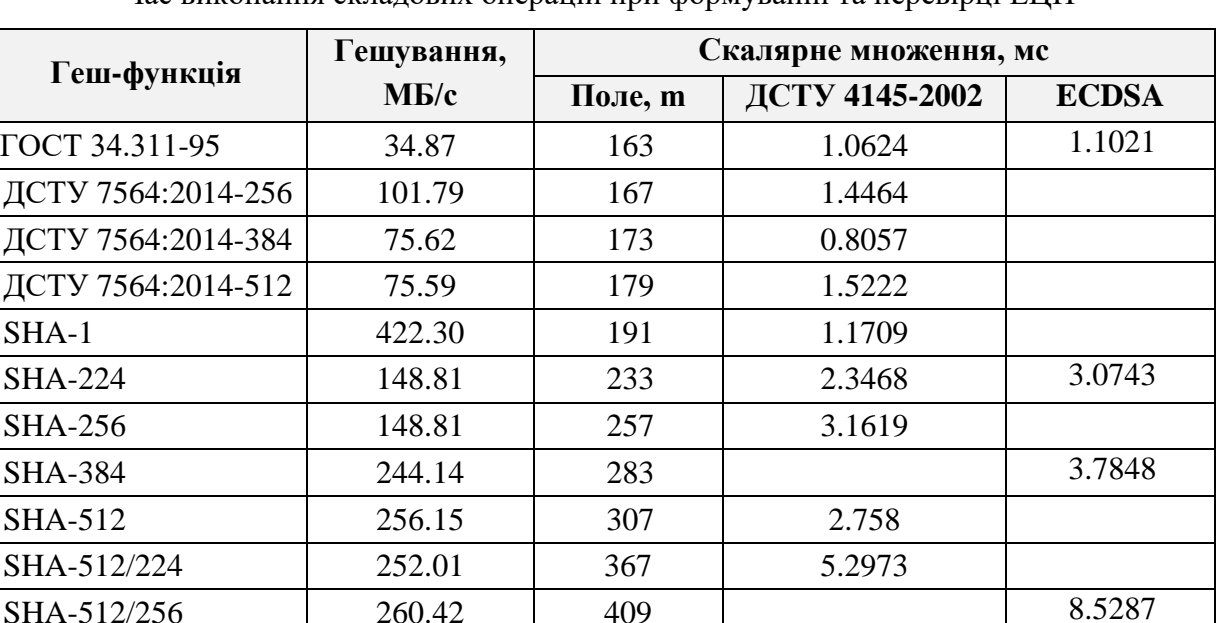

431 6.5643

571 13.218

Час виконання складових операцій при формуванні та перевірці ЕНП

В табл. 1.3.1 представлений час реалізації стандартизованих функцій гешування з розміром даних 16 кБ та СМ, реалізованих за алгоритмами ДСТУ 4145-2002 та ECDSA (NIST криві [\[19\]\)](#page-54-0) в проективних координатах Лопеса-Дахаба, використовуючи метод Монтгомері та бінарний алгоритм приведення за модулем. Заміри часу проводилися для виконання 1 млн. операцій, за допомогою обчислювальної системи з процесором Intel Core i7-6700 2,60 GHz під управлінням ОС Windows 10 x86-64 на мові високого рівня C++(Visual C++2015).

Виходячи з даних, зрозуміло, що у більшості випадків практичного застосування ЕЦП час виконання СМ переважає над гешуванням. Тому підвищення швидкодії криптографічних перетворень на ЕК можливе за рахунок зменшення обчислювальної складності операції СМ.

Розглянемо проект EBATS (ECRYPT Benchmarking of Asymmetric Systems) створений в лабораторії VAMPIRE компанії ECRYPT для вимірювання швидкодії систем з відкритим ключем [\[34\].](#page-55-2) В табл. 1.3.3 [34] представлені результати тестів, зібрані в eBATS для систем підпису з відкритим ключем.

Таблиця 1.3.1

Введемо позначення: G – генерація ключової пари, S – формування ЕЦП, V– перевірка ЕЦП, відповідно. Вимірювання представлені в циклах для кожного з процесорів з характеристиками представленими в табл. 1.3.2.

Таблиця 1.3.2

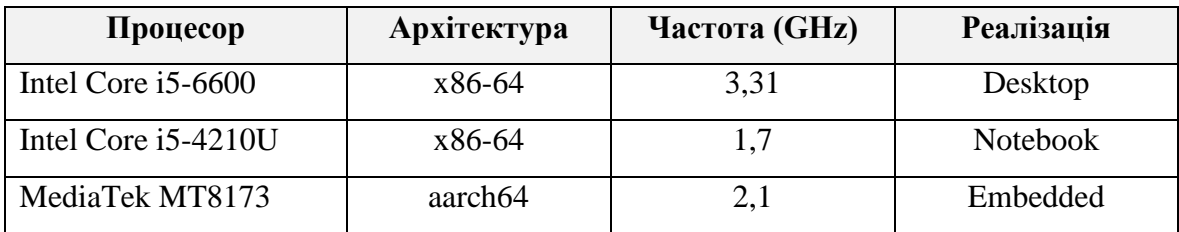

Характеристика процесорів

#### Таблиця 1.3. 3

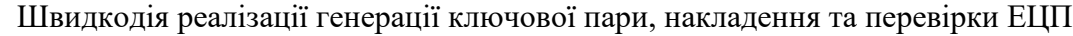

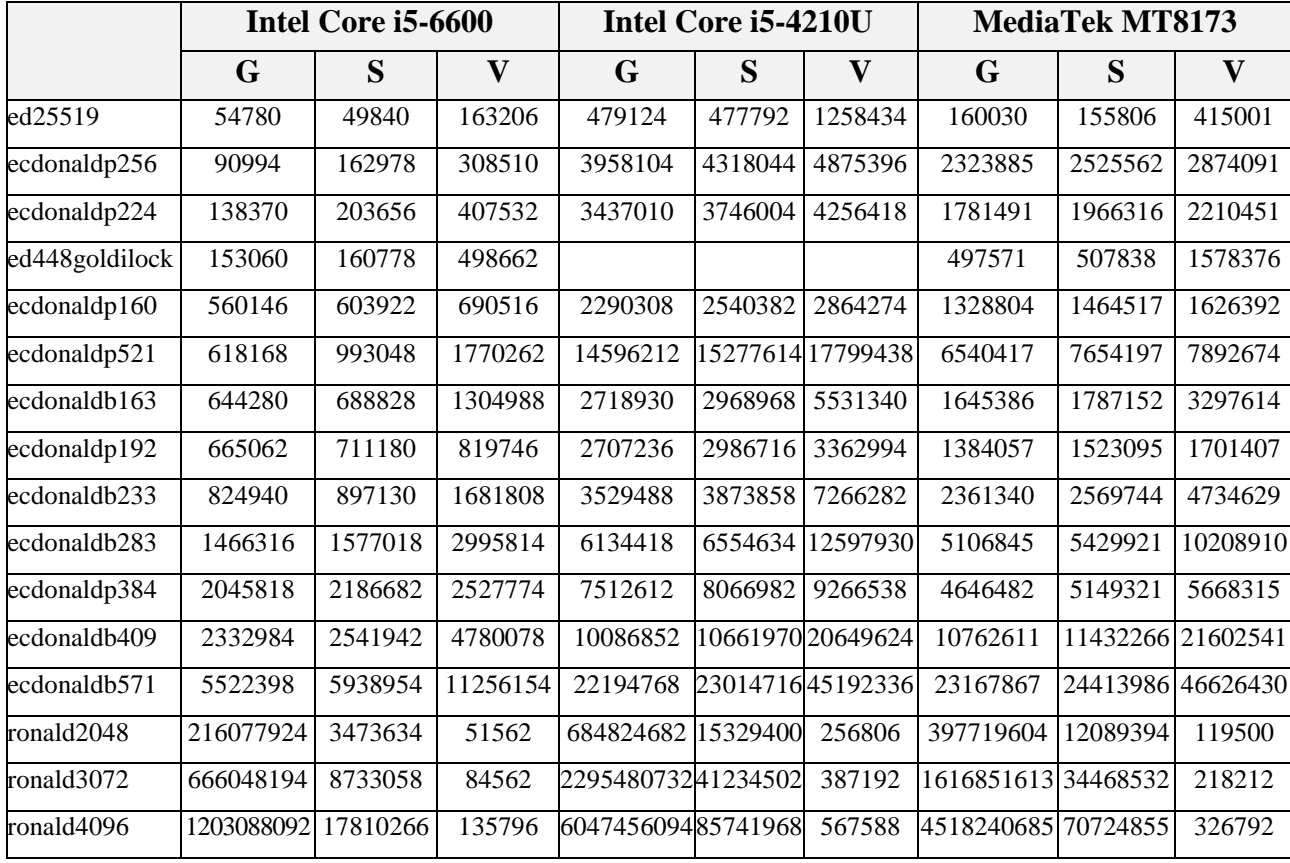

Криптографічні перетворення, які покладені в основі ДСТУ 4145-2002 та ECDSA, являються перетвореннями на ЕК. Вони базуються на операції СМ точок ЕК (рис. 1.3.2), до якої входять операції додавання і подвоєння точок ЕК, що в свою чергу виконуються над координатами точок – елементами двійкового поля. З точки зору процесора, операції над координатами точок – поліномами, представляються у вигляді машинних слів фіксованої довжини: додавання,

віднімання, множення, ділення, інвертування, піднесення до степеню, видобування квадратного кореня тощо.

Таблиця 1.3.4

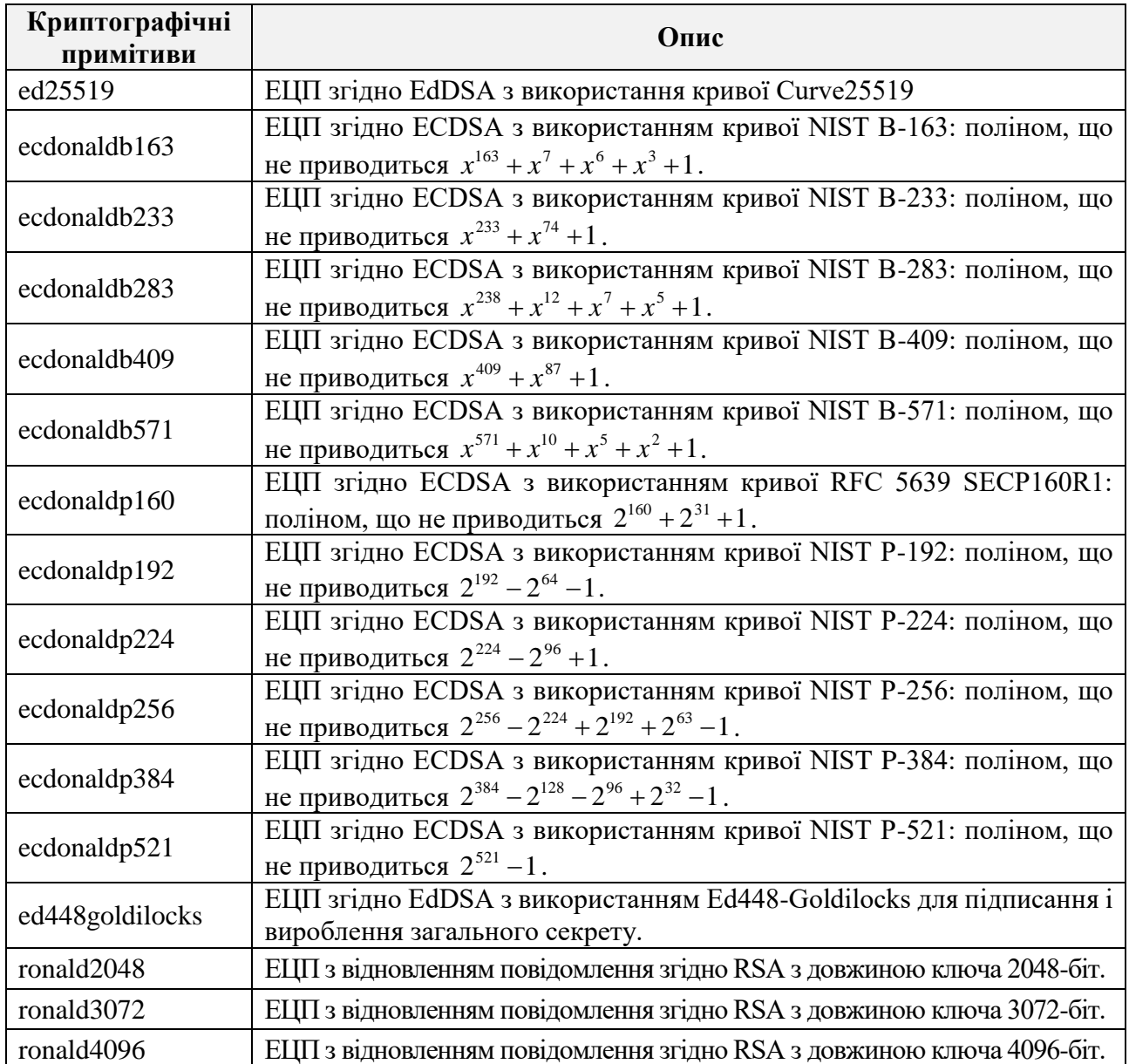

Опис криптографічних примітивів для ЕЦП

Тому щоб підвищити швидкість формування і перевірки ЕЦП, потрібно зменшити обчислювальну складність і підвищити швидкодію основної операції СМ за рахунок: перетворень в проміжних обчисленнях базової та довільної точки ЕК, а також обчислювальної складності арифметичних операцій над числами і поліномами. А саме ділення, приведення за модулем та інвертування, здобуття кубічного кореня (для переходу від кривих Вейерштрасса до кривих Едвардса).

Криптографічними перетвореннями на ЕК, а також підвищенням швидкодії СК на ЕК займаються такі вчені як Бернштейн (D. J. Bernstein), Ланге (T. Lange), Козєл (B. Koziel), Молоні (R. Moloney), Горбенко І.Д., Бессалов А.В. та інші.

Велике число публікацій [35-41], присвячених оптимізації операцій множення і приведення по модулю, не приділяють належної уваги операціям ділення. Дана операція досить часто використовується на другому плані – при генерації загальносистемних параметрів RSA, при переході до модуля Монтгомері тощо.

| Криптографічні<br>перетворення                | Шифрування/розшифрування     |                                                              |            | Формування і перевірка цифрового<br>підпису |                            |                          | Обмін ключами |                                                    |          |
|-----------------------------------------------|------------------------------|--------------------------------------------------------------|------------|---------------------------------------------|----------------------------|--------------------------|---------------|----------------------------------------------------|----------|
| Арифметика в групі<br>точок еліптичної кривої |                              | Скалярне множення точок еліптичної кривої<br>Подвоєння точок |            |                                             | Генерація випадкової точки |                          |               |                                                    |          |
| Арифметика в полі<br>$GF(p)$ , $GF(2^m)$      | Множення                     | Додавання точок<br>Складання                                 | Ділення    |                                             | Піднесення до<br>квадрату  | Приведе-ння<br>по модулю |               | Добування<br>Інвертування<br>квадратного<br>кореня |          |
| Операція над масивами                         | Зсув                         |                                                              | Порівняння |                                             | Додавання                  |                          | Віднімання    |                                                    | Множення |
| Команди CPU                                   | mov, mul, shr, shl, add, sub |                                                              |            |                                             |                            |                          |               |                                                    |          |

Рис.1.3.2. Ієрархія операцій при криптографічних перетворень з відкритим ключем

Аналіз існуючих робіт по операціям ділення та приведення по модулю, дозволив *доповнити класифікацію* [\[42\]](#page-56-0) у напрямку алгоритмів ділення (рис. 1.3.3 і рис. 1.3.4) із залишком та без нього, на основі відомих алгоритмів: Баррета, Монтгомері, Джебеліна, Класичного, Ньютона, що враховує різні аспекти самих алгоритмів, спрямованих на їх оптимізацію.

- 1. Подання цілого числа (діленого та дільника):
- Двійкове (звичайне) [\[39\].](#page-55-3)
- Четвертне  $[39]$ .
- Двійкове скорочене (двійкове DRF) [\[38\].](#page-55-4)
- Надмірне статичне [38, 43].
- Надмірне динамічне [\[43\].](#page-56-1)
- Несуміжних (NAF) [\[44\].](#page-56-2)

– Залишкових класів (RNS) [\[45\].](#page-56-3)

– Двійкове, з відкладеним перенесенням (DCF) [\[42\].](#page-56-0)

– Змішане.

– ZOT-представлення [\[46\].](#page-56-4)

2. Дільник – довільні числа, не обов'язково прості. Алгоритми засновані на ідеї ділення «в стовпчик», Баррета і Монтгомері [\[47\].](#page-56-5)

3. За одержуваних результатів. При ділені цілих чисел можуть представляти інтерес, як ціле, так і залишок. У зв'язку з цим можна виділити наступні алгоритми:

– Ділення цілих чисел для отримання тільки цілого.

– Ділення цілих чисел для отримання тільки залишку – приведення по модулю.

– Ділення цілих числі для отримання, як цілого, так і залишку.

4. Дільник – прості числа. З огляду на специфіку представлення дільника (модуля) в двійковому вигляді, можна оптимізувати алгоритм приведення, згідно з такими класами простих чисел:

– Прості числа загального вигляду. Алгоритми засновані на ідеї ділення «в стовпчик», Баррета і Монтгомері [\[47\].](#page-56-5)

– Прості числа – узагальнені мерсенові і псевдо-мерсенові. Спеціалізовані алгоритми, що враховують властивості мерсенових і псевдо-мерсенових конкретних та в загальному вигляді чисел [48-51].

5. Напрямок аналізу діленого. Алгоритми, що враховують специфіку та напрямки аналізу діленого з початку або кінця:

– З початку (з молодших бітів) в алгоритмі Монтгомері [52-53].

– З кінця (зі старших бітів) в алгоритмі Баррета [\[52\].](#page-57-0)

– Двосторонні та багатосторонні [\[52\].](#page-57-0)

6. Модифікації алгоритму. З огляду на різні підходи до ділення і приведення, виділяють кілька основних алгоритмів та їх модифікацій [\[54\]:](#page-57-1)

– Класичний («шкільний», ділення «в стовпчик») [35, 55-56].

– Монтгомері [\[37\]](#page-55-5) та його модифікації [\[38\].](#page-55-4)

– Баррета [\[36\]](#page-55-6) та його модифікації [38, 56].

– Універсальний і жорстко запрограмований спеціальний дільник (модуль). Як правило, застосовується для простих модулів спеціального виду, наприклад, мерсенових, псевдо-мерсенових або узагальнених мерсенових чисел [48-49].

– Алгоритм ітерацій Ньютона [39, 57].

– Алгоритми розподілу Джебеліна [40-41] та його модифікації.

7. Точність отримання результату - наближення. Не завжди становить інтерес точний результат (ціле/залишок), досить отримати результат, що не сильно відрізняється від точного значення. Даний підхід може бути застосований до всіх відомих алгоритмів приведення по модулю. Можна виділити кілька основних алгоритмів:

– Часткове приведення для алгоритму Монтгомері [\[52\].](#page-57-0)

– Часткове приведення для алгоритму Баррета [\[52\].](#page-57-0)

– Часткове приведення для алгоритму ділення «в стовпчик».

– Часткове приведення для модуля спеціального виду.

8. Розпаралелювання. Більшість сучасних комп'ютерів володіють декількома процесорами або одним процесором з декількома ядрами. Відомі такі алгоритми з розпаралелюванням ділення (приведення по модулю):

– Двостороннє часткове приведення для алгоритму Монтгомері [52, 58].

– Багатостороннє часткове приведення для алгоритму Монтгомері [52, 58].

– Двостороннє часткове приведення для алгоритму Баррета [52, 58].

– Багатостороннє часткове приведення для алгоритму Баррета [52, 58].

– Приведення для алгоритму Баррета на основі DCF [\[42\].](#page-56-0) У даній роботі підлягає розпаралелюванню алгоритм Комба - часткового множення цілих чисел, що дозволяє його застосовувати не тільки до алгоритму Баррета, а й Монтгомері.

– Розпаралелювання алгоритму Карацуби, запропоноване Джебеліном [40-41, 59].

– Алгоритм розпаралелювання представлення багаторазової точності через одинарну точність цілого числа: паралельний циклічний метод приведення за модулем [\[57\].](#page-57-2)

9. Попереднє обчислення. При виконанні операції ділення (приведення по модулю), використовується один і той же дільник (модуль), то становить інтерес перечислити заздалегідь деякі проміжні значення. Даний підхід може бути застосований до всіх відомих на сьогодні алгоритмів.

Механізм отримав розвиток в наступних алгоритмах:

– Одноразове перекриття алгоритму Баррета [\[38\].](#page-55-4)

– Ітеративне перекриття алгоритму Баррета [\[50\].](#page-56-6)

– Використання одного або декількох передобчислених значень (алгоритм Баррета, Монтгомері, Класичний) [\[60\].](#page-57-3)

– Таблиця передобчислень для простого загального вигляду (велика) (алгоритм Баррета, Монтгомері, Класичний) [\[60\].](#page-57-3)

– Таблиця передобчислень для простого спеціального виду DRF (велика) (алгоритм Баррета, Монтгомері, Класичний) [\[60\].](#page-57-3)

– Таблиця передобчислень для модуля спеціального виду DRF (маленька) (алгоритм Баррета, Монтгомері, Класичний) [\[60\].](#page-57-3)

10. Без передобчислення констант. З огляду на той факт, що в алгоритмах Монтгомері і Баррета, необхідно попереднє обчислення ряду констант, існує можливість піти від попереднього обчислення констант:

– Без обчислень констант для алгоритму Монтгомері (алгоритм масштабування Куіскуотера) [\[50\].](#page-56-6)

– Без обчислень констант для алгоритму Баррета (алгоритм масштабування Куіскуотера) [\[50\].](#page-56-6)

11. Алгоритм множення. Слід зауважити, що в алгоритмах ділення «в стовпчик» і ітерацій Ньютона, ділення і приведення по модулю Баррета і Монтгомері, використовується множення цілих чисел різної довжини, від реалізації яких, безпосередньо залежить швидкодія самого ділення і приведення. Відомо застосування алгоритмів множення:

– алгоритм Комба [\[61\].](#page-57-4)

– алгоритм Карацуби [\[62\].](#page-57-5)

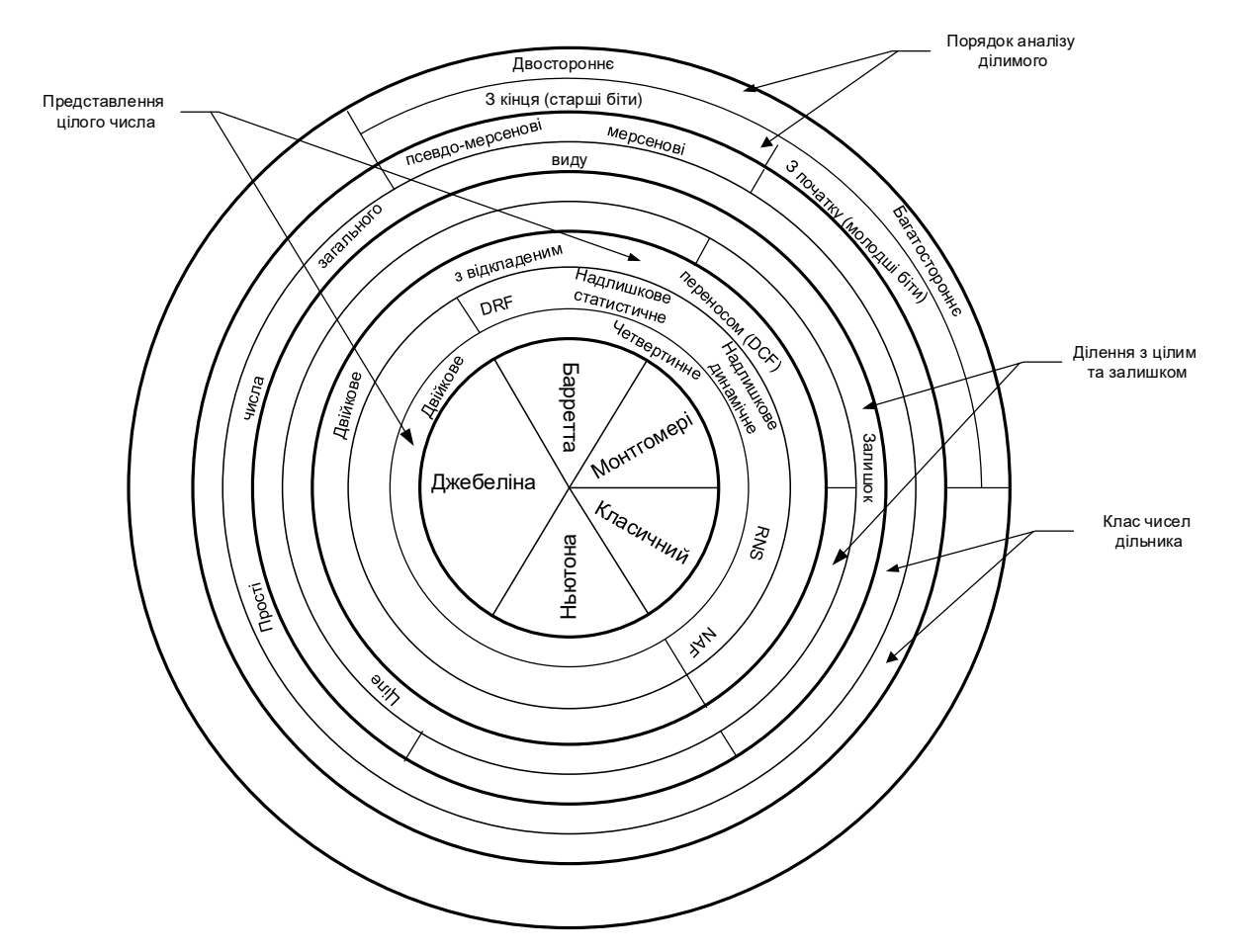

Рис.1.3. 3. Класифікація алгоритмів поділу

Класифікація алгоритмів ділення і приведення по модулю дає можливість виконувати передобчислення і використовувати наближені операції. А також вона може допомогти при виборі самого відповідного алгоритму при розробці криптосистеми, коли перед розробником ставиться певна задача і визначаються умови її реалізації.

Розвиток обчислювальної техніки дозволяє знаходити практичне застосування різних математичних теорій. До них можна сміливо віднести елементи абстрактної алгебри, до якої відносяться теорії полів, кілець, груп і ідеалів. Так поля виду  $GF(2^m)$  широко використовуються в різних областях сучасної обчислювальної техніки, пов'язаних з прийомом, передачею і обробкою цифрової інформації. Наприклад, завадостійке кодування (коди Ріда-Соломона, Гоппе і ін.), криптографія (криптосистеми засновані на вирішенні завдання дискретного логарифма в групах цілих чисел, полів і точок еліптичних кривих) тощо. З іншого боку, поля виду  $\bm{G}\bm{F}\big(2^{m}\big)$  зручні з точки зору програмної і

апаратної реалізації, яка має фіксоване число розрядів, необхідних для представлення даних і зберігання в пам'яті. Незважаючи на досить тривале використання двійкових полів в техніці, актуальність підвищення ефективності операцій над елементами поля $\bm{G}\bm{F}\!\left( 2^m \right)$  не викликає сумнівів. Це підтверджується появою спеціальних інструкцій PCLMULQDQ/CLMUL для множення елементів поля в сучасних процесорах сімейства x86/ARM.

Перейдемо до операції інвертування, яка являється не часто затребуваною, але трудомісткою і складною. Щоб зменшити кількість операцій інвертування при реалізації, пропонується перехід від афінних координат до проектних або використання операції множення (одне інвертування замінюється трьома операціями множення). Проведений огляд публікацій операції інвертування в двійковому полі дозволив виділити ряд наступних алгоритмів:

1. Алгоритм на основі Малої теореми Ферма (використовується операція  $exp)[65]$ .

2. Алгоритм Іто-Цуйі (суть алгоритму аналогічна попередньому, проте завдяки ряду модифікацій скоротилася кількість операцій множень [65-67].

3. Алгоритм матричних операцій над поліномами [\[68\].](#page-58-1)

4. Існує ряд модифікацій алгоритму Іто-Цуйі (при поданні показника степеню використовується не двійкова система числення, а використовуються змішані представлення показника степеню) [67, 69].

5. Алгоритм інвертування на основі розширеного алгоритму Евкліда [\[70\].](#page-58-2)

6. Метод адитивних ланцюгів в операції інвертування в кінцевих полях:

– Адитивні ланцюжки та метод Брауера.

– Бінарний алгоритм та метод Іто-Цуйі [66, 69].

Ще однією трудомісткою і затребуваною операцією являється приведення за модулем, яка відбувається після кожного піднесення полінома до степеню чи множення:

– Побітовий алгоритм приведення за довільним модулем [71].

– Послівний алгоритм приведення за фіксованим модулем [71-73]. В публікаціях викладається загальна ідея або алгоритми для конкретних поліномів і відсутній чіткий метод побудови алгоритму приведення для довільного модуля (полінома, що не приводиться).

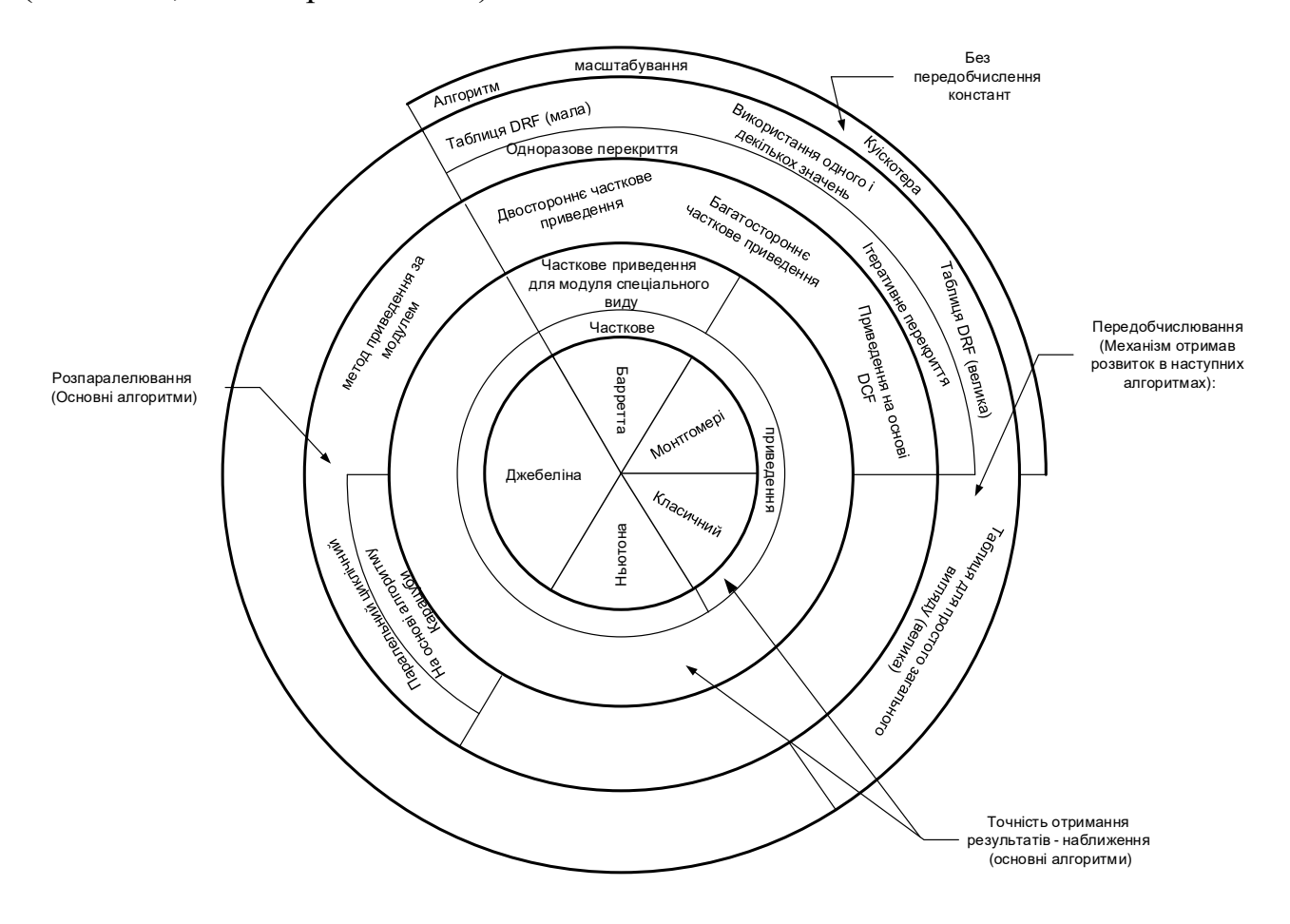

Рис.1.3. 4. Класифікація алгоритмів поділу

Що стосується трудомісткої операції СМ, то існує безліч алгоритмів її реалізації:

– Бінарне СМ (скануючи біти скаляра в режимі зліва направо (left-to-right) або справа наліво (right -to-left) [\[75\].](#page-59-0)

– Віконний метод (windowed method) і його модифікації [76-78].

- Метод ковзного вікна (sliding-window method) і його модифікації [78-79].
- *w*-ray метод несуміжних форм ( *w* NAF) і його модифікації [76-78].

– Метод Монтгомері (Montgomery ladder) і його модифікації [74, 76, 80-84].

Але найефективнішим являється метод Монтгомері, оскільки його реалізація стійка до атак по стороннім каналам (клас атак, спрямований на уразливості в практичній реалізації криптосистеми) [85-86].

Опір до побічного каналу витоків пов'язаний з тим, що на кожному кроці методу Монтгомері, незалежно від поточного біта скаляра *k* , виконується операція подвоєння однієї точки, а також операція додавання точок і змінюється тільки порядок виконання даних дій, що не дозволяє відновити весь показник (зокрема секретний ключ), оскільки неможливо визначити порядок операцій. Існують криптографічні реалізації, запущені на серверах, де можуть виконуватися віддалені синхронізуючі атаки - тимчасові. Ця проблема знову може бути вирішена за допомогою метода Монтгомері, оскільки час реалізації є постійним для фіксованих скалярних довжин.

Також вчені провели аналіз стандартизованих кривих NIST Вейерштрасса [88-89], де задали багато питань з приводу вибору стандартизованих кривих та висунули певні умови:

– захист ECDLP не гарантує безпеку ECC;

– легкість в програмній реалізації;

– вимагають сумісність з кривими Монтгомері;

– вимагають сумісність з кривими Едвардса;

– вимагають повноту;

– безпека від скручування;

– запропонували стійкі еліптичні криві Едвардса для простого та двійкового полів.

Програмна реалізація операції СМ на стандартизованих кривих Вейерштрасса охоплює ряд ситуацій: наприклад, при додаванні точок  $P+Q$ , якщо точка Р або  $Q$  належить нескінченності, або якщо сам результат  $P+Q$ являється точкою на нескінченності, або  $P = Q$ . Кожна з цих можливостей повинна бути перевірена і аналізуватися окремо, на що витрачається додатковий час. Алгоритм повного складання виходить шляхом склеювання декількох неповних формул складання [\[74\].](#page-59-1)

В роботі [\[74\]](#page-59-1) автори представили перехід до більш захищених кривих Едвардса, які володіють бажаними криптографічними властивостями і перевагами, в порівнянні з типовою формою Вейерштрасса:

– груповий закон для кривих Едвардса - повний і уніфікований;

– більш безпечні реалізації до атак по стороннім каналам;

– мають ефективне складання та подвоєння точок;

– закон складання точок для кривих Едварда дозволяє виключити різні перевірки, властиві при додаванні точок ЕК в формі Вейерштрасса (наприклад формула складання ідентична для *P* і *P* , а також *P* і *P* );

– кожна ЕК в формі Вейерштрасса над двійковим полем має біраціонально еквівалентну повну криву Едвардса  $E_{B, d_1, d_2}$  для  $m \ge 3$ .

Все вище перераховане дозволяє кривим Едвардса забезпечувати кращу платформу для побудови криптографічних примітивів.

Нижче представлена двійкова крива Вейерштрасса [74, 81]:

$$
v^2 + uv = u^3 + au^2 + b \tag{1.3.1}
$$

Двійкова крива Едвардса, при  $d_1 \neq d_2$  має вигляд [74, 81]:

$$
d_1(x+y) + d_2(x^2+y^2) = xy + xy(x+y) + x^2y^2,
$$
 (1.3.2)

де *d*<sub>1</sub> і *d*<sub>2</sub> - коефіцієнти кривої, які задовольняють умови *d*<sub>1</sub> ≠ 0 і *d*<sub>2</sub> ≠ *d*<sup>2</sup> + *d*<sub>1</sub>  $d_2 \neq d_1^2 + d_1^2$ .

Крива (1.3.2) біраціонально еквівалентна до кривої Вейерштрасса (1.3.1):

$$
v^{2} + uv = u^{3} + (d_{1}^{2} + d_{2})u^{2} + d_{1}^{4}(d_{1}^{4} + d_{1}^{2} + d_{2}^{2}),
$$
 (1.3.3)

де умова  $d_1^4(d_1^4 + d_1^2 + d_2^2) \neq 0$ 2 2 1 4 1  $d_1^4(d_1^4 + d_1^2 + d_2^2)$ ≠0 вказує на не суперсингулярність кривої.

Для перетворення точки Вейерштрасса в точку Едвардса використовують наступну маску [74, 81]:

$$
x = \frac{d_1(u + d_1^2 + d_1 + d_2)}{u + v + (d_1^2 + d_1)(d_1^2 + d_1 + d_2)}, \ y = \frac{d_1(u + d_1^2 + d_1 + d_2)}{v + (d_1^2 + d_1)(d_1^2 + d_1 + d_2)} \tag{1.3.4}
$$

Зворотнє відображення має вигляд: (*x*, *y*) ↔ (*u*, *v*):

$$
u = d_1 \left( d_1^2 + d_1 + d_2 \right) \frac{x + y}{xy + d_1 (x + y)}, \ v = d_1 \left( d_1^2 + d_1 + d_2 \right) \left( \frac{x}{xy + d_1 (x + y)} + d_1 + 1 \right) \tag{1.3.5}
$$

При умові  $d_1 = d_2$ , в роботі [\[90\]](#page-60-0) описані умови представлення повної кривої Едвардса, як біраціонально еквівалентній кривій Вейерштрасса (1.3.1)  $E_{B, d_1, d_2}$ , при умові, що Tr $(b)$ =1=Tr $(d_1)$  з ізоморфізмом  $v \rightarrow v + d_1u$ :

$$
d_1(x + y + x^2 + y^2) = xy + xy(x + y) + x^2y^2
$$
 (1.3.6)

де коефіцієнти ізоморфної кривої Вейерштрасса  $a = d_1 + d_1^2$  та  $b = d_1^8$ .

Перетворення точки кривої  $E_{_{W,\,d_{1}+d_{1}^{2},\,d_{1}^{8}}}$  в  $E_{_{B,\,d_{1},\,d_{1}}}$  і навпаки відбувається за допомогою масок [\[90\]:](#page-60-0)

$$
(x, y) \to (u, v) = \left(\frac{d_1^3(x + y)}{xy + d_1(x + y)}; \frac{d_1^3x}{(xy + d_1(x + y)) + d_1 + 1}\right)
$$
(1.3.7)

$$
(u, v) \to (x, y) = \left(\frac{d_1(u + d_1^2)}{u + v + (d_1^2 + d_1)d_1^2}; \frac{d_1(u + d_1^2)}{v + (d_1^2 + d_1)d_1^2}\right)
$$
(1.3.8)

Двійкова крива Едвардса з одним параметром цікава тим, що дозволяє значно скоротити кількість арифметичних операцій при додаванні та подвоєнні точок ЕК, тим самим збільшуючи швидкодію СМ. Це пов'язано з тим, що у даного виду кривої існує лише один нейтральний елемент – точка 0,0- яку приймають як точку на нескінченності при реалізації СМ (у кривої відсутні точки на нескінченності). Оскільки всі точки кривої Едвардса з одним коефіцієнтом – унікальні, результат при СМ 0,0 ніколи не виходить, тому це дозволяє не проводити витратні перевірки, що дозволяє значно економить час реалізації.

Алгоритми пошуку біраціонально еквівалентних кривих, представлені в роботі [74, 93]. Обидва алгоритми – ймовірні, однак на відміну від алгоритму [\[74\],](#page-59-1) який використовує квадратний корінь, для отримання параметрів шуканої кривої Едвардса необхідно зробити значне число ітерацій: оскільки  $P(\text{Tr}(\text{d}_1) = \text{Tr}(a) + 1) = 1/2$  п. 1.1 повинен виконуватися в середньому 2 рази; а також слід зауважити, що якщо Tr $\left(\sqrt{b}/d_1^{\,2}\right)\neq 1,$  то потрібно повернутися до п. 1.1 Алгоритм [\[93\]](#page-60-1) позбавлений даних складнощів і дозволяє майже завжди на першій ітерації отримати параметри шуканої кривої Едвардса, причому на кожній ітерації алгоритму слід виконувати менш складні математичні операції. Даний алгоритм використовує операцію здобуття кубічного кореня елемента в двійковому полі [\[94\],](#page-60-2) яка значно впливає на час реалізації алгоритму. Тому в дисертаційній роботі пропонується *удосконалення* методу здобуття кубічного кореня для пришвидшення реалізації пошуку біраціонально еквівалентних кривих.

Для побудови високопродуктивного ПТК криптографічного захисту інформації системи ЕЦП, актуальним завданням являється підвищення швидкодії ІТС ЦСК Національної системи ЕЦП за рахунок *удосконалення методів та алгоритмів арифметичних* перетворень над числами, поліномами і точками ЕК зі зменшеною обчислювальною складністю і протидією до атак на їх реалізацію.

#### **1.4. Висновки до першого розділу**

На основі аналізу проведеного в першому розділі, можна зробити наступні висновки:

1. Сервера ЦСК (АЦСК) та ЦЗО НС ЕЦП обробляють велику кількість запитів (криптографічних транзакцій) по формуванню і перевірці ЕЦП, через що висуваються до них такі вимоги: робота в режимі реального часу з нерівномірним трафіком - вимоги до продуктивності системи ЕЦП.

2. Швидкодія формування та перевірки ЕЦП напряму залежить від часу реалізації СМ. Тому для пришвидшення необхідно удосконалити арифметичні операції в полі.

3. Підвищити швидкодію і рівень стійкості криптографічних перетворень з відкритим ключем в ПТК криптографічного захисту інформації можливо за допомогою переходу від криптоперетворень на ЕК в формі Вейерштрасса до криптоперетворень на кривій Едвардса. Для цього потрібно удосконалити алгоритм пошуку біраціонально еквівалентних кривих.

# **Список використаних джерел у першому розділі**

- [1] *Закон України «Про електронний цифровий підпис»*, № 852-4. Відомості Верховної Ради України (ВВР), 2003.
- [2] *Закон України «Про електронні документи та електронний документообіг»*, № 851-4. Відомості Верховної Ради України (ВВР), 2003.
- [3] *Закон України «Про електронні довірчі послуги»,* № 2155-19. Відомості Верховної ради України (ВВР), 2017.
- <span id="page-53-1"></span>[4] Національні стандарти України, «ДСТУ 4145-2002. Інформаційні технології. Криптографічний захист інформації. Цифровий підпис, що ґрунтується на еліптічніх кривих. Формування та перевірка», Київ, 2002.
- [5] *Система криптографической защиты информации Шифр- X.509*, №9. Киев: Сайфер БИС, ООО, 2016. URL:<https://cipher.kiev.ua/ru/x509>
- [6] Internet X.509 Public Key Infrastructure Certificate and Certificate Revocation List. [Online]. Available: <https://tools.ietf.org/html/rfc5280>
- [7] «OpenPGP», *OpenPGP*. [Online]. Available: https://www.openpgp.org. [Accessed: 15- Aug- 2015].
- [8] F. Corella, «Implementing a PKI on a Blockchain Pomcor», *Pomcor.com*, 2016. [Online]. Available: https://pomcor.com/2016/10/25/implementing-a-pki-on-ablockchain/. [Accessed: 25- Oct- 2016].
- [9] C. Allen, A. Brock, V. Buterin and J. Callas, «Decentralized Public Key Infrastructure», *Weboftrust.info*, 2015. [Online]. Available: [http://www.weboftrust.info/downloads/dpki.pdf.](http://www.weboftrust.info/downloads/dpki.pdf) [Accessed: 23- Dec- 2015].
- [10] K. Lewison and F. Corella, «Backing Rich Credentials with a Blockchain PKI», *Pomcor.com*, 2016. [Online]. Available: https://pomcor.com/techreports/BlockchainPKI.pdf.
- [11] C. Fromknecht, D. Velicanu and S. Yakoubov, «A Decentralized Public Key Infrastructure with Identity Retention», *IACR Cryptology ePrint Archive*, no. 803, 2014.
- [12] S. Matsumoto and R. Reischuk, «IKP: Turning a PKI Around with Decentralized Automated Incentives», *IEEE Symposium on Security and Privacy (SP)*, 2017.
- [13] A. Clerc, «About & Beyond PKI: blockchain and PKI», www.temet.ch, 2017.
- [14] «Public Key Infrastructure and Blockchain», *Computersecuritypgp.blogspot.com*, 2016. [Online]. Available: [https://computersecuritypgp.blogspot.com/pki-and](https://computersecuritypgp.blogspot.com/2016/05/public-key-infrastructure-and-blockchain.html)[blockchain.html.](https://computersecuritypgp.blogspot.com/2016/05/public-key-infrastructure-and-blockchain.html) [Accessed: 17- May- 2016].
- <span id="page-53-0"></span>[15] D. Bernstein, J. Buchmann and E. Dahmen, *Post-quantum cryptography*. Berlin, Heidelberg: Springer Berlin Heidelberg, 2009.
- [16] F. Corella, «Implementing a PKI on a Blockchain Pomcor», *Pomcor.com*, 2016. [Online]. Available: https://pomcor.com/2016/10/25/implementing-a-pki-on-ablockchain/. [Accessed: 25- Oct- 2016].
- [17] IEEE P1363: Standard specification for public key cryptography, 2000.
- [18] ISO/IEC 14888-3: *Information technology - Security techniques - Digital signatures with appendix - Part 3: Discrete logarithm based mechanisms,* 2006.
- <span id="page-54-0"></span>[19] Digital Signature Standard (DSS), FIPS Publication 186-4, National Institute of Standards and Technology, July, 2013.
- [20] PKCS #1 v2.2: RSA Cryptographic Standard, 2012.
- [21] D. Giry, «Keylength Cryptographic Key Length Recommendation», *Keylength.com*. [Online]. Available: [https://www.keylength.com.](https://www.keylength.com/)
- [22] І. Горбенко and Ю. Горбенко, *Прикладна криптологія*, 2 вид. Харків, Україна: Форт, 2012.
- [23] Kryptographische Verfahren: Empfehlungen und Schlüssellängen, TR-02102-1 v2017-01, BSI, 02/2017.
- [24] Commercial National Security Algorithm, Information Assurance Directorate at the NSA, 01/2016.
- [25] Recommendation for Key Management, Special Publication 800-57 Part 1 Rev. 4, NIST, 01/2016.
- [26] L. Valenta, N. Sullivan, A. Sanso and N. Heninger, «In search of CurveSwap: Measuring elliptic curve implementations in the wild», *Eprint.iacr.org*. [Online]. Available: [https://eprint.iacr.org/2018/298.pdf.](https://eprint.iacr.org/2018/298.pdf)
- [27] M. Lochter, «RFC 5639 Elliptic Curve Cryptography (ECC) Brainpool Standard Curves and Curve Generation», *Tools.ietf.org*, 2010. [Online]. Available: [https://tools.ietf.org/html/rfc5639.](https://tools.ietf.org/html/rfc5639) [Accessed: Mar- 2010].
- [28] S. Josefsson, «RFC 8032 Edwards-Curve Digital Signature Algorithm (EdDSA)», *Tools.ietf.org*, 2017. [Online]. Available: [https://tools.ietf.org/html/rfc8032.](https://tools.ietf.org/html/rfc8032) [Accessed: Jan- 2017].
- [29] A. Langley, M. Hamburg, S. Turner, «RFC 7748 Elliptic Curves for Security», *Tools.ietf.org*, 2016. [Online]. Available: [https://tools.ietf.org/html/rfc7748.](https://tools.ietf.org/html/rfc7748) [Accessed: Jan- 2013].
- [30] Д. Трунин, «IBM построила 50-кубитный квантовый компьютер», *N+1*, 2017. [Online]. Available: [https://nplus1.ru/news/2017/11/13/IBM-50-qubit.](https://nplus1.ru/news/2017/11/13/IBM-50-qubit) [Accessed: 13- Nov- 2017].
- [31] В. Королев, «Пятьдесят кубитов и еще один»,  $N+1$ , 2017. [Online]. Available: [https://nplus1.ru/material/2017/07/18/51-qubit-text.](https://nplus1.ru/material/2017/07/18/51-qubit-text) [Accessed: 18- Jul- 2017].
- <span id="page-55-0"></span>[32] Д. Трунин, «Google построил 72-кубитный квантовый компьютер», *N+1*, 2018. [Online]. Available: [https://nplus1.ru/news/2018/03/06/google-72-qubit.](https://nplus1.ru/news/2018/03/06/google-72-qubit) [Accessed: 06- Mar- 2018].
- <span id="page-55-1"></span>[33] M.Roetteler, «Quantum Resource Estimates for Computing Elliptic Curve Discrete Logarithms». *Cryptology ePrint Archive, Report 2017/598*. [Online]. Available: [https://eprint.iacr.org/2017/598.pdf.](https://eprint.iacr.org/2017/598.pdf)
- <span id="page-55-2"></span>[34] *eBACS: ECRYPT Benchmarking of Cryptographic Systems*. Virtual Applications and Implementations Research Lab URL: [https://bench.cr.yp.to/results-sign.html.](https://bench.cr.yp.to/results-sign.html)
- [35] J. Bhattacharya, *Rudiments of computer science*. Kolkata: B.K. Dhur of Academic Publishers, 2010, pp. 50-57.ISBN: 978-93-80599-02-1.
- <span id="page-55-6"></span>[36] P. Barrett, «Implementing the Rivest Shamir and Adleman Public Key Encryption Algorithm on a Standard Digital Signal Processor», in *Conference on the Theory and Application of Cryptographic Techniques*, 2000, pp. 311-323.
- <span id="page-55-5"></span>[37] P. Montgomery, «Modular multiplication without trial division», *Mathematics of Computation*, vol. 44, no. 170, pp. 519-519, 1985.
- <span id="page-55-4"></span>[38] W. Hasenplaugh, G. Gaubatz and V. Gopal, «Fast Modular Reduction», in *18th IEEE Symposium on Computer Arithmetic*, IEEE Computer Society Washington, DC, USA, 2007, pp. 223-229.
- <span id="page-55-3"></span>[39] D. Knuth and M. Ruckert, *The art of computer programming*. Upper Saddle River, NJ: Addison-Wesley, 2015.
- [40] «GNU MP 6.1.2: Exact Division», *Gmplib.org*, 2018. [Online]. Available: [https://gmplib.org/manual/Exact-Division.html.](https://gmplib.org/manual/Exact-Division.html)
- [41] «GNU MP 6.1.2: References», *Gmplib.org*, 2018. [Online]. Available: [https://gmplib.org/manual/References.html#References.](https://gmplib.org/manual/References.html%23References)
- <span id="page-56-0"></span>[42] В. Ковтун і А. Охрименко, «Метод підвищення продуктивності операції приведення по простому модулю», 2 вид., За ред. В. Пономаренко. Харків, Україна: ТОВ «Щедра садиба плюс», 2014, с. 204-219.
- <span id="page-56-1"></span>[43] V.Dupaquis, A. Venelli, «Redundant modular reduction algorithms», in: Prouff, E. (ed.) *CARDIS 2011*. LNCS vol. 7079, 2011, pp 102-114.
- <span id="page-56-2"></span>[44] D. Hankerson, S. Vanstone and A. Menezes, *Guide to elliptic curve cryptography*. New York: Springer, 2011, p. 98.
- <span id="page-56-3"></span>[45] N. Guillermin. A compressor for secure and high speed modular arithetic. Technical Report 354, Cryptology ePrint Archive, 2011. URL[:https://eprint.iacr.org/2015/193.pdf.](https://eprint.iacr.org/2015/193.pdf.)
- <span id="page-56-4"></span>[46] S. Jahani and A. Samsudin, «Zot-binary: a new numbering system with an application on big-integer multiplication», *Journal of Theoretical and Applied Information Technology (JATIT)*, vol. 48, no. 1, pp. 29-40, 2013.
- <span id="page-56-5"></span>[47] M. Johnson, B. Phung, T. Shackelford, S. Rueangvivatanakij. *Modular Reduction of Large Integers Using Classical, Barrett, Montgomery Algorithms*. URL[:http://teal.gmu.edu/courses/ECE646/project/reports\\_2002/IP-1\\_report.pdf](http://teal.gmu.edu/courses/ECE646/project/reports_2002/IP-1_report.pdf)
- [48] J. Chung and A. Hasan, «More Generalized Mersenne Numbers», in *10th Annual International Workshop on Selected Areas in Cryptography (SAC 2003)*, Ottawa, Canada, 2003, pp. 335-347.
- [49] H. Wu, «On Computation of Polynomial Modular Reduction», Centre of Applied Cryptographic Research, University of Waterloo, 2000.
- <span id="page-56-6"></span>[50] L. Hars, «Long Modular Multiplication for Cryptographic Applications», in *International Workshop on Cryptographic Hardware and Embedded Systems (CHES 2004)*, MA, USA, 2004, pp. 45-61.
- [51] M. Taschwer, «Modular Multiplication Using Special Prime Moduli», in *Kommunikationssicherheit im Zeichen des Internet*, P. Horster, Ed. Wiesbaden: Springer Vieweg, 2001, pp. 346-371.
- <span id="page-57-0"></span>[52] P. Giorgi, L. Imbert, T. Izard. «Multipartite Modular Multiplication». RR-11024, 2011, pp.25.
- [53] S. Gueron, «Enhanced Montgomery Multiplication», in *Cryptographic Hardware and Embedded Systems - CHES 2002*, CA, USA, 2002, pp. 46-56.
- <span id="page-57-1"></span>[54] A. Menezes, P. Oorschot and S. Vanstone, *Handbook of applied cryptography*. [S.l.]: CRC Press, 2002.
- [55] "The GNU MP Bignum Library", *Gmplib.org*. [Online]. Available: https://gmplib.org.
- [56] K. Hasselström. «Fast Division of Large Integers A Comparison of Algorithm», Master's Thesis in Computer Science at the School of Computer Science and Engineering, Royal Institute of Technology, 2003. URL: http:/[/www.treskal.com/kalle/exjobb/original-report.pdf.](file:///D:/Mari/Masha%20Kovtun/Аспирантура/Diser/www.treskal.com/kalle/exjobb/original-report.pdf)
- <span id="page-57-2"></span>[57] D. Takahashi, «A Parallel Algorithm for Multiple-Precision Division by a Single-Precision Integer», *Large-Scale Scientific Computing*, pp. 729-736, 2008.
- [58] H. Lo, T. Chang and M. Lee, «Parallel unidirectional division algorithms and implementations parallel unidirectional division algorithms and implementations», *Journal of the Chinese Institute of Engineers*, vol. 24, no. 4, pp. 487-496, 2001.
- [59] N. Emmart and C. Weems, «Parallel multiple precision division by a single precision divisor», in *18th International Conference on High Performance Computing*, Bangalore, India, 2011.
- <span id="page-57-3"></span>[60] Chae Ho on Lim, Hyo Sun Hwang. «Fast Modular Reduction With Precomputation», in Korea-Japan Joint Workshop on Information Security and Cryptology, Lecture.
- <span id="page-57-4"></span>[61] P. Comba, «Exponentiation cryptosystems on the IBM PC», *IBM Systems Journal*, vol. 29, no. 4, pp. 526-538, 1990. URL: [http://eprint.iacr.org/2012/482.pdf,](http://eprint.iacr.org/2012/482.pdf) [http://eprint.iacr.org/2012/170.pdf.](http://eprint.iacr.org/2012/170.pdf)
- <span id="page-57-5"></span>[62] А. Карацуба и Ю. Офман, «Умножение многозначных чисел на автоматах», АН СССР, 1962.
- [63] D. Stehlé and P. Zimmermann, «A Binary Recursive Gcd Algorithm», *Lecture Notes in Computer Science*, pp. 411-425, 2004.
- [64] L. Lhote and B. Vallée, «Sharp Estimates for the Main Parameters of the Euclid Algorithm», *LATIN 2006: Theoretical Informatics*, pp. 689-702, 2006.
- <span id="page-58-0"></span>[65] W. Mahmoud, «Reduced-Latency Algorithm for Finite Field Inversion in GF(2<sup>m</sup>)», *International Journal of Advanced Research in Computer and Communication Engineering*, vol. 3, no. 9, pp. 7857-7858, 2011.
- [66] M. Bluhm and S. Gueron, «Fast software implementation of binary elliptic curve cryptography», *Journal of Cryptographic Engineering*, vol. 5, no. 3, pp. 215-226, 2015.
- [67] T. Itoh and S. Tsujii, «A fast algorithm for computing multiplicative inverses in GF(2m) using normal bases», *Information and Computation*, vol. 78, no. 3, pp. 171- 177, 1988.
- <span id="page-58-1"></span>[68] L. Lei and T. Nakamura, «A fast algorithm for evaluating the matrix polynomial I+A+. . .+A/sup N-1/», *IEEE Transactions on Circuits and Systems I: Fundamental Theory and Applications*, vol. 39, no. 4, pp. 299-300, 1992.
- [69] J. Maitin-Shepard, «Optimal software-implemented Itoh–Tsujii inversion for *GF*(2<sup>m</sup>)», *Designs, Codes and Cryptography*, vol. 82, no. 1-2, pp. 301-318, 2016.
- <span id="page-58-2"></span>[70] D. Hankerson, J. López Hernandez and A. Menezes, «Software Implementation of Elliptic Curve Cryptography over Binary Fields», *Cryptographic Hardware and Embedded Systems — CHES 2000*, pp. 1-24, 2000.
- [71] F. Rodríguez-Henríquez, G. Morales-Luna, N. Saqib and N. Cruz-Cortés, «Parallel Itoh–Tsujii multiplicative inversion algorithm for a special class of trinomials», *Designs, Codes and Cryptography*, vol. 45, no. 1, pp. 19-37, 2007.
- [72] M. Scott. «Optimal Irreducible Polynomials for  $GF(2<sup>m</sup>)$  Arithmetic». Cryptology ePrint Archive, Report 2007/192, 2007.
- [73] J. Guajardo, S. Kumar, C. Paar and J. Pelzl, «Efficient Software-Implementation of Finite Fields with Applications to Cryptography», *Acta Applicandae Mathematicae*, vol. 93, no. 1-3, pp. 3-32, 2006.
- <span id="page-59-1"></span>[74] D. Bernstein, T. Lange and R. Rezaeian Farashahi, «Binary Edwards Curves», *Cryptographic Hardware and Embedded Systems – CHES 2008*, pp. 244-265.
- <span id="page-59-0"></span>[75] M. Rivain, «Fast and regular algorithms for scalar multiplication over elliptic curves», *IACR Cryptology ePrint Archive*, p. 388, 2011.
- [76] M. Joye, «Highly Regular Right-to-Left Algorithms for Scalar Multiplication», *Cryptographic Hardware and Embedded Systems - CHES 2007*, pp. 135-147.
- [77] B. Möller, «Securing Elliptic Curve Point Multiplication against Side-Channel Attacks», *Lecture Notes in Computer Science*, pp. 324-334, 2001.
- [78] P. Birkner, «Scalar Multiplication and Addition Chains», Summer School on Elliptic and Hyperelliptic Curve Cryptography, Toronto, 2006.
- [79] P. Shah, Xu Huang and D. Sharma, «Sliding window method with flexible window size for scalar multiplication on wireless sensor network nodes», *2010 International Conference on Wireless Communication and Sensor Computing (ICWCSC)*, 2010..
- [80] P. Montgomery, «Speeding the Pollard and elliptic curve methods of factorization», *Mathematics of Computation*, vol. 48, no. 177, pp. 243-243, 1987.
- [81] B. Koziel, R. Azarderakhsh and M. Mozaffari-Kermani, «Low-Resource and Fast Binary Edwards Curves Cryptography», *Progress in Cryptology -- INDOCRYPT 2015*, pp. 347-369, 2015.
- [82] É. Brier and M. Joye, «Weierstraß Elliptic Curves and Side-Channel Attacks», *Public Key Cryptography*, pp. 335-345, 2002.
- [83] T. Izu and T. Takagi, «A Fast Parallel Elliptic Curve Multiplication Resistant against Side Channel Attacks», *Public Key Cryptography*, pp. 280-296, 2002.
- [84] M. Ciet and M. Joye, «(Virtually) Free Randomization Techniques for Elliptic Curve Cryptography», *Information and Communications Security*, pp. 348-359, 2003.
- [85] Жуков А.Е. Криптоанализ по побочным каналам. Информационнометодический журнал «Защита информации. Инсайд», №5, 2010 г.
- [86] Y. Zhou and D. Feng, «Side-Channel Attacks: Ten Years After Its Publication and the Impacts on Cryptographic Module Security Testing», *{IACR} Cryptology ePrint Archive*, p. 388, 2005.
- [87] R. Rezaeian Farashahi and S. Hosseini, «Differential Addition on Binary Elliptic Curves», *Arithmetic of Finite Fields*, pp. 21-35, 2016.
- [88] D. Bernstein and T. Lange, *Failures in NIST's ECC standards*. 2016. [Online]. Available: https://cr.yp.to/newelliptic/nistecc-20160106.pdf.
- [89] «SafeCurves: choosing safe curves for elliptic-curve cryptography», *Safecurves.cr.yp.to*. [Online]. Available: http://safecurves.cr.yp.to.
- <span id="page-60-0"></span>[90] Q. Lin and F. Zhang, «Halving on Binary Edwards Curves», *Guofang Keji Daxue Xuebao/Journal of National University of Defense Technology*, vol. 2, no. 4, 2010.
- [91] «Hyperelliptic org», Hyperelliptic.org, 2018. [Online]. Available: http://www.hyperelliptic.org.
- [92] K. Kim, C. Lee and C. Negre, «Binary Edwards Curves Revisited», *Progress in Cryptology -- INDOCRYPT 2014*, pp. 393-408, 2014.
- <span id="page-60-1"></span>[93] M. Li, A. Miri and D. Zhu, «Fast Algorithm for Converting Ordinary Elliptic Curves into Binary Edward Form», *International Journal of Digital Content Technology and its Applications*, vol. 6, no. 1, pp. 405-412, 2012.
- <span id="page-60-2"></span>[94] P. Barreto and J. Voloch, «Efficient Computation of Roots in Finite Fields», *Designs, Codes and Cryptography*, vol. 39, no. 2, pp. 275-280, 2006.
- [95] IEEE P1363-2000: Standard Specifications for Public Key Cryptography. -2000. 206p. URL: [http://www.ieee.org](http://www.ieee.org/)
- [96] Г. Уоррен, Алгоритмические трюки для программистов. Россия, Москва: Пер. с англ. Издательский дом «Вильяме», 2004.
- [97] L. Axon and M. Goldsmith, «PB-PKI: A Privacy-aware Blockchain-based PKI», *Proceedings of the 14th International Joint Conference on e-Business and Telecommunications*, vol. 6, pp. 311-318, 2017.
- [98] Louise Axon, University of Oxford. «Privacy-awareness in Blockchain-based PKI», 2015 . URL: [https://ora.ox.ac.uk/objects/ uuid:f8377b69-599b-4cae-8df0](https://ora.ox.ac.uk/objects/%20uuid:f8377b69-599b-4cae-8df0-f0cded53e63b) [f0cded53e63b](https://ora.ox.ac.uk/objects/%20uuid:f8377b69-599b-4cae-8df0-f0cded53e63b)
- [99] W. Al-Saqaf and N. Seidler, "Blockchain technology for social impact: opportunities and challenges ahead", *Journal of Cyber Policy*, vol. 2, no. 3, pp. 338- 354, 2017.
- [100] A. Chatterjee and I. Sengupta, «Design of a high performance Binary Edwards Curve based processor secured against side channel analysis», *Integration, the VLSI Journal*, vol. 45, no. 3, pp. 331-340, 2012.
- [101] N.Sklavos, A.Fournaris, «Binary Edwards Curve Design Strategy for Efficient and Power Attack Resistant Architectures», *Proceedings of the 4th Workshop on Secure Hardware & Security Evaluation, Cryptographic Hardware and Embedded Systems (CHES'15)*, 2015.

#### **РОЗДІЛ 2**

# **РОЗРОБКА МЕТОДУ ПІДВИЩЕННЯ ШВИДКОДІЇ АРИФМЕТИЧНИХ ОПЕРАЦІЙ НАД ЦІЛИМИ ЧИСЛАМИ**

# **2.1. Дослідження методу ділення «в стовпчик» великих цілих чисел**

В алгоритмі RSA при генерації загально системних параметрів, потрібно проводити тестування великих чисел на взаємну простоту, а також шукати обернений елемент – особистий ключ. Для цього використовують звичайний та розширений алгоритми Евкліда [1-2], який є основним інструментом сучасної теорії чисел, і в основу якого входить ділення.

Суть звичайного алгоритму Евкліда полягає в наступному: для будь-яких цілих чисел *a* та *b* , *b* 0 , *a*,*b Z* існують певні цілі числа *q* , *r* , які задовольняють умову  $a = b \cdot q + r$ ,  $0 \le r < b$ , де  $r$  - залишок від ділення,  $q$  - неповне ціле при діленні *a* на *b* .

Нижче подається детальніший опис алгоритму. Від самого початку,  $r_{\rm i} = b$ і  $r_2,...,r_n$  - наступні дільники в прототипі, тоді послідовно обчислюються наступні рівності:

 $a = r_0 = b \cdot q_1 + r_2, \ 0 \le r_2 < b,$  $b = r_1 = r_2 \cdot q_2 + r_3, \ 0 \le r_3 < r_2$ ,  $r_2 = r_3 \cdot q_3 + r_4, 0 \le r_4 < r_3$ , . . . . . . . . . . . . . . . . . . . . . . .  $r_{n-2} = r_{n-1} \cdot q_{n-1} + r_n, \ \ 0 \le r_n < r_{n-1},$  $r_{n-1} = r_n \cdot q_n$ .

Обчислення припиняються, коли залишок від ділення *i r* буде меншим за *b* .

Алгоритм ділення великих цілих чисел «в стовпчик» вибраний за простоту в розумінні та реалізації, використовуються операції складання, віднімання і зсуву, універсальний, оскільки дозволяє проводити ділення із залишком і без нього, а також відсутні обмеження на дільник.

Властивості реалізації алгоритму ділення в стовпчик аналізувалися в двох випадках:

– однакової двійкової довжини – кількість машинних слів діленого та дільника однакові (1);

– двійкова довжина діленого в 2 рази перевищує довжину дільника (результат отриманий після операції множення або піднесення до квадрату) (2).

Алгоритм 2.1. Прототип ділення великих цілих чисел в стовпчик. **Вхід**:  $a, b \in \mathbb{Z}$ ,  $a, b \ne 0$ ,  $n_a \leftarrow \log_2 \left[ \frac{a}{w} \right]$ , де  $n_a$  - кількість машинних слів, яке займає ділене;  $n_b \leftarrow \log_2 \left[ \frac{b}{w} \right]$  (В разі (2)  $n_b \leftarrow \lceil n_a/2 \rceil$ ) - кількість машинних слів, яке займає дільник;  $w$  - ширина машинного слова, зазвичай  $w = 32$ . **Вихід**:  $q, r \in \mathbb{Z}$ . 1.  $r \leftarrow a$ ,  $m \leftarrow b$ ,  $s \leftarrow 1$ ,  $q \leftarrow 0$ . 2. While  $r > m$  do 2.1.  $m \leftarrow m \ll 1$ ,  $s \leftarrow s \ll 1$ . 3. While  $r > b$  do 3.1. While  $r>m$  do  $3.1.1. m \leftarrow m \gg 1, s \leftarrow s \gg 1.$ 3.2.  $r \leftarrow r-m$ ,  $q \leftarrow q+s$ . 4. Return  $(q,r)$ .

Рис.2.1. 1. Псевдокод операції ділення в стовпчик

Проаналізувавши алгоритм 2.1, можна виділити ряд напрямків для подальшого удосконалення.

У п.1 відбувається ініціалізація параметрів рівняння: залишку від ділення  $r \leftarrow a$ ; вирівняного по старшому біту діленого  $s$ ; проміжного дільника  $m \leftarrow b$ , для подальшого віднімання; проміжного цілого  $s \leftarrow 1,$  шуканого цілого  $q \leftarrow 0$  .

У циклі п. 2 відбувається перевірка умови  $r > m$  до тих пір, доки не відбудеться вирівнювання номерів старших бітів проміжного дільника *m* і діленого *a* . Поки умова п.2 - істинна, відбувається зсув вліво проміжного дільника *m* і проміжного цілого *s* . При порівнянні великих чисел, виконується

обчислювально складна перевірка *r<sub>i</sub> > m<sub>i</sub>, i* = *n* – 1, 0 за всіма машинними словами і на кожній ітерації. Число даних перевірок можна значно скоротити, використовуючи підхід наближеного порівняння великих цілих чисел, за допомогою порівняння номерів старших бітів *r* та *m*, а за допомогою знайденої різниці *k* (між номерами старших бітів *r* та *m* ), виконати зсув вліво на *k* біт п. 2.1 за одну ітерацію. Повністю від перевірки умови п. 2 позбутися неможливо, тому що в разі, коли номери старших бітів *r* та *m* - рівні між собою, може виникнути невизначеність. Щоб скоротити обчислювальну складність при порівнянні  $r_i > m_i$ ,  $i = n - 1, 0$ , слід оперувати лише значущими машинними словами (не порожніми).

У циклі ділення п. 3, для перевірки умови  $r > b$ , відбувається, як і в попередньому пункті, складна перевірка умови  $r_i > b_i$ ,  $i = n - 1, 0$  для всіх машинних слів. Спочатку порівняння цілих чисел необхідно виконувати, використовуючи підхід порівняння номерів старших бітів, і в разі рівності старших бітів - виконувати порівняння за значущими словами.

У п. 3.1 відбувається проміжне ділення, яке вимагає циклічної перевірки умови  $r_i$  <  $m_i$ ,  $i = n - 1, 0$  для всіх слів. Зсув вправо всіх машинних слів на 1 вирівняного дільника *m* та проміжного цілого *s* виконується в п. 3.1.1, доки виконується умова п. 3.1, в іншому випадку виконується додавання  $q \leftarrow q + s$  і віднімання *r r m* за всіма машинним словами в п. 3.2. За аналогією з попередніми зауваженнями, кількість перевірок п. 3.1 можна скоротити, перейшовши до порівняння номерів старших бітів *r* і *m*. Знайдену різницю *k* (різниця між номерами старших бітів *r* і *m* ), використовувати для зсуву вправо за 1 ітерацію в п. 3.1.1.

У разі невиконання умови п. 3, відбувається перехід до п. 4 і повернення шуканої неповної частки *q* і залишку від ділення *r* .

# **2.2. Розробка удосконаленого методу ділення «в стовпчик» великих цілих чисел**

Запропоновані вище підходи, реалізовані у вигляді удосконаленого алгоритму 2.2 [3-4]. Позначимо через *R* , *M* , *S* , *T* – номера старших бітів залишку від ділення *r* , вирівняного проміжного дільника *m*, проміжного цілого  $s$ , дільника *t*;  $\tilde{r}$ ,  $\tilde{m}$ ,  $\tilde{s}$ ,  $\tilde{t}$  – кількість значущих слів *r*,*m*, *s*, *t*, відповідно;  $sgf(\cdot)$  – функція, яка обчислює кількість значущих слів великого числа; *msb* $(\cdot)$  – функція, яка обчислює номер старшого біта великого числа; *msb* $(\cdot, \tilde{\cdot})$  – функція, яка одночасно обчислює кількість значущих слів і номер старшого біта великого числа;  $r_j \geq t_j$  – порівняння великих цілих чисел по значущим словам  $\tilde{t}$ .

| Алгоритм 2.2. Удосконалений алгоритм ділення великих цілих чисел в стовпчик.                                  |                                                                                      |  |  |  |  |  |
|----------------------------------------------------------------------------------------------------|--------------------------------------------------------------------------------------|--|--|--|--|--|
| <b>Bxi</b> g: $a, b \in \mathbb{Z}$ , $a, b \neq 0$ , $n_a \leftarrow \log_2 \left  \frac{a}{w} \right $ ,    | 7. While $(R > T)$ or $ r \ge t$ do                                                  |  |  |  |  |  |
|                                                                                                    | 7.1. $k \leftarrow M - R$ .                                                          |  |  |  |  |  |
| $n_b \leftarrow \log_2 \left  \frac{b}{w} \right  (n_b \leftarrow \lceil n_a/2 \rceil - B \text{ pasi (2)}),$ | 7.2. if $k > 0$ then $\tilde{s} \leftarrow sgf(s)$ , $\tilde{m} \leftarrow sgf(m)$ . |  |  |  |  |  |
| $w = 32$ .                                                                                                    | 7.3. $m \leftarrow m \geq k$ , $s \leftarrow s \geq k$ .                             |  |  |  |  |  |
| <b>Вихід</b> : $q, r \in \mathbb{Z}$ .                                                                        | 7.4. $S \leftarrow S - k$ , $M \leftarrow M - k$ .                                   |  |  |  |  |  |
| 1. $r \leftarrow a$ , $m \leftarrow b$ , $s \leftarrow 1$ , $q \leftarrow 0$ , $t \leftarrow b$ ,             | 7.5. $\widetilde{m} \leftarrow sgf(m)$ .                                             |  |  |  |  |  |
| $S\leftarrow 1, \tilde{s}\leftarrow 1.$                                                                       | 7.6. While $(R < M)$ or $\left(r \frac{2}{\max(\tilde{m}\tilde{r})}m\right)$ do      |  |  |  |  |  |
| 2. $M \leftarrow msb(m, \widetilde{m}), R \leftarrow msb(r, \widetilde{r}),$                                  | 7.6.1. $\tilde{s} \leftarrow sgf(s)$ .                                               |  |  |  |  |  |
| $T \leftarrow M$ , $\widetilde{t} \leftarrow \widetilde{m}$ .                                                 |                                                                                      |  |  |  |  |  |
| $3.k \leftarrow R - M$ .                                                                                      | 7.6.2. $m \leftarrow m \geq 1$ , $s \leftarrow s \geq 1$ .                           |  |  |  |  |  |
| 4. if $k > 0$ then $m \leftarrow m \leq k$ , $s \leftarrow s \leq k$ ,                                        | 7.6.3. $M \leftarrow M-1$ , $S \leftarrow S-1$ .                                     |  |  |  |  |  |
| $M \leftarrow M + k$ , $S \leftarrow S + k$ .                                                                 | 7.6.4. $\widetilde{m} \leftarrow scf(m)$ .                                           |  |  |  |  |  |
| 5. $\widetilde{m} \leftarrow sgf(m)$ .                                                                        | 7.7. $\widetilde{r} \leftarrow \text{sgf}(r)$ .                                      |  |  |  |  |  |
| 6. While $(R > M)$ or $(r \ge m)$ do                                                                          | 7.8. $r \leftarrow r - m$ .                                                          |  |  |  |  |  |
|                                                                                                    | 7.9. $R \leftarrow msb(r, \widetilde{r})$ .                                          |  |  |  |  |  |
| 6.1. $\tilde{s} \leftarrow sgf(s)$ .                                                                          | 7.10. $q \leftarrow q+s$ .                                                           |  |  |  |  |  |
| 6.2. $m \leftarrow m \leq 1, s \leftarrow s \leq 1, M \leftarrow M+1,$                                        |                                                                                      |  |  |  |  |  |
| $S \leftarrow S+1$ , $\widetilde{m} \leftarrow scf(m)$ .                                                      | 8. Return $(q,r)$ .                                                                  |  |  |  |  |  |
|                                                                                                    |                                                                                      |  |  |  |  |  |

Рис.2.2. 1. Псевдокод удосконаленої операції ділення в стовпчик

У п.1 відбувається ініціалізація параметрів: залишок від ділення  $r \leftarrow a$ , вирівняного проміжного дільника  $m \leftarrow b$  по старшому біту діленого для подальшого віднімання, проміжного цілого  $s \leftarrow 1$ , шуканого цілого  $q \leftarrow 0$ , додаткова змінна  $t \leftarrow b$ , номер старшого біта проміжного цілого  $S \leftarrow 1$ , кількість значущих слів  $\tilde{s} \leftarrow 1$ .

Для скорочення кількості обчислювально складних перевірок п.6, в п.2 відбуваються обрахунки номерів старших бітів і кількості значущих слів: *М*, *т*,  $R$ ,  $\tilde{r}$ , а також присвоєння:  $T \leftarrow M$ ,  $\tilde{t} \leftarrow \tilde{m}$ . Надалі обчислюється різниця  $k$  між номерами старших бітів *r* і *m* в п. 3.

У п. 4 здійснюється перевірка умови *k* 0 , якщо умова - істинна, за 1 крок виконується зсув вліво тільки значущих слів *m* і *s* на дану різницю *k* біт. Після зазначених операцій номера старших бітів *r* і *m* – рівні. Надалі обчислюються номера старших бітів модифікованих *m* і *s*, а також кількість значущих слів  $sgf(m)$ ,  $\Pi$ , 5.

Додаткова умова в п. 6, дозволяє виконувати обчислювально складну перевірку (по значущим словам)  $r > m$ , лише коли  $R = M$ .

Якщо умова п. 6 – істинна, то в п. 6.1 обчислюється кількість значущих слів  $\widetilde{s} \leftarrow \textit{sgf}(s)$  і здійснюються зсуви вліво на 1 біт значущих слів  $m_j, \; j \leftarrow \overline{\widetilde{m}-1, 0}$ і  $s_j$ , *j* ←  $\overline{\tilde{s}-1}$ , 0. Після зсувів, номера старших бітів *m* і *s* приймають нові значення, і надалі обчислюється *sgf m* . Якщо умова п. 6 – хиба, то здійснюється перехід до п. 7.

Перевірка умови (по значущим словам)  $r \geq t$  в п. 7 (проміжне ділення) проводиться лише, коли  $msb(r) == msb(t)$ . Якщо умова п. 7 – істинна, то виконуються дії п.п. 7.1–7.10, в іншому випадку – перехід до п. 8.

П.п. 7.1-7.5 дозволяють звести кількість обчислювально складних порівнянь великих чисел в п. 7.6 до мінімуму. У п. 7.1 обчислюється різниця *k* між номерами старших бітів *r* і *m* . Якщо різниця більша за 0, то обчислюється кількість значущих слів *ї і m̃*, п. 7.2. Надалі виконується зсув вправо по значущим словам *m* i *s* на *k* бiт, після чого  $R = M$ , а також обчислюються номера старших бітів (див. п. 5.4) і кількість значущих слів *sgf m* , див. п. 7.5.

У циклі п.7.6 проводиться порівняння  $R < M$ : якщо  $msb(r) == msb(m)$ , тоді виконується додаткове порівняння  $r\gtrsim m\overline{m}$  по значущим словам. Якщо умова п. 7.6 – істинна, то виконуються дії п.п. 7.6.1 - 7.6.4, в іншому випадку перехід до п. 7.7.

На кроці п. 7.6.1 обчислюється кількість значущих слів  $\tilde{s} \leftarrow \text{sgf}(s)$ , після чого виконуються зсуви вправо на 1 біт значущих слів і обчислюються нові номери старших бітів *m* і *s* (п. 7.6.2 - п. 7.6.3), в подальшому визначаються значущі слова *т̃*і← *sgf* (m), п.7.6.4.

У п. 7.7 обчислюється кількість значущих слів  $\tilde{r} \leftarrow \textit{sgf}(r)$ , яке потрібно для обчислення *r* ← *r*<sub>→</sub>*m* п.7.8.

Після вирахування в п. 7.9, обчислюється номер старшого біта і кількість значущих слів  $\tilde{r}$  , в п. 7.10 виконується накопичення цілого  $q \!\leftarrow\! q \!+\! s$  .

На кроці п.8 відбувається повернення значень залишку від ділення r i шуканого цілого *q* .

# **2.3. Оцінка обчислювальної складності**

Для оцінки ефективності алгоритмів, необхідно оцінити їх теоретичні складності. Позначимо через *L* – арифметичні операції (не розрізняються арифметичні операції, операції присвоєння, зсуву); *C* – операції порівняння; *na* та *<sup>b</sup> n* – номери старших бітів діленого та дільника, відповідно; *n* – кількість біт, зарезервованих в пам'яті для зберігання максимально можливого числа, *k* – різниця між номером старшого біта діленого і дільника; *w* – довжина машинного слова.

Обчислювальна складність алгоритму 2.1 для випадку (1): операції присвоєння п.1 мають складність *L w n*  $\overline{\phantom{a}}$  $\overline{\phantom{a}}$  $\left\lceil \frac{n}{L} \right\rceil$  $L$ , порівняння і зсуву п.п. 2 - 2.1 -*L w n w*  $C\left[\frac{n+n_a}{2\cdot w}\right] + 2\left[\frac{n}{w}\right]$  $\overline{\phantom{a}}$  $\overline{\phantom{a}}$  $\left|+2\right|$  $\overline{\phantom{a}}$  $\overline{\phantom{a}}$  $\mathbf{r}$ .  $\ddot{}$ 2 2 , порівняння п. 3 - *k C* , порівняння п. 3.1 - *kC* 2  $\frac{3}{8}$ *kC*, зсуви п. 3.1.1  $-\frac{2}{2}$  $\frac{n}{-}$  $\frac{n}{L}$ *w n*  $\overline{\phantom{a}}$  $\overline{\phantom{a}}$  $\overline{\phantom{a}}$  $\mathbf{r}$ 3  $\frac{2}{3}\left[\frac{n}{L}\right]$ L, додавання і віднімання (п. 3.2) - 2k $\left[\frac{n}{L}\right]$ L *w*  $\left[\frac{n}{w}\right]$   $\begin{array}{c} \end{array}$  $2k\left\lceil \frac{n}{L}\right\rceil$ L.

$$
I(A_{2.1}^{(1)}) = \left\lceil \frac{n}{w} \right\rceil L \cdot \left(6 + \frac{8}{3}k\right) + \frac{5}{2}kC + \frac{1}{2}\left\lceil \frac{n - n_a}{w} \right\rceil kC.
$$

Обчислювальна складність алгоритму 2.2 для випадку (1): операції присвоєння п. 1 володіють обчислювальною складністю 4 —  $\left| L+2L \right|$ *w*  $4\left[\frac{n}{w}\right]L+2$   $\parallel$  $\left| \frac{n}{L} \right|_{L+2L}$ ; визначення номерів старших бітів п. 2 можна представити 52L + 2C; зсуви п. 4. і присвоєння номерів старших бітів  $-\frac{1}{3} \left| \left| \frac{n_a}{w} \right| L + \left| \frac{\kappa}{w} \right| L + 2L \right|$  $\int$  $\backslash$  $\overline{\phantom{a}}$  $\setminus$  $\left(\left\lceil \frac{n_a}{w}\right\rceil L + \left\lceil \frac{k}{w}\right\rceil L + \right)$  $\overline{\phantom{a}}$  $\overline{\phantom{a}}$  $\left|L+\right|$  $\overline{\phantom{a}}$  $\overline{\phantom{a}}$  $\left[\frac{n_a}{L}\right]L + \left[\frac{k}{L}\right]L + 2L$ *w*  $L + \left\lceil \frac{k}{L} \right\rceil$ *w*  $\frac{n_a}{L}$  $\left[$ *k* $\right]$  $L+2$ 3  $\frac{1}{2} \left[ \left[ \frac{n_a}{L} \right]_{L+1} \right]_{L+2L}$ , де ймовірність  $P(k>0)$ 3 1  $P(k>0)=\frac{1}{2};$ обчислення значущих слів – L; порівняння п. 6 – k  $|C+\frac{1}{2}C|$  $\bigg)$  $\setminus$  $\overline{\phantom{a}}$  $\setminus$  $k\left(C+\frac{1}{2}C\right)$ 3  $\left(\frac{1}{2}c\right)$ , де ймовірність  $(M = R)$ 3  $P(M == R) = \frac{1}{2}$ ; зсуви п. 6.2 –  $\left[\frac{n_a + n_b}{2}\right]$ *kL w*  $n_a + n_b$  $\overline{\phantom{a}}$  $\overline{\phantom{a}}$  $\overline{\phantom{a}}$  $\mathbf{r}$ .  $\ddot{}$ 2 ; порівняння п.7 – *kC* 3  $\frac{4}{5}$ *kC*, де ймовірність  $(R = T)$ 3  $P(R == T) = \frac{1}{2}$ ; різниця номерів старших бітів п. 7.1 –  $kL$ ; обчислення значущих слів п. 7.2 – *kL* 3  $\frac{2}{5}kL$ , де ймовірність  $P(k>0)$ 3  $P(k > 0) = \frac{1}{2}$ ; зсув вправо п. 7.3 – *kL w*  $n_a - n$ *w n w*  $n_a$   $n_b$   $n_b$   $n_a$   $n_b$  $\overline{\phantom{a}}$  $\bigg)$  $\setminus$  $\overline{\phantom{a}}$  $\setminus$ ſ  $\overline{\phantom{a}}$  $\begin{array}{c} \hline \end{array}$  $\lceil n_a \vert +$ J  $\setminus$  $\overline{\phantom{a}}$  $\setminus$ ſ  $\overline{\phantom{a}}$  $\mathsf{L}$  $\left| + \right|$  $\overline{\phantom{a}}$  $\overline{\phantom{a}}$  $\mathbf{r}$ 2  $\frac{1}{2} \left( \left| \frac{n_a}{n_b} \right| + \left| \frac{n_b}{n_a - n_b} \right| \right) kL$ ; присвоєння нових номерів старших біт п. 7.4 та обчислення значущих слів п. 7.5 –3*kL* ; операція порівняння п. 7.6 – *kC* 3  $\frac{4}{3}kC$ , де  $(R = M)$ 3  $P(R = M) = \frac{1}{2}$ ; обчислення значущих слів і зсувів вправо п.п.7.6.1 - 7.6.4 – *kL w*  $n_a - n$ *w n w*  $n_a$   $\left[ n_b \right] \left[ n_a - n_b \right]$  $\overline{\phantom{a}}$ J  $\setminus$  $\overline{\phantom{a}}$  $\setminus$ ſ  $\overline{\phantom{a}}$  $\begin{array}{c} \hline \end{array}$  $\lceil n_a \vert +$ J  $\backslash$  $\overline{\phantom{a}}$  $\setminus$ ſ  $\overline{\phantom{a}}$  $\overline{\phantom{a}}$  $\begin{array}{|c|c|} \hline \rule{0pt}{12pt} \rule{0pt}{2.5pt} \rule{0pt}{2.5$  $\overline{\phantom{a}}$  $\overline{\phantom{a}}$  $+\frac{1}{2}$ | 2 1 2 3  $\frac{1}{2}\left(2+\frac{1}{2}\left(\left[n_a\right]+\left[n_b\right]\right)+\left[n_a-n_b\right]\right)kL$ , ge  $P(R=M)$ 3 1  $P(R = M) = \frac{1}{2}$ ; обчислення значущих слів п. 7.7 – *kL*; віднімання п.7.8 –  $\frac{1}{2}$ *kL* $\left|\left|\frac{n_a}{w}\right|+\left|\frac{n_b}{w}\right|\right|$  $\bigg)$  $\setminus$  $\overline{\phantom{a}}$  $\setminus$ ſ  $\overline{\phantom{a}}$  $\begin{array}{c} \end{array}$  $\Bigg] +$  $\overline{\phantom{a}}$  $\overline{\phantom{a}}$ ℾ *w n w*  $kL$ <sup> $\left[\frac{n_a}{m}\right]$ + $\left[\frac{n_b}{m}\right]$ </sup> 2  $\frac{1}{2}$   $kL$   $\left( \left\lceil \frac{n_a}{2} \right\rceil + \left\lceil \frac{n_b}{2} \right\rceil \right)$ ; обчислення номера старшого біта п. 7.9 –  $(26L+C)k$ ; операція додавання –  $\left|\frac{n_{a}}{k}\right|k$ *w na*  $\overline{\phantom{a}}$  $\overline{\phantom{a}}$  $\overline{\phantom{a}}$  $\left\lceil \frac{n_{a}}{k} \right\rceil$ к. Оцінку обчислювальної складності алгоритму можна представити таким чином:

$$
I(A_{2,2}^{(1)}) = L \cdot \left(55\frac{2}{3} + 36\frac{1}{3}k + \frac{1}{3}\left[\frac{n_a}{w}\right] \cdot (8k+1) + \frac{5}{3}k \cdot \left[\frac{n_b}{w}\right] + \left[\frac{k}{w}\right] \cdot \left(\frac{1}{3} + k\right)\right) + C \cdot (2+5k).
$$

Обчислювальна складність алгоритму 2.1 для випадку (2): складність операції порівняння і зсувів в п.п. 2 – 2.1 -  $k\left\lfloor\frac{n-n_a}{w}\left|C+2Lk\right|\frac{n}{w}\right\rfloor$   $\begin{array}{c} \end{array}$  $|C+2Lk|$  $\overline{\phantom{a}}$  $\begin{array}{c} \end{array}$  $\lceil n$ *w*  $C + 2Lk$  $\left[\frac{n}{2}\right]$ *w n n*  $\left| k \right|$   $\frac{n-n_a}{\sqrt{C}}$   $\left| {C + 2Lk} \right|$   $\frac{n}{\sqrt{C}}$  , порівняння п.3 — *C w k n*  $\overline{\phantom{a}}$  $\overline{\phantom{a}}$  $\overline{\phantom{a}}$  $\overline{a}$ 3 , де 3 2  $, z = \frac{\pi}{2}$ J  $\setminus$  $\mathsf{I}$  $\setminus$ ſ  $\overline{\phantom{a}}$  $\overline{\phantom{a}}$  $\overline{\phantom{a}}$  $>b, z =$ *w n*  $P\left(r>b, z=\left|\frac{n}{w}\right|\right)=\frac{2}{3}$ , порівняння п. 3.1 –  $\frac{2}{3}k\left|\frac{n-n_b}{w}\right|C$ *w n n*  $\left| \frac{n}{w} \right|$   $\overline{\phantom{a}}$  $\cdot k \frac{n-1}{n}$ 3  $\frac{2}{\sigma} \cdot k \frac{n-n_b}{\sigma} \cdot c$ , де 3 2 ,  $z = \frac{h - h_b}{w}$  | | = J  $\setminus$  $\overline{\phantom{a}}$  $\setminus$ ſ  $\overline{\phantom{a}}$  $\overline{\phantom{a}}$  $\overline{\phantom{a}}$  $\langle m, z = \left\lceil \frac{n}{z} \right\rceil$ *w n n*  $r < m, z = \frac{n - n_b}{\sigma}$  $P\left(r \leq m, z = \left|\frac{n - n_b}{w}\right|\right) = \frac{2}{3}$ , зсувів п. 3.1.1 – 2k $\left|\frac{n}{w}\right|L$ *w n*  $\left|\frac{n}{w}\right|$  $\overline{\phantom{a}}$  $\begin{array}{c} \end{array}$  $2\,k\Big\vert\frac{n}{-}\Big\vert L\,,$  додавання і віднімання (п. 3.2)  $\lfloor \frac{n}{L} \rfloor kL$ *w n*  $\overline{\phantom{a}}$  $\overline{\phantom{a}}$   $\left\vert \frac{n}{\mu}\right\vert$ к  $L$ . Оцінка обчислювальної складності має вигляд:

$$
I(A_{2.1}^{(2)}) = 5 \cdot k \left\lceil \frac{n}{w} \right\rceil L + C \cdot k \left( \frac{1}{3} \left\lceil \frac{n}{w} \right\rceil + \left\lceil \frac{n - n_a}{w} \right\rceil + \left\lceil \frac{n - n_b}{w} \right\rceil \right).
$$

Обчислювальна складність алгоритму 2.2 для випадку (2): обчислювальну складність операції обчислення номерів старших бітів і значущих слів п. 2 – 54 *L* ; операції перевірки *k* 0 , зсувів п. 4. і присвоєнь номерів старших бітів –  $C + \left| \frac{n_a}{\mu} \right| L + \left| \frac{\kappa}{\mu} \right| L + 2L$ *w*  $L + \left\lceil \frac{k}{L} \right\rceil$ *w*  $C + \left[\frac{n_a}{w}\right]L + \left[\frac{k}{w}\right]L + 2$ ⅂  $\overline{\phantom{a}}$  $\left|L+\right|$  $\overline{\phantom{a}}$  $\overline{\phantom{a}}$  $+\left\lfloor \frac{n_a}{L}\right\rfloor L + \left\lceil \frac{k}{L} \right\rceil L + 2L$ ; обчислення значущих слів п. 5 і порівняння п. 6 складає – 1 2  $\overline{a}$   $\begin{array}{c} \end{array}$  $\overline{\phantom{a}}$   $\begin{array}{c} \end{array}$  $+C+C$ *w n w n*  $L + C + C \frac{n_a}{a} \left| \frac{n_a}{a} \right|$ , тобто операція порівняння великих чисел виконується лише в разі, коли  $R = M$  і ймовірність того, що порівнюватися будуть числа по всім словам 1 ,  $\overline{a}$   $\begin{array}{c} \end{array}$  $\Bigg) = \Bigg|$  $\bigg)$  $\setminus$  $\overline{\phantom{a}}$  $\setminus$ ſ  $\overline{\phantom{a}}$  $>$ *m*,  $z =$ *w n w n*  $r>m, z = \left|\frac{n_a}{a}\right| = \left|\frac{n_a}{a}\right|$  $P\left[r>m, z=\left|\frac{n_a}{w}\right|\right]=\left|\frac{n_a}{w}\right|$ ; обчислення значущих слів п. 6.1 та операції зсуву в п. 6.2 -  $\frac{1}{3}L$  2 +  $\left|\frac{n_a}{n}\right|$  +  $\left|\frac{\kappa}{n}\right|$  $\bigg)$  $\backslash$  $\overline{\phantom{a}}$  $\setminus$ ſ I  $\vert$  $\begin{matrix} \begin{matrix} \end{matrix} \end{matrix} + \begin{matrix} \begin{matrix} \end{matrix} \end{matrix}$  $\overline{\phantom{a}}$  $\vert$  $+$ *w k w*  $L\left(2+\right)\frac{n_a}{n_a}$ 3  $\frac{1}{k}L\left(2+\left\lceil\frac{n_a}{k}\right\rceil+\left\lceil\frac{k}{k}\right\rceil\right);$ порівняння п. 7 – *C k*  $\overline{\phantom{a}}$ J  $\setminus$  $\mathsf{I}$  $\setminus$  $\frac{k}{2}+1$ 2 , де 1 , -  $\begin{array}{c} \hline \end{array}$  $\Bigg) = \Bigg|$  $\bigg)$  $\setminus$  $\overline{\phantom{a}}$  $\setminus$ ſ  $\begin{array}{c} \end{array}$  $>t, z =$ *w n w n*  $r > t, z = \frac{\mu_b}{\mu_b}$   $\vert \vert = \vert \frac{\mu_b}{\mu_b} \vert$  $P\left(r>t, z=\left|\frac{n_b}{w}\right|\right)=\left|\frac{n_b}{w}\right|$  – ймовірність того, що порівняння чисел проводиться за всіма словами; *C k* 2 – складність операції перевірки  $k > 0$ , обчислення значущих слів –  $\frac{1}{6}kL$ 3  $\frac{4}{3}k L$  в п. 7.2, де  $P(k>0)$ 3 1  $P(k > 0) = \frac{1}{2}$ ; зсув вправо п. 7.3 –  $\frac{k}{3}L\left|\left|\frac{n_a}{w}\right|+\left|\frac{k}{w}\right|\right|$ J  $\backslash$  $\parallel$  $\setminus$ ſ  $\overline{\phantom{a}}$ 1  $\mathsf{L}$  $\begin{matrix} \begin{matrix} \end{matrix} + \begin{matrix} \end{matrix} \end{matrix} \end{matrix}$ 1  $\overline{\phantom{a}}$ Г *w k w*  $\frac{k}{2}L\left(\frac{n_a}{2}\right)$ 3 ; присвоєння нових номерів старших бітів п. 7.4 та

обчислення значущих слів п. 7.5 – *k L* 3 4 ; операція порівняння п. 7.6 – 1 2  $\overline{a}$  $\overline{\phantom{a}}$  $\overline{\phantom{a}}$  $\overline{\phantom{a}}$  $\mathbf{r}$  $\overline{\phantom{a}}$  $\overline{\phantom{a}}$  $\overline{\phantom{a}}$  $+\frac{k}{2}C$ *w n w n C*  $kC + \frac{k}{2}C\left[\frac{n_a}{n_a}\right]\left[\frac{n_a}{n_a}\right]^{-1}, \text{ де}$ 1 , -  $\begin{array}{c} \hline \end{array}$  $\Bigg) = \Bigg|$  $\bigg)$  $\setminus$  $\mathsf{I}$  $\setminus$ ſ  $\begin{array}{c} \hline \end{array}$  $\langle m, z = \rangle$ *w n w n*  $r < m$ ,  $z = \frac{n_a}{a}$   $|z| = \frac{n_a}{a}$  $P\left(r \leq m, z = \left|\frac{n_a}{w}\right|\right) = \left|\frac{n_a}{w}\right|$  — ймовірність порівняння всіх машинних слів представлення чисел за умови рівності номерів старших бітів; обчислення значущих слів і зсувів вправо п.п. 7.6.1-7.6.4 —  $kL\left|1+\frac{1}{3}\right|\left|\frac{n_a}{w}\right|+\left|\frac{\kappa}{w}\right|$  $\overline{\phantom{a}}$  $\left( \right)$  $\parallel$  $\setminus$ ſ  $\overline{\phantom{a}}$  $\bigg)$  $\setminus$  $\overline{\phantom{a}}$  $\overline{\mathcal{L}}$ ſ J  $\overline{\phantom{a}}$  $\begin{array}{|c|c|} \hline \rule{0pt}{12pt} \rule{0pt}{2.5pt} \rule{0pt}{2.5$   $\begin{array}{c} \end{array}$  $+\frac{1}{2}$ | *w k w*  $kL\left(1+\frac{1}{2}\right)\left\lceil\frac{n_a}{2}\right\rceil$ 3  $1+\frac{1}{2}\left(\left\lceil\frac{n_a}{2}\right\rceil+\left\lceil\frac{k}{2}\right\rceil\right),$ де  $P(r < m)$ 3 1  $P(r < m) = \frac{1}{2} - \frac{1}{2}$  ймовірність попадання в цикл п. 7.6; обчислення значущих слів п. 7.7 – *kL*; віднімання п. 7.8 –  $\frac{k}{4} |1 + \left| \frac{n_a}{w} \right|$ J  $\backslash$  $\overline{\phantom{a}}$  $\setminus$ ſ  $\overline{\phantom{a}}$ 1  $\overline{\phantom{a}}$  $+$ *w*  $\frac{k}{a}$   $\left(1+\frac{n_a}{a}\right)$ 4 ; обчислення номера старшого біта і

кількості значущих слів п. 7.9 – 2  $27 \cdot k$ ; складання в п. 7.10 – *L w k n*  $\overline{\phantom{a}}$  $\overline{\phantom{a}}$   $\mathbf{r}$ 2 .

$$
I(A_{2,2}^{(2)}) = L\left(63 + \left\lceil \frac{n_a}{w} \right\rceil \left(\frac{5}{3} + \frac{7}{12}k\right) + \left\lceil \frac{k}{w} \right\rceil \left(\frac{k}{3} + \frac{5}{3}\right) + \left\lceil \frac{n}{w} \right\rceil \left(\frac{k}{2} + \frac{207}{12}k\right) + C\left(4 + \frac{5}{2}k\right).
$$

Для об'єктивності порівняння, розглядаються теоретичні оцінки обчислювальної складності алгоритму 2.1 та алгоритму 2.2.

У табл. 2.3.1 представлені теоретичні оцінки обчислювальних складностей алгоритму прототипу ділення «в стовпчик» та удосконаленого, в залежності від відношень двійкових довжин діленого і дільника. Так, під  $\rho \in \{0.1, 0.2, ..., 0.9\}$  - відношення числа використовуваних біт до числа зарезервованих у великому числі (дільнику). Двійкова довжина діленого змінюється в діапазоні від 64 до 16384 біт. Ширина машинного слова *w* 32 . Таблиця з оцінками складностей розбита на блоки, кожен з яких описує відповідну частину, наприклад,  $64 \, \delta$ *ima*  $|n_a = 2, 32 \, \delta$ *ima*  $|n_b = 1$  вказує, що двійкова довжина діленого становить 64 біта (2 машинних слова), а дільника – 32 (одне машинне слово). Для зручності порівняння, кількість арифметичних операцій, відповідних алгоритмів  $I_{L}(A_{2.1}^{(2)})$  і  $I_{L}(A_{2.2}^{(2)})$ , представлені один над одним. Аналогічним чином представлені і кількість операцій порівняння —  $I_c\left(A_{2.1}^{(2)}\right)$  і  $I_c\big(A_{2.2}^{(2)}\big)$ . Також наводяться співвідношення кількості відповідних операцій  $(A_2^{(2)})/I_I(A_2^{(2)})$ 2.2 2  $I_{L}(A_{2.1}^{(2)})/I_{L}(A_{2.2}^{(2)})$  i  $I_{C}(A_{2.1}^{(2)})/I_{C}(A_{2.2}^{(2)})$ 2.2 2  $I_c\big(A_{\scriptscriptstyle 2.1}^{(2)}\big)/\,I_c\big(A_{\scriptscriptstyle 2.2}^{(2)}\big),$  для наочності.

Таблиця 2.3.1

Теоретичні оцінки складності алгоритмів РАЕ і МРАЕ, виражені в арифметичних операціях та операціях порівняння для випадку (2)

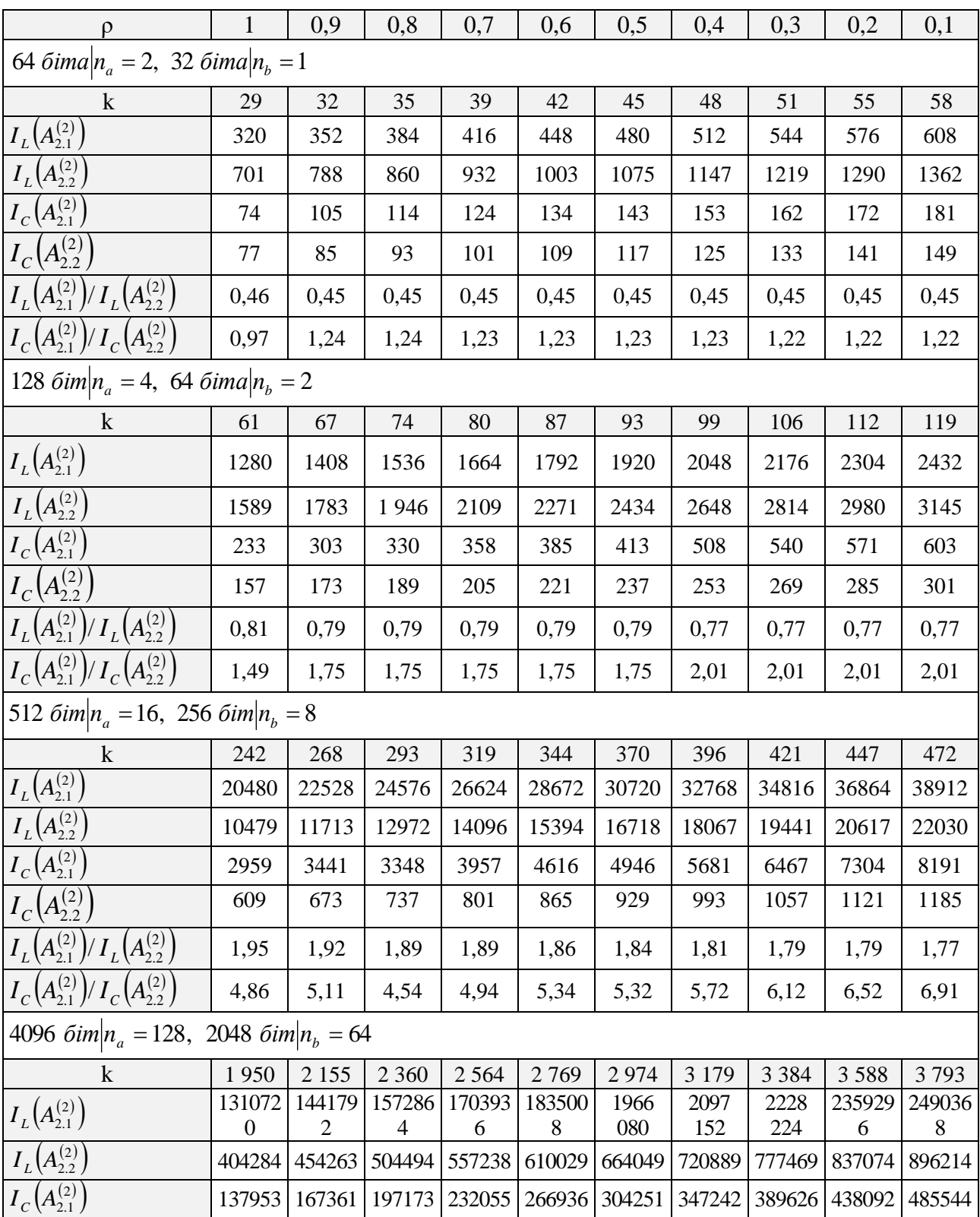
*Продовження таблиці 2.3.1*

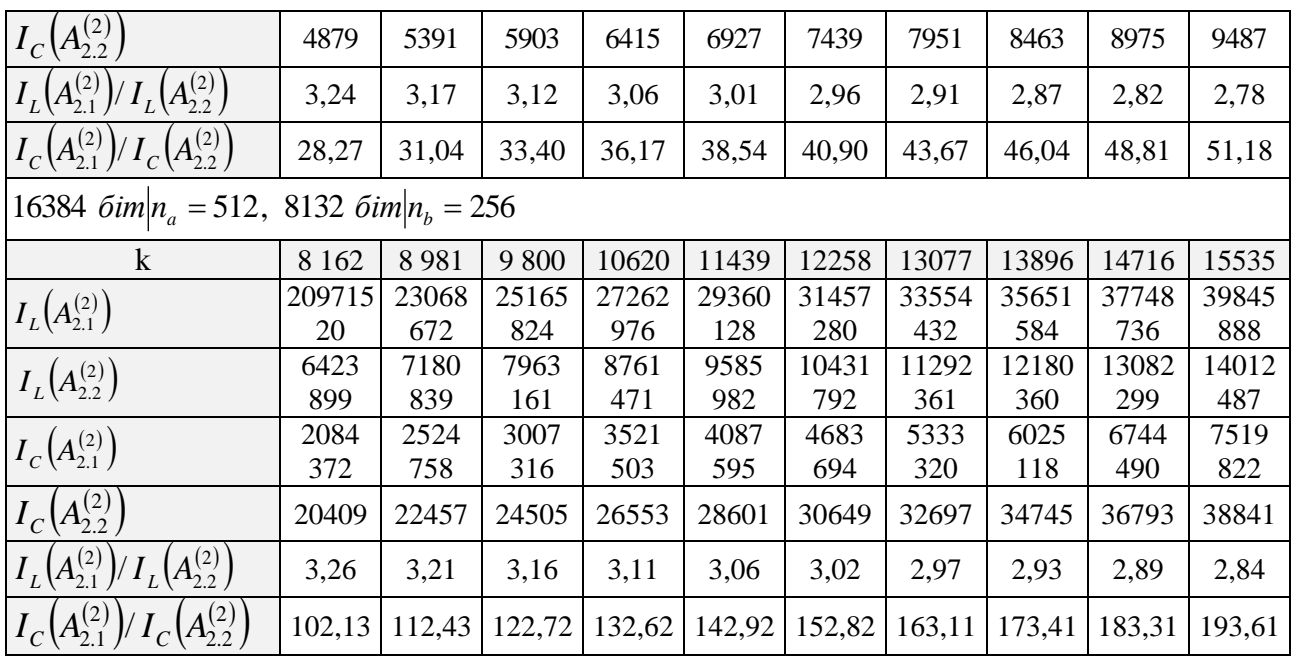

### Таблиця 2.3. 2

Теоретичні оцінки складнощів алгоритмів РАЕ і МРАЕ, виражені в арифметичних операціях та операціях порівняння для випадку (1)

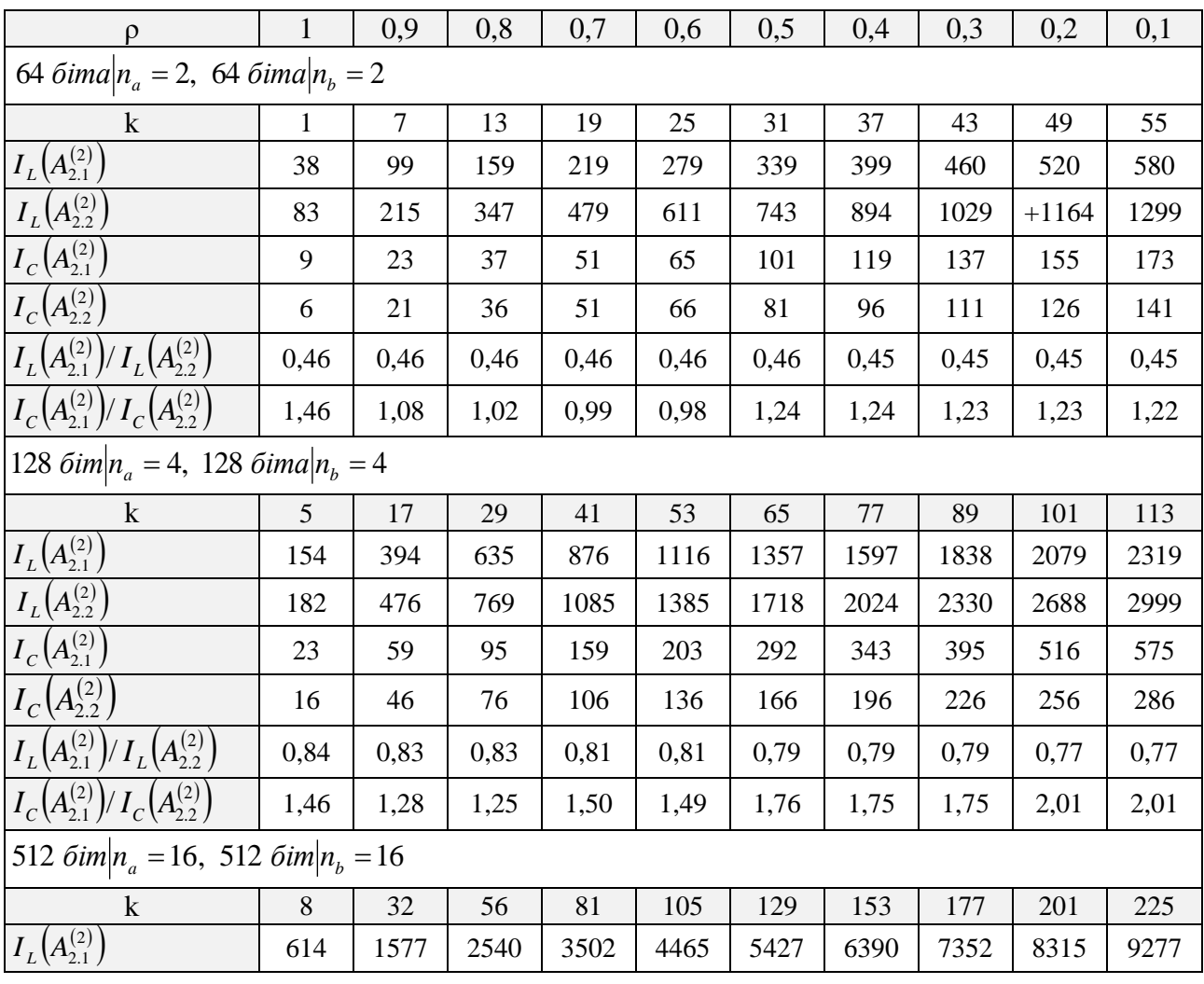

74

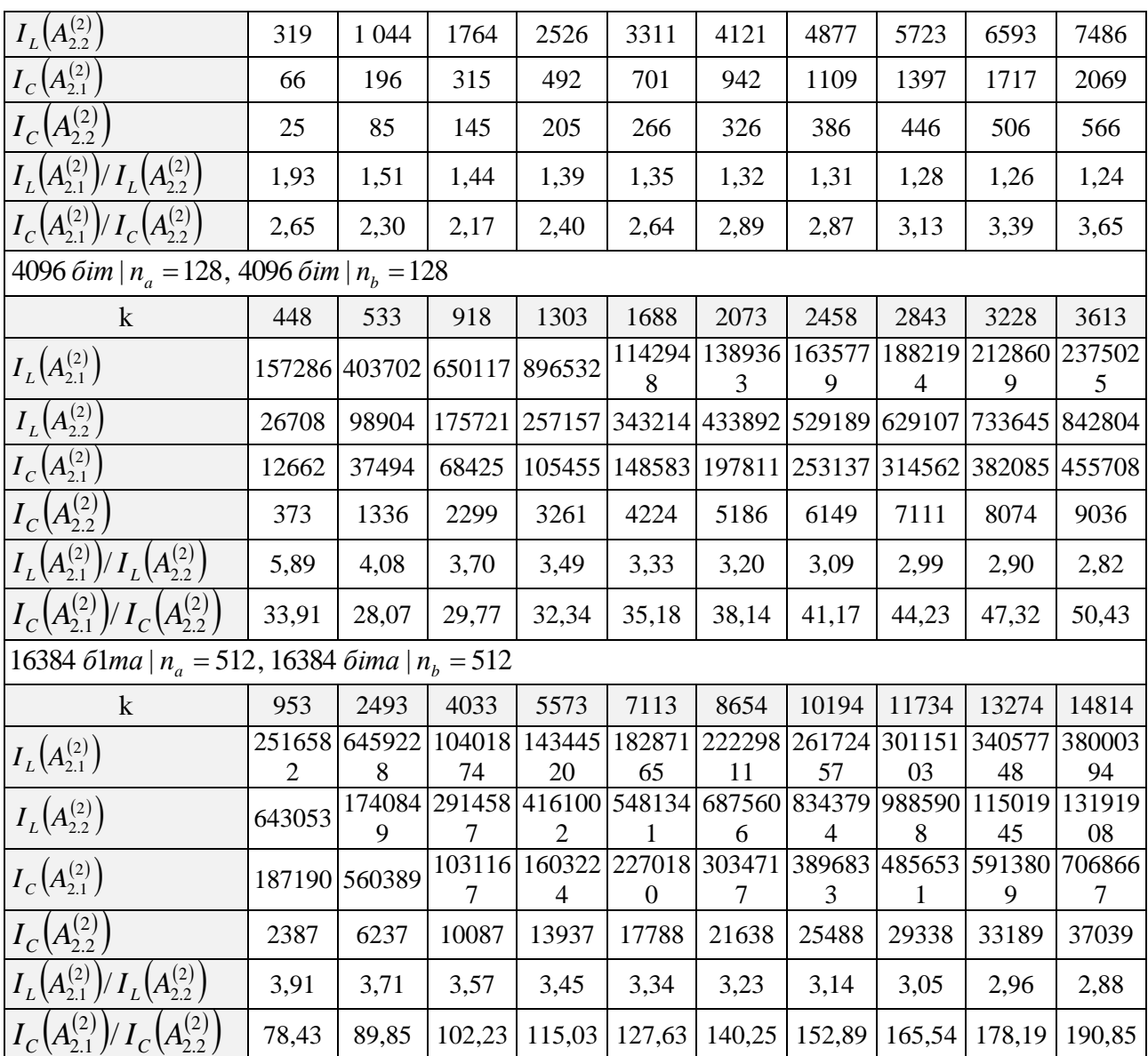

Порівнюючи теоретичну оцінку обчислювальної складності двох алгоритмів, варто зауважити: кількість операцій порівнянь було компенсовано за рахунок збільшення числа арифметичних операцій.

## **2.4.Результати експериментальних оцінок швидкодії розробленого методу**

В табл. 2.4.1-2.4.2 представлено порівняння швидкодії методу прототипу і удосконаленого, на основі програмної реалізації за допомогою Visual C++2010. Заміри часу проводилися для 100 000 операцій, за допомогою обчислювальних систем Intel Core i3 M350 (PC1) і Intel Xeon E5 - 2640 (PC2), під управлінням ОС Windows 7 SP1 x86-64. Двійкова довжина діленого змінюється в діапазоні від 64

біт до 16 384 біт. Ширина машинного слова *w* 32 . Таблиця з оцінками розбита на блоки, кожен з яких описує відповідну частину результатів.  $\rho$  - відношення числа використовуваних біт до числа зарезервованих у великому числі (дільник); div – реалізація алгоритму прототипу; div\*- реалізація алгоритму, удосконаленого методу.

### Таблиця 2.4.1

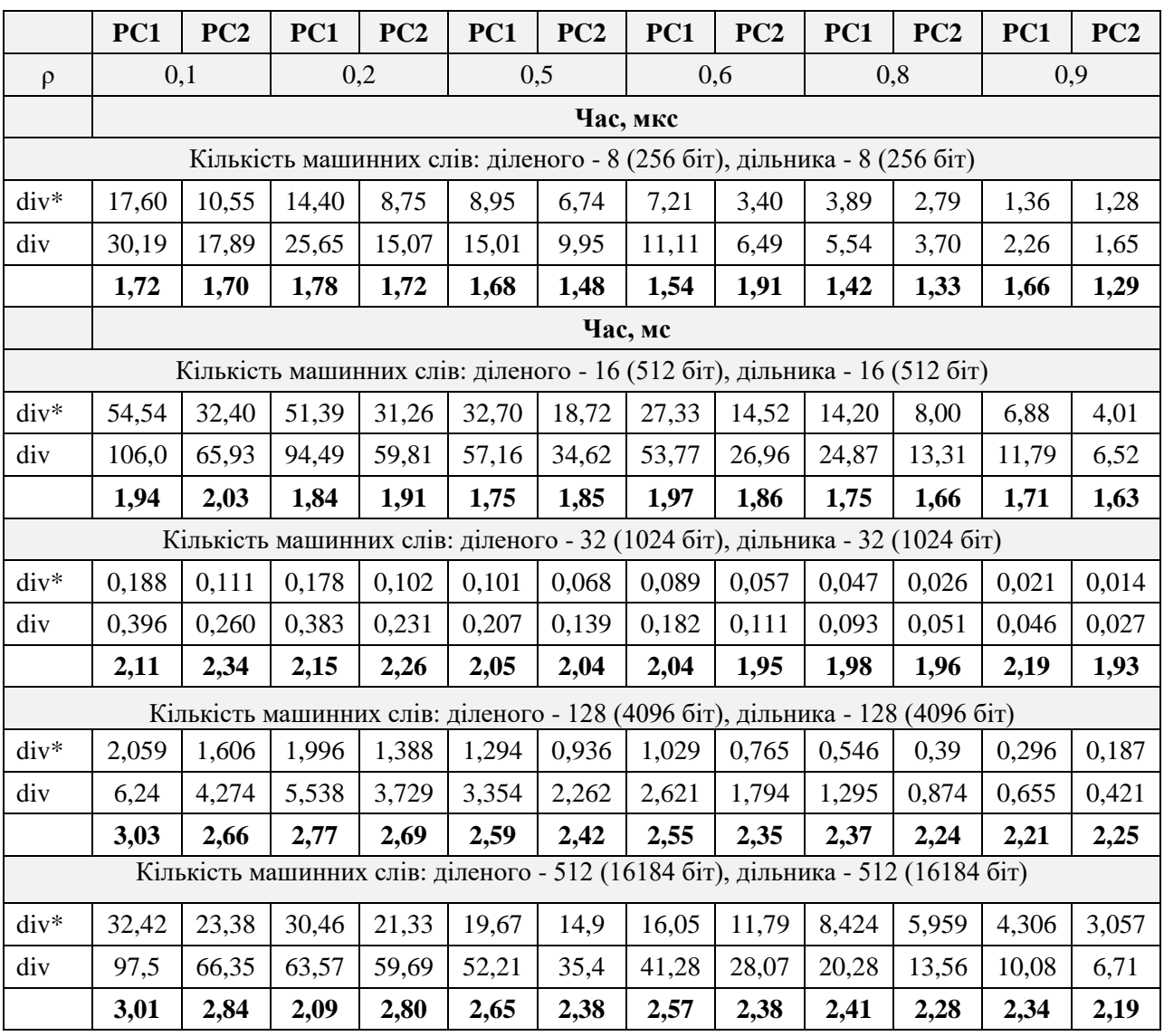

Експериментальні оцінки часу виконання операції ділення для випадку (1)

За допомогою запропонованого методу ділення великих цілих чисел, вдалося підвищити швидкодію програмної реалізації в 1,5-3 рази порівнюючи з прототипом з ростом двійкової довжини цілого числа: у випадку (1) для чисел довжиною від 512 біт і у випадку (2) - від 128 біт.

### Таблиця 2.4. 2

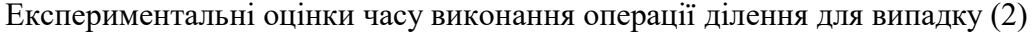

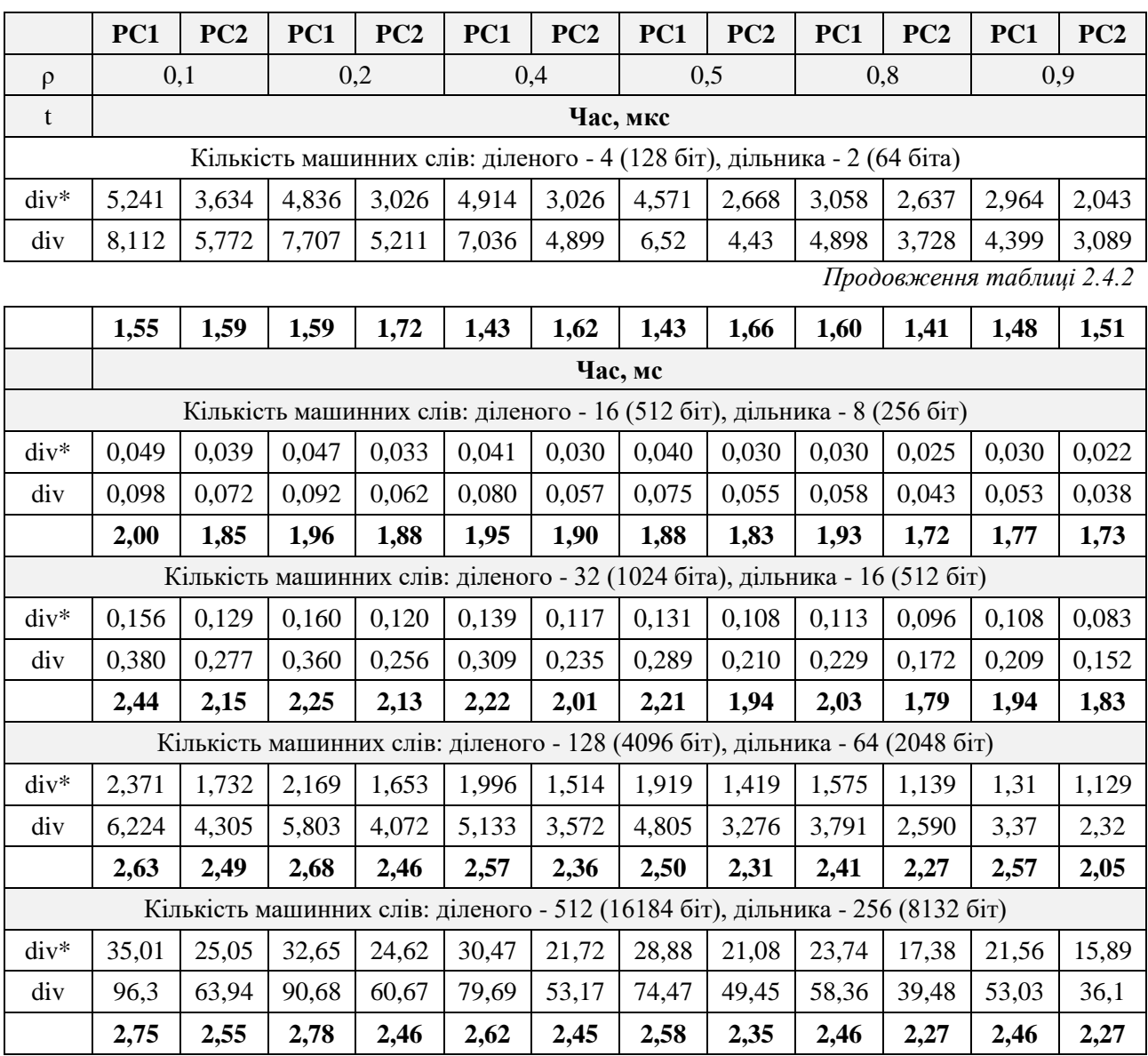

Час виконання відрізняється через архітектурних особливостей сучасних процесорів з суперскалярною архітектурою. На цей час впливає: знаходження даних і коду програми в кеші першого і другого рівня, а також механізм передбачення переходів і цілий ряд інших параметрів. Відповідно до теорії ймовірності математичній статистиці, такі процеси зазвичай описуються нормальним законом. Перевірка статистичної гіпотези щодо однорідності двох незалежних вибірок – часу реалізації методу прототип та удосконаленого – виконувалась за допомогою прогнозованого аналітичного програмного забезпечення IBM SPSS. Виконувалось 114 повторень експерименту з 100 тис. операцій (див. додаток В). Точність виміру часу становить 100 нс – для

процесорної архітектури x86 Intel Core i7-6700 HQ. Значимість перевірялася за допомогою t-теста Стьюдента (див. табл. В.2, додаток В) і теста Манна-Уітні (див. табл. 2.4.3) [\[5\].](#page-79-0)

Таблиця 2.4. 3

| $\rho$                                 | 0,1       | 0,2       | 0,3       | 0,4       | 0,5       | 0,6       | 0,7       | 0,8       | 0,9       |
|----------------------------------------|-----------|-----------|-----------|-----------|-----------|-----------|-----------|-----------|-----------|
| U Манна-<br><b>Уітні</b>               | 0,000     | 0,000     | 0,000     | 0,000     | 0,000     | 0,000     | 0,000     | 0,000     | 0,000     |
| W<br>Вілкоксон<br>a                    | 6555      | 6555      | 6555      | 6555      | 6555      | 6555      | 6555      | 6555      | 6555      |
| Z                                      | $-13,048$ | $-13,048$ | $-13,048$ | $-13,048$ | $-13,048$ | $-13,048$ | $-13,048$ | $-13,048$ | $-13,048$ |
| Асимпт.<br>$3H.(2-$<br>$c_{\rm TOPH.}$ | ,000      | ,000      | ,000      | ,000      | ,000      | ,000      | ,000      | ,000      | ,000      |

Статистичний критерій Манна-Уітні для випадку, коли кількість машинних слів діленого та дільника - 1024 (32368)

Оскільки p-рівень критерію Лівіня ≤0,05, то дисперсії порівнюваних розподілів значень статистично достовірно різняться, і тест Стьюдента застосовувати не можна (див. табл. В.2, додаток В). Тому проводився U-тест Манна-Уітні (див. табл.2.4.3), на основі якого зроблено висновок (асимптотична значимість <0,05), що відмінності між вибірками є статистично значущими – швидкодія запропонованого та відомого методів значно відрізняється. Запропонований метод має кращу швидкодію.

## **2.5. Продуктивність удосконаленого методу для Національної системи ЕЦП України**

В табл. 2.5.1 представлено час реалізації генерації ключів для RSA з використанням алгоритму прототипу і удосконаленого. Використовувався генератор псевдовипадкових послідовностей з ДСТУ 4145-2002 [\[6\]](#page-79-1) на основі ГОСТ 28147-89. Для генерації простих чисел *p* і *q* застосовувався тест Рабіна-Міллера [\[7\],](#page-79-2) де число випробувань дорівнює 50. Для наочності, наводяться значення для відкритої експоненти *e* 65537 . Програмна реалізація відтворена за допомогою Visual C++2015 на Intel Core i7-6700HQ (4 cores, 8 threads, 2.6 GHz, 6 MB Smart Cache, RAM 16GB) під управлінням Windows 10 x86-64.

Удосконалений метод дозволив підвищити швидкодію генерації ключів RSA на 7-14% (див. табл. 2.5.1).

Таблиця 2.5. 1

| Довжи- |         | Hac, c        |        |                  | Час, с  |            |        |
|--------|---------|---------------|--------|------------------|---------|------------|--------|
| на     | Відомий | Удосконалений | Виграш | Довжина<br>ключа | Відомий | Удосконале | Виграш |
| ключа  | метод   | метод         |        |                  | метод   | ний метод  |        |
| 512    | 0.014   | 0.013         | 1.077  | 4096             | 3.153   | 2.803      | 1.125  |
| 1024   | 0.0762  | 0.07          | 1.089  | 8192             | 147.107 | 129.166    | 1.139  |
| 2048   | 0.3799  | 0.345         | 1.101  |                  |         |            |        |

Результати експериментальної оцінки генерації ключів RSA

#### **2.6. Висновки до другого розділу**

За результатами виконання досліджень, були сформульовані наступні висновки:

1. Проаналізовано метод прототип ділення в стовпчик та сформульовані підходи до його удосконалення: використовувати порівняння номерів старших бітів для зменшення трудомістких операцій порівняння великих цілих чисел; виконувати зсуви, додавання і віднімання та порівняння великих чисел лише по значущим словам.

2. Проведена оцінка обчислювальної складності методу прототипу та удосконаленого методу, показала виграш:

– в 1,46-190,85 раз при порівнянні кількості операцій порівняння і в 1.93- 2,88 раз (починаючи з числа 256 біт) при порівнянні арифметичних операцій з ростом двійкової довжини великого цілого числа для випадку (1);

– в 1,24-196,91 раз при порівнянні кількості операцій порівняння і виграш в 1,34-3,26 разів (починаючи з числа 256 біт) при порівнянні арифметичних операцій з ростом двійкової довжини великого цілого числа для випадку (2).

Слід зауважити, що аналітична оцінка складності збіглася з результатами моделювання. Вдалося скоротити кількість обчислювально складних операцій порівняння за рахунок арифметичних операцій, які швидше виконуються сучасними процесорами і їх можна розпаралелювати, на відміну від операцій порівняння.

3. Проведена експериментальна оцінка швидкодії програмної реалізації методу прототипу та удосконаленого, показала лінійну залежність часу виконання від співвідношення одиничних бітів і щільності дільника в діапазоні  $\rho \in \{0.1, 0.2, \ldots, 0.9\}.$ 

4. Удосконалений метод ділення великих цілих чисел дозволив підвищити швидкодію програмної реалізації в 1,5-3 рази порівнюючи прототип з ростом двійкової довжини цілого числа: в разі (1) для чисел довжиною від 512 біт і в разі (2) – від 128 біт.

5. Проведені статистичні тести показали, що удосконалений метод є більш швидкодіючим.

6. Удосконалений метод ділення великих цілих чисел в стовпчик, не орієнтований на багатопоточне виконання, що не дозволило повністю реалізувати потенціал сучасних багатоядерних процесорів.

#### **Список використаних джерел у другому розділі**

- [1] D. Stehlé and P. Zimmermann. «A Binary Recursive Gcd Algorithm», *Lecture Notes in Computer Science*, pp. 411-425, 2004.
- [2] L. Lhote and B. Vallée. «Sharp Estimates for the Main Parameters of the Euclid Algorithm», *LATIN 2006: Theoretical Informatics*, pp. 689-702, 2006.
- [3] М.Г. Ковтун, В.Ю. Ковтун. «Подходы к повышению производительности операции деления больших целых чисел, на основе расширенного алгоритма Евклида» в *Информационные технологии и защита информации в информационно-коммуникационных системах: раздел коллективной монографии*. В.С. Пономаренко, Харьков: ТОВ "Щедра садиба плюс", 2015, с. 208-219.
- [4] М.Г. Ковтун, В.Ю. Ковтун, С.А. Гнатюк, О.М. Бердник, «Подходы к повышению производительности расширенного алгоритма Евклида для деления больших чисел двойной точности на большие числа одинарной точности», *Безпека інформації*, том 21, № 1, с. 40-51, 2015.
- <span id="page-79-0"></span>[5] П. Приставка, *Статистичний аналіз даних*. Україна, Київ: Національний авіаційний університет, Кафедра прикладної математики, 2017, с. 48-64.
- <span id="page-79-1"></span>[6] Національні стандарти України, «ДСТУ 4145-2002. Інформаційні технології. Криптографічний захист інформації. Цифровий підпис, що ґрунтується на еліптичних кривих. Формування та перевірка», Київ, 2002.
- <span id="page-79-2"></span>[7] «Тест Миллера — Рабина», *Ru.wikipedia.org*, 2018. [Online]. Available: [Wikipedia.](https://ru.wikipedia.org/wiki/%D0%A2%D0%B5%D1%81%D1%82_%D0%9C%D0%B8%D0%BB%D0%BB%D0%B5%D1%80%D0%B0_%E2%80%94_%D0%A0%D0%B0%D0%B1%D0%B8%D0%BD%D0%B0)

#### **РОЗДІЛ 3**

## **РОЗРОБКА МЕТОДІВ ПІДВИЩЕННЯ ШВИДКОДІЇ АРИФМЕТИЧНИХ ОПЕРАЦІЙ У ДВІЙКОВОМУ ПОЛІ**

## **3.1. Мультиплікативне інвертування на основі розширеного алгоритма Евкліда**

Розглянемо алгоритм мультиплікативного інвертування, який дозволяє обчислювати обернене для не нульового елемента  $a$   $\in$   $\bm{GF}\left( 2^{m}\right)$ , використовуючи розширений алгоритму Евкліда (РАЕ) для поліномів [\[1\].](#page-97-0) Алгоритм [\[1\]](#page-97-0) оснований на двох інваріантах  $ba + df = u$  та  $ca + ef = v$  для деяких  $d$  i  $e$ , які обчислюються неявно. У кожній ітерації, якщо виконується умова deg $(u)$ ≥deg $(v)$ , частковий розподіл *и* через *v*, виконуючи зсуви  $x^{j}v$  для *u*, де  $j = deg(u) - deg(v)$ . Отже, степінь полінома *u* залишатиметься сталою, або зменшиться хоча б на 1. Складання  $x^j c$  з  $b$  дозволяє зберегти інваріанти. Алгоритм виконує в середньому deg $(a)$  =  $k$  iтерацій і зупиняється, коли виконується умова deg $(u)$  = 0 :  $u = 1$  i  $ba + df = 1$ ,  $b = a^{-1} \mod f(x)$ .

Алгоритм 3.1. Розширений алгоритм Евкліда для мультиплікативного інвертування в полі  $GF(2<sup>m</sup>)$ . **BXi**I: елемент  $a \in GF(2^m)$ ,  $a \neq 0$ . **Buxi**<sub> $\pi$ </sub>:  $a^{-1}$  mod  $f(x)$ . 1.b $\leftarrow$ 1, c $\leftarrow$ 0, u $\leftarrow$ a, v $\leftarrow$ f. 2. While  $deg(u) \neq 0$  do 2.1.  $i \leftarrow \deg(u) - \deg(v)$ . 2.2. if  $j < 0$  then  $u \leftrightarrow v$ ,  $b \leftrightarrow c$ ,  $j \leftarrow -j$ .  $2.3.u \leftarrow u + x^j v$ ,  $b \leftarrow b + x^j c$ . 3. Return $(b)$ .

Рис.3.1. 1. Псевдокод реалізації мультиплікативного інвертування на основі розширеного алгоритму Евкліда

Проведений аналіз алгоритму 3.1, дозволяє виділити ряд аспектів для подальшого вдосконалення РАЕ:

– На кроці п. 2.2 та п. 2.3 відбувається модифікація полінома *u* , в той час як поліном *v* містить попереднє значення полінома *u*. Це дозволяє відмовитися від обчислення степеня полінома *v* на кроці п. 2.1. Що стосується первинного обчислення deg*v* на кроці п. 2.1, то степінь відома наперед і є константою  $deg(v) = deg(f) = m$ .

– На кроці п. 2.1 відбувається обчислення степеню полінома *u* : він постійно зменшується, хоча б на 1. Це дозволяє відмовитися від обчислення степеня deg*u* на кожній ітерації в загальному вигляді, а лише займатися його уточненням.

– На кроці п. 2.3 проводиться зсув полінома *v* і подальше, його складання з *u* , Проте слід зауважити, що в процесі виконання циклу п. 2 степені поліномів *v* і *u* постійно зменшуються, а степені поліномів *b* і *c* постійно росте. Це дозволяє виконувати зсув і складання не всіх елементів масиву, в якому представлені елементи поля, а лише значущих – відмінні від нуля.

## **3.2. Удосконалений метод мультиплікативного інвертування на основі розширеного алгоритму Евкліда**

Детального розгляду потребує безпосередньо сам алгоритм обчислення степеня довільного полінома *а*: для представлення елементів поля  $GF(2<sup>m</sup>)$ , використовується поліноміальний базис.

Елемент поля  $b \in GF(2^m)$  в поліноміальному базисі представляється двійковим вектором  $b_{m-1}x^{m-1} + b_{m-2}x^{m-2} + \cdots + b_1x^1 + x_0$ 1 1 2 2 1  $b_{m-1}x^{m-1} + b_{m-2}x^{m-2} + \cdots + b_1x^1 + x$ *m*  $b_{m-1}x^{m-1} + b_{m-2}x^{m-2} + \cdots + b_1x^1 +$ - $_{-1}x^{m-1} + b_{m-2}x^{m-2} + \cdots + b_{1}x^{1} + x_{0}$ , таким, що можна представити у вигляді  $a_{n-1}^{(w)} 2^{(n-1)w} + a_{n-2}^{(w)} 2^{(n-2)w} + \cdots + a_1^{(w)} 2^w + a_0^{(w)}$ *n*  $w) \mathcal{D}(n-1)w$  $a_{n-1}^{(w)} 2^{(n-1)w} + a_{n-2}^{(w)} 2^{(n-2)w} + \cdots + a_1^{(w)} 2^w + a_0^{(w)}$ 2 1  $a_1^{\{v\}}2^{(n-1)w} + a_{n-2}^{(w)}2^{(n-2)w} + \cdots + a_1^{(w)}2^w +$ ÷  $\lambda_{-1}^{w}2^{(n-1)w}+a_{n-2}^{(w)}2^{(n-2)w}+\cdots+a_1^{(w)}2^w+a_0^{(w)}$  масиву машинних слів з двійковою довжиною *w*, де  $n = \left| \frac{m}{w} \right|$  – число машинних слів, необхідних для подання полінома двійкової довжини *m* ;  $b_i$  — двійкові коефіцієнти;  $a_{j}^{(w)}$  $a_j^{(w)}$  – машинні слова двійкової довжини *w*.

Ідея алгоритму обчислення степеню полінома полягає в пошуку номера найстаршого елемента масиву  $a_i^{(w)}$  $a_j^{\scriptscriptstyle(w)}$ , відмінного від нуля, і знаходження номера найстаршого одиничного біта в знайденому елементі масиву  $\,a_{\mathfrak{p}}^{(w)}\,$  $a_j^{(w)},$  який полягає в послідовному переборі елементів, починаючи з кінця, до тих пір, поки не зустрінеться шуканий. Що стосується визначення номера старшого одиничного біта в елементі масиву (машинному слові), то відомо досить багато алгоритмів [\[2\],](#page-97-1) які вимагають послідовного перебору, тобто значних обчислювальних ресурсів. Підвищити швидкодію обчислення номера старшого одиничного біта в слові, авторами, пропонується скористатися цілою низкою відомих «трюків» [\[2\],](#page-97-1) заснованих на бітових операціях машинних слів. В алгоритмі 3.2 викладено метод обчислення номера старшого біта полінома. Проведемо його більш детальний розгляд. На кроці п. 2, в циклі відбувається пошук найстаршого елемента масиву - машинне слово, відмінне від нуля. Пошук проводиться з самого старшого машинного слова до молодшого. На кроці п. 3 фіксується не нульовий елемент масиву і його номер. Номер елемента, в подальшому, буде використано для обчислення степеню полінома.

На кроці п. 4 застосовується «трюк» [\[2\]](#page-97-1) - формування «маски», який дозволяє заповнити одиничними бітами всі молодші біти від найстаршого. Далі необхідно підрахувати кількість одиничних бітів в машинному слові, щоб визначити номер старшого біта.

Для підрахунку всіх одиничних бітів в машинному слові, на кроці п. 5, використовується «трюк» [\[2\],](#page-97-1) причому їх число буде на одиницю більше ніж, номер найстаршого відмінного від нуля біта.

Степінь полінома, обчислюється на кроці п. 6, де враховується загальна кількість бітів в кожному машинному слові, номер найстаршого відмінного від нуля машинного слова, а також номер старшого біта в старшому слові.

Врахувавши в алгоритмі 3.1, результати аналізу, а також сам алгоритм обчислення степеня полінома (алгоритм 3.2) [\[3\],](#page-97-2) був удосконалений РАЕ (МРАЕ) для мультиплікативного інвертування в  $GF(2^m),$ , який представлений у вигляді алгоритму 3.3. Через *msb* позначимо функцію обчислення степеня полінома, *U*,*V* - степені поліномів *u* та *v* , відповідно.

Алгоритм 3.2. Алгоритм обчислення степеня полінома в полі  $GF(2<sup>m</sup>)$ . **Вхід**:  $a \in GF(2^m)$ ;  $n = \left\lfloor \frac{m}{m} \right\rfloor$ , де *n* - число машинних слів, яке займає поліном; *w* - ширина машинного слова, зазвичай  $w = 32$ . **Вихід**:  $deg(a)$ .  $1 \cdot i \leftarrow n-1$ . 2. While  $(a_i^{(32)} \neq 0)$  & &  $(i > 0)$  $2.1. i \leftarrow i-1.$  $3 \tcdot t \leftarrow a^{(32)}$ .  $4. t \leftarrow t \mid (t \gg 1), t \leftarrow t \mid (t \gg 2), t \leftarrow t \mid (t \gg 4), t \leftarrow t \mid (t \gg 8), t \leftarrow t \mid (t \gg 16).$  $t \leftarrow ((t + (t >> 4) \& 0 \times 1010101)$  >> 24. 6. Return  $((i \ll 5) + t - 1)$ .

Рис. 3.2. 1. Псевдокод операції обчислення степеню полінома

На кроці п. 1 проводиться ініціалізація поліномів *b*, *c*, *u* i *v*, які будуть модифікуватися протягом реалізації алгоритму. Далі на кроці п. 2 визначається степінь полінома *u* , а *v* завідома відома: *v m*.

Цикл п. 3 виконується до тих пір, поки *U* відмінна від 0, в середньому число ітерацій deg $(a)$ =  $k$  . У циклі, на кроці п. 3.1 проводиться перевірка степенів  $U$  і  $V$  поліномів  $u$  і  $v$ , відповідно. В разі  $(U \lt V)$ , необхідно зробити обмін вмісту поліномів *u*, *v* і *b*, *c*, відповідно. В середньому, число перевірок  $(U < V)$ становить  $k/3$ , обчислюється різниця  $(U-V)$ , яка в подальшому використовується для зсуву поліномів *v* і *c* . На кроках п. 3.3 та п. 3.4 проводиться очищення старшого біта полінома *u* і установка відповідних бітів полінома *b* . Відзначимо, що на кроках п. 3.3 та п. 3.4 слід оперувати лише значущими машинними словами, тобто тими, які містять біти менші deg $(b)$  і

deg*v* . Врахуємо, що степінь полінома *b* росте, а степінь *u* - зменшується, причому deg $(b)$ + deg $(u)$  = *m*.

Алгоритм 3.3. Удосконалений розширений алгоритм Евкліда для мультиплікативного інвертування в полі  $GF(2<sup>m</sup>)$ . **Вхід**:  $a \in GF(2^m)$ ,  $a \neq 0$ ,  $n = \lfloor \frac{m}{m} \rfloor$ , де *n* -число машинних слів, яке займає поліном; *w*ширина машинного слова, зазвичай  $w = 32$ . **Buxi** $\pi: a^{-1} \mod f(x)$ .  $1.b \leftarrow 1, c \leftarrow 0, u \leftarrow a, v \leftarrow f$ .  $2.U = msb(u), V = m$ . 3. While  $(U > 0)$  do 3.1. if  $(U < V)$  then  $k \leftarrow V-U$ ,  $U \leftrightarrow V$ ,  $u \leftrightarrow v$ ,  $b \leftrightarrow c$ . 3.2. else  $k \leftarrow U - V$ . 3.3. if  $(k > 0)$  then  $u = u + x^k \cdot v$ ,  $b = b + x^k \cdot c$ . 3.4. else  $u = u + v$ ,  $b = b + c$ . 3.5.  $U = msb(u)$ . 4. Return $(b)$ .

Рис. 3.2. 2. Псевдокод удосконаленого методу мультиплікативного інвертування в двійковому полі

Обчислення степеня полінома *u* здійснюється на кроці п.3.5. Після завершення циклу п. 3, алгоритм повертає поліном  $b$  , такий що  $b = a^{-1} \mod f(x)$ .

## **3.3. Розробка методу автоматизації приведення довільного полінома за фіксованим модулем у двійковому полі**

Даний метод можна застосувати для побудови алгоритму на основі довільного тричлена і п'ятичлена, який не приводиться. Коротко зупинимося на загальній ідеї алгоритму приведення за фіксованим модулем [1, 4-6]. В результаті множення або піднесення до квадрату у двійковому полі, довжина полінома, який потрібно привести за модулем, становить подвійну довжину полінома, що не приводиться з максимально можливим степенем 2(k – 1). Розглянемо дану

ситуацію на прикладі п'ятичлена  $f(x) = x^k + x^l + x^s + x^e + 1$ , де  $k > l > g > e$ . Виконання приведення (додавання за модулем 2) полінома за модулем відбувається послівно, тобто розглядаються всі біти слова за один раз, що дозволяє в рази зменшити число ітерацій. Для цього на рис. 3.3.1 продемонстровано ідею алгоритму:

| $x^{k+r}$           | $r^{k+r-1}$ | . | $x^{k+r-(w-1)}$ |
|---------------------|-------------|---|-----------------|
| $x^{l+r}$           | $x^{l+r-1}$ | . | $r^{l+r-(w-1)}$ |
| $x^{\mathcal{g}+r}$ | $x^{g+r-1}$ | . | $x^{g+r-(w-1)}$ |
| $x^{e+r}$           | $x^{e+r-1}$ | . | $r^{e+r-(w-1)}$ |
| $x^r$               | $x^{r-1}$   | . | $x^{r-(w-1)}$   |

Рис.3.3. 1. Представлення модуля після вирівнювання

де горизонтально записані біти, що утворюють одне слово, довжиною *w*-біт, а *r* ( *r* = [2(*k* −1)/w]· w−*k* ) - це різниця вирівнювання полінома, що не приводиться, під максимально можливу степінь результуючого полінома.

Описане представлення, дозволяє формувати слово з бітів  $(x_{i_{k+1}}, x_{i_{k+1}}, \ldots, x_{i_{k+r(w-1)}})$  і складати його за модулем з бітами  $(x_{i_{k+1}}, x_{i_{k+1}}, \ldots, x_{i_{k+r(w-1)}}),$  $(x_{i_{r},x_{i_{r+1}},...,x_{i_{r+(w-1)}}}), (x_{i_{r},x_{i_{r+1}},...,x_{i_{r+(w-1)}}}), (x_{i_{r},x_{i_{r+1}},...,x_{i_{r+(w-1)}}}).$  Дану операцію необхідно повторити зменшуючи на кожній ітерації значення *r* на величину *w* , поки *r* 0 . На останній ітерації слід розглянути вже біти не всього слова, а лише його частини *r* mod *w*.

Запропонований метод побудови, дозволяє записати в загальному вигляді алгоритм приведення по модулю для п'ятичлена.

Оскільки деякі значення  $z_1$ ,  $z_2$ ,  $z_3$  i  $z_4$  можуть бути рівними, то можливе об'єднання кроків 4.1-4.3, а також кроків 6-9 (рис. 3.3.2).

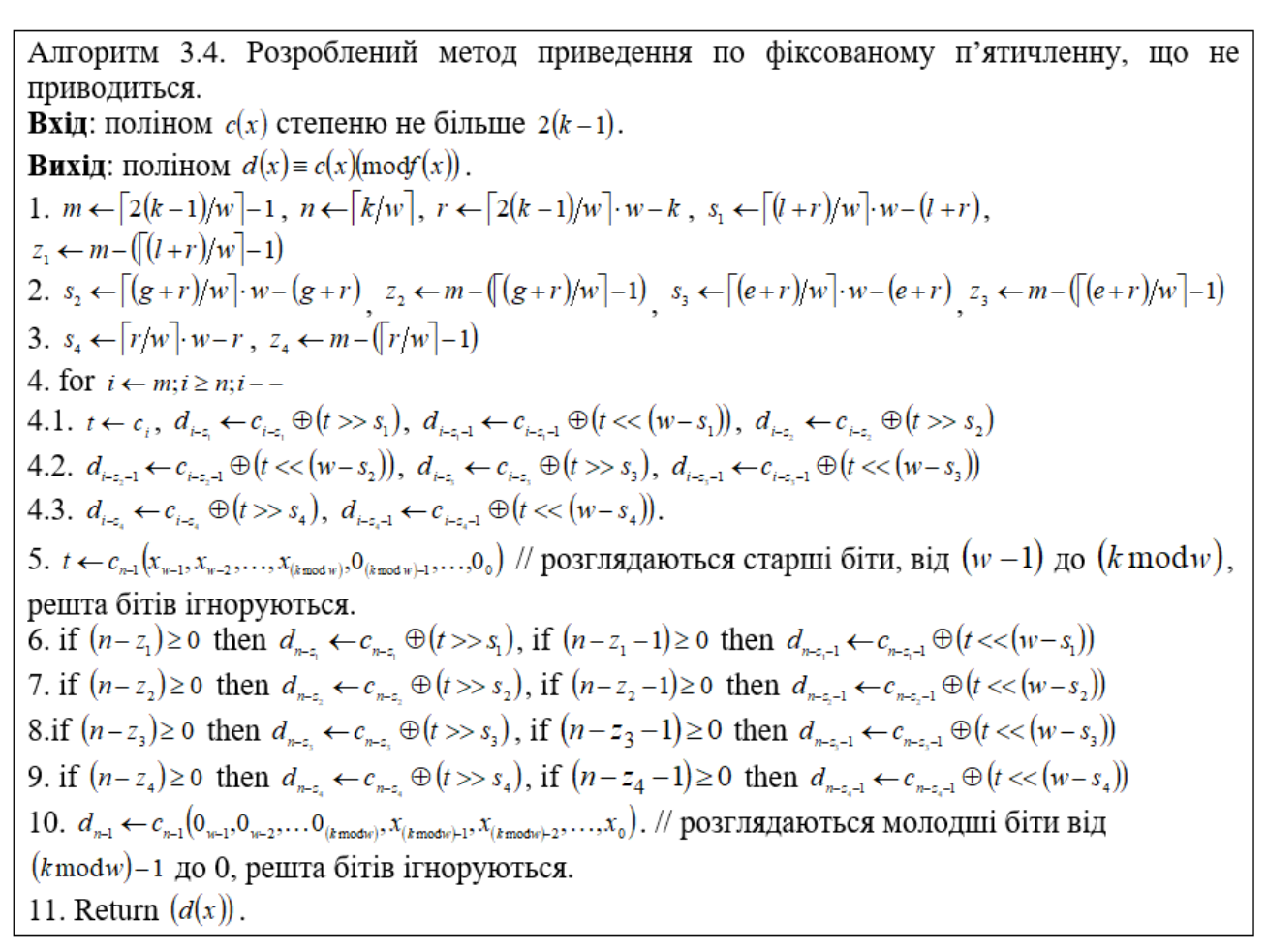

Рис.3.3. 2. Псевдокод побудови алгоритмів приведення за фіксованим модулем на прикладі п'ятичленна

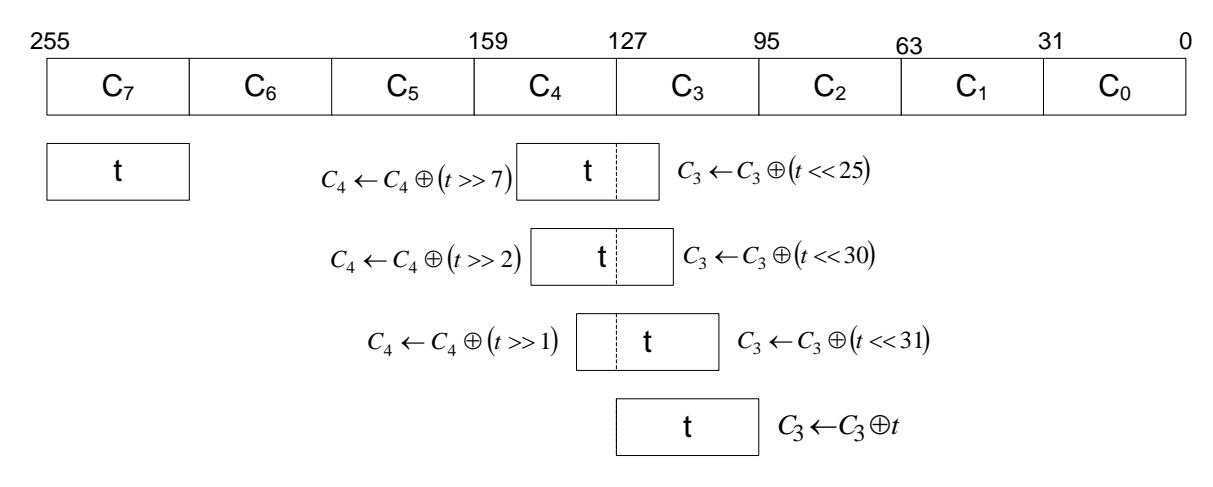

<span id="page-86-0"></span>Рис.3.3.3. Додавання слова  $t$  ( $t = C_7$ ) з діапазонами бітів відповідними позиціями полінома, що приводиться: словами  $C_4$  i  $C_3$ .

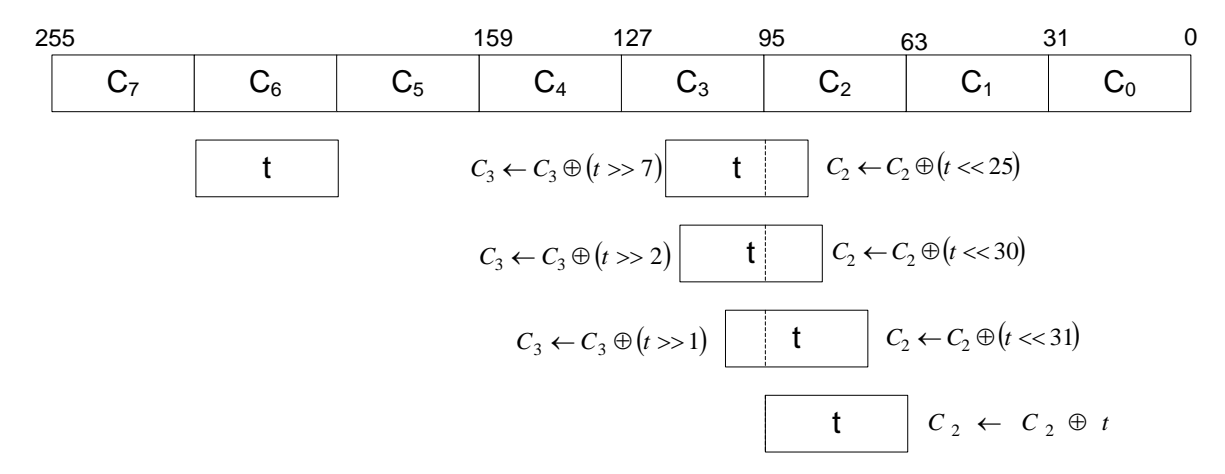

Рис.3.3.4. Додавання слова  $t$  ( $t = C_6$ ) з діапазонами бітів відповідними позиціями полінома, що приводиться: словами  $C_3$  i  $C_2$ 

На [Рис.3.3.3](#page-86-0)[-Рис.3.3.6](#page-88-0) приведена графічна інтерпретація роботи алгоритму на прикладі полінома, що не приводиться  $f_{128}(x) = x^{128} + x^7 + x^2 + x^1 + 1$ , який використовується в блоковому симетричному шифрі ДСТУ 7624:2014 для 32-х розрядної цільової платформи. Машинні слова полінома, що приводяться, позначаються через  $C_0$ ,  $C_1$ , ...,  $C_7$ . Через *t* позначимо старше машинне слово полінома, який потрібно привести (рис.3.3.3). Після чого його потрібно скласти з відповідними діапазонами бітів цього ж полінома, на відповідних позиціях (розділивши, за допомогою зсувів, на старші та молодші біти), які визначаються степенями полінома, що не приводиться 7, 2, 1.

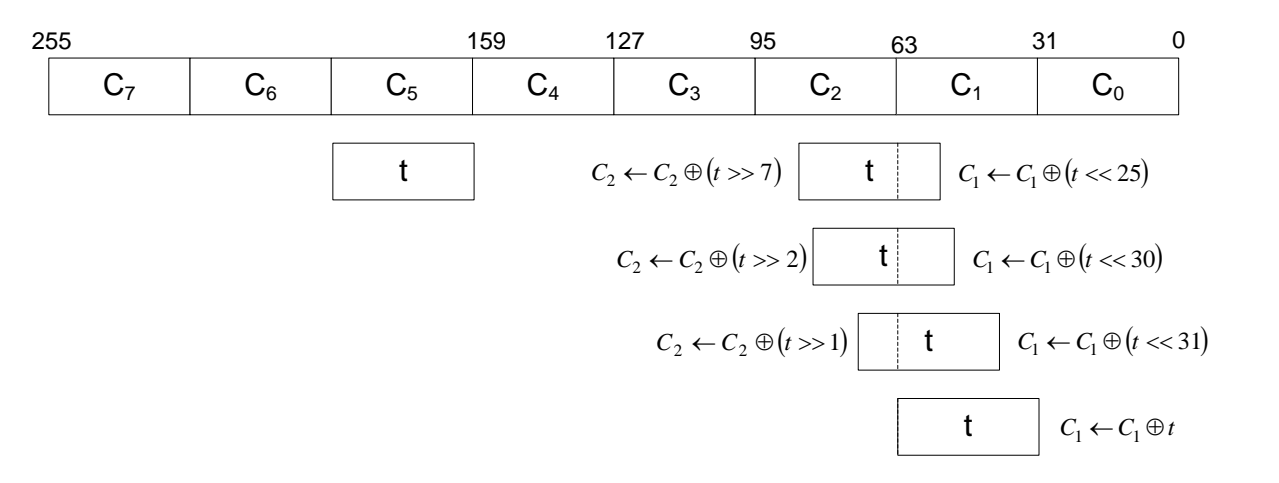

Рис.3.3.5. Додавання слова  $t$  ( $t = C_5$ ) з діапазонами бітів відповідними позиціями полінома, що приводиться: словами  $C_2$  i  $C_1$ 

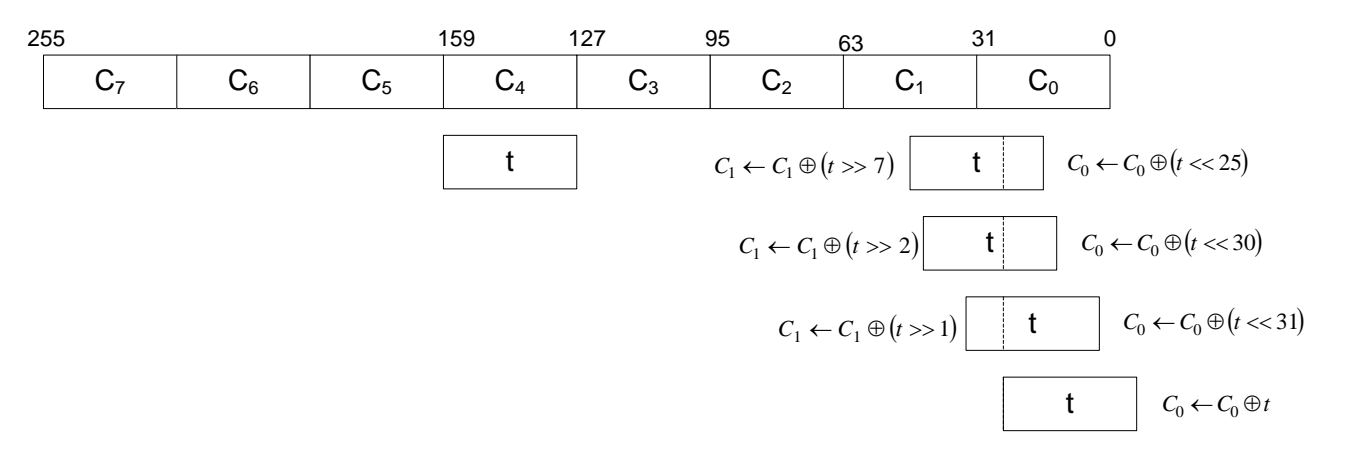

<span id="page-88-0"></span>Рис.3.3.6. Додавання слова  $t$  ( $t = C_4$ ) здіапазонами бітів відповідними позиціями полінома, що приводиться: словами  $C_1$  i  $C_0$ .

На рис. 3.3.7 представлений псевдокод побудови алгоритму приведення полінома за модулем  $f_{128}(x) = x^{128} + x^7 + x^2 + x^1 + 1$ .

Алгоритм 3.5. Приведення по фіксованому п'ятичлену, ЩО He приводиться  $f_{128}(x) = x^{128} + x^7 + x^2 + x^1 + 1$  для 32-розрядних платформ. **Вхід**: поліном  $c(x)$  з максимальним степенем 254,  $w \leftarrow 32$ . **Buxi**q: поліном  $d(x) \equiv c(x) \mod f(x)$ .  $1. m \leftarrow 7, n \leftarrow 4.$  $2. s_1 \leftarrow 25$ ,  $z_1 \leftarrow 3$ .  $3, s, \leftarrow 30, z, \leftarrow 3$ .  $4, s_3 \leftarrow 31, z_3 \leftarrow 3$ .  $5. s_4 \leftarrow 0$ ,  $z_4 \leftarrow 3$ . 6.for  $i \leftarrow m; i \geq n; i - 6.1. t \leftarrow c_{i}$ . 6.2.  $d_{i-1} \leftarrow c_{i-1} \oplus (t \gg s_1), d_{i-1} \leftarrow c_{i-1} \oplus (t \ll (w - s_1)).$ 6.3.  $d_{\mu z_1} \leftarrow c_{\mu z_2} \oplus (t \gg s_2), d_{\mu z_1 - 1} \leftarrow c_{\mu z_1 - 1} \oplus (t \ll (w - s_2)).$ 6.4.  $d_{t-z} \leftarrow c_{t-z} \oplus (t >> s_3), d_{t-z-1} \leftarrow c_{t-z-1} \oplus (t << (w - s_3)).$ 6.5.  $d_{\mu z_i} \leftarrow c_{\mu z_i} \oplus (t \gg s_4), d_{\mu z_i - 1} \leftarrow c_{\mu z_i - 1} \oplus (t \ll (w - s_4)).$  $7. d_{n+1} \leftarrow 0$ . 8. Return  $(d(x))$ .

Рис.3.3. 7. Псевдокод реалізації приведення по фіксованому модулю для 32-розрядної платформи

Оскільки значення  $z_1$ ,  $z_2$ ,  $z_3$  i  $z_4$  - рівні, тоді алгоритм 3.5 може бути спрощений до алгоритму 3.6 (рис.3.3. 8).

Алгоритм 3.6. Приведення по фіксованому п'ятичлену, шо не приводиться  $f_{122}(x) = x^{128} + x^7 + x^2 + x^1 + 1$  ДЛЯ 32-розрядних платформ. **Вхіл**: поліном  $c(x)$  максимальний степінь 254,  $w \leftarrow 32$ . **Buxi**g: поліном  $d(x) \equiv c(x) \mod f(x)$ . 1.for  $i \leftarrow 7: i > 4: i - 1.1. t \leftarrow c$ . 1.2.  $d_{i-3} \leftarrow c_{i-3} \oplus (t \gg 25) \oplus (t \gg 30) \oplus (t \gg 31)$ . 1.3.  $d_{i-4} \leftarrow c_{i-4} \oplus (t \ll 7) \oplus (t \ll 2) \oplus (t \ll 1) \oplus t$ .  $2. d_4 \leftarrow 0$ . 3. Return  $(d(x))$ .

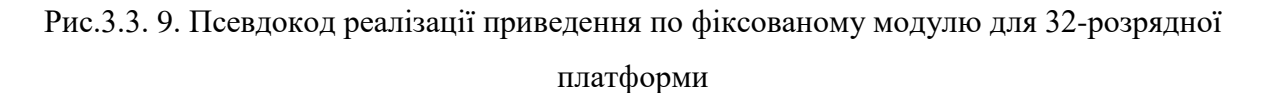

Розглянемо алгоритм приведення по фіксованому п'ятичлену для 64 розрядних платформ. Даний алгоритм буде виглядати дещо простіше, оскільки оперує меншим числом машинних слів (алгоритм 3.7).

```
Алгоритм 3.7. Приведення по фіксованому п'ятичлену, що не приводиться
f_{123}(x) = x^{128} + x^7 + x^2 + x^1 + 1 для 64-розрядних платформ.
Вхід: поліном c(x) з максимальним степенем 254, w \leftarrow 64.
Buxin: noninom d(x) \equiv c(x) mod f(x).
1.for i \leftarrow 3; i \geq 2; i --1.1. t \leftarrow c_i.
1.2. d_{i_{1}} \leftarrow c_{i_{2}} \oplus (t \gg 57) \oplus (t \gg 62) \oplus (t \gg 63).
1.3. d_{i-2} \leftarrow c_{i-2} \oplus (t \ll 7) \oplus (t \ll 2) \oplus (t \ll 1) \oplus t.
2. d_2 \leftarrow 0.
3. Return (d(x)).
```
Рис.3.3. 10. Псевдокод реалізації приведення по фіксованому модулю для 64-розрядної платформи

### **3.4. Оцінка обчислювальної складності**

Для порівняння обчислювальної складності алгоритму 3.1 та алгоритму 3.3 для мультиплікативного інвертування введемо позначення:

–  $I_{\text{dec}}$  – складність алгоритму обчислення степеня полінома;

– *add I* – складність алгоритму складання двох поліномів;

– *shl I* – складність алгоритму зсуву на довільне число біт (може перевищувати довжину машинного слова);

– *swp I* – складність алгоритму обміну двох поліномів.

Оцінка складності алгоритму 3.1 Нехай степінь полінома deg $(a)$  = k і вага по Хеммінгу полінома  $h =$  weight $(a) = k/2$ . Тоді кількість ітерацій циклу п. 2 складе  $k$ , і число істинних умов  $j \neq 0$ , складе  $2k/3$ . В останніх  $k/3$  випадках зсуви не виконуються. Складність Алгоритму 3.1 матиме вигляд:

$$
I_{\text{avr}}(A_{3.1}) = k \left( 2I_{\text{deg}} + 2I_{\text{add}} + 2I_{\text{shl}} \right) + 2k/3 \left( 2I_{\text{swp}} \right)
$$
 (3.4.1)

Складністю *I<sub>swp</sub>* можна знехтувати в силу використання покажчиків, що не потребує виконання значного числа переприсвоєнь. У спрощеному вигляді (3.4.1) має вигляд:

$$
I_{\text{avr}}(A_{3.1}) = k \left( 2I_{\text{deg}} + 2I_{\text{add}} + 2I_{\text{shl}} \right)
$$
 (3.4.2)

 $\overline{\text{O}$ цінка складності алгоритму 3.3. Нехай степінь  $\deg(a) = k$  полінома *a* i вага по Хеммінгу  $h =$  weight $(a) = k/2$  полінома  $a$ . Тоді кількість ітерацій циклу п. 3 складе *k*, і число істинних умов *ј* ≠0 - складе 2*k*/3. Складність Алгоритму 3.3 представлено нижче:

$$
I_{\text{avr}}(A_{3.3}) = k \big( I_{\text{deg}} + \frac{1}{2} \big( 2I_{\text{add}} + 2I_{\text{shl}} \big) \big) + 2k / 3 \big( 2I_{\text{sup}} \big) \tag{3.4.3}
$$

У спрощеному вигляді (3.4.3) матиме вигляд:

$$
I_{\text{avr}}(A_{3.3}) = k \big( I_{\text{deg}} + I_{\text{add}} + I_{\text{shl}} \big) \tag{3.4.4}
$$

Порівнюючи складність (3.4.2) і (3.4.4) видно, що її вдалося зменшити в два рази.

**3.5. Результати експериментальних оцінок швидкодії розробленого методу**

**3.5.1. Експериментальна оцінка швидкодії реалізацій операції мультиплікативного інвертування на основі розширеного алгоритму Евкліда**

Для оцінки ефективності запропонованих підходів по модифікації алгоритму мультиплікативного інвертування в полі  $\bm{G}\bm{F}\big(2^{m}\big)$ , була виконана програмна реалізація за допомогою Visual C++ 2015 на мобільних процесорах Intel Core i3 M350 2,26 GHz і настільних процесорах Intel Core i5-3570 3,80 GHz і Intel Core i5-4670 3,80 GHz під управлінням ОС Windows 7 SP1 x86-64. Експерименти проводилися для різних показників розширення двійкових полів *m*. За основу бралися двійкові поля з ДСТУ 4145-2002 [\[7\]](#page-97-3) і NIST FIPS 186-4 [\[8\].](#page-97-4) В таблиці 3.5.1 наведено результати експериментальних досліджень програмної реалізації удосконаленого методу та прототипу, з використання компіляторів Intel (ICC) та Microsoft (MCC).

Результати експериментів показують, що степінь інвертуючого полінома не впливає на час обчислення оберненого елемента за допомогою РАЕ, в той час як МРАЕ показує лінійне зменшення часу обчислення оберненого елемента зі зменшенням його степеня.

Для процесора Intel Core i3-350M, МРАЕ показав виграш на 18-21% (ICC) і 16-18% (MCC), в той же час MCC реалізація виявилася ефективнішою на 2,2% ніж на ICC. Для процесора Intel Core i5-3570, МРАЕ показав виграш на 19-22% (ICC) і 17-22% (MCC), в той же час ICC реалізація виявилася ефективнішою на 4,9% ніж на MCC. Для процесора Intel Core i5-4670, МРАЕ показав виграш на 18- 25% (ICC) і 14-22% (MCC), в той же час ICC реалізація виявилася ефективнішою до 14,7% ніж MCC.

Таблиця 3.5.1

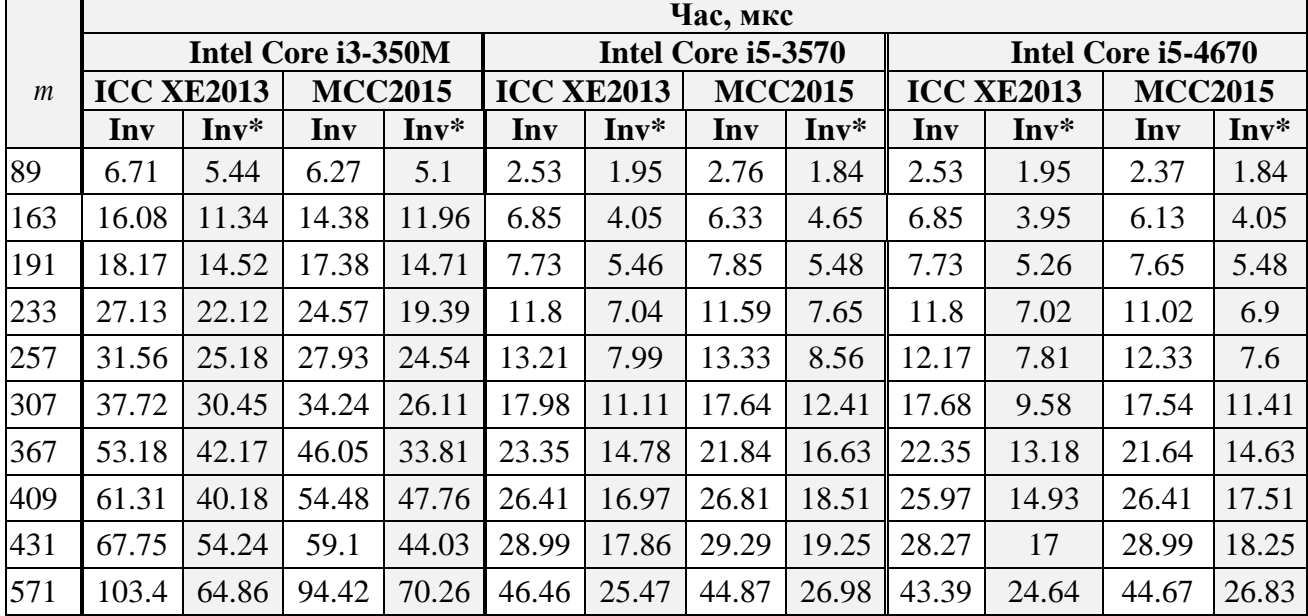

Результати експериментальної оцінки часу виконання операції інвертування

- [\*] - удосконалений метод;

- степінь полінома близька до *m* .

Отримані оцінки повністю відповідають теоретичним оцінками обчислювальної складності. Причому програмна реалізація запропонованого МРАЕ показала кращу швидкодію y 1,25-1,75 рази, ніж в роботі [\[1\],](#page-97-0) для відповідних полів.

Проводилася статистична оцінка реалізації удосконаленого методу та прототипу для знаходження мультиплікативного оберненого. Досліджувалося 120 повторів експериментів з 100 тис. операцій (див.табл. В.3, Додаток В) для полів з ДСТУ 4145-2002. Точність виміру часу становить 100 нс – для процесорної архітектури x86 Intel Core i7-6700 HQ. Значимість перевірялася за допомогою t-теста Стьюдента (див. табл. В.3, додаток В) з 99,5% довірчим інтервалом, використовуючи систему для аналізу даних IBM SPSS. Результати тесту показали, що p – рівень критерію Лівіня ≤0.05 (див. табл. В.4, Додаток В), тому дисперсії порівнюваних розподілів значень статистично достовірно різняться. Тому надалі застосовувався критерій для незалежних вибірок Манна-Уітні (див. табл. 3.5.2), який показав значення асимптотичної значимості <0.05 – порівнювані значення з двох вибірок дійсно статистично достовірно різняться.

Таблиця 3.5.2

| Поле                                        | 431       | 367       | 307       | 257       | 233       |
|---------------------------------------------|-----------|-----------|-----------|-----------|-----------|
| U Манна-Уітні                               | 0,000     | 0,000     | 0,000     | 0,000     | 0,000     |
| W Вілкоксона                                | 7260,000  | 7260,000  | 7260,000  | 7260,000  | 7260,000  |
| Z                                           | $-13,399$ | $-13,399$ | $-13,398$ | $-13,401$ | $-13,409$ |
| Асимптотична<br>значимість (2-<br>стороння) | 0,000     | 0,000     | 0,000     | 0,000     | 0,000     |

#### Статистичний критерій Манна-Уітні для мультиплікативного інвертування

## **3.5.2. Експериментальна оцінка швидкодії реалізацій операції приведення по модулю**

У табл. 3.5.3[Таблиця 3.5.3](#page-93-0) наведено результати практичної реалізації запропонованого методу та побітового методу приведення за модулем на обчислювальній системі з процесором Intel Core i5-3570 під управлінням ОС Windows 7 SP1 x86-64. Програмна реалізація виконана за допомогою Visual C<sup>++</sup> 2015.

Таблиця 3.5.3

| Поліном, що не приводиться                      | Побітовий<br>метод, мс | Послівний<br>метод, мс | Виграш |
|-------------------------------------------------|------------------------|------------------------|--------|
| $f_{128}(x) = x^{128} + x^7 + x^2 + x^1 + 1$    | 0,324494               | 0,009327               | 34,8   |
| $f_{256}(x) = x^{256} + x^{10} + x^5 + x^2 + 1$ | 1,151691               | 0,015098               | 76,28  |
| $f_{512}(x) = x^{512} + x^8 + x^5 + x^2 + 1$    | 5,420564               | 0,027486               | 197,21 |

<span id="page-93-0"></span>Час реалізації побітового та послівного методів для 32-розрядних платформ

Виграш в швидкодії при використанні послівного методу в 34.8-197.21 разів у порівнянні з побітовим методом для поліномів приведених у ДСТУ 7624:2014.

## **3.6. Продуктивність удосконалених методів для Національної системи ЕЦП України**

В табл. 3.6.1 представлено вплив удосконаленого методу інвертування при формуванні та перевірці ЕЦП згідно ДСТУ 4145-2002 [\[7\]:](#page-97-3) СМ відбувалося у 2 потоки (метод Монтгомері) в проективних координатах Лопеса-Дахаба. Програмна реалізація відтворена за допомогою Visual C++ 2015 на Intel Core i7- 6700HQ під управлінням Windows 10 x86-64.

Таблиця 3.6. 1

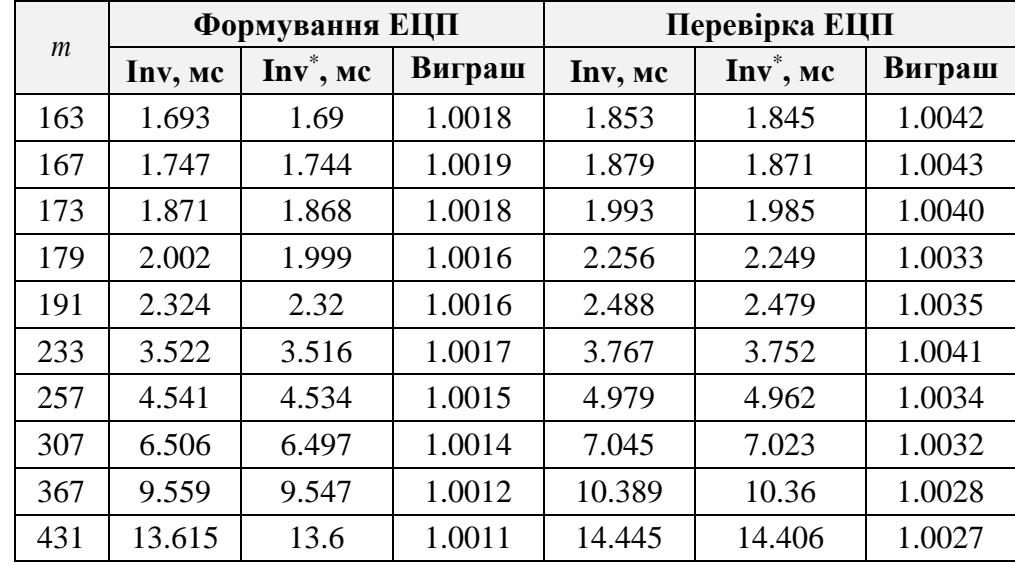

Результати експериментальної оцінки виконання формування і перевірки ЕЦП

- Inv – метод прототип мультиплікативного інвертування;

- Inv\* - удосконалений метод мультиплікативного інвертування.

Вплив швидкодії операції інвертування розглянемо на прикладі середнього банку, як складової Національної системи ЕЦП, у продовж банківського дня при передачі 450 тис. документів (див. табл. 3.6.2). При передачі документів розглядається лише 1 постановка і 1 перевірка ЕЦП, насправді їх більше.

Таблиця 3.6. 2

| Поле, |           | Постановка ЕЦП, с |                | Перевірка ЕЦП, с |           |                |  |
|-------|-----------|-------------------|----------------|------------------|-----------|----------------|--|
| m     | Побітовий | Послівний         | <b>Різниця</b> | Побітовий        | Послівний | <b>Різниця</b> |  |
|       | метод     | метод             |                | метод            | метод     |                |  |
| 163   | 762.39    | 760.55            | 1.85           | 834.15           | 830.25    | 3.90           |  |
| 167   | 786.74    | 784.80            | 1.94           | 846.05           | 841.95    | 4.10           |  |
| 173   | 842.58    | 840.60            | 1.98           | 897.36           | 893.25    | 4.11           |  |
| 179   | 901.53    | 899.55            | 1.98           | 1015.94          | 1012.05   | 3.89           |  |
| 191   | 1046.24   | 1044.00           | 2.24           | 1120.05          | 1115.55   | 4.50           |  |
| 233   | 1585.71   | 1582.20           | 3.51           | 1696.14          | 1688.40   | 7.74           |  |
| 257   | 2044.16   | 2040.30           | 3.86           | 2241.39          | 2232.90   | 8.49           |  |
| 307   | 2928.96   | 2923.65           | 5.31           | 3171.65          | 3160.35   | 11.30          |  |
| 367   | 4303.11   | 4296.15           | 6.96           | 4676.70          | 4662.00   | 14.70          |  |
| 431   | 6128.95   | 6120.00           | 8.95           | 6502.15          | 6482.70   | 19.45          |  |

Продуктивність удосконаленого методу інвертування для 1 банківського дня, як складової Національної системи ЕЦП

Як показують дані табл. 3.6.2 виграш при використанні удосконаленого методу мультиплікативного інвертування, складає при постановці 1-9 с, при перевірці 3-20 с. В табл. 3.6.3 показано результати впливу використання побітового приведення за модулем та послівного при формуванні та перевірці ЕЦП згідно ДСТУ 4145-2002, використовуючи удосконалений метод мультиплікативного інвертування.

Таблиця 3.6.3

Результати експериментальної оцінки виконання формування і перевірки ЕШП

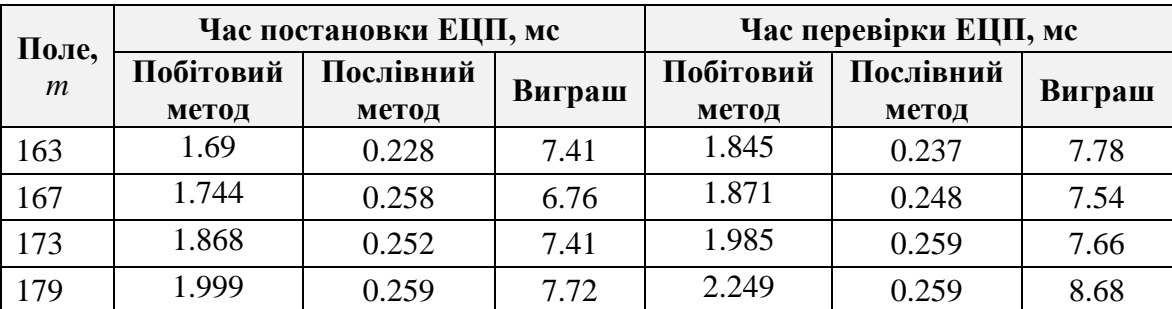

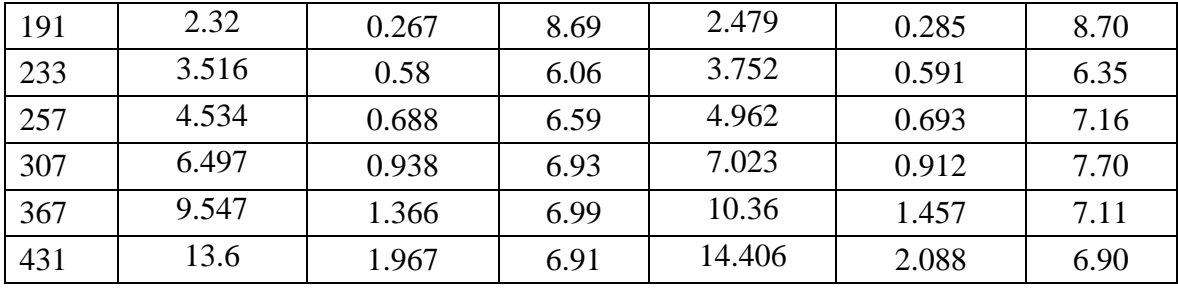

*Продовження таблиця 3.6.3*

Послівний метод дозволив підвищити швидкодію при формуванні ЕЦП в 6-8.7 разів, при перевірці ЕЦП в 7-8.7 разів.

Таблиця 3.6. 4

Продуктивність операції приведення за модулем для 1 банківського дня, як складової НС ЕЦП

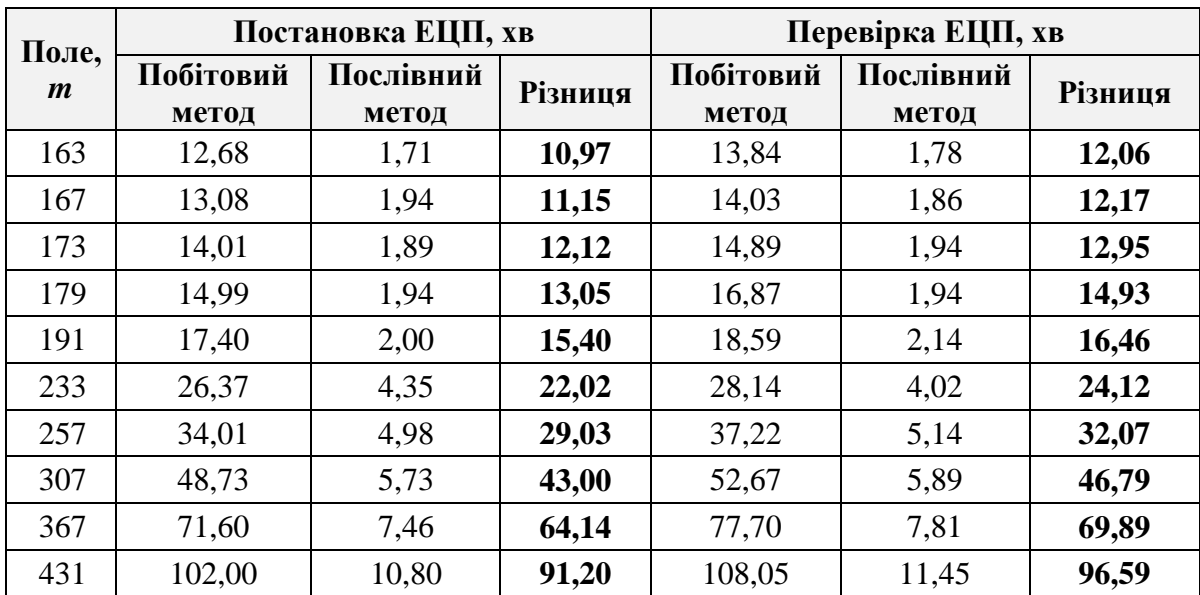

Як показують дані табл. 3.6.4 виграш при використанні послівного методу приведення за фіксованим модулем, складає при постановці 10-91 хв., при перевірці 12-97 хв.

Для статистичної оцінки реалізації обох методів (часу) мультиплікативного інвертування досліджувалося повторення 120 разів експериментів з 100 тис. операцій (див.табл. В.3, Додаток В) для полів з ДСТУ 4145-2002. Точність виміру часу становить 100 нс – для процесорної архітектури x86 Intel Core i7-6700 HQ. Значимість перевірялася за допомогою tтеста Стьюдента (див. табл. В.3, додаток В) і тест Манна-Уітні, використовуючи прогнозне аналітичне програмне забезпечення IBM SPSS.

Оскільки p-рівень критерію Лівіня ≤0,05 (див. табл. В.4, додаток В), то дисперсії порівнюваних розподілів значень статистично достовірно різняться, і тест Стьюдента застосовувати не можна. Тому проводився U-тест Манна-Уітні (див. табл.2.4.3). Критерій Манна-Уітні (асимптотична значимість <0,05) показав, що відмінності між вибірками є статистично значущими

### **3.7. Висновки до третього розділу**

1. Запропоновані підходи до удосконалення алгоритму мультиплікативного інвертування в двійковому полі, дозволили зменшити обчислювальну складність МРАЕ в 2 рази, що підтверджується експериментальними оцінками.

2. Для процесора Intel Core i3-350M, МРАЕ показав виграш на 18-21% (ICC) і 16-18% (MCC), в той же час MCC реалізація виявилася ефективнішою на 2,2% ніж на ICC. Для процесора Intel Core i5-3570, МРАЕ показав виграш на 19- 22% (ICC) і 17-22% (MCC), в той же час ICC реалізація виявилася ефективнішою на 4,9% ніж на MCC. Для процесора Intel Core i5-4670, МРАЕ показав виграш на 18-25% (ICC) і 14-22% (MCC), в той же час ICC реалізація виявилася ефективнішою до 14,7% ніж MCC.

3. Проведені статистичні тести, щодо часу реалізації обох методів мультиплікативного інвертування показали значущу різницю між замірами (вибірками часу).

4. Виграш при використанні удосконаленого методу мультиплікативного інвертування, складає при постановці 1-9 с, при перевірці 3-20 с для 1 робочого дня середнього банку, як складової Національної системи ЕЦП.

5. Запропонована реалізація МРАЕ інвертування не орієнтована на багатопоточне виконання, що не дозволило повністю реалізувати потенціал сучасних багатоядерних процесорів.

6. Розроблено метод автоматизації приведення довільного полінома за фіксованим модулем у двійковому полі (тричлена, п'ятичлена).

7. Побудовані алгоритми можуть бути ефективно реалізовані для різних цільових платформ, як для 8, 16, 32, так і 64-х розрядних.

8. Виграш при використанні послівного методу приведення за фіксованим модулем, складає при постановці 10-91 хв., при перевірці 12-97 хв. для 1 робочого дня середнього банку, як складової Національної системи ЕЦП.

### **Список використаних джерел у третьому розділі**

- <span id="page-97-0"></span>[1] D. Hankerson, J. López Hernandez and A. Menezes, "Software Implementation of Elliptic Curve Cryptography over Binary Fields", *Cryptographic Hardware and Embedded Systems — CHES 2000*, pp. 1-24, 2000.
- <span id="page-97-1"></span>[2] "Bit Twiddling Hacks", *Graphics.stanford.edu*, 2018. [Online]. Available: [http://graphics.stanford.edu/~seander/bithacks.html.](http://graphics.stanford.edu/~seander/bithacks.html)
- <span id="page-97-2"></span>[3] М.Г. Булах, В.Ю. Ковтун, «Методы повышения производительности операции инвертирования в двоичном поле», *Безпека інформації*, том 20, № 1, с. 55-61, 2014.
- [4] M. Scott. «Optimal Irreducible Polynomials for  $GF(2<sup>m</sup>)$  Arithmetic». Cryptology ePrint Archive, Report 2007/192, 2007.
- [5] J. Guajardo, S. Kumar, C. Paar and J. Pelzl, «Efficient Software-Implementation of Finite Fields with Applications to Cryptography», *Acta Applicandae Mathematicae*, vol. 93, no. 1-3, pp. 3-32, 2006.
- [6] M. Kovtun, A. Okhrimenko, T. Gancarczyk, V. Karpinskyi and S. Gnatyuk, «Method of algorithm building for modular reducing by irreducible polynomial», *16th International Conference on Control, Automation and Systems (ICCAS)*, pp. 1476-1479, 2016., Gyeongju, Korea. DOI: 10.1109/ICCAS.2016.7832498.
- <span id="page-97-3"></span>[7] Національні стандарти України, «ДСТУ 4145-2002. Інформаційні технології. Криптографічний захист інформації. Цифровий підпис, що ґрунтується на еліптичних кривих. Формування та перевірка», Київ, 2002.
- <span id="page-97-4"></span>[8] «FIPS 186-4, Digital Signature Standard (DSS) | CSRC», *Csrc.nist.gov*. [Online]. Available: [https://csrc.nist.gov/publications/detail/fips/186/4/final.](https://csrc.nist.gov/publications/detail/fips/186/4/final)

### **РОЗДІЛ 4**

### **РОЗРОБКА МЕТОДУ ВИЛУЧЕННЯ КОРЕНІВ В ДВІЙКОВОМУ ПОЛІ**

### **4.1. Дослідження методів операцій здобуття кореня в двійковому полі**

Для обчислення  $\sqrt[x]{x}$ ,  $x \in GF(q^m)$  при  $q = 2$ , *m* i *r* 6 відповідала умовам  $(q(q-1), r) = 1$  [\[1\].](#page-103-0) Ідея алгоритму полягає в пошуку деякого  $v = r^{-1}(\text{mod } q^m - 1)$ , що дозволяє звести обчислення  $\sqrt[x]{x}$  до  $x^v$  в полі  $GF(2)$ , а також скористатися перевагами розкладання  $v$  в адитивний ланцюг  $v$  =  $a$  +  $b$   $\sum^{n-1}$  $=$  $=a+b\sum_{1}^{n-1}q^{j}$  $\boldsymbol{0}$ *n j*  $y = a + b \sum q^{j \cdot k}$ .

Лема 4.1 [\[1\]](#page-103-0) визначає умови вилучення *r* -кореня в  $\bm{GF}\big(q^m\big)$ .

Лема 4.1. Задано *q* i *r* такі, що  $(q(q-1), r) = 1$ , нехай  $k > 1$  - порядок *q* по модулю *r*. Для будь-якого  $m > 0$ ,  $(m, k) = 1$ , нехай  $u$ ,  $1 \le u < r$ , яке задовольняє умови *u*( $q^m - 1$ )≡ −1(mod *r*) i  $v = \lfloor q^m u / r \rfloor$ . Враховуючи, що r  $v$  ≡1(mod  $q^m - 1$ ), тоді  $v$ може бути представлено як  $v = a + b \sum^{n-1}$  $=$  $=a+b\sum_{1}^{n-1}q^{j}$ 0 *n j*  $v = a + b \sum_{i=1}^{n} q^{j \cdot k}$ , де  $a, b < q^{2k}$ ,  $n = \lfloor m/k \rfloor$ .

Іншими словами, для обчислення  $\sqrt[x]{x}$  в  $\bm{G}\bm{F}\big(2^m\big)$  необхідно обчислити  $x^v$ для  $v^{-1} \equiv r \pmod{2^m - 1}$ , причому  $v$ , згідно алгоритму Іто-Цуйі, може бути представлено у вигляді адитивної ланцюга  $v = a + b(1 + 2^2 + 2^4 + ... 2^{\lfloor m/k \rfloor}).$ 

**Алгоритм 4.1.** Здобуття кубічного кореня в полі  $GF(2<sup>m</sup>)$ . **Вхід**:  $\alpha \in GF(2^m)$ . **Вихід**:  $\beta \leftarrow \sqrt[3]{\alpha}$ ,  $\beta \in GF(2^m)$ .  $1. \beta \leftarrow b, t_0 \leftarrow (b^2)^2$ . 2. For  $i \leftarrow 0$ ,  $i \leq ((m-1)/2)$ ,  $i++$  do 2.1.t.  $\leftarrow (t_{i-1}^2)^2$ . 2.2.  $\beta \leftarrow \beta \cdot t_i$ . 3. Return  $\beta$ .

Рис.4.1. 1. Псевдокод операції здобуття кубічного кореня

Як приклад, розглянемо здобуття кубічного кореня. Згідно леми 4.1, для  $q = 2$  i непарного *m*, показник степеня  $\frac{1}{r}$  $\frac{1}{k}$  можна представити як  $\sum_{i=1}^{(m-1)/2} 2^{2 \cdot j} \pmod{2^m - 1}.$ 3  $1 \frac{(m-1)/2}{2}$  $\boldsymbol{0}$  $=\sum^{(m-1)/2} 2^{2 \cdot j}$  (mod 2<sup>m</sup> – =  $\sum_{m=1}^{m-1/2} 2^{2j}$  (mod 2<sup>m</sup>) *j* <sup>*j*</sup>(mod 2<sup>m</sup> – 1). Отже кубічний корінь може бути представлений наступним чином:  $\sqrt[3]{b} = b^{1+2^2+2^4+...+2^{m-1}}$ .

На основі, описаного адитивного ланцюга, наведено алгоритм 4.1. здобуття кубічного кореня [\[1\]](#page-103-0) (рис.4.1.1).

## **4.2. Розробка удосконаленого методу операції здобуття кубічного кореня**

Як видно з алгоритму 4.1, найбільшу трудомісткість являє цикл п. 2.2, оскільки виконується ітераційне множення. У зв'язку з цим, становить інтерес до пошуку розкладання на множники ланцюга 1/3 = 1 + 2<sup>2</sup> + 2<sup>4</sup> + ... + 2<sup>m-1</sup> , що дозволить зменшити кількість операцій множення в циклі п. 2.2, використовуючи схему Горнера.

Проведений аналіз публікацій, показав існування в роботі [\[2\]](#page-103-1) ітераційне розкладання адитивного ланцюга на множники:

$$
1 + 2^{n} + 2^{2n} + \dots + 2^{(k-2)n} = \begin{cases} \left(1 + 2^{n}\right) \times \left(1 + 2^{2n} + \dots + 2^{(k-3)n}\right) & \text{ BKTUO } k - 1 \equiv 0 \mod 2\\ 1 + 2^{n}\left(1 + 2^{n}\right) \times \left(1 + 2^{2n} + \dots + 2^{(k-4)n}\right) & \text{ BKTUO } k - 1 \equiv 1 \mod 2 \end{cases} (4.2.1)
$$

при початковому значенні  $n = 1$  і  $(k-2)n$  - непарне.

Пропонується адаптувати відоме розкладання (4.2.1) до специфіки *v* [\[3\]:](#page-104-0) де початкове *n* = 2 i (k – 2)*n* - парне.

Таблиця 4.2. 1

| Покрокове розкладання                              | Параметри           | Умова                 |
|----------------------------------------------------|---------------------|-----------------------|
| $1+2^2+2^4+\ldots+2^{162}$                         | $k = 83, n = 2$     | $k-1 \equiv 0 \mod 2$ |
| $(1+2^2)(1+2^4+\ldots+2^{(83-3)/2})$               | $k = 42, n = 4$     | $k-1 \equiv 1 \mod 2$ |
| $\ldots (1+2^4 (1+2^4)(1+2^8+\ldots+2^{(42-4)4}))$ | $k = 21, n = 8$     | $k-1 \equiv 0 \mod 2$ |
| $(1+2^8)(1+2^{16}+\ldots+2^{(21-3)8})$             | $k = 11$ , $n = 16$ | $k-1 \equiv 0 \mod 2$ |

Розкладання адитивної ланцюга на множники для  $\bm{G}F \left( 2^{163} \right)$ 

*Продовження таблиці 4.2.1*

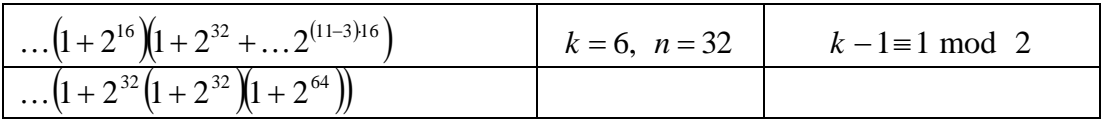

Для більшої наочності, в таблиці 4.2.1 наведено приклад розкладання на множники <sub>v</sub> для поля *GF* (2<sup>163</sup>) [\[3\].](#page-104-0)

Таким чином, розкладання на множники ланцюга для  $\bm{G}\bm{F}\big(2^{163}\big)$  може бути представлене в такому вигляді: 1 + 2 $^2$  + 2 $^4$  + . . . + 2 $^{162}$  =  $(1+2^2)(1+2^4(1+2^4)(1+2^8)(1+2^{16}(1+2^{32}(1+2^{32}(1+2^{64}))).$ 

У табл. 4.2.2 [\[3\]](#page-104-0) представленні розклади показника степеню в адитивний ланцюг в залежності від характеристики полів  $\bm{GF}(2^m),$  представлених у ДСТУ 4145-2002.

Таблиця 4.2.2

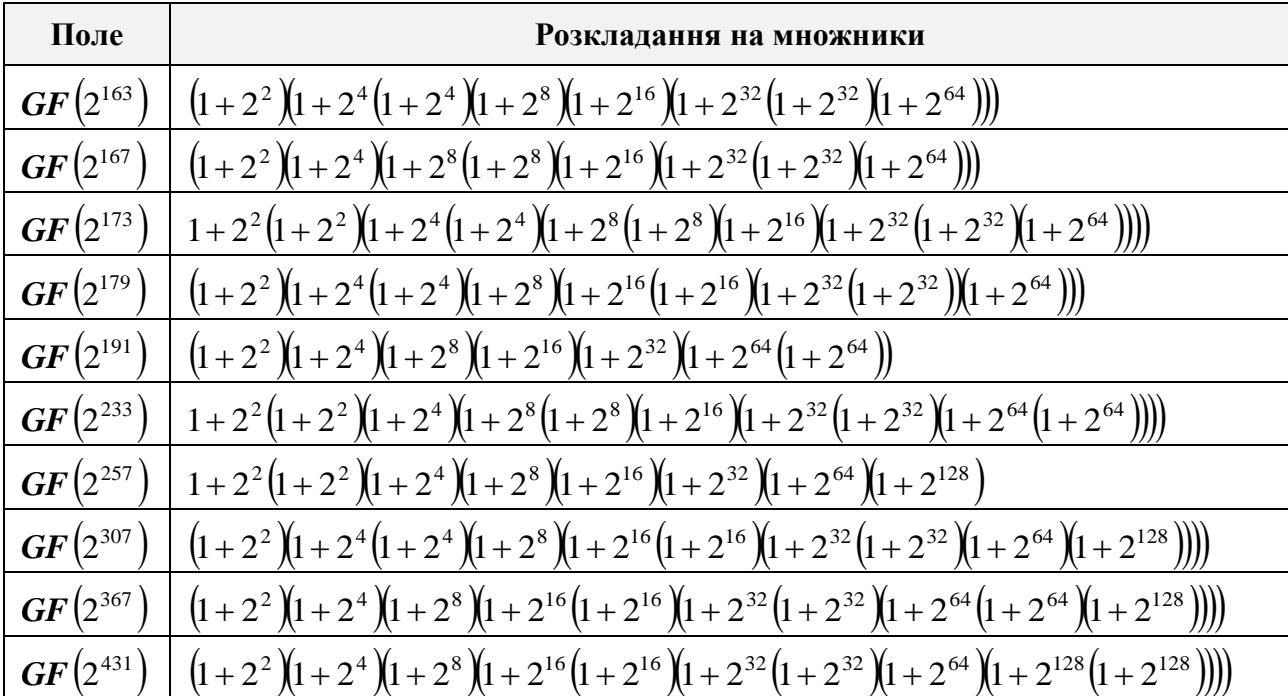

Декомпозиція ланцюга для  $\bm{GF}(2^m),\ m$  - непарне

Здобуття кубічного кореня в полі  $GF(2^{163})$ , наведено у вигляді алгоритму 4.2 (рис.4.2.1), решта алгоритмів отримуються за аналогією (див. Додаток Б).

Алгоритм 4.2. Здобуття кубічного кореня в полі  $GF(2^{163})$ . **Bxi***I*:  $b(x) \in GF(2^{163})$ . **Вихід**:  $\frac{3}{b(x)}$ 1.  $t_0 \leftarrow b$ ,  $t_0 \leftarrow (t_0^2)^2 \cdot t_0$ ,  $t_1 \leftarrow t_0$ . 2.  $t_0 \leftarrow (t_0^2)^4$ ,  $t_0 \leftarrow (t_0^2)^4 \cdot t_0$ ,  $t_0 \leftarrow (t_0^2)^8 \cdot t_0$ ,  $t_0 \leftarrow (t_0^2)^{16} \cdot t_0$ . 3.  $t_2 \leftarrow t_0$ ,  $t_0 \leftarrow (t_0^2)^{32}$ ,  $t_0 \leftarrow (t_0^2)^{32} \cdot t_0$ ,  $t_0 \leftarrow (t_0^2)^{64} \cdot t_0$ ,  $t_0 \leftarrow t_0 \cdot t_1 \cdot t_2$ . 4. Return  $t_0$ .

Рис.4.2. 1. Псевдокод удосконаленого методу здобуття кубічного кореня для  $\bm{G}F \left( 2^{163} \right)$ 

Удосконалений метод здобуття кубічного кореня використовується при відшуканні біраціонально еквівалентних повних кривих Едвардса до кривих Вейерштрасса у двійковому полі (див. Розділ 5) [4-7].

### **4.3. Розробка удосконаленого методу здобуття r-вимірного кореня**

Для здобуття кореня 9-го степеня, потрібно всього лише двічі здобути кубічний корінь (виключний випадок).

Для загальних випадків, коли *m*- непарне, *r* - корінь, з інвертованим показником (див. Лему 4.1) нижче представлена схема здобуття:

 $-$  Обчислити порядок (кратність)  $k : 2^k \equiv 1 \pmod{r}$ .

– Обчислити верхню межу суми  $n-1$ :  $n = \lfloor m / k \rfloor$ .

— Представити суму у вигляді адитивного ланцюга:  $1 + (2^h)^2 + (2^h)^4 + ... + (2^h)^s$ ,  $\mu = k/2$ ,  $s = 2(n-1)$ ,  $n = \frac{m}{k}$ .

– Представити (розкласти на множники) адитивний ланцюг в декомпозицію за формулою (4.2.1), де початкове  $n = 2$  i  $(k-2)n$  - парне.

## **4.4. Оцінка обчислювальної складності та результати експериментальних оцінок швидкодії**

Експериментальна оцінка швидкодії здобуття кубічного кореня та обчислювальна складність для різних показників розширення *m* полів GF(2<sup>m</sup>), використовуючи процесор Intel Core i7-2600 під управлінням ОС Windows 7 SP1 x86-64, приведена у табл 4.4.1. Програмна реалізація виконана за допомогою Visual C++ 2015. Число випробувань складає 1 млн. операцій. Кубічний корінь здобувався з параметра *b* еліптичної кривої заданої над відповідним полем, представленого в ДСТУ 4145-2002.

Для порівняння обчислювальної складності, приймається відношення операцій: 1**S**=0.1**M**.

Таблиця 4.4. 1

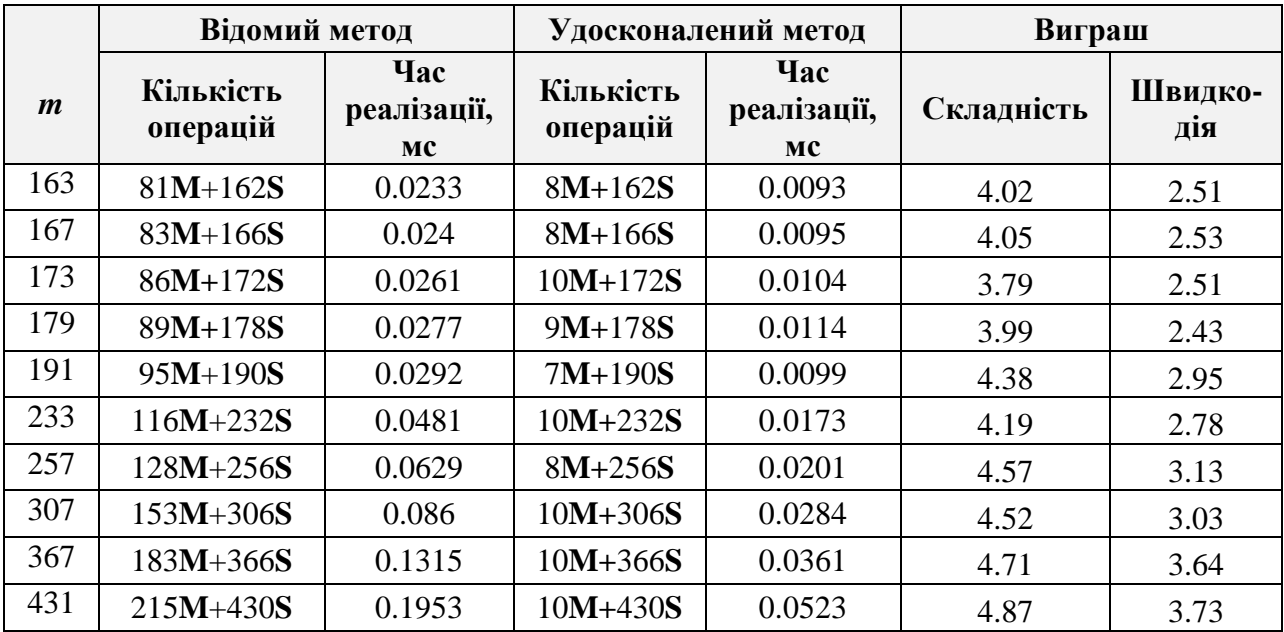

Порівняння обчислювальної складності та швидкодії

За результатами експериментальних оцінок видно, що теоретична оцінка виграшу у складності складає 4-5 разів та виграш у швидкодії складає 2.4-3.7 рази.

Проводилася статистична оцінка реалізації удосконаленого методу та прототипу здобуття кубічного кореня для полів представлених в ДСТУ 4145- 2002.

Досліджувалося 120 повторів експериментів з 100 тис. операцій (див.табл. В.3, додаток В) для полів з ДСТУ 4145-2002. Точність виміру часу становить 100 нс – для процесорної архітектури x86 Intel Core i7-6700 HQ. Значимість перевірялася за допомогою t-теста Стьюдента (див. табл. В.3, Додаток В) з 99,5% довірчим інтервалом та критерія Мана-Уітні (див. табл. 3.5.2), використовуючи систему для аналізу даних IBM SPSS.

Оскільки p-рівень критерію Лівіня ≤0.05 (див. табл. В.4, Додаток В): дисперсії порівнюваних розподілів значень статистично достовірно різняться, надалі застосовувався критерій для незалежних вибірок Манна-Уітні, який показав значення асимптотичної значимості <0.05 - порівнювані значення з двох вибірок дійсно статистично достовірно різняться.

Таблиця 4.4. 2

| Поле                              | 431      | 367       | 307       | 257       | 233       | 191       | 179       | 173       | 167       | 163       |
|-----------------------------------|----------|-----------|-----------|-----------|-----------|-----------|-----------|-----------|-----------|-----------|
| U Манна-<br>Уітні                 | 0,000    | 0,000     | 0.000     | 0.000     | 0,000     | 0.000     | 0,000     | 0.000     | 0,000     | 0,000     |
| W<br>Вілкоксона                   | 7260     | 7260      | 7260      | 7260      | 7260      | 7260      | 7260      | 7260      | 7260      | 7260      |
| Z                                 | $-13,40$ | $-13,404$ | $-13,407$ | $-13,403$ | $-13,405$ | $-13,402$ | $-13,403$ | $-13,404$ | $-13,402$ | $-13,403$ |
| Асимп.<br>значм. (2-<br>стороння) | ,000     | ,000      | ,000      | ,000      | ,000      | ,000      | ,000      | ,000      | ,000      | ,000      |

Порівняння обчислювальної складності та швидкодії

### **4.5. Висновки до четвертого розділу**

1. Виграш обчислювальної складності удосконаленого алгоритму (на прикладі, здобуття кубічного кореня) відносно відомого, складає 4-5 разів в залежності від характеристики заданого поля.

2. Виграш швидкодії удосконаленого алгоритму (на прикладі, здобуття кубічного кореня) показує виграш в 2.4-3.7 разів залежно від характеристики заданого поля.

3. Проведені статистичні тести, щодо часу реалізації обох методів здобуття кубічного кореня у двійковому полі показали, що удосконалений метод є більш швидкодіючий, на відміну від прототипу.

### **Список використаних джерел у четвертому розділі**

- <span id="page-103-0"></span>[1] P. Barreto and J. Voloch, «Efficient Computation of Roots in Finite Fields», *Designs, Codes and Cryptography*, vol. 39, no. 2, pp. 275-280, 2006.
- <span id="page-103-1"></span>[2] M. Bluhm, «Software optimization of binary elliptic curves arithmetic using modern processor architectures», Master's Thesis, Ruhr-Universität-Bochum, 2014.
- <span id="page-104-0"></span>[3] М.Г. Ковтун, С.А. Гнатюк, В.И. Трофименко. «Ускоренное извлечение *r* -го корня в двоичном поле» в *Докл*. *Межд. науч.–практ. Конф. Информационные и телекоммуникационные технологии: образование, наука, практика*, Алматы, Казахстан , Декабрь, 2-4, 2015, с. 547-551.
- [4] D. Bernstein, T. Lange and R. Rezaeian Farashahi, «Binary Edwards Curves», *Cryptographic Hardware and Embedded Systems – CHES 2008*, pp. 244-265.
- [5] M. Li, A. Miri and D. Zhu, «Fast Algorithm for Converting Ordinary Elliptic Curves into Binary Edward Form», *International Journal of Digital Content Technology and its Applications*, vol. 6, no. 1, pp. 405-412, 2012.
- [6] M. Kovtun, Z.B. Hu, S. Gnatyuk, N. Seilova. «Method of Searching Birationally Equivalent Edwards Curves over Binary Fields», *in Proc. of the 1<sup>st</sup> International Conference on Computer Science, Engineering and Education Applications (ICCSEEA2018)*, Jan 18-20, 2018, Kiev, Ukraine.
- [7] M.G. Kovtun, V.Y. Kovtun, A.A. Okrimenko and S.A. Gnatyuk. «Search method development of birationally equivalent binary Edwards curves for binary Weierstrass curves from DSTU 4145-2002», in *Proc. PIC S&T*, Kharkov, Ukraine, Oct. 13-15, 2015. pp. 5-8. DOI: [10.1109/INFOCOMMST.2015.7357253.](https://doi.org/10.1109/INFOCOMMST.2015.7357253)

#### **РОЗДІЛ 5**

# **РОЗРОБКА МЕТОДУ ПІДВИЩЕННЯ ШВИДКОДІЇ ТА ЗАХИЩЕНОСТІ КРИПТОГРАФІЧНИХ ПЕРЕТВОРЕНЬ НА ЕЛІПТИЧНИХ КРИВИХ У ДВІЙКОВОМУ ПОЛІ**

## **5.1. Удосконалений метод скалярного множення точок еліптичної кривої з проміжними обчисленнями на кривій Едвардса**

Пропонується при СМ для формування і перевірки ЕЦП на основі базової точки згідно ДСТУ 4145-2002 [\[1\],](#page-117-0) замість кривих Вейерштрасса в двійковому полі використовувати біраціонально еквівалентні повні криві (БЕК) Едвардса. Це можна записати у наступному вигляді:

1. Обчислення перетворень:

– Пошук біраціонально еквівалентної повної кривої Едвардса (1.3.2) та (1.3.6).

– Перетворення базової точки *P* на кривій Вейерштрасса, в біраціонально еквівалентну точку *P* на кривій Едвардса (1.3.4) та (1.3.8).

2. Операція СМ:

– *Q k P* з використанням алгоритму Монтгомері ( *w*-координатне диференціальне складання та подвоєння точок) [2-5].

– Перетворення результуючої точки *Q* на кривій Едвардса, в точку *Q* на кривій Вейерштрасса (1.3.5) та (1.3.7).

3. Return *Q* .

## **5.1.1. Пошук біраціонально еквівалентних повних кривих Едвардса до кривих Вейерштрасса у двійковому полі**

Аналіз відомих методів пошуку біраціонально еквівалентної кривої та базової точки при умові  $d_1 \neq d_2$  [4-5] показав, що найбільш ефективним є метод Li-Miri-Zhu, який використовує здобуття кубічного кореня.

Алгоритм Li-Miri-Zhu можна значно прискорити, використовуючи передобчислювання, а також при використанні операції здобуття кубічного кореня скористатися алгоритмами розкладання показника степеня на множники (див. Розділ 4). Дані пропозиції, представлені в алгоритмі 5.1. Удосконалений метод пошуку біраціонально еквівалентних кривих наведено в роботах [6-7], а знайдені відповідні криві при умовах  $d_1 \neq d_2$  та  $d_1 = d_2$  наведені в Додатку А.

Алгоритм 5.1. (Удосконалений) Пошуку біраціонально еквівалентної кривої Едвардса з використанням кубічного кореня. **Bxi**n:  $a, b \in GF(2^m)$ ,  $X_w = (u, v) \in GF(2^m)$ . **Buxin**;  $d_1, d_2 \in \mathbf{GF}(2^m)$ ,  $X_{\mathbf{F}} = (x, y) \in \mathbf{GF}(2^m)$ . передобчислювання  $1.SR<sub>b</sub> \leftarrow \sqrt{b}$ ,  $\gamma \leftarrow 1/b$ . Основний алгоритм.  $2.a, \leftarrow a, \lambda \leftarrow 0, U \leftarrow a_2^6 \cdot \gamma$ . 3. While  $(Tr(U) \neq 0)$  do 3.1. Random $(\lambda)$ ,  $\lambda \in GF(2^m)$ . 3.2. $a_2 \leftarrow a_2 + \lambda^2 + \lambda$ ,  $U \leftarrow a_2^6 \cdot \gamma$ . 3.3. Вирішення квадратного рівняння, відносно  $r : r^2 + r + U = 0$ . Обчислення коефіцієнтів кривої Едвардса:  $4. g_1 \leftarrow SR_b r, g_2 \leftarrow SR_b \cdot (r+1), SR_1 \leftarrow \sqrt[3]{g_1}, SR_2 \leftarrow \sqrt[3]{g_2}, d_1 \leftarrow SR_1 + SR_2 + a_2, \delta \leftarrow d_1^2,$  $d_2 \leftarrow \delta + a_2$ . Обчислення біраціональних еквівалентної точки Едвардса, якщо задана точка на кривій Вейерштрасса:  $5. \varphi \leftarrow \delta + d_1, C_1 \leftarrow \varphi + d_2, C_2 \leftarrow (C_1 + u) \cdot d_1, C_3 \leftarrow \varphi \cdot C_1 + v, x \leftarrow C_2 / (u + C_3),$  $y \leftarrow C_2/C_3$ . 6. if  $\lambda > 0$  then 6.1. Вирішення квадратного рівняння відносно  $g: g^2 + g + a + a_2 = 0$ . 6.2.  $y \leftarrow y + g \cdot x$ . 7. Return  $(d_1, d_2, \{x, y\})$ .

Рис.5.1. 1. Псевдокод пошуку біраціонально еквівалентної кривої та базової точки Едвардса

Нижче представлена арифметика на двійкових кривих Едвардса, використовуючи змішане *w*-координатне диференціальне складання та подвоєння [2, 5, 8]. Під диференціальним складанням мається на увазі обчислення  $Q + P$  з урахуванням  $Q$  ,  $P$  ,  $Q - P$  . Наприклад, обчислення  $(2m+1)P$  , за умови  $(m+1)P$ , *mP*, *P* або обчислення  $2mP$ , за умови *mP*, *P*, 0*P*. Зокрема, « *w*-координатне диференціальне складання» означає обчислення *wQ P* при  $w(Q)$ ,  $w(P)$ ,  $w(Q - P)$ .  $W_i = X_i + Y_i (1 \le i \le 4), 2(X_1 : Y_1 : Z_1) = (X_4 : Y_4 : Z_4),$  $(X_1 : Y_1 : Z_1) + (X_2 : Y_2 : Z_2) = (X_3 : Y_3 : Z_3)$  знаючи  $w_0$ , де  $(x_0:y_0:1)$ = $(X_2:Y_2:Z_2)$ − $(X_1:Y_1:Z_1)$ . Дана формула використовує 6M+D+ 5S або  $5M+3D+4S$  при  $d_1 \neq d_2$  [5, 10].  $C = W_1 \cdot (W_1 + Z_1),$   $D = W_2 \cdot (W_2 + Z_2),$   $E = (W_1 + W_2)(W_1 + W_2 + Z_1 + Z_2) + C + D$ ,  $V = C \cdot D$ ,  $W_3 = d_1 \cdot E^2$ ,  $Z_3 = V + \frac{1}{\cdots} \cdot W_3$  $\overline{0}$ 3 1 *W w*  $Z_3 = V + \frac{1}{\cdots} W_3, \qquad W_4 = C^2,$  $\left( \sqrt[4]{d_1} \cdot Z_1 + \sqrt[4]{d_2/d_1 + 1} \cdot W_1 \right)^4$  $Z_4 = W_4 + \left(\sqrt[4]{d_1} \cdot Z_1 + \sqrt[4]{d_2/d_1 + 1} \cdot W_1\right)^4.$ для випадку  $d_1 = d_2$  - 5M + D + 4S [\[5\].](#page-117-1)  $C = W_1 \cdot (W_1 + Z_1),$   $D = W_2 \cdot (W_2 + Z_2),$   $E = (W_1 + W_2)(W_1 + W_2 + Z_1 + Z_2) + C + D$ ,  $V = C \cdot D$ ,  $W_3 = d_1 \cdot E^2$ , 3  $\overline{0}$ 3 1 *W w*  $Z_3 = V + \frac{1}{2} V + \frac{1}{2} V_3$ ,  $Z_3 = V + \frac{1}{2} V_3$  $\overline{0}$ 3 1 *W w*  $Z_3 = V + \frac{1}{\cdots} W_3, \qquad W_4 = C^2,$  $Z_4 = W_4 + d_1 \cdot Z_1^4$ .

Алгоритм 5.2 – алгоритм Монтгомері для СM на кривих Едвардса, використовуючи  $\,\omega$ -координати при додаванні та подвоєнні точок. Де DiffDBL $(\cdot,\cdot)$ – диференціальне подвоєння, а MDiffDBL  $(\cdot,\cdot,\cdot,\cdot)$  – диференціальне складання [\[11\].](#page-118-0)

Після реалізації СМ  $w_2 = w(kP)$  і  $w_3 = w((k+1)P)$ , отримані результати потрібно представити в явному вигляді  $Q$  =  $(x_2, y_2)$  =  $k$ P . Для цього необхідно скористатися формулою (5.1.1) [\[2\]:](#page-117-2)

$$
x_2^2 + x_2 = \frac{w_3\left(d_1 + w_0w_2\left(1 + w_0 + w_2\right) + \frac{d_2}{d_1}w_0^2w_2^2\right) + d_1\left(w_0 + w_2\right) + \left(y_1^2 + y_1\right)\left(w_2^2 + w_2\right)}{w_0^2 + w_0}\left(5.1.1\right)
$$

Вирішивши квадратне рівняння (5.1.1), знаходиться 2 *x* . Для відшукання  $y_2$  при умові, що  $d_1 \neq d_2$ , потрібно підставити значення  $x_2$  в рівняння кривої Едвардса (1.3.2), після чого отримаємо вираз:

$$
y_2^2 + y_2 \cdot \left(\frac{d_1 + x_2 + x_2^2}{d_2 + x_2 + x_2^2}\right) + \frac{d_1 \cdot x_2 + d_2 \cdot x_2^2}{d_2 + x_2 + x_2^2} = 0.
$$
Αлторитм 5.2. Алгоритм Монттомері для СМ використовуючи w-координати.

\n**Bxi**: 
$$
P = (x_0, y_0) \in GF(2^m), k = (k_{t-1}, \dots, k_1, k_0)_2
$$
.

\n**Buxi**:  $w(Q) = w(kP) \in GF(2^m)$ .

\n1.  $w_0 \leftarrow x_0 + y_0$ 

\n1.1.  $W_1 \leftarrow w_0, Z_1 \leftarrow 1$ .

\n1.2.  $(W_2, Z_2)$  = DiffDBL $(W_1, Z_1)$ .

\n2. for  $l - 2$  down to 0 do

\n2.1. if  $k_i = 1$  then

\n2.1.1.  $(W_1, Z_1)$  = MDiffDBL $(W_1, Z_1, W_2, Z_2, w_0)$ .

\n2.1.2.  $(W_2, Z_2)$  = DiffDBL $(W_2, Z_2)$ .

\n2.2. else

\n2.2.1.  $(W_1, Z_1)$  = DiffDBL $(W_1, Z_1)$ .

\n2.2.2.  $(W_2, Z_2)$  = MDiffDBL $(W_1, Z_1, W_2, Z_2, w_0)$ .

\n3. Return  $w(kP) \leftarrow (W_1, Z_1)$  i  $w((k+1)P) \leftarrow (W_2, Z_2)$ .

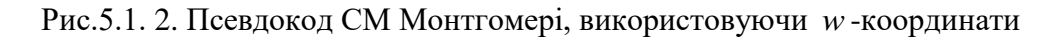

Зробивши заміну  $z = y_2 \cdot \left| \frac{a_2 + x_2 + x_2}{d + x + x^2} \right|$ J  $\setminus$  $\overline{\phantom{a}}$  $\setminus$ ſ  $+ x<sub>2</sub> +$  $+ x<sub>2</sub> +$  $= y_2 \cdot \left| \frac{a_2 + x_2 + x_2}{d} \right|$  $_1$   $\tau$   $_{\lambda_2}$   $\tau$   $_{\lambda_2}$ 2  $_{2}$   $\tau$   $_{2}$   $\tau$   $_{2}$  $2\int d_1 + x_2 + x$  $d_2 + x_2 + x$  $z = y_2 \cdot \left| \frac{a_2 + x_2 + x_2}{1} \right|$ , вирішуємо квадратне рівняння (5.1.2)

відносно *z* :

$$
z^{2} + z = \frac{(d_{1} \cdot x_{2} + d_{2} \cdot x_{2}^{2})(d_{2} + x_{2} + x_{2}^{2})}{(d_{1} + x_{2} + x_{2}^{2})^{2}}
$$
(5.1.2)

Після знаходження *z*, результуючий  $y_2 = z \cdot \frac{(d_1 + x_2 + x_2^2)}{(d_1 + x_2 + x_2^2)}$  $(d_2 + x_2 + x_2^2)$  $_{2}$  +  $_{2}$  +  $_{2}$ 2  $\tau_2 = z \cdot \frac{(a_1 + x_2 + x_2)}{(d_2 + x_2 + x_2)}$  $y_2 = z \cdot \frac{(d_1 + x_2 + x_3)}{(dx_1 + x_2 + x_3)}$  $+ x_2 +$  $= z \cdot \frac{(d_1 + x_2 + x_2^2)}{(d_1 + x_2 + x_2^2)}$ .

Для випадку кривої Едвардса  $d_1 = d_2$  (1.3.6), результуючий  $y_2$  має вигляд:

$$
y_2^2 + y_2 = \frac{d_1(x_2 + x_2^2)}{d_1 + x_2 + x_2^2}.
$$

### **5.2. Оцінка обчислювальної складності**

В табл. 5.2.1 для порівняння, показана обчислювальна складність арифметичних операцій додавання і подвоєння на двійковій кривій Вейерштрасса і БЕК Едвардса при різних початкових умовах [9-10].

Таблиця 5.2.1

Обчислювальна складність арифметичних операцій на кривих Вейерштрасса і Едвардса

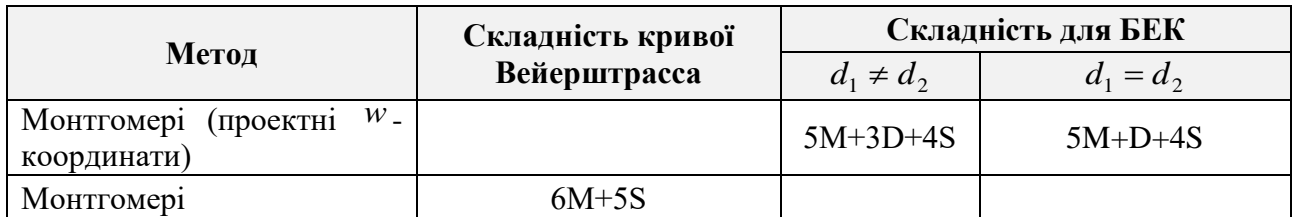

# **5.3. Результати експериментальних оцінок швидкодії розробленого методу**

Для порівняння швидкодії пошуку біраціонально еквівалентних кривих та базових точок Едвардса до кривих Вейерштрасса для ДСТУ 4145-2002 була виконана реалізація за допомогою Visual C++2015 з урахуванням приведення за фіксованим модулем і удосконаленого методу інвертування на основі розширеного алгоритму Евкліда. Заміри часу проводилися для 1 тис. операцій, за допомогою обчислювальної системи з процесорами Intel Core i7-6700 2,60 GHz (Microsoft Windows 10 x86-64). Удосконалений метод пошуку біраціонально еквівалентних кривих і точок показав виграш у швидкодії в 1.3-1.8 разів.

Таблиця 5.3. 1

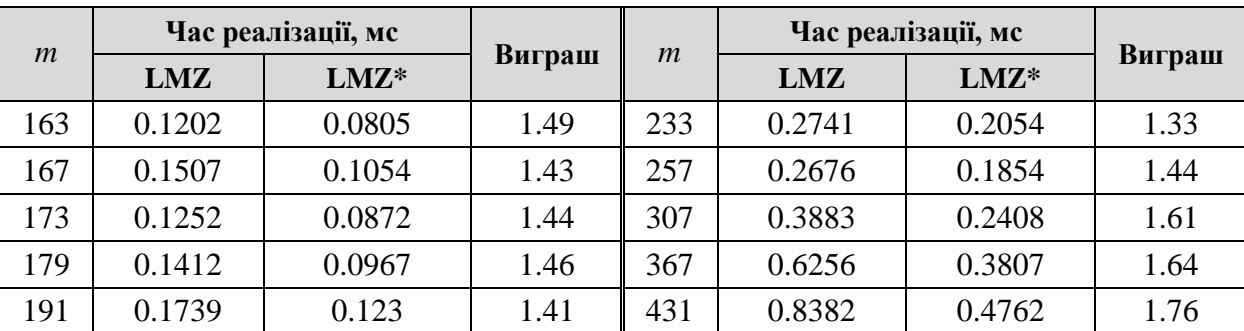

Час пошуку біраціонально еквівалентної кривої і точки Едвардса до кривої Вейерштрасса для ДСТУ 4145-2002

 $LMZ^*$  - метод Li-Miri-Zhu з використанням удосконаленого методу здобуття кубічного кореня [6-7].

Для порівняння швидкодії СМ була виконана реалізація алгоритму СМ методом Монтгомері за допомогою Visual C++2015 та gcc 5.4.0 з урахуванням приведення за фіксованим модулем і удосконаленого методу інвертування на основі розширеного алгоритму Евкліда. Заміри часу проводилися для 10 тис. операцій, за допомогою обчислювальних системи з процесорами Intel Core i7- 6700 2,60 GHz (Microsoft Windows 10 x86-64), Intel Xeon E3-1270v5 3,60 GHz (Microsoft Windows Server 2012 R2), Intel Core i7-4702MQ 2,2GHz (Microsoft Windows 8.1 Pro x86-64), Intel Core i5-4670 (Microsoft Windows 7 x86-64) 3,40 GHz (AVX2 version), Intel Xeon E3-1270v5 3.6GHz (Microsoft Windows Server 2012 R2 x86-64) (див.табл 5.3.3), а також Intel Xeon E5-2695v3 2.3 GHz (CentOS Linux v7.0 x86-64) (див.табл.5.3.4), Intel Xeon E5-2640 2.5 GHz (CentOS Linux v7.0 x86-64), Intel Xeon X5670 2.93 GHz (CentOS Linux v7.0 x86-64), Intel Core i7- 4702MQ 3.20 GHz (CentOS Linux Ubuntu 16.04) (див. Додаток Д).

Таблиця 5.3. 2

| m          | Час реалізації СМ, мс                                           |        |                                                               |                                                               |                |             |  |  |  |  |  |  |
|------------|-----------------------------------------------------------------|--------|---------------------------------------------------------------|---------------------------------------------------------------|----------------|-------------|--|--|--|--|--|--|
|            | Біраціонально<br>еквівалентна<br>крива                          |        | Криві Вейерштрасса з<br>ДСТУ4145-2002                         | Біраціональна крива<br>Едвардса для кривих<br>з ДСТУ4145-2002 | <b>БЕК 251</b> |             |  |  |  |  |  |  |
|            | Вейерштрасса<br>до БЕК 251                                      |        |                                                               | $d_1 \neq d_2$                                                | $d_1 = d_2$    | $d_1 = d_2$ |  |  |  |  |  |  |
|            | Алгоритм Монтгомері<br>(проективні координати<br>Лопеса-Дахаба) |        | Бінарний алгоритм<br>(змішані<br>координати<br>Лопеса-Дахаба) | Алгоритм Монтгомері<br>(проективні w-координати)              |                |             |  |  |  |  |  |  |
| 163        |                                                                 | 0.2065 | 0.2228                                                        | 0.3279                                                        |                |             |  |  |  |  |  |  |
| 167        |                                                                 | 0.209  | 0.3796                                                        | 0.3335                                                        |                |             |  |  |  |  |  |  |
| 173        |                                                                 | 0.2293 | 0.2414                                                        | 0.3733                                                        | 0.2452         |             |  |  |  |  |  |  |
| $173***$   |                                                                 | 0.228  | 0.2472                                                        | 0.3705                                                        | 0.2436         |             |  |  |  |  |  |  |
| $173^{\#}$ |                                                                 | 0.2751 | 0.2906                                                        | 0.4417                                                        | 0.3007         |             |  |  |  |  |  |  |
| 179        |                                                                 | 0.2426 | 0.4177                                                        | 0.3892                                                        |                |             |  |  |  |  |  |  |
| 191        |                                                                 | 0.2572 | 0.2816                                                        | 0.4363                                                        |                |             |  |  |  |  |  |  |
| 233        |                                                                 | 0.4255 | 00.4487                                                       | 0.6651                                                        |                |             |  |  |  |  |  |  |
| 251        | 0.5496                                                          |        |                                                               |                                                               |                | 0.4903      |  |  |  |  |  |  |
| $251*$     |                                                                 |        |                                                               |                                                               |                | 0.4600      |  |  |  |  |  |  |
| $251***$   |                                                                 |        |                                                               |                                                               |                | 0.5986      |  |  |  |  |  |  |
| $251***$   |                                                                 |        |                                                               |                                                               |                | 0.6143      |  |  |  |  |  |  |
| 257        |                                                                 | 0.6927 | 1.1483                                                        | 1.0424                                                        | 0.6485         |             |  |  |  |  |  |  |

Порівняння швидкодії реалізації операції СМ в проективних координатах для ДСТУ 4145-2002

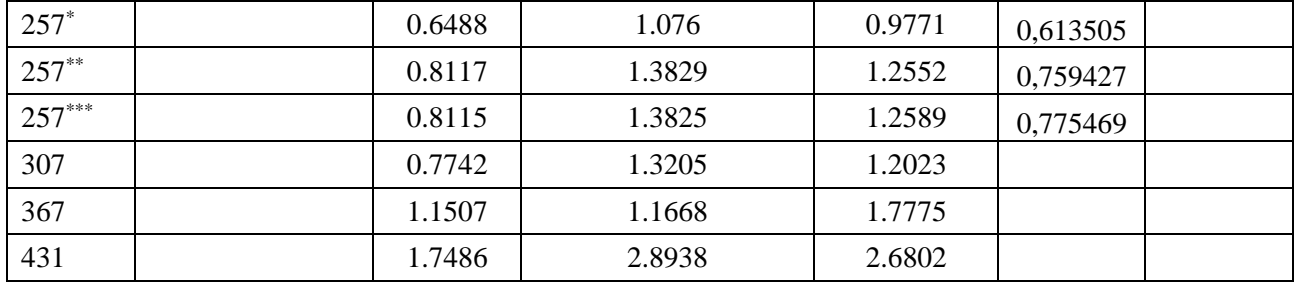

\* - Intel Xeon E3-1270v5 3,60 GHz, (Microsoft Windows Server 2012 R2);

\*\* - Intel Core i7-4702MQ 2,2 GHz, (Microsoft Windows 8.1 Pro x64);

\*\*\* - Intel Core i5-3570 3,40 GHz, (AVX version) (Microsoft Windows 7 x86-64);

# - Intel Core i5-4670 3,40 GHz, (AVX2 version). (Microsoft Windows 7 x86-64).

Результати вимірів швидкодії реалізації операції СМ виконувались для двійкових кривих Вейерштрасса і відповідних біраціонально еквівалентних кривих Едвардса в проективних *w*-координатах.

Крім біраціонально еквівалентних кривих Едвардса до кривих Вейерштрасса з ДСТУ 4145-2002, експериментальні оцінки проводилися і для кривої БЕК251 [\[12\]](#page-118-0) – крива запропонована Бернштейном при умові  $d_1 = d_2$ , де розмір 1 *d* не перевищує 64 біта. Дана крива відповідає всім криптографічним властивостям та рівню стійкості відповідним для NIST.

Таблиця 5.3. 3

Порівняння швидкодії реалізації операції СМ в проективних координатах для ДСТУ 4145- 2002 (Intel Xeon E3-1270v5 3.6GHz , Windows) використовуючи спеціалізований набір інструкцій

|                           | Час реалізації СМ, мс                                      |                                            |                                                               |                |             |  |  |  |  |  |  |  |
|---------------------------|------------------------------------------------------------|--------------------------------------------|---------------------------------------------------------------|----------------|-------------|--|--|--|--|--|--|--|
| Поле,<br>$\boldsymbol{m}$ | Біраціонально<br>еквівалентна крива<br>Вейерштрасса до БЕК | Криві Вейерштрасса з<br>ДСТУ4145-2002      | Біраціональна крива<br>Едвардса для кривих з<br>ДСТУ4145-2002 | <b>BEK 251</b> |             |  |  |  |  |  |  |  |
|                           | 251                                                        |                                            | $d_1 \neq d_2$                                                | $d_1 = d_2$    | $d_1 = d_2$ |  |  |  |  |  |  |  |
|                           |                                                            | Алгоритм Монтгомері (проективні координати | Алгоритм Монтгомері                                           |                |             |  |  |  |  |  |  |  |
|                           |                                                            | Лопеса-Дахаба)                             | (проективні <i>w</i> -координати)                             |                |             |  |  |  |  |  |  |  |
| 163                       |                                                            | 0.183                                      | 0.354                                                         |                |             |  |  |  |  |  |  |  |
| 167                       |                                                            | 0.186                                      | 0.353                                                         |                |             |  |  |  |  |  |  |  |
| 173                       |                                                            | 0.203                                      | 0.378                                                         | 0.214          |             |  |  |  |  |  |  |  |
| 179                       |                                                            | 0.211                                      | 0.400                                                         |                |             |  |  |  |  |  |  |  |
| 191                       |                                                            | 0.226                                      | 0.427                                                         |                |             |  |  |  |  |  |  |  |
| 233                       |                                                            | 0.399                                      | 0.759                                                         |                |             |  |  |  |  |  |  |  |
| 251                       | 0.527                                                      |                                            |                                                               |                | 0.489       |  |  |  |  |  |  |  |
| 257                       |                                                            | 0.531                                      | 0.981                                                         | 0.505          |             |  |  |  |  |  |  |  |
| 307                       |                                                            | 0.719                                      | 1.323                                                         |                |             |  |  |  |  |  |  |  |

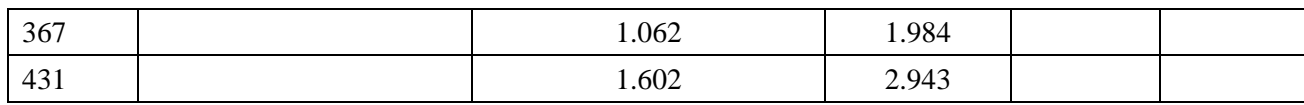

#### Таблиця 5.3. 4

Порівняння швидкодії реалізації операції СМ в проективних координатах для ДСТУ 4145-2002 (Intel Xeon E5-2695v3 2.3 GHz , CentOS Linux v7.0 x86-64)

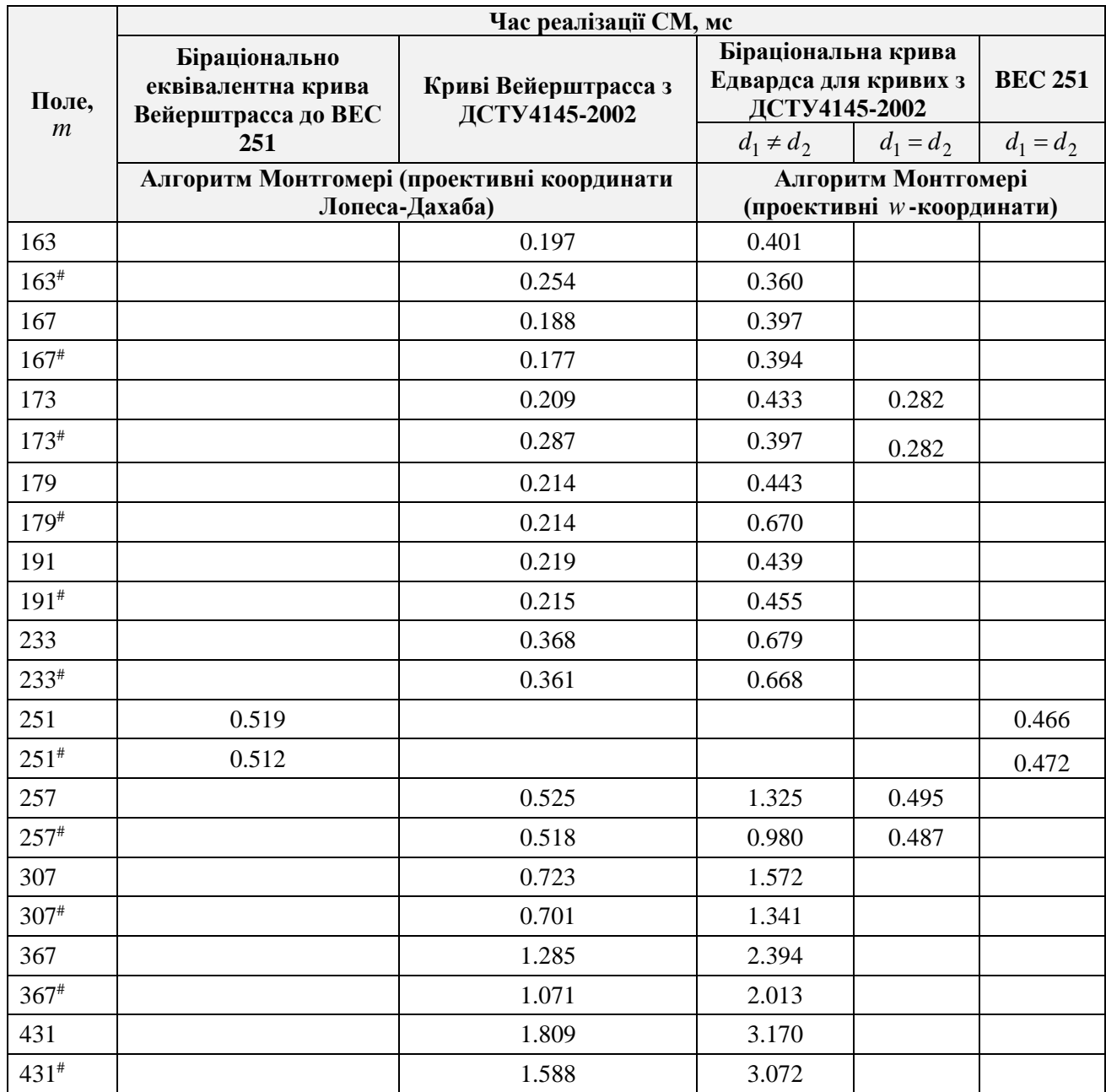

- # - спеціалізований набір інструкцій процесора.

Результати показують, що швидкодія операції СМ на кривих Вейерштрасса переважає над біраціонально еквівалентними кривими Едвардса з двома параметрами. Однак за умови  $d_1 = d_2$ , швидкодія реалізації СМ для кривих Едвардса зростає, починаючи з поля, розміром 257 біт:

– для процесора Intel Core i7-4702MQ 2,2 GHz, (Microsoft Windows 8.1 Pro x64) та Intel Core i7-6700 2,60 GHz (Microsoft Windows 10 x86-64) виграш в швидкодії склав 7%;

– для процесора Intel Core i5-4670 3,40 GHz, (AVX2). (Microsoft Windows 7 x86-64) та Intel Xeon E3-1270v5 3,60 GHz, (Microsoft Windows Server 2012 R2) виграш склав 5% та 6% відповідно;

– для процесора Intel Xeon E3-1270v5 3.6GHz (Microsoft Windows Server 2012 R2 x86-64) та Intel Xeon E5-2695v3 2.3 GHz (CentOS Linux v7.0 x86-64) виграш в швидкодії склав 5% і 6%, відповідно.

Для кривої БЕК251, швидкодія реалізації СМ склала:

– для процесора Intel Core i7-4702MQ 2,2 GHz, (Microsoft Windows 8.1 Pro  $x64) - 12\%$ ;

– для процесора Intel Xeon E3-1270v5 3,60 GHz (Microsoft Windows Server 2012 R2) - 7%;

Intel Xeon E5-2695v3 2.3 GHz (CentOS Linux v7.0 x86-64) - 11%.

Таблиця 5.3. 5

Час перетворення результату, отриманої точки, на кривій Едвардса в точку на кривій Вейерштрасса

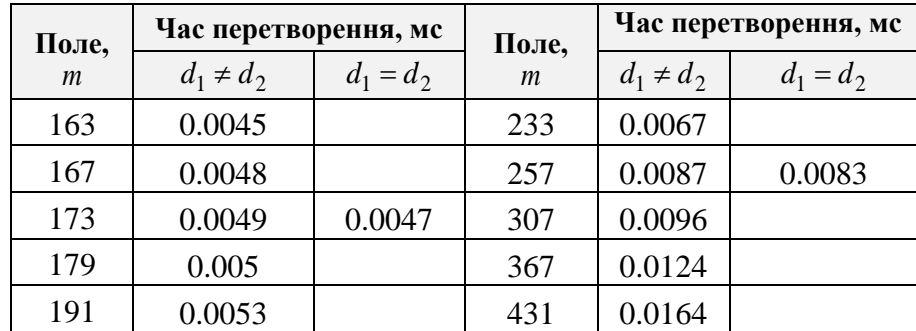

Для порівняння швидкодії формування та перевірки ЕЦП була виконана реалізація Visual C++2015 та gcc 5.4.0 з урахуванням приведення за фіксованим модулем і удосконаленого методу інвертування на основі розширеного алгоритму Евкліда. Заміри часу проводилися для 10 тис. операцій, за допомогою обчислювальних системи з процесорами Intel Xeon E3-1270v5 3,60 GHz (Microsoft Windows Server 2012 R2 x86-64), а також Intel Xeon E5-2695v3 2,3 GHz (CentOS Linux v7.0 x86-64) (див.табл. 5.3.6), Intel Xeon E5-2640 2,50 GHz (CentOS

Таблиця 5.3. 6

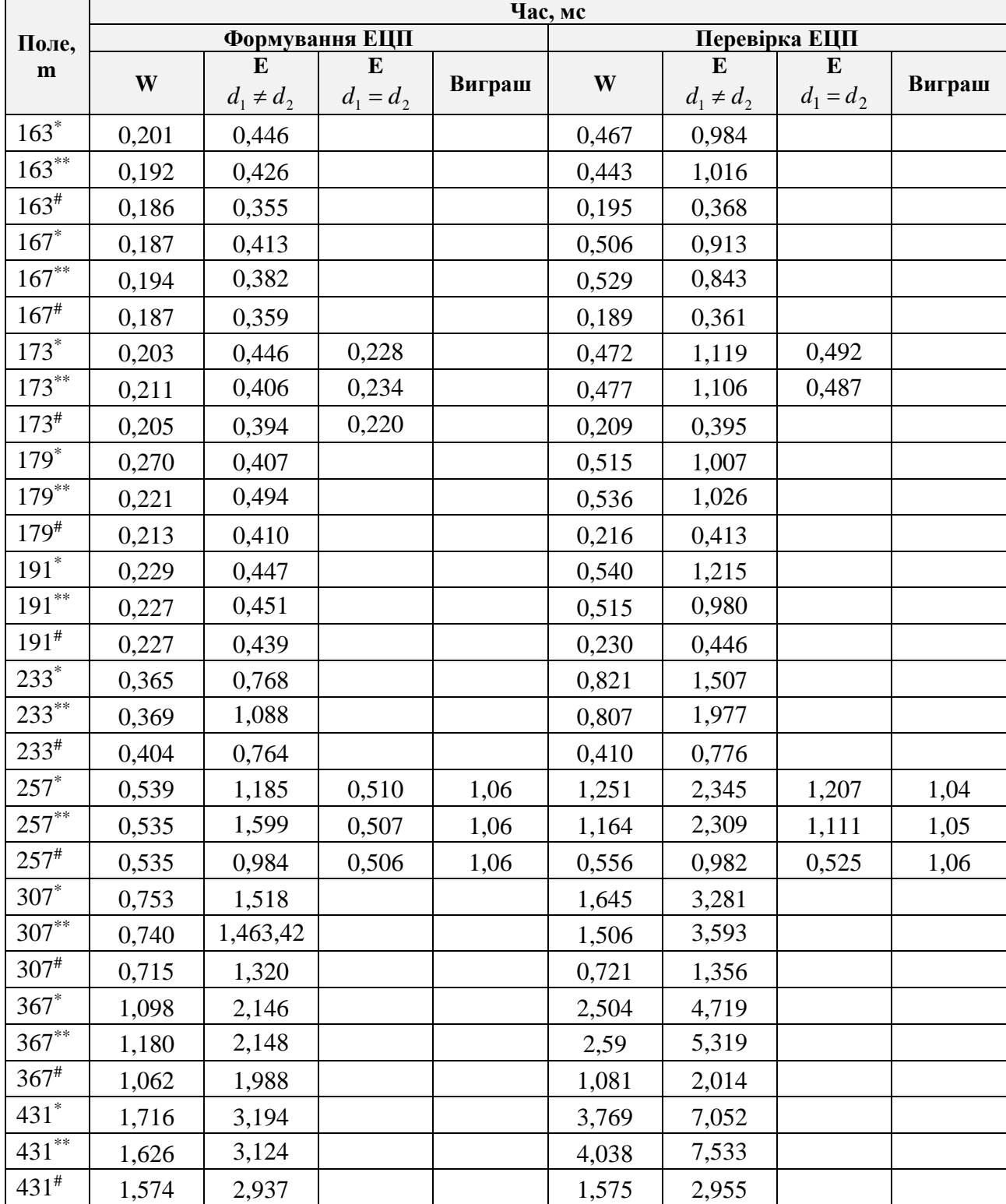

Час реалізації формування і перевірки ЕЦП згідно ДСТУ 4145-2002

\* - Intel Xeon E5-2695v3 2,30 GHz (CentOS Linux v7.0 x86-64) зі стандартним набором інструкцій;

\*\* - Intel Xeon E5-2695v3 2,30 GHz (CentOS Linux CentOS v7.0 x86-64) з спеціалізованим набором інструкцій;

# - Intel Xeon E3-1270v5 3,60 GHz (Microsoft Windows Server 2012 R2 x86-64) з спеціалізованим набором інструкцій і СМ у два потоки при перевірці ЕЦП;

W – двійкова крива Вейерштрасса;

Е - біраціонально еквівалентна крива Едвардса.

Виграш при формуванні та перевірці ЕЦП для ДСТУ 4145-2002 для кривих Едвардса при  $d_1 = d_2$  для поля 257, показують: для процесора Intel Xeon E5-2695v3 2,30 GHz (CentOS Linux v7.0 x86-64) та Intel Xeon E3-1270v5 3,60 GHz (Microsoft Windows Server 2012 R2 x86-64) виграш 6% при формуванні та 4% і 6% при перевірці, відповідно.

# **5.4. Продуктивність використання СК на двійкових кривих Едвардса для Національної системи ЕЦП України**

Таблиця 5.4. 1

Результати експериментальної оцінки виконання формування і перевірки ЕШП для ДСТУ 4145-2002

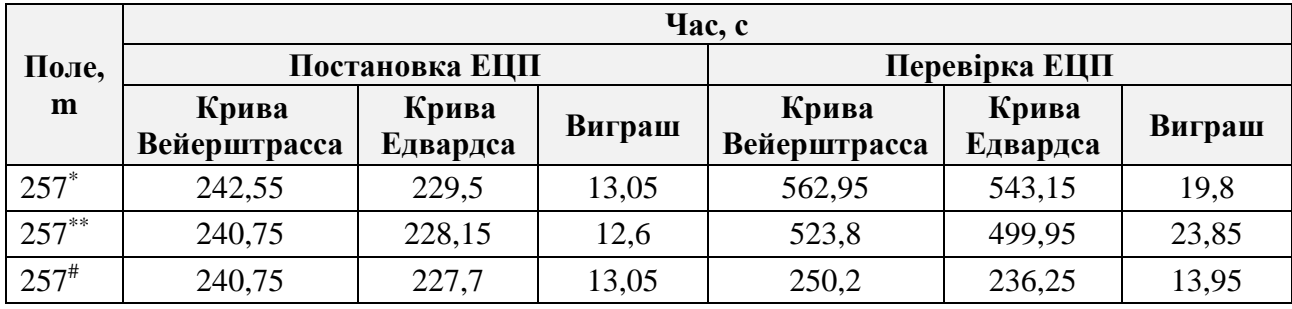

\* - Intel Xeon E5-2695v3 2,30 GHz (CentOS Linux v7.0 x86-64) зі стандартним набором інструкцій;

\*\* - Intel Xeon E5-2695v3 2,30 GHz (CentOS Linux v7.0 x86-64) з спеціалізованим набором інструкцій;

# - Intel Xeon E3-1270v5 3,60 GHz (Microsoft Windows Server 2012 R2 x86-64) з спеціалізованим набором інструкцій процесора.

В табл. 5.4.1 показана швидкодія операції формування та перевірки ЕЦП, використовуючи біраціонально еквівалентні двійкові криві Едвардса при  $d_1$  =  $d_2$ для поля 257 до кривих Вейерштрасса з ДСТУ 4145-2002 на прикладі роботи середнього банку, як складової НС ЕЦП, у продовж банківського дня при передачі 450 тис. документів. При передачі документів розглядається лише 1 постановка і 1 перевірка ЕЦП, насправді їх більше.

### **5.5. Висновки до п'ятого розділу**

1. Удосконалений метод здобуття кубічного кореня дозволяє прискорити відшукання біраціонально еквівалентних кривих Едвардса до кривих Вейерштрасса з ДСТУ 4145-2002 в двійковому полі, а також підвищити швидкодію пошуку в 1,3-1,8 разів.

2. Швидкодія операції СМ на кривих Вейерштрасса переважає над біраціонально еквівалентними кривими Едвардса з двома параметрами. При умові  $d_1 = d_2$ , швидкодія реалізації СМ для кривих Едвардса зростає, починаючи з поля, розміром 257 біт:

– для процесора Intel Core i7-4702MQ 2,2 GHz, (Microsoft Windows 8.1 Pro x64) та Intel Core i7-6700 2,60 GHz (Microsoft Windows 10 x86-64) виграш в швидкодії склав 7%;

– для процесора Intel Core i5-4670 3,40 GHz, (AVX2 version). (Microsoft Windows 7 x86-64) та Intel Xeon E3-1270v5 3,60 GHz, (Microsoft Windows Server 2012 R2) виграш склав 5% та 6% відповідно;

– для процесора Intel Xeon E3-1270v5 3.6GHz (Microsoft Windows Server 2012 R2 x86-64) та Intel Xeon E5-2695v3 2.3 GHz (CentOS Linux v7.0 x86-64) виграш в швидкодії склав 5% і 6%, відповідно.

3. Виграш при формуванні та перевірці ЕЦП для ДСТУ 4145-2002 для кривих Едвардса при  $d_1 = d_2$  для поля 257, склав: для процесора Intel Xeon E5-2695v3 2,30 GHz (CentOS Linux v7.0 x86-64) та Intel Xeon E3-1270v5 3,60 GHz (Microsoft Windows Server 2012 R2 x86-64) - 6% при формуванні та 4% і 6% при перевірці, відповідно.

4. Виграш при використанні біраціонально еквівалентних кривих Едвардса для поля 257 згідно ДСТУ 4145-2002 складає при постановці 12-13 с, при перевірці 13-23 с для 1 робочого дня середнього банку, як складової НС ЕЦП.

### **Список використаних джерел у п'ятому розділі**

- [1] Національні стандарти України, «ДСТУ 4145-2002. Інформаційні технології. Криптографічний захист інформації. Цифровий підпис, що ґрунтується на еліптичних кривих. Формування та перевірка», Київ, 2002.
- [2] D. Bernstein, T. Lange and R. Rezaeian Farashahi, «Binary Edwards Curves», *Cryptographic Hardware and Embedded Systems – CHES 2008*, pp. 244-265.
- [3] M. Rivain, «Fast and regular algorithms for scalar multiplication over elliptic curves», *IACR Cryptology ePrint Archive*, p. 388, 2011.
- [4] M. Li, A. Miri and D. Zhu, «Fast Algorithm for Converting Ordinary Elliptic Curves into Binary Edward Form», *International Journal of Digital Content Technology and its Applications*, vol. 6, no. 1, pp. 405-412, 2012.
- [5] M. Ковтун, «Применение кривых Эдвардса для защищенной реализации механизмов электронной цифровой подписи согласно ДСТУ 4145- 2002», *Системи обробки інформації*, том. 5, №. 151, с. 130-137, 2017.
- [6] M. Kovtun, Z.B. Hu, S. Gnatyuk, N. Seilova. «Method of Searching Birationally Equivalent Edwards Curves over Binary Fields», *in Proc. of the 1<sup>st</sup> International Conference on Computer Science, Engineering and Education Applications (ICCSEEA2018)*, Jan 18-20, 2018, Kiev, Ukraine.
- [7] M.G. Kovtun, V.Y. Kovtun, A.A. Okrimenko and S.A. Gnatyuk. «Search method development of birationally equivalent binary Edwards curves for binary Weierstrass curves from DSTU 4145-2002», in *Proc. PIC S&T*, Kharkov, Ukraine, Oct. 13-15, 2015. pp. 5-8. DOI: [10.1109/INFOCOMMST.2015.7357253.](https://doi.org/10.1109/INFOCOMMST.2015.7357253)
- [8] B. Koziel, R. Azarderakhsh and M. Mozaffari-Kermani, «Low-Resource and Fast Binary Edwards Curves Cryptography», *Progress in Cryptology -- INDOCRYPT 2015*, pp. 347-369, 2015.
- [9] «Hyperelliptic org», Hyperelliptic.org, 2018. [Online]. Available: [http://www.hyperelliptic.org.](http://www.hyperelliptic.org/)
- [10] K. Kim, C. Lee and C. Negre, «Binary Edwards Curves Revisited», *Progress in Cryptology -- INDOCRYPT 2014*, pp. 393-408, 2014.
- [11] P. Montgomery, «Speeding the Pollard and elliptic curve methods of factorization», *Mathematics of Computation*, vol. 48, no. 177, pp. 243-243, 1987.
- <span id="page-118-0"></span>[12] D. Bernstein, «Batch Binary Edwards», *Advances in Cryptology - CRYPTO 2009*, pp. 317-336, 2009.
- [13] N.Sklavos, A.Fournaris, «Binary Edwards Curve Design Strategy for Efficient and Power Attack Resistant Architectures», *Proceedings of the 4th Workshop on Secure Hardware & Security Evaluation, Cryptographic Hardware and Embedded Systems (CHES'15)*, 2015.

#### **ВИСНОВКИ**

В дисертаційній роботі, у відповідності до поставленої мети, вирішена науково-технічна задача підвищення швидкодії інформаційнотелекомунікаційних системах ЦСК Національної системи ЕЦП шляхом зменшення обчислювальної складності криптографічних алгоритмів на основі розробки нових методів та удосконалення алгоритмів арифметичних операцій над числами, поліномами і точками ЕК.

У процесі виконання дисертаційної роботи отримані такі основні результати:

1. Проведено аналіз функціонування складових НС ЕЦП України. Встановлено, що функціонування системи на пряму залежить від часу та кількості операцій формування та перевірки ЕЦП. Результати проведеного аналізу дали можливість визначити завдання дисертаційного дослідження щодо розробки та удосконалення методів для підвищення швидкодії інформаційнотелекомунікаційних системах ЦСК НС ЕЦП.

2. Удосконалений метод ділення великих цілих чисел дозволив збільшити швидкодію операції генерації ключів RSA на 7-14% зі збільшенням двійкової довжини, використовуючи компілятор Visual C ++ 2015 на Intel Core i7-6700HQ 2,60 GHz під управлінням Microsoft Windows 10 x86-64.

3. Удосконалений метод інвертування на основі розширеного алгоритму Евкліда в полі  $\bm{G} \bm{F}\big( 2^m \big)$  дозволив підвищити швидкодію при формуванні та перевірці ЕЦП для ДСТУ 4145-2002 в 1.0011-0.0019 і 1.0027-0.0043, використовуючи компілятор Visual C ++ 2015 на Intel Core i7-6700HQ 2,60 GHz під управлінням Windows 10 x86-64. Виграш при постановці та перевірці ЕЦП для 1 робочого дня середнього банку склав 1-9 с та 3-20 с відповідно.

4. Удосконалений метод здобуття *n*-мірного кореня в полі  $GF(2<sup>m</sup>)$ , на прикладі здобуття кубічного кореня в полі  $\bm{G}\bm{F}\big(2^m\big)$  дозволив збільшити швидкодію відшукання біраціонально еквівалентних кривих Едвардса в 1.3-1.8 разів, використовуючи компілятор Visual C ++ 2015 на Intel Core i7-6700HQ 2,60 GHz під управлінням Microsoft Windows 10 x86-64.

5. Розроблений метод автоматизації приведення довільного полінома за фіксованим модулем у полі  $GF(2<sup>m</sup>)$ , дозволив в незалежності від полінома (тричлена, п'ятичленна), що не приводиться, згенерувати алгоритми приведення за модулем для різних цільових платформ, а також дозволив підвищити швидкодію при формуванні та перевірці ЕЦП, гідно ДСТУ 4145-2002 в 6.-9.4 і 7- 9.4 разів відповідно.

6. Використання біраціонально еквівалентних кривих Едвардса з одним параметром для поля 257 при виконанні операції скалярного множення дозволили підвищити швидкодію формування ЕЦП на 5-7% та перевірки ЕЦП на 6-7% для кривих з ДСТУ 4145-2002, в залежності від процесора.

7. Виграш при використанні біраціонально еквівалентних кривих Едвардса для поля 257 згідно ДСТУ 4145-2002 складає при постановці 12-13 с, при перевірці 13-23 с для 1 робочого дня середнього банку, як складової НС ЕЦП.

8. Для методів ділення в стовпчик в кільці цілих чисел, мультиплікативного інвертування та здобуття кубічного кореня в двійковому полі були проведені статистичні тести, щодо часу реалізації з довірчим інтервалом 0.995, показали, що вміст двох вибірок дійсно статистично достовірно різняться, тому удосконалені методи являються більш швидкодіючі, на відміну від прототипів.

9. На основі запропонованих удосконалених методів було розроблено бібліотеку криптографічних примітивів, яка використовується у діяльності «Сайфер ЛТД» (акт від 28.09.2017 року № 12/09-17). Результати дисертаційних досліджень впроваджено у навчальний процес кафедри безпеки інформаційних технологій НАУ (акт впровадження від 18.01.2018 р.).

# **ДОДАТКИ**

# **ДОДАТОК А. Біраціонально еквівалентні повні криві Едвардса до кривих Вейерштрасса у двійковому полі**

Таблиця А. 1

Біраціонально еквівалентні криві та базові точки Едвардса до кривих Вейерштрасса, при умові  $d_1 \neq d_2$  з ДСТУ 4145-2002

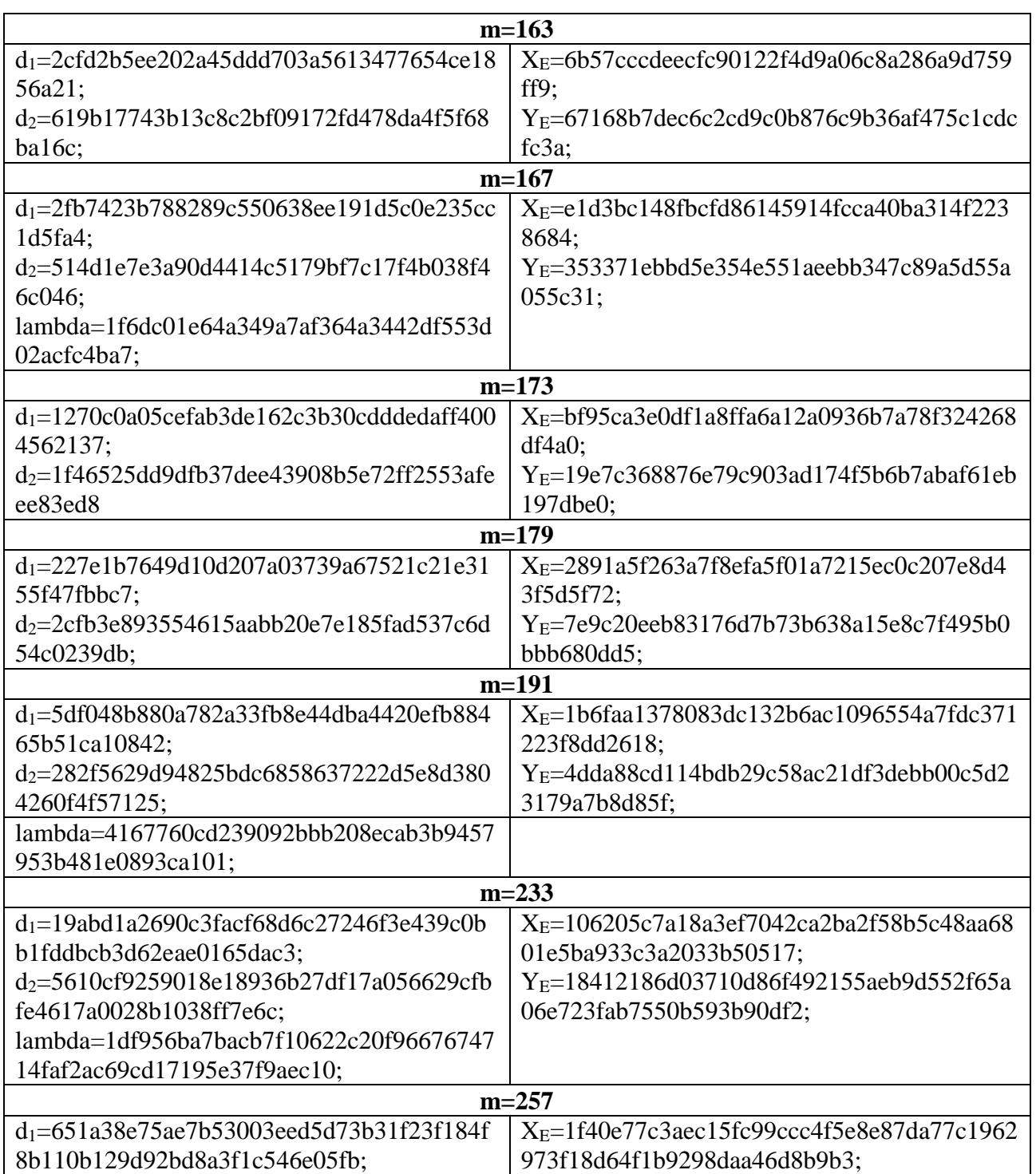

123

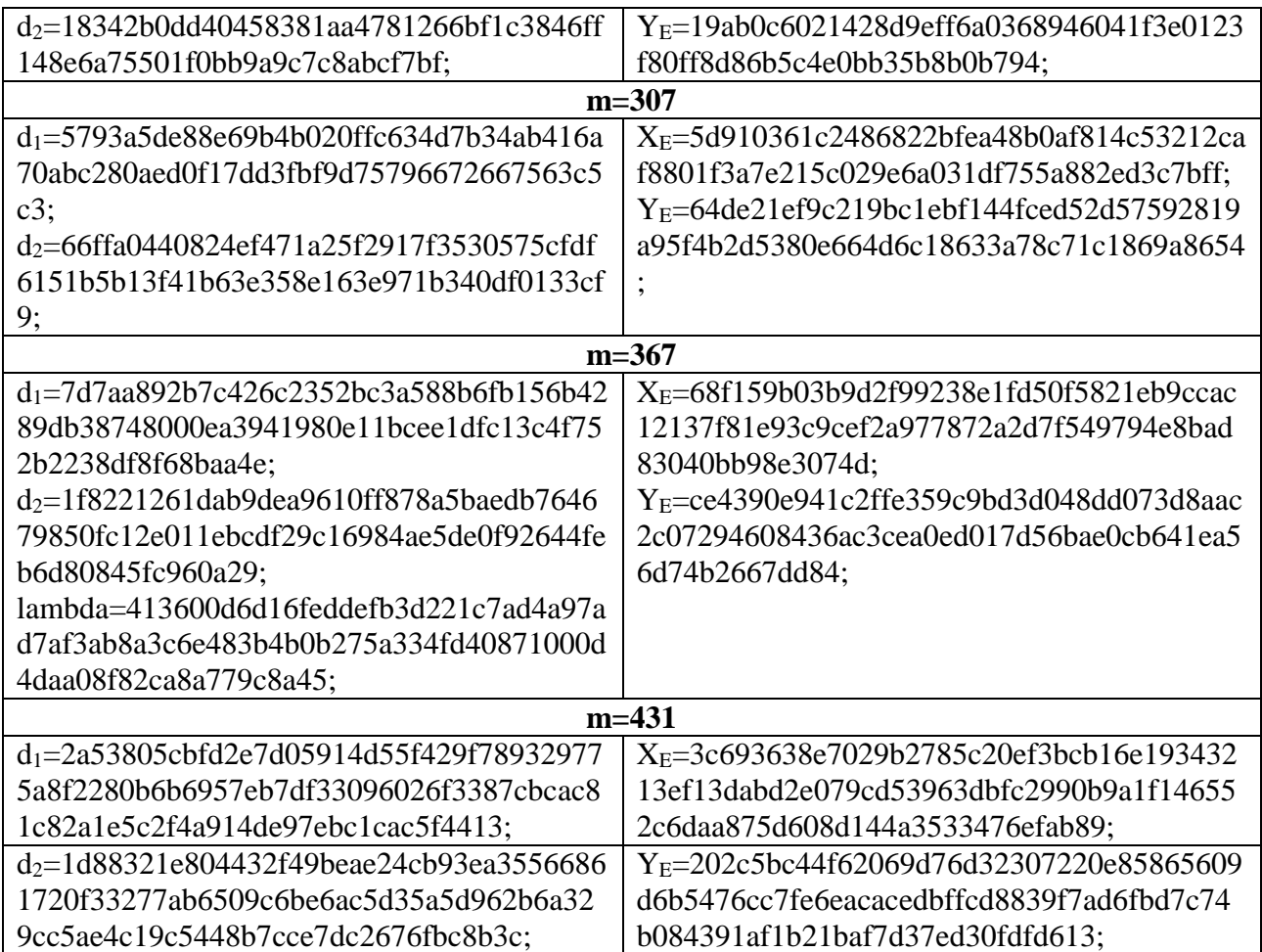

### Таблиця А. 2

Біраціонально еквівалентні криві та базові точки Едвардса до кривих Вейерштрасса, при умові  $d_1 = d_2$  з ДСТУ 4145-2002

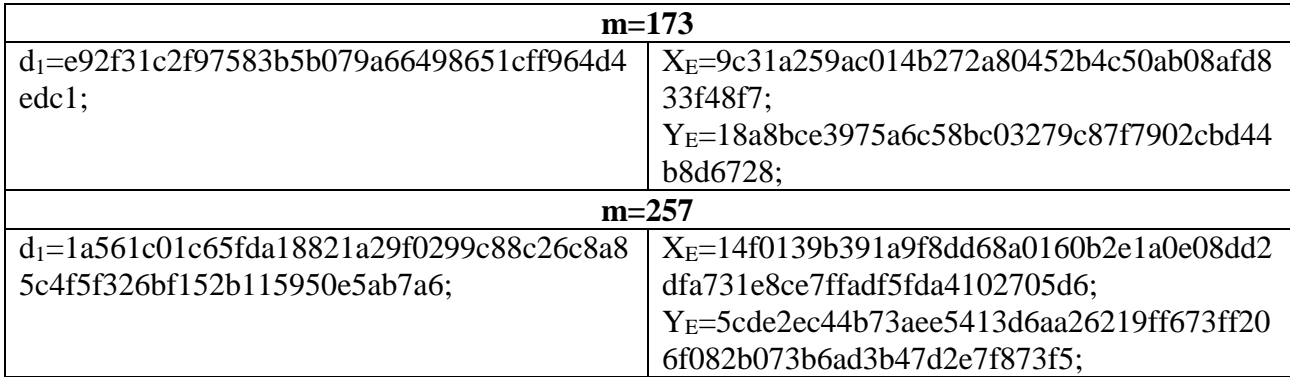

124

Біраціонально еквівалентні криві та базові точки Едвардса до кривих Вейерштрасса, при умові  $d_1 \neq d_2$  для NIST

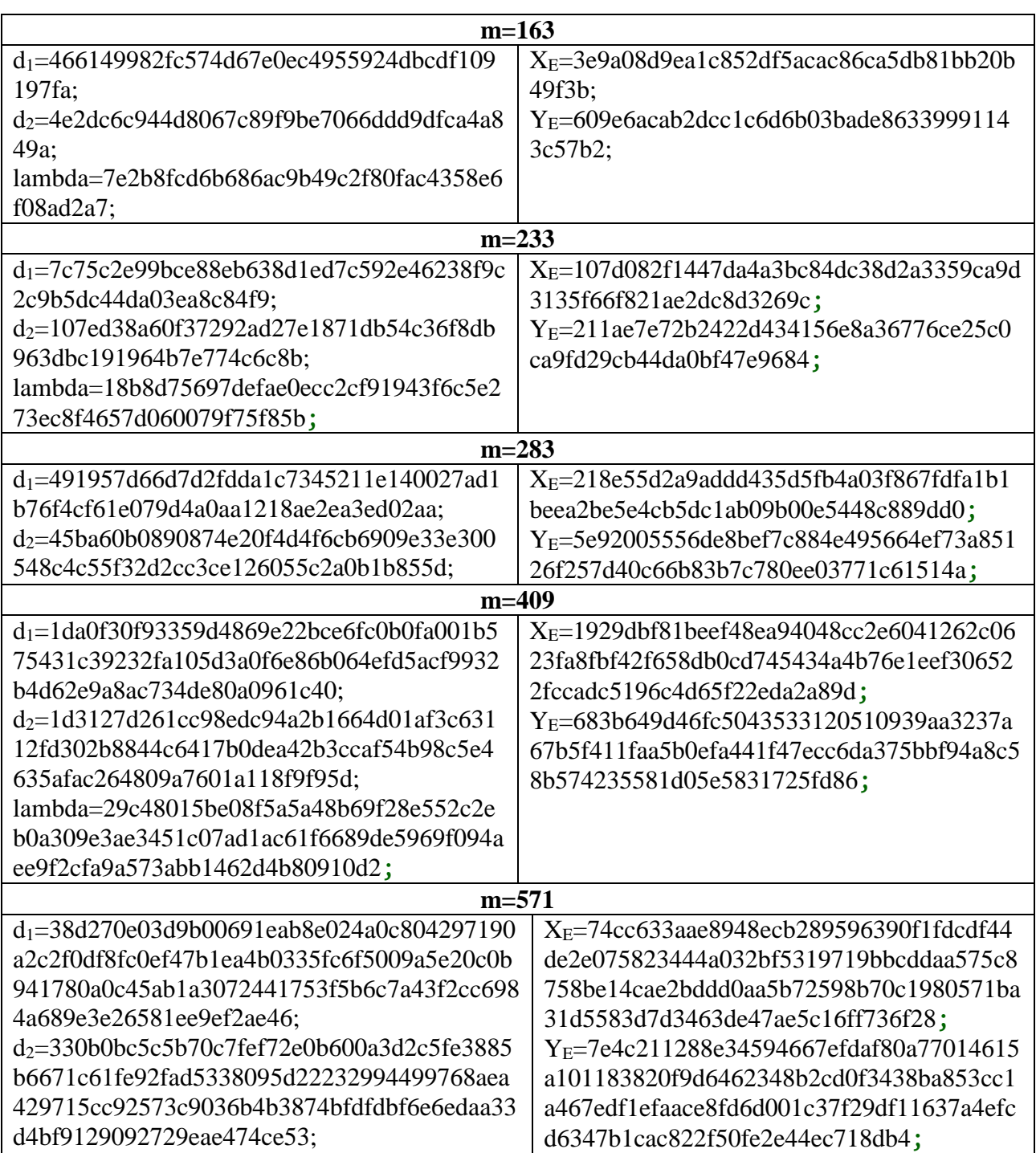

**ДОДАТОК Б. Розроблені алгоритми здобуття кубічного кореня для двійкових полів з ДСТУ 4145-2002 та ECDSA.**

**Алгоритм Б.1**. Здобуття кубічного **Алгоритм Б.2**. Здобуття кубічного кореня в полі  $GF(2^{163})$ **Вхід**:  $b \in GF(2^{163})$ . **Вихід:**  $\sqrt[3]{b} \in$ **GF** $(2^{163})$ . 1.  $s_1 = 2^2$  $s_1 = 2^2$ ,  $s_2 = s_1^2$  $s_2 = s_1^2$ ,  $s_3 = s_2^2$  $s_3 = s_2^2$ ,  $s_4 = s_3^2$  $s_4 = s_3^2$ ,  $s_5 = s_4^2$  $s_5 = s_4^2$ , 1. $s_1 = 2^2$ 2  $s_6 = s_5^2$ .  $2. t_0 \leftarrow b, t_0 \leftarrow t_0 \cdot t_0^{s_1}$  $t_0 \leftarrow t_0 \cdot t_0^{s_1}, t_1 \leftarrow t_0, t_0 \leftarrow t_0^{s_2}$  $t_0 \leftarrow t_0^{s_2}$ .  $3. t_0 \leftarrow t_0 \cdot t_0^{s_2}$  $t_0 \leftarrow t_0 \cdot t_0^{s_2}, t_0 \leftarrow t_0 \cdot t_0^{s_3}$  $t_0 \leftarrow t_0 \cdot t_0^{s_3}, t_0 \leftarrow t_0 \cdot t_0^{s_4}$  $t_0 \leftarrow t_0 \cdot t_0^{s_4}$ .  $4. t_2 \leftarrow t_0, t_0 \leftarrow t_0^{s_5}$  $t_0 \leftarrow t_0^{s_5}, t_0 \leftarrow t_0 \cdot t_0^{s_5}$  $t_0 \leftarrow t_0 \cdot t_0^{s_5}$ ,  $t_0 \leftarrow t_0 \cdot t_0^{s_6}$  $t_0 \leftarrow t_0 \cdot t_0^{s_6}$  5.  $t_0 \leftarrow t_0 \cdot t_1 \cdot t_2$ . 6. Return  $t_0$ . кореня в полі  $GF(2^{167})$ **Вхід**:  $b \in GF(2^{167})$ . **Вихід:**  $\sqrt[3]{b} \in GF(2^{167})$ .  $s_1 = 2^2$ ,  $s_2 = s_1^2$  $s_2 = s_1^2$ ,  $s_3 = s_2^2$  $s_3 = s_2^2$ ,  $s_4 = s_3^2$  $s_4 = s_3^2$ ,  $s_5 = s_4^2$  $s_5 = s_4^2$ , 2  $s_6 = s_5^2$ .  $2. t_0 \leftarrow b, t_0 \leftarrow t_0 \cdot t_0^{s_1}$  $t_0 \leftarrow t_0 \cdot t_0^{s_1}, t_0 \leftarrow t_0 \cdot t_0^{s_2}$  $t_0 \leftarrow t_0 \cdot t_0^{s_2}, t_1 \leftarrow t_0.$  $3. t_0 \leftarrow t_0^{s_3}$  $t_0 \leftarrow t_0^{s_3}, \qquad t_0 \leftarrow t_0 \cdot t_0^{s_3}$  $t_0 \leftarrow t_0 \cdot t_0^{s_3}, \qquad t_0 \leftarrow t_0 \cdot t_0^{s_4}$  $t_0 \leftarrow t_0 \cdot t_0^{s_4}$ ,  $t_2 \leftarrow t_0$  $4. t_0 \leftarrow t_0^{s_5}$  $t_0 \leftarrow t_0^{s_5}$ ,  $t_0 \leftarrow t_0 \cdot t_0^{s_5}$  $t_0 \leftarrow t_0 \cdot t_0^{s_5}, t_0 \leftarrow t_0 \cdot t_0^{s_6}$  $t_0 \leftarrow t_0 \cdot t_0^{s_6}$ .  $5 \cdot t_0 \leftarrow t_0 \cdot t_1 \cdot t_2$ 

6. Return  $t_0$ .

**Алгоритм Б.3**. Здобуття кубічного кореня в полі  $GF(2^{173})$ **Bxi** $\mu$ :  $b \in GF(2^{173})$ . **Вихід**:  $\sqrt[3]{b} \in GF(2^{173})$ . 1.  $s_1 = 2^2$  $s_1 = 2^2$ ,  $s_2 = s_1^2$  $s_2 = s_1^2$ ,  $s_3 = s_2^2$  $s_3 = s_2^2$ ,  $s_4 = s_3^2$  $s_4 = s_3^2$ ,  $s_5 = s_4^2$  $s_5 = s_4^2$ , 2  $s_6 = s_5^2$ . 2.  $t_0 \leftarrow b$ ,  $t_0 \leftarrow t_0^{s_1}$  $t_0 \leftarrow t_0^{s_1}, t_0 \leftarrow t_0 \cdot t_0^{s_1}$  $t_0 \leftarrow t_0 \cdot t_0^{s_1}, t_1 \leftarrow t_0.$ 3.  $t_0 \leftarrow t_0^{s_2}$  $t_0 \leftarrow t_0^{s_2}, t_0 \leftarrow t_0 \cdot t_0^{s_2}$  $t_0 \leftarrow t_0 \cdot t_0^{s_2}, t_2 \leftarrow t_0, t_0 \leftarrow t_0^{s_3}$  $t_0 \leftarrow t_0^{s_3}$ . 4.  $t_0 \leftarrow t_0 \cdot t_0^{s_3}$  $t_0 \leftarrow t_0 \cdot t_0^{s_3}, t_0 \leftarrow t_0 \cdot t_0^{s_4}$  $t_0 \leftarrow t_0 \cdot t_0^{s_4}, t_3 \leftarrow t_0, t_0 \leftarrow t_0^{s_5}$  $t_0 \leftarrow t_0^{s_5}$ . 5.  $t_0 \leftarrow t_0 \cdot t_0^{s_5}$  $t_0 \leftarrow t_0 \cdot t_0^{s_5}, t_0 \leftarrow t_0 \cdot t_0^{s_6}$  $t_0 \leftarrow t_0 \cdot t_0^{s_6}$ . 6.  $t_0 \leftarrow t_0 \cdot t_1 \cdot t_2 \cdot t_3 \cdot b$ . 7. Return  $t_0$ . **Алгоритм Б.4**. Здобуття кубічного кореня в полі  $GF(2^{179})$ **Bxi** $\mu$ :  $b \in GF(2^{179})$ . **Вихід**:  $\sqrt[3]{b} \in GF(2^{179})$ . 1.  $s_1 = 2^2$  $s_1 = 2^2$ ,  $s_2 = s_1^2$  $s_2 = s_1^2$ ,  $s_3 = s_2^2$  $s_3 = s_2^2$ ,  $s_4 = s_3^2$  $s_4 = s_3^2$ ,  $s_5 = s_4^2$ 2  $s_6 = s_5^2$ . 2.  $t_0 \leftarrow b$ ,  $t_0 \leftarrow t_0 \cdot t_0^{s_1}$  $t_0 \leftarrow t_0 \cdot t_0^{s_1}, t_1 \leftarrow t_0, t_0 \leftarrow t_0^{s_2}$ 3.  $t_0 \leftarrow t_0 \cdot t_0^{s_2}$  $t_0 \leftarrow t_0 \cdot t_0^{s_2}, t_0 \leftarrow t_0 \cdot t_0^{s_3}$  $t_0 \leftarrow t_0 \cdot t_0^{s_3}, t_2 \leftarrow t_0, t_0 \leftarrow t_0^{s_4}$ 4.  $t_0 \leftarrow t_0 \cdot t_0^{s_4}$  $t_0 \leftarrow t_0 \cdot t_0^{s_4}, t_3 \leftarrow t_0, t_0 \leftarrow t_0^{s_5}$  $t_0 \leftarrow t_0^{s_5}$ ,  $t_0 \leftarrow t_0 \cdot t_0^{s_5}$ 5.  $t_0 \leftarrow t_0 \cdot t_0^{s_6}$  $t_0 \leftarrow t_0 \cdot t_0^{s_6}, t_0 \leftarrow t_0 \cdot t_1 \cdot t_2 \cdot t_3.$ 6. Return  $t_0$ .

 $s_5 = s_4^2$ ,

 $t_0 \leftarrow t_0^s$ 

 $t_0 \leftarrow t_0 \cdot t_0^s$ 

 $t_0 \leftarrow t_0^{s_2}$ .

кореня в полі  $GF(2^{191})$ **Вхід**:  $b \in GF(2^{191})$ . **Вихід:**  $\sqrt[3]{b} \in GF(2^{191})$ . 1.  $s_1 = 2^2$  $s_1 = 2^2$ ,  $s_2 = s_1^2$  $s_2 = s_1^2$ ,  $s_3 = s_2^2$  $s_3 = s_2^2$ ,  $s_4 = s_3^2$  $s_4 = s_3^2$ ,  $s_5 = s_4^2$  $s_5 = s_4^2$ , 1.  $s_1 = 2^2$ 2  $s_6 = s_5^2$ . 2.  $t_0 \leftarrow b$ ,  $t_0 \leftarrow t_0 \cdot t_0^{s_1}$  $t_0 \leftarrow t_0 \cdot t_0^{s_1}, t_0 \leftarrow t_0 \cdot t_0^{s_2}$  $t_0 \leftarrow t_0 \cdot t_0^{s_2}$ . 3.  $t_0 \leftarrow t_0 \cdot t_0^{s_3}$  $t_0 \leftarrow t_0 \cdot t_0^{s_3}, t_0 \leftarrow t_0 \cdot t_0^{s_4}$  $t_0 \leftarrow t_0 \cdot t_0^{s_4}, t_0 \leftarrow t_0 \cdot t_0^{s_5}$  $t_0 \leftarrow t_0 \cdot t_0^{s_5}$ . 4.  $t_1 \leftarrow t_0, t_0 \leftarrow t_0^{s_6}$  $t_0 \leftarrow t_0^{s_6}, t_0 \leftarrow t_0 \cdot t_0^{s_6}$  $t_0 \leftarrow t_0 \cdot t_0^{s_6}$ ,  $t_0 \leftarrow t_0 \cdot t_1$ 5. Return  $t_0$ .

**Алгоритм Б.7**. Здобуття кубічного **Алгоритм Б.8**. Здобуття кубічного кореня в полі  $GF(2^{257})$ **Вхід**:  $b \in$  **GF**  $(2^{257})$ . **Вихід:**  $\sqrt[3]{b} \in$ **GF** $(2^{257})$ . 1.  $s_1 = 2^2$  $s_1 = 2^2$ ,  $s_2 = s_1^2$  $s_2 = s_1^2$ ,  $s_3 = s_2^2$  $s_3 = s_2^2$ ,  $s_4 = s_3^2$  $s_4 = s_3^2$ ,  $s_5 = s_4^2$  $s_5 = s_4^2$ ,  $s_6 = s_5^2$  $s_6 = s_5^2$ ,  $s_7 = s_6^2$  $s_7 = s_6^2$ . 2.  $t_0 \leftarrow b$ ,  $t_0 \leftarrow t_0^{s_1}$  $t_0 \leftarrow t_0^{s_1}, t_0 \leftarrow t_0 \cdot t_0^{s_1}$  $t_0 \leftarrow t_0 \cdot t_0^{s_1}, t_0 \leftarrow t_0 \cdot t_0^{s_2}$  $t_0 \leftarrow t_0 \cdot t_0^{s_2}$ . 3.  $t_0 \leftarrow t_0 \cdot t_0^{s_3}$  $t_0 \leftarrow t_0 \cdot t_0^{s_3}, t_0 \leftarrow t_0 \cdot t_0^{s_4}$  $t_0 \leftarrow t_0 \cdot t_0^{s_4}, t_0 \leftarrow t_0 \cdot t_0^{s_5}$  $t_0 \leftarrow t_0 \cdot t_0^{s_5}$ . 4.  $t_0 \leftarrow t_0 \cdot t_0^{s_6}$  $t_0 \leftarrow t_0 \cdot t_0^{s_6}, t_0 \leftarrow t_0 \cdot t_0^{s_7}$  $t_0 \leftarrow t_0 \cdot t_0^{s_7}, t_0 \leftarrow t_0 \cdot b$ . 5. Return  $t_0$ .

**Алгоритм Б.5**. Здобуття кубічного **Алгоритм Б.6**. Здобуття кубічного кореня в полі  $GF(2^{233})$ **Bxi** $\mu$ :  $b \in GF(2^{233})$ . **Вихід**:  $\sqrt[3]{b} \in GF(2^{233})$ .  $s_1 = 2^2$ ,  $s_2 = s_1^2$  $s_2 = s_1^2$ ,  $s_3 = s_2^2$  $s_3 = s_2^2$ ,  $s_4 = s_3^2$  $s_4 = s_3^2$ ,  $s_5 = s_4^2$  $s_5 = s_4^2$ , 2  $s_6 = s_5^2$ . 2.  $t_0 \leftarrow b$ ,  $t_0 \leftarrow t_0^{s_1}$  $t_0 \leftarrow t_0^{s_1}, t_0 \leftarrow t_0 \cdot t_0^{s_1}$  $t_0 \leftarrow t_0 \cdot t_0^{s_1}, t_0 \leftarrow t_0 \cdot t_0^{s_2}$  $t_0 \leftarrow t_0 \cdot t_0^s$ 3.  $t_1$  ←  $t_0$ ,  $t_0$  ←  $t_0^{s_3}$  $t_0 \leftarrow t_0^{s_3}$ ,  $t_0 \leftarrow t_0 \cdot t_0^{s_3}$  $t_0 \leftarrow t_0 \cdot t_0^{s_3}, t_0 \leftarrow t_0 \cdot t_0^{s_4}$  $t_0 \leftarrow t_0 \cdot t_0^s$ 4.  $t_2$  ←  $t_0$ ,  $t_0$  ←  $t_0^{s_5}$  $t_0 \leftarrow t_0^{s_5}$ ,  $t_0 \leftarrow t_0 \cdot t_0^{s_5}$  $t_0 \leftarrow t_0 \cdot t_0^{s_5}, t_3 \leftarrow t_0.$ 5.  $t_0 \leftarrow t_0^{s_6}$  $t_0 \leftarrow t_0^{s_6}, t_0 \leftarrow t_0 \cdot t_0^{s_6}$  $t_0 \leftarrow t_0 \cdot t_0^{s_6}, t_0 \leftarrow t_0 \cdot t_1 \cdot t_2 \cdot t_3 \cdot b$ 6. Return  $t_0$ .

> кореня в полі  $GF(2^{283})$ **Вхід**:  $b \in GF(2^{283})$ . **Вихід:**  $\sqrt[3]{b} \in GF(2^{283})$ . 1.  $s_1 = 2^2$  $s_1 = 2^2$ ,  $s_2 = s_1^2$  $s_2 = s_1^2$ ,  $s_3 = s_2^2$  $s_3 = s_2^2$ ,  $s_4 = s_3^2$  $s_4 = s_3^2$ ,  $s_5 = s_4^2$  $s_5 = s_4^2$ ,  $s_6 = s_5^2$  $s_6 = s_5^2$ ,  $s_7 = s_6^2$  $s_7 = s_6^2$ . 2.  $t_0 \leftarrow b$ ,  $t_0 \leftarrow t_0 \cdot t_0^{s_1}$  $t_0 \leftarrow t_0 \cdot t_0^{s_1}, t_1 \leftarrow t_0, t_0 \leftarrow t_0^{s_2}$  $t_0 \leftarrow t_0^{s_2}$ . 3.  $t_0 \leftarrow t_0 \cdot t_0^{s_2}$  $t_0 \leftarrow t_0 \cdot t_0^{s_2}, t_2 \leftarrow t_0, t_0 \leftarrow t_0^{s_3}$  $t_0 \leftarrow t_0^{s_3}, t_0 \leftarrow t_0 \cdot t_0^{s_3}$  $t_0 \leftarrow t_0 \cdot t_0^{s_3}$ . 4.  $t_3 \leftarrow t_0, t_0 \leftarrow t_0^{s_4}$  $t_0 \leftarrow t_0^{s_4}, t_0 \leftarrow t_0 \cdot t_0^{s_4}$  $t_0 \leftarrow t_0 \cdot t_0^{s_4}, t_0 \leftarrow t_0 \cdot t_0^{s_5}$  $t_0 \leftarrow t_0 \cdot t_0^{s_5}$ . 5.  $t_0 \leftarrow t_0 \cdot t_0^{s_6}$  $t_0 \leftarrow t_0 \cdot t_0^{s_6}, t_0 \leftarrow t_0 \cdot t_0^{s_7}$  $t_0 \leftarrow t_0 \cdot t_0^{s_7}$ ,  $t_0 \leftarrow t_0 \cdot t_1 \cdot t_2 \cdot t_3$ . 6. Return  $t_0$ .

кореня в полі  $GF(2^{307})$ **Вхід**:  $b \in$  **GF**  $(2^{307})$ . **Вихід:**  $\sqrt[3]{b} \in$ **GF** $(2^{307})$ . 1.  $s_1 = 2^2$  $s_1 = 2^2$ ,  $s_2 = s_1^2$  $s_2 = s_1^2$ ,  $s_3 = s_2^2$  $s_3 = s_2^2$ ,  $s_4 = s_3^2$  $s_4 = s_3^2$ ,  $s_5 = s_4^2$  $s_5 = s_4^2$ , 2  $s_6 = s_5^2$ ,  $s_7 = s_6^2$  $s_7 = s_6^2$ . 2.  $t_0 \leftarrow b$ ,  $t_0 \leftarrow t_0 \cdot t_0^{s_1}$  $t_0 \leftarrow t_0 \cdot t_0^{s_1}, t_1 \leftarrow t_0, t_0 \leftarrow t_0^{s_2}$  $t_0 \leftarrow t_0^{s_2}$ . 3.  $t_0 \leftarrow t_0 \cdot t_0^{s_2}$  $t_0 \leftarrow t_0 \cdot t_0^{s_2}, t_0 \leftarrow t_0 \cdot t_0^{s_3}$  $t_0 \leftarrow t_0 \cdot t_0^{s_3}, t_2 \leftarrow t_0, t_0 \leftarrow t_0^{s_4}$  $t_0 \leftarrow t_0^s$ 4.  $t_0 \leftarrow t_0 \cdot t_0^{s_4}$  $t_0 \leftarrow t_0 \cdot t_0^{s_4}, t_3 \leftarrow t_0, t_0 \leftarrow t_0^{s_5}$  $t_0 \leftarrow t_0^{s_5}$ ,  $t_0 \leftarrow t_0 \cdot t_0^{s_5}$  $t_0 \leftarrow t_0 \cdot t_0^s$ 5.  $t_0 \leftarrow t_0 \cdot t_0^{s_6}$  $t_0 \leftarrow t_0 \cdot t_0^{s_6}$ ,  $t_0 \leftarrow t_0 \cdot t_0^{s_7}$  $t_0 \leftarrow t_0 \cdot t_0^{s_7}, t_0 \leftarrow t_0 \cdot t_1 \cdot t_2 \cdot t_3$ 6. Return  $t_0$ .

**Алгоритм Б.9**. Здобуття кубічного

кореня в полі  $GF(2^{409})$ **Вхід**:  $b \in$ **GF**  $(2^{409})$ . **Вихід:**  $\sqrt[3]{b} \in$ **GF** $(2^{409})$ . 1.  $s_1 = 2^2$  $s_1 = 2^2$ ,  $s_2 = s_1^2$  $s_2 = s_1^2$ ,  $s_3 = s_2^2$  $s_3 = s_2^2$ ,  $s_4 = s_3^2$  $s_4 = s_3^2$ ,  $s_5 = s_4^2$ 2  $s_6 = s_5^2$ ,  $s_7 = s_6^2$  $s_7 = s_6^2$ . 2.  $t_0 \leftarrow b$ ,  $t_0 \leftarrow t_0^{s_1}$  $t_0 \leftarrow t_0^{s_1}, t_0 \leftarrow t_0 \cdot t_0^{s_1}$  $t_0 \leftarrow t_0 \cdot t_0^{s_1}, t_0 \leftarrow t_0 \cdot t_0^{s_2}$  $t_0 \leftarrow t_0 \cdot t_0^s$ 3.  $t_1$  ←  $t_0$ ,  $t_0$  ←  $t_0^{s_3}$  $t_0 \leftarrow t_0^{s_3}, t_0 \leftarrow t_0 \cdot t_0^{s_3}$  $t_0 \leftarrow t_0 \cdot t_0^{s_3}, t_2 \leftarrow t_0.$ 4.  $t_0 \leftarrow t_0^{s_4}$  $t_0 \leftarrow t_0^{s_4}, t_0 \leftarrow t_0 \cdot t_0^{s_4}$  $t_0 \leftarrow t_0 \cdot t_0^{s_4}, t_0 \leftarrow t_0 \cdot t_0^{s_5}$  $t_0 \leftarrow t_0 \cdot t_0^{s_5}$ . 5.  $t_0 \leftarrow t_0 \cdot t_0^{s_6}$  $t_0 \leftarrow t_0 \cdot t_0^{s_6}, t_3 \leftarrow t_0, t_0 \leftarrow t_0^{s_7}$  $t_0 \leftarrow t_0^{s_7}$ ,  $t_0 \leftarrow t_0 \cdot t_0^{s_7}$ 6.  $t_0 \leftarrow t_0 \cdot t_1 \cdot t_2 \cdot t_3 \cdot b$ . 7. Return  $t_0$ .

**AJIPOPITM E.10.** 3*µ*06*Y*17*fl Ky*6*i*4*H*070  
\n**KOPEH***fl B IOJi GF* 
$$
(2^{367})
$$
.  
\n**Buxi***µ*:  $\sqrt[3]{b} \in GF(2^{367})$ .  
\n1.  $s_1 = 2^2$ ,  $s_2 = s_1^2$ ,  $s_3 = s_2^2$ ,  $s_4 = s_3^2$ ,  $s_5 = s_4^2$ ,  
\n $s_6 = s_5^2$ ,  $s_7 = s_6^2$ .  
\n2.  $t_0 \leftarrow b$ ,  $t_0 \leftarrow t_0 \cdot t_0^{s_1}$ ,  $t_0 \leftarrow t_0 \cdot t_0^{s_2}$ .  
\n3.  $t_0 \leftarrow t_0 \cdot t_0^{s_3}$ ,  $t_1 \leftarrow t_0$ ,  $t_0 \leftarrow t_0^{s_4}$ ,  $t_0 \leftarrow t_0 \cdot t_0^{s_4}$   
\n4.  $t_2 \leftarrow t_0$ ,  $t_0 \leftarrow t_0^{s_5}$ ,  $t_0 \leftarrow t_0 \cdot t_0^{s_5}$ ,  $t_3 \leftarrow t_0$ .  
\n5.  $t_0 \leftarrow t_0^{s_6}$ ,  $t_0 \leftarrow t_0 \cdot t_0^{s_6}$ ,  $t_0 \leftarrow t_0 \cdot t_0^{s_7}$ .  
\n6.  $t_0 \leftarrow t_0 \cdot t_1 \cdot t_2 \cdot t_3$ .  
\n7. Return  $t_0$ .

**Алгоритм Б.11**. Здобуття кубічного **Алгоритм Б.12**. Здобуття кубічного  $s_5 = s_4^2$ , 1.  $s_1 = 2^2$  $t_0 \leftarrow t_0 \cdot t_0^{s_7}$  5.  $t_3 \leftarrow t_0, t_0 \leftarrow t_0^{s_7}$ кореня в полі  $GF(2^{431})$ **Bxi** $\mu$ :  $b \in GF(2^{431})$ . **Вихід**:  $\sqrt[3]{b} \in GF(2^{431})$ .  $s_1 = 2^2$ ,  $s_2 = s_1^2$  $s_2 = s_1^2$ ,  $s_3 = s_2^2$  $s_3 = s_2^2$ ,  $s_4 = s_3^2$  $s_4 = s_3^2$ ,  $s_5 = s_4^2$  $s_5 = s_4^2$ , 2  $s_6 = s_5^2$ ,  $s_7 = s_6^2$  $s_7 = s_6^2$ . 2.  $t_0 \leftarrow b$ ,  $t_0 \leftarrow t_0 \cdot t_0^{s_1}$  $t_0 \leftarrow t_0 \cdot t_0^{s_1}, t_0 \leftarrow t_0 \cdot t_0^{s_2}$  $t_0 \leftarrow t_0 \cdot t_0^{s_2}$ . 3.  $t_0 \leftarrow t_0 \cdot t_0^{s_3}$  $t_0 \leftarrow t_0 \cdot t_0^{s_3}, t_1 \leftarrow t_0, t_0 \leftarrow t_0^{s_4}$  $t_0 \leftarrow t_0^{s_4}, t_0 \leftarrow t_0 \cdot t_0^{s_4}$  $t_0 \leftarrow t_0 \cdot t_0^s$ 4.  $t_2$  ←  $t_0$ ,  $t_0$  ←  $t_0^{s_5}$  $t_0 \leftarrow t_0^{s_5}$ ,  $t_0 \leftarrow t_0 \cdot t_0^{s_5}$  $t_0 \leftarrow t_0 \cdot t_0^{s_5}$ ,  $t_0 \leftarrow t_0 \cdot t_0^{s_6}$  $t_0 \leftarrow t_0 \cdot t_0^s$  $t_0 \leftarrow t_0^{s_7}$ ,  $t_0 \leftarrow t_0 \cdot t_0^{s_7}$  $t_0 \leftarrow t_0 \cdot t_0^{s_7}$ . 6.  $t_0 \leftarrow t_0 \cdot t_1 \cdot t_2 \cdot t_3$ 7. Return  $t_0$ .

**Алгоритм Б.13**. Здобуття кубічного кореня в полі  $GF(2^{571})$ 

Bxi, 
$$
b \in GF(2^{571})
$$
.  
\nBuxiq:  $\sqrt[3]{b} \in GF(2^{571})$ .  
\n1.  $s_1 = 2^2$ ,  $s_2 = s_1^2$ ,  $s_3 = s_2^2$ ,  $s_4 = s_3^2$ ,  $s_5 = s_4^2$ ,  $s_6 = s_5^2$ ,  $s_7 = s_6^2$ ,  $s_8 = s_7^2$ .  
\n2.  $t_0 \leftarrow b$ ,  $t_0 \leftarrow t_0 \cdot t_0^{s_1}$ ,  $t_1 \leftarrow t_0$ ,  $t_0 \leftarrow t_0^{s_2}$ ,  $t_0 \leftarrow t_0 \cdot t_0^{s_2}$ ,  $t_2 \leftarrow t_0$ ,  $t_0 \leftarrow t_0^{s_3}$ ,  $t_0 \leftarrow t_0 \cdot t_0^{s_3}$ ,  $t_3 \leftarrow t_0$ .  
\n3.  $t_0 \leftarrow t_0^{s_4}$ ,  $t_0 \leftarrow t_0 \cdot t_0^{s_4}$ ,  $t_4 \leftarrow t_0$ ,  $t_0 \leftarrow t_0^{s_5}$ ,  $t_0 \leftarrow t_0 \cdot t_0^{s_5}$ ,  $t_0 \leftarrow t_0 \cdot t_0^{s_6}$ ,  $t_0 \leftarrow t_0 \cdot t_0^{s_7}$ ,  $t_0 \leftarrow t_0 \cdot t_0^{s_8}$ .  
\n4.  $t_0 \leftarrow t_0 \cdot t_1 \cdot t_2 \cdot t_3 \cdot t_4$   
\n5. Return  $t_0$ .

# **ДОДАТОК В. Статистичний аналіз даних**

## Таблиця B.1

Вибірка середнього часу для удосконаленого методу ділення та прототипу в мс

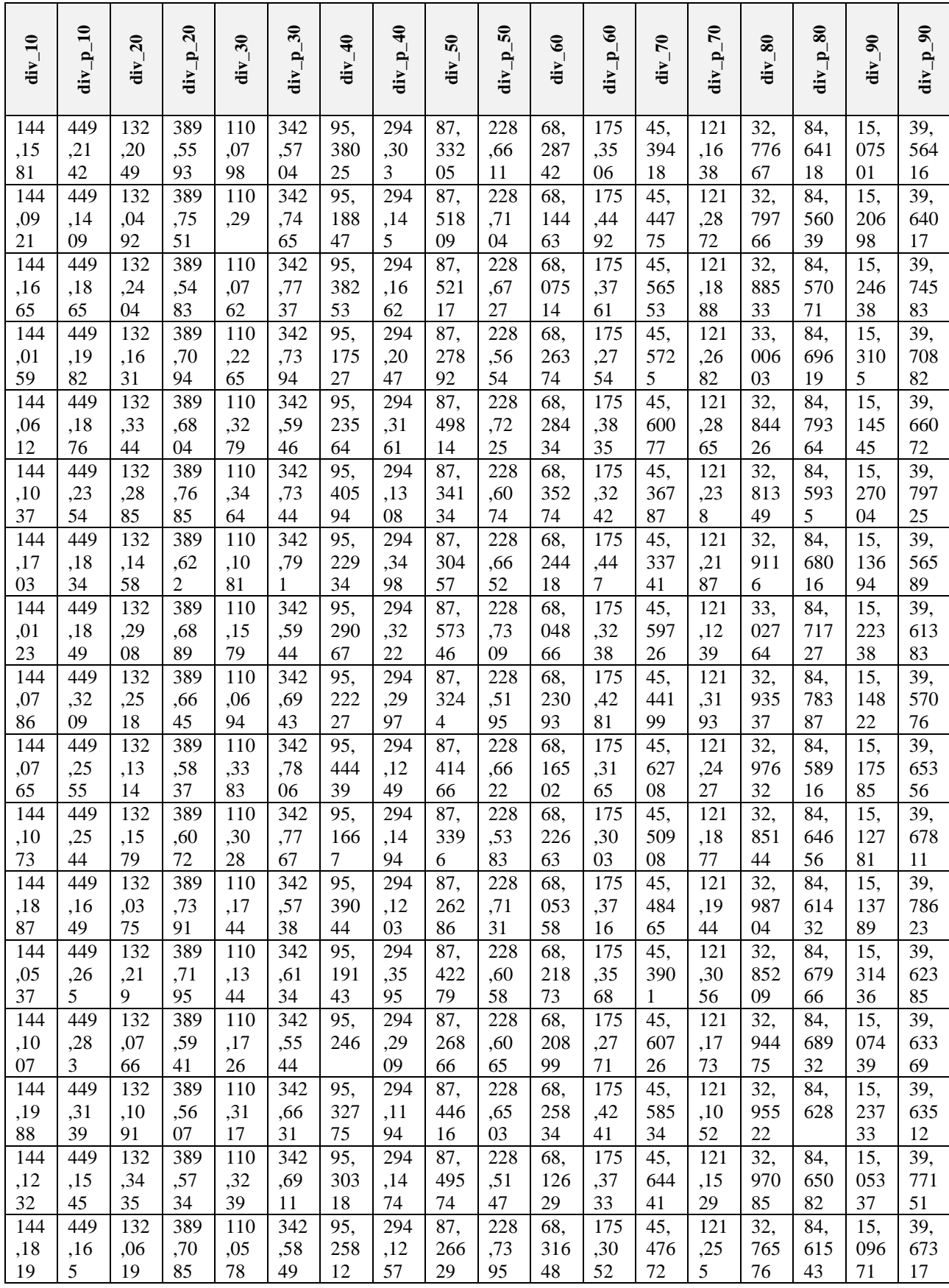

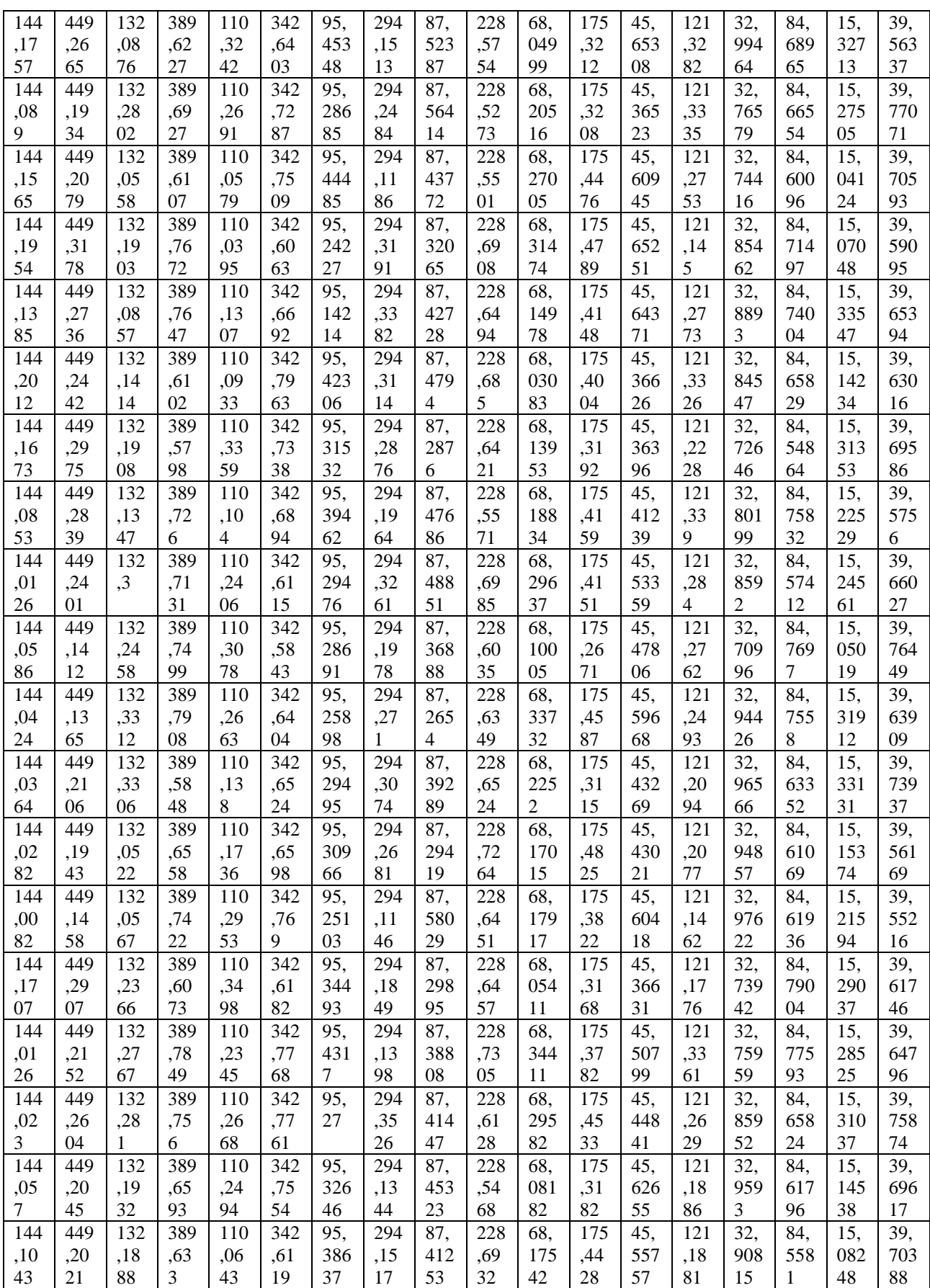

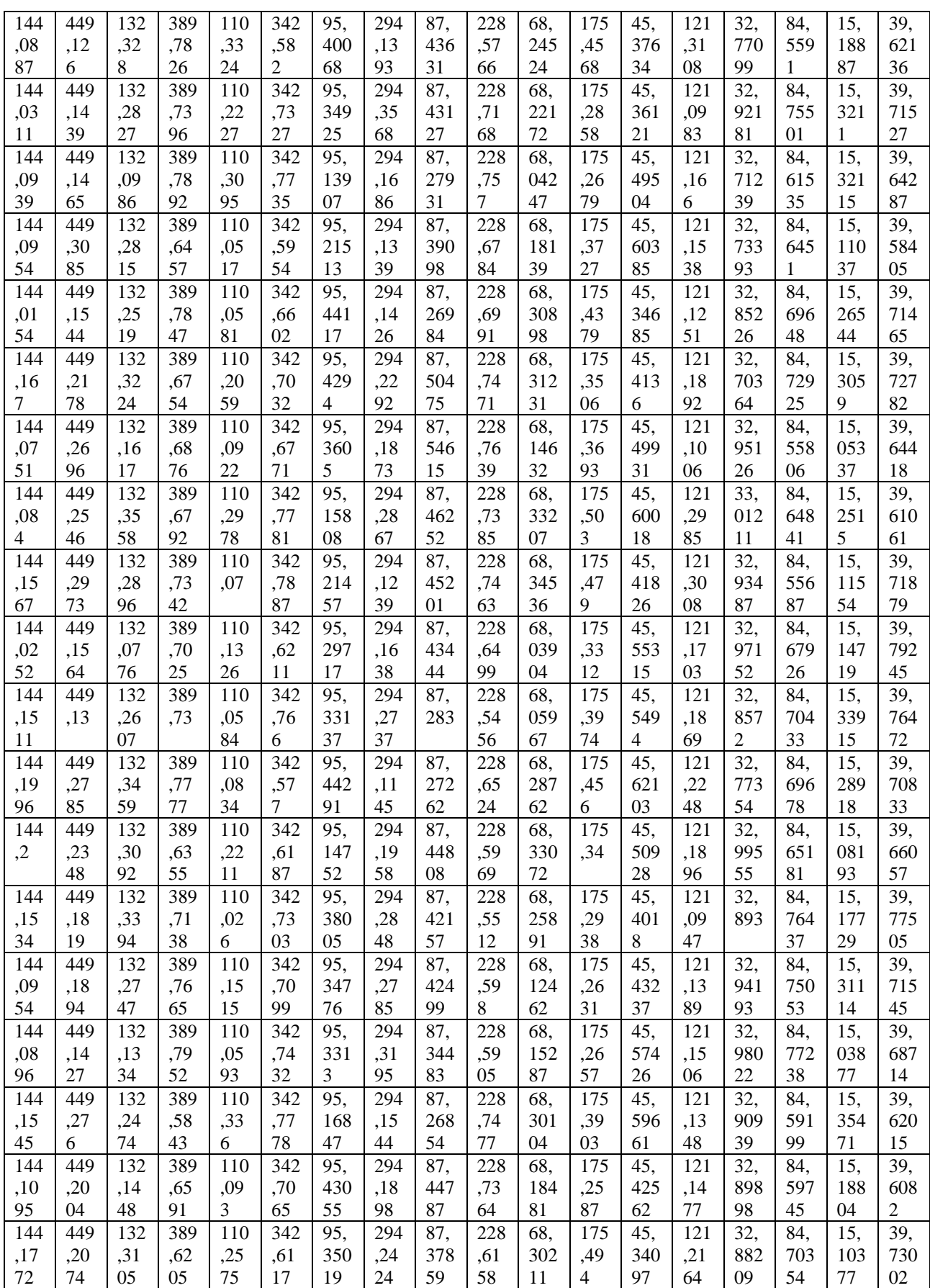

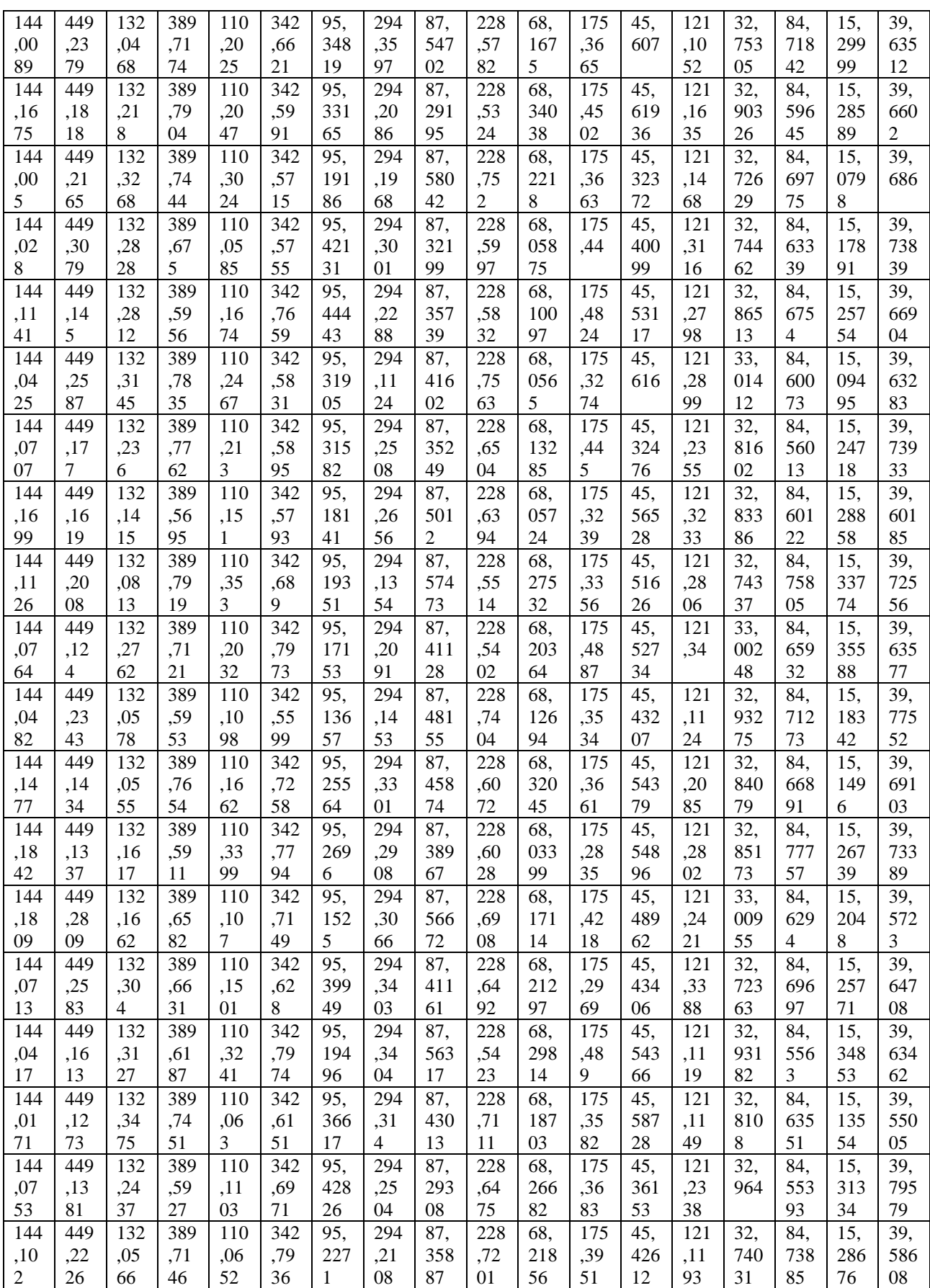

*Продовження таблиці В.1*

| 144       | 449            | 132       | 389            | 110       | 342              | 95,       | 294       | 87,        | 228            | 68,       | 175            | 45,            | 121              | 32,        | 84,        | 15,        | 39,       |
|-----------|----------------|-----------|----------------|-----------|------------------|-----------|-----------|------------|----------------|-----------|----------------|----------------|------------------|------------|------------|------------|-----------|
| ,02       | ,14            | ,22       | ,78            | ,27       | ,77              | 200       | ,16       | 307        | ,66            | 164       | ,38            | 388            | ,19              | 867        | 670        | 182        | 656       |
| 53        | 78             | 31        | 43             | 19        | 17               | 78        | 13        | 89         | 32             | 83        | 38             | 53             | 01               | 97         | 64         | 32         | 17        |
| 144       | 449            | 132       | 389            | 110       | 342              | 95,       | 294       | 87,        | 228            | 68,       | 175            | 45,            | 121              | 32,        | 84,        | 15,        | 39,       |
| ,01       | ,12            | ,15       | ,79            | ,26       | ,72              | 249       | ,26       | 431        | ,66            | 336       | ,47            | 621            | ,19              | 940        | 605        | 098        | 607       |
| 31        | 95             | 04        | 76             | 41        | 46               | 24        | 59        | 17         | 63             | 33        | 6              | 26             | 94               | 59         | 4          | 68         | 41        |
| 144       | 449            | 132       | 389            | 110       | 342              | 95,       | 294       | 87,        | 228            | 68,       | 175            | 45,            | 121              | 32,        | 84,        | 15,        | 39,       |
| ,15       | ,18            | ,30       | ,57            | ,15       | ,69              | 384       | ,35       | 492        | ,61            | 087       | ,34            | 620            | ,33              | 733        | 771        | 191        | 656       |
| 1         | 77             | 31        | 03             | 12        | 63               | 9         | 09        | 84         | 75             | 83        | 35             | 86             | 29               | 9          | 08         | 48         | 17        |
| 144       | 449            | 132       | 389            | 110       | 342              | 95,       | 294       | 87,        | 228            | 68,       | 175            | 45,            | 121              | 32,        | 84,        | 15,        | 39,       |
| ,06       | ,15            | ,19       | ,61            | ,04       | ,75              | 427       | ,31       | 291        | ,68            | 035       | ,45            | 441            | ,32              | 983        | 609        | 272        | 682       |
| 22        | $\overline{2}$ | 71        | 14             | 25        | 03               | 35        | 06        | 68         | 14             | 43        | 7              | 97             | 43               | 9          | 25         | 09         | 88        |
| 144       | 449            | 132       | 389            | 110       | 342              | 95,       | 294       | 87,        | 228            | 68,       | 175            | 45,            | 121              | 32,        | 84,        | 15,        | 39,       |
| ,12       | ,13            | ,33       | ,62            | ,25       | ,55              | 305       | ,18       | 545        | ,71            | 254       | ,45            | 609            | ,28              | 733        | 782        | 046        | 611       |
| 89        | 37             | 78        | 63             | 48        | 64               | 89        | 93        | 37         | $\overline{2}$ | 69        | 68             | 67             | 48               | 16         | 83         | 91         | 21        |
| 144       | 449            | 132       | 389            | 110       | 342              | 95,       | 294       | 87,        | 228            | 68,       | 175            | 45,            | 121              | 32,        | 84,        | 15,        | 39,       |
| ,14       | ,15            | ,26       | ,70            | ,08       | ,71              | 359       | ,34       | 544        | ,67            | 043       | ,49            | 479            | ,19              | 724        | 636        | 207        | 742       |
| 53        | 96             | 23        | $\overline{2}$ | 24        | 45               | 86        | 44        |            | 63             | 04        | $\overline{7}$ | 1              | 53               | 02         | 69         | 98         | 32        |
| 144       | 449            | 132       | 389            | 110       | 342              | 95,       | 294       | 87,        | 228            | 68,       | 175            | 45,            | 121              | 32,        | 84,        | 15,        | 39,       |
| ,02       | ,18            | ,32       | ,55            | ,18       | ,54              | 384       | ,13       | 330        | ,67            | 335       | ,27            | 373            | ,23              | 723        | 650        | 023        | 725       |
| 49        | 91             | 49        | 46             | 54        | 81               | 53        | 53        | 95         | 67             | 71        | 15             | 3              | 44               | 5          | 9          | 09         | 19        |
| 144       | 449            | 132       | 389            | 110       | 342              | 95,       | 294       | 87,        | 228            | 68,       | 175            | 45,            | 121              | 33,        | 84,        | 15,        | 39,       |
| ,13       | ,17            | ,03       | ,77            | ,14       | ,66              | 422       | ,14       | 535        | ,61            | 216       | ,37            | 510            | ,28              | 010        | 592        | 347        | 562       |
| 02        | 39             | 03        | 37             | 43        | 43               | 11        | 12        | 96         | 34             | 99        | 72             | 58             | 1                | 5          | 77         | 2          | 45        |
| 144       | 449            | 132       | 389            | 110       | 342              | 95,       | 294       | 87,        | 228            | 68,       | 175            | 45,            | 121              | 32,        | 84,        | 15,        | 39,       |
| ,09       | ,26            | ,25       | ,76            | ,19       | ,64              | 239       | ,22       | 562        | ,70            | 244       | ,49            | 419            | ,28              | 787        | 695        | 235        | 729       |
| 21        | 8              | 8         | 09             | 29        | 36               | 91        | 84        | 22         | 06             | 87        | 72             | 63             | 9                | 05         | 42         | 3          | 64        |
| 144       | 449            | 132       | 389            | 110       | 342              | 95,       | 294       | 87,<br>383 | 228            | 68,       | 175            | 45,            | 121              | 32,<br>888 | 84,<br>549 | 15,<br>313 | 39,       |
| ,00<br>39 | ,18<br>24      | ,22<br>58 | ,64<br>17      | ,22<br>21 | ,66<br>62        | 212<br>09 | ,19<br>83 | 59         | ,52<br>96      | 297<br>79 | ,33<br>76      | 466            | ,09<br>17        | 88         | 32         | 66         | 618<br>69 |
| 144       | 449            | 132       | 389            | 110       | 342              | 95,       | 294       | 87,        | 228            | 68,       | 175            | 33<br>45,      | 121              | 32,        | 84,        | 15,        | 39,       |
| ,16       | ,18            | ,12       | ,67            | ,02       | ,76              | 344       | , 21      | 365        | ,73            | 132       | ,47            | 432            | ,33              | 719        | 775        | 242        | 756       |
| 47        | 07             | 71        | 39             | 48        | $\boldsymbol{7}$ | 59        | 13        | 41         | 56             | 12        | 45             | 11             | 82               | 53         | 56         | 66         | 52        |
| 144       | 449            | 132       | 389            | 110       | 342              | 95,       | 294       | 87,        | 228            | 68,       | 175            | 45,            | 121              | 32,        | 84,        | 15,        | 39,       |
| ,09       | ,17            | ,14       | ,56            | ,31       | ,66              | 348       | ,25       | 506        | ,58            | 111       | ,28            | 400            | ,14              | 950        | 775        | 202        | 700       |
| 11        | 02             | 98        | 33             | 92        | 16               | 55        | 07        | 5          | 98             | 74        | 44             | 73             | 14               | 7          | 68         | 11         | 39        |
| 144       | 449            | 132       | 389            | 110       | 342              | 95,       | 294       | 87,        | 228            | 68,       | 175            | 45,            | 121              | 32,        | 84,        | 15,        | 39,       |
| ,02       | ,32            | ,03       | ,60            | ,31       | ,73              | 394       | ,24       | 452        | ,60            | 091       | ,43            | 361            | ,12              | 776        | 699        | 134        | 722       |
| 64        | 18             | 85        | 74             | 79        | 48               | 36        | 31        | 46         | 56             | 62        | 27             | 47             | $\boldsymbol{7}$ | 13         | 3          | 52         | 36        |
| 144       | 449            | 132       | 389            | 110       | 342              | 95,       | 294       | 87,        | 228            | 68,       | 175            | 45,            | 121              | 32,        | 84,        | 15,        | 39,       |
| ,14       | ,26            | ,08       | ,54            | ,08       | ,77              | 335       | ,29       | 401        | ,54            | 077       | ,44            | 520            | ,22              | 914        | 612        | 034        | 610       |
| 15        | 99             | 39        | 9              | 86        | 76               | 09        | 44        | 56         | $\overline{4}$ | 47        | 85             | 34             | $08\,$           | 25         | 63         | 09         | 77        |
| 144       | 449            | 132       | 389            | 110       | 342              | 95,       | 294       | 87,        | 228            | 68,       | 175            | 45,            | 121              | 32,        | 84,        | 15,        | 39,       |
| ,18       | ,19            | ,18       | ,70            | ,17       | ,61              | 215       | ,33       | 535        | ,68            | 092       | ,47            | 465            | ,16              | 747        | 679        | 077        | 767       |
| 49        | 32             | 03        | 3              | 34        | 69               | 45        | 79        | 73         | 85             | 63        | 81             | $\mathbf{1}$   | 58               | 92         | 36         | 45         | 88        |
| 144       | 449            | 132       | 389            | 110       | 342              | 95,       | 294       | 87,        | 228            | 68,       | 175            | 45,            | 121              | 32,        | 84,        | 15,        | 39,       |
| ,11       | ,23            | ,04       | ,67            | ,22       | ,65              | 174       | ,30       | 425        | ,75            | 286       | ,49            | 339            | ,24              | 800        | 756        | 085        | 742       |
| 67        | 43             | 95        | 53             | 11        | 95               | 87        | 71        | 45         | 81             | 26        | 34             | 83             | 74               | 32         | 28         | 8          | 13        |
| 144       | 449            | 132       | 389            | 110       | 342              | 95,       | 294       | 87,        | 228            | 68,       | 175            | 45,            | 121              | 32,        | 84,        | 15,        | 39,       |
| ,00       | ,22            | ,10       | ,77            | ,20       | ,67              | 232       | ,12       | 319        | ,55            | 270       | ,30            | 386            | ,09              | 826        | 745        | 203        | 711       |
| 77        | 16             | 54        | 21             | 39        | 48               | 5         | 25        | 45         | $\overline{7}$ | 15        | 61             | 54             | 38               | 8          | 41         | 84         | 09        |
| 144       | 449            | 132       | 389            | 110       | 342              | 95,       | 294       | 87,        | 228            | 68,       | 175            | 45,            | 121              | 32,        | 84,        | 15,        | 39,       |
| ,16       | ,13            | ,21       | ,60            | ,29       | ,55              | 350       | ,16       | 493        | ,60            | 166       | ,44            | 351            | ,30              | 725        | 739        | 049        | 671       |
| 86        | 04             | 82        | 3              | 04        | 66               | 85        | 59        | 59         | 04             | 95        | 19             |                | 83               | 69         | 14         | 41         | 56        |
| 144       | 449            | 132       | 389            | 110       | 342              | 95,       | 294       | 87,        | 228            | 68,       | 175            | 45,            | 121              | 33,        | 84,        | 15,        | 39,       |
| ,12       | ,25            | ,34       | ,78            | ,05       | ,66              | 214       | ,30       | 260        | ,52            | 284       | ,29            | 587            | ,26              | 005        | 779        | 200        | 670       |
| 43        | 9              | 55        | 56             | 22        | $28\,$           | 48        | 57        | 26         | 46             | 73        | 76             | $\overline{4}$ | 55               | 51         | 33         | 38         | 21        |

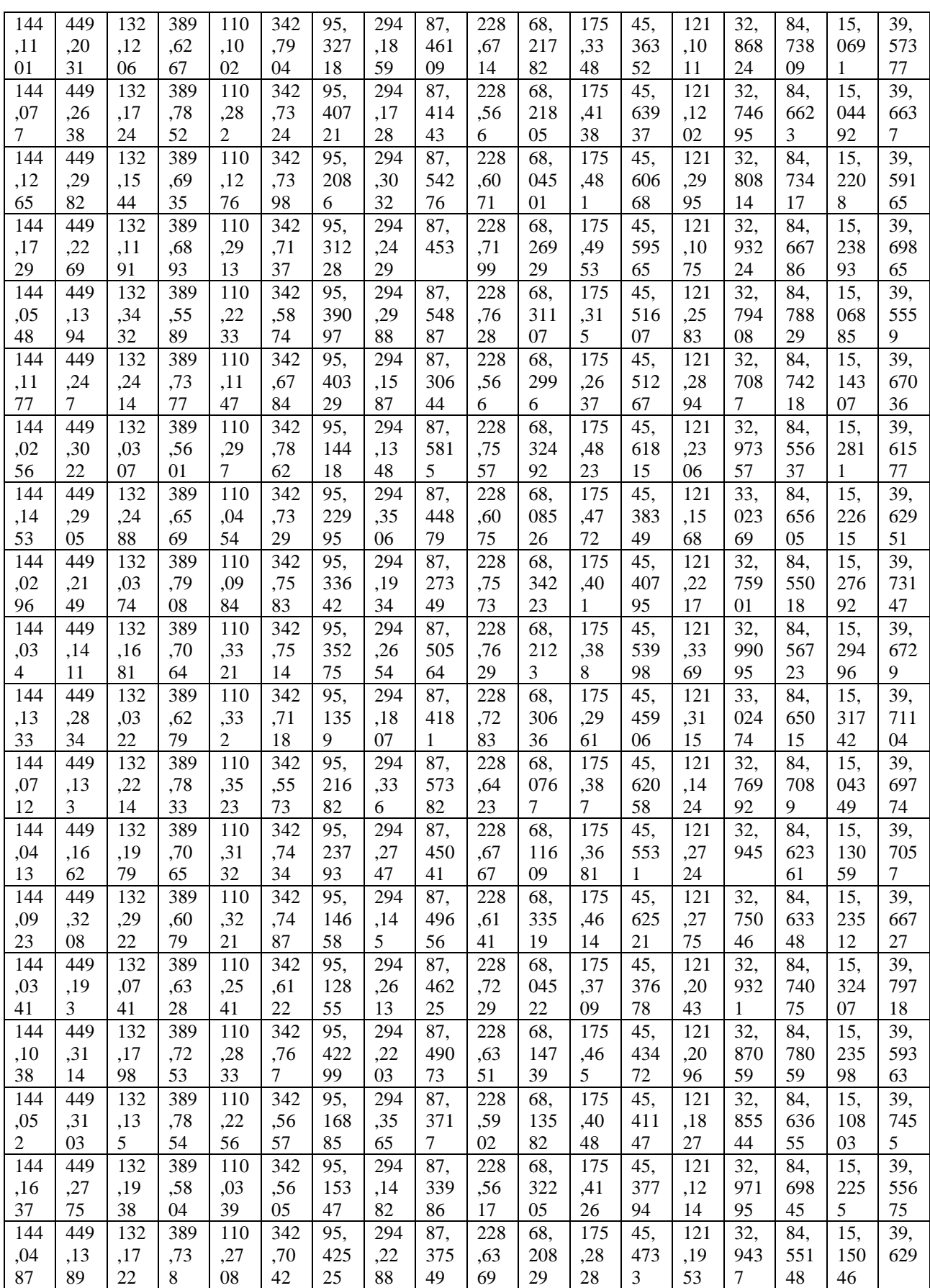

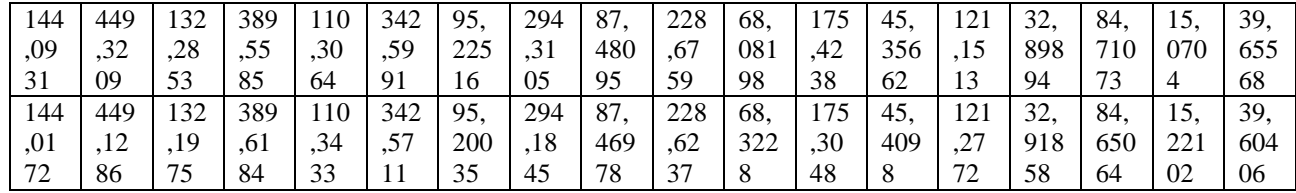

- div –удосконалений метод ділення;

- div\_p – прототип.

#### Таблиця B.2

t-критерій Стьюдента для випадку, коли кількість машинних слів: діленого та дільника - 1024 (32368) з 99.5% довірчим інтервалом

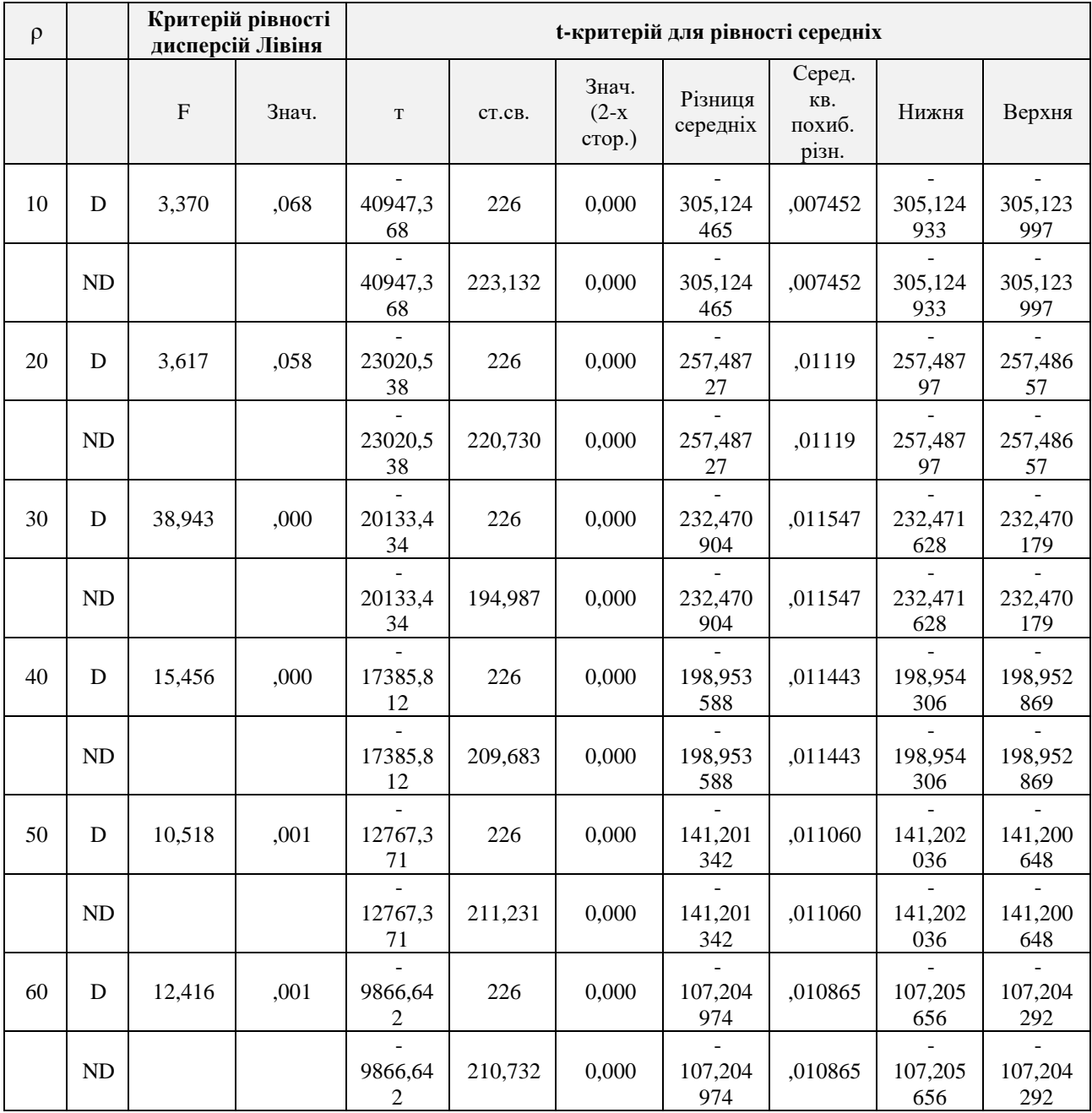

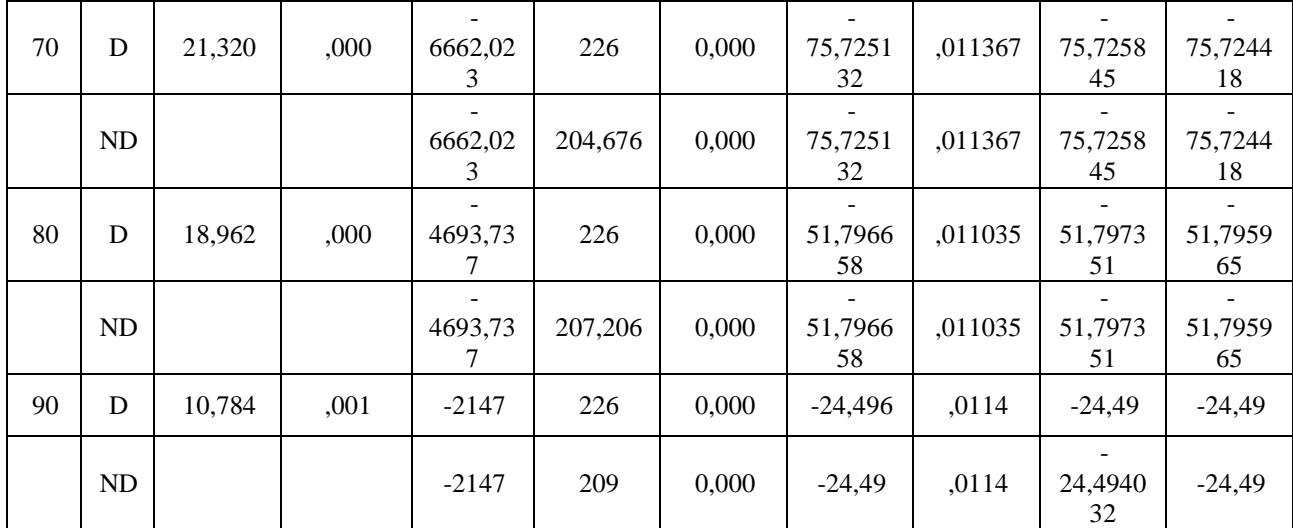

- D - передбачається рівність дисперсій;

- ND - не передбачається рівність дисперсій.

#### Таблиця B.3

Вибірка середнього часу для удосконаленого методу мультиплікативного інвертування та прототип в мкс

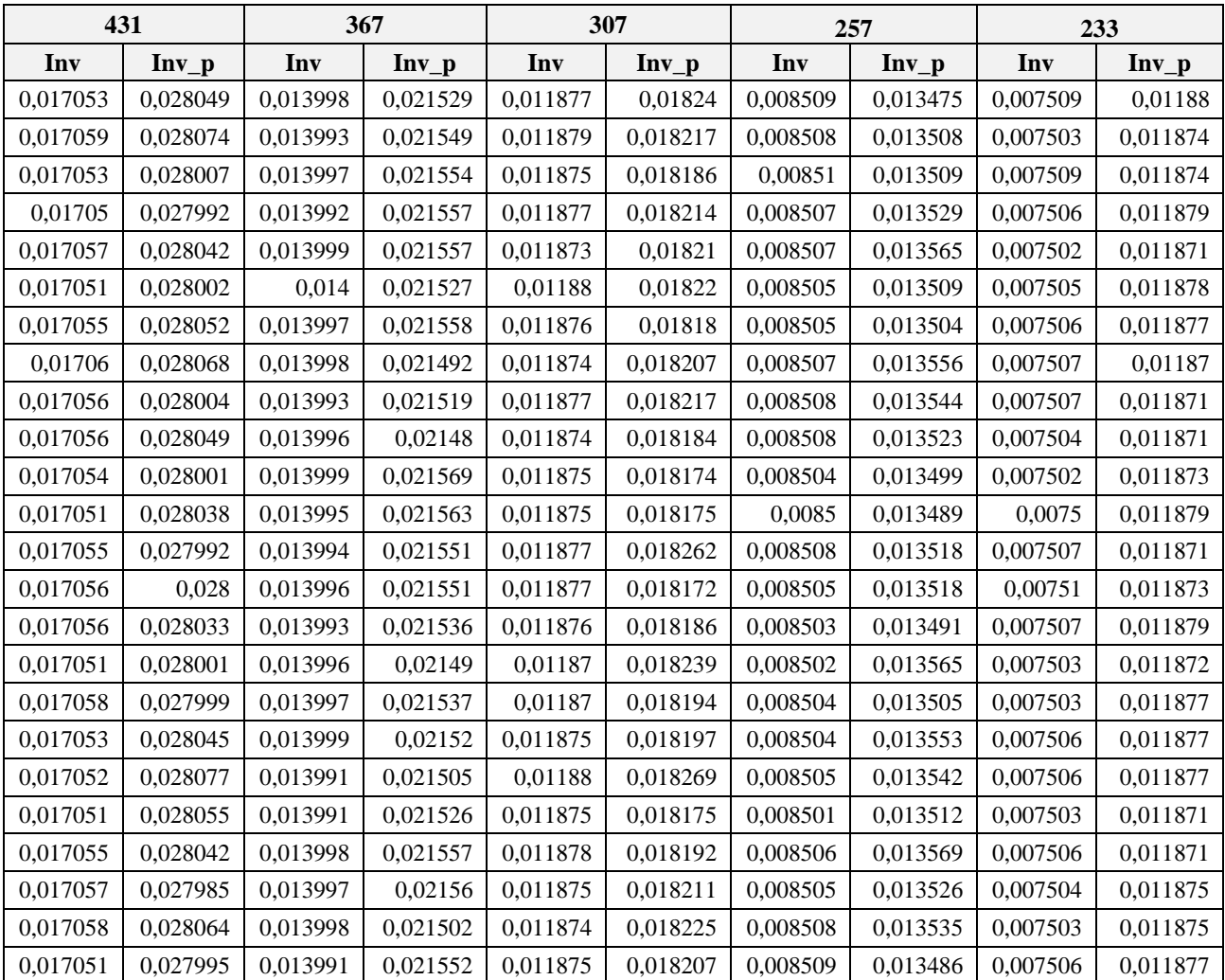

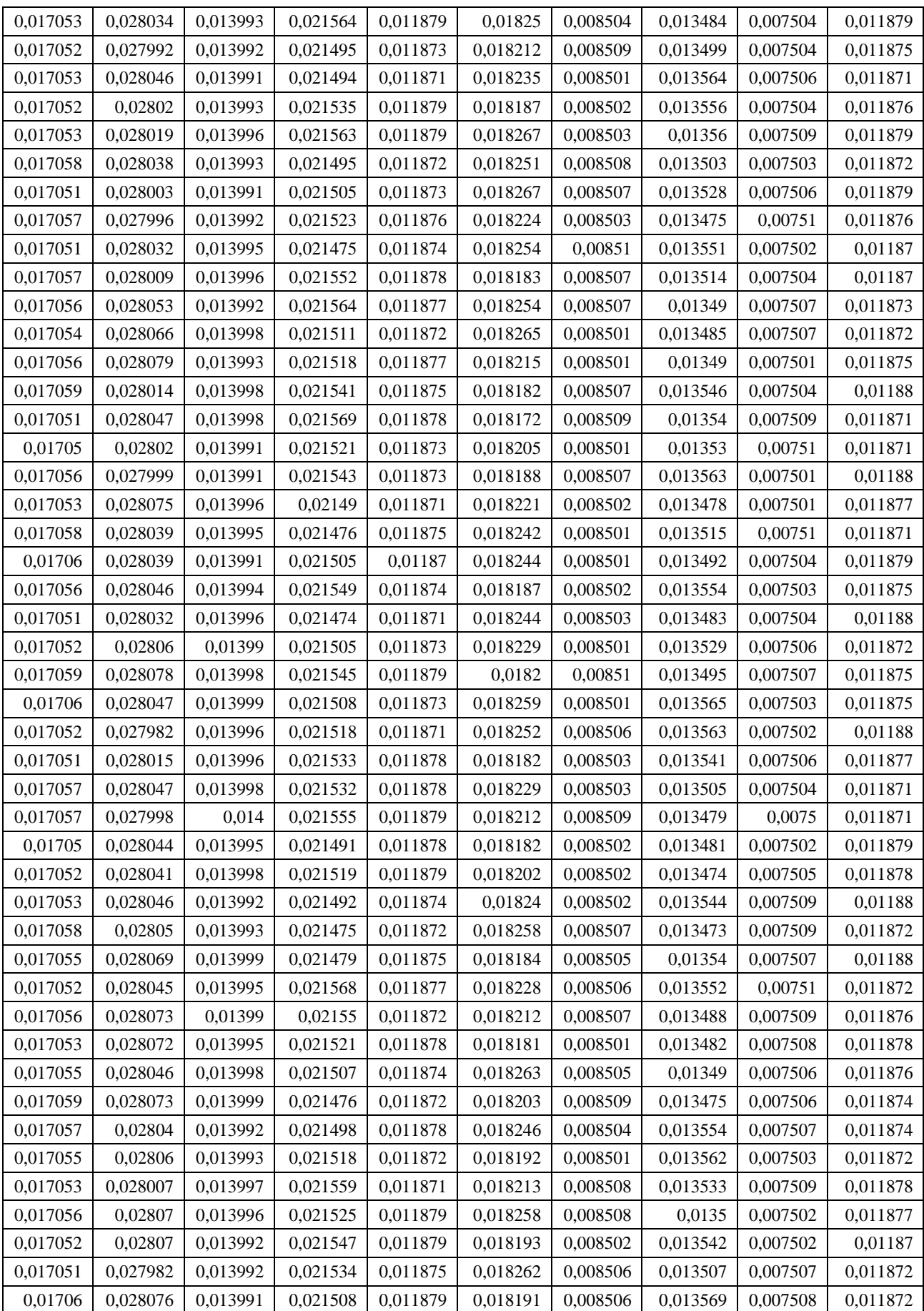

# 138

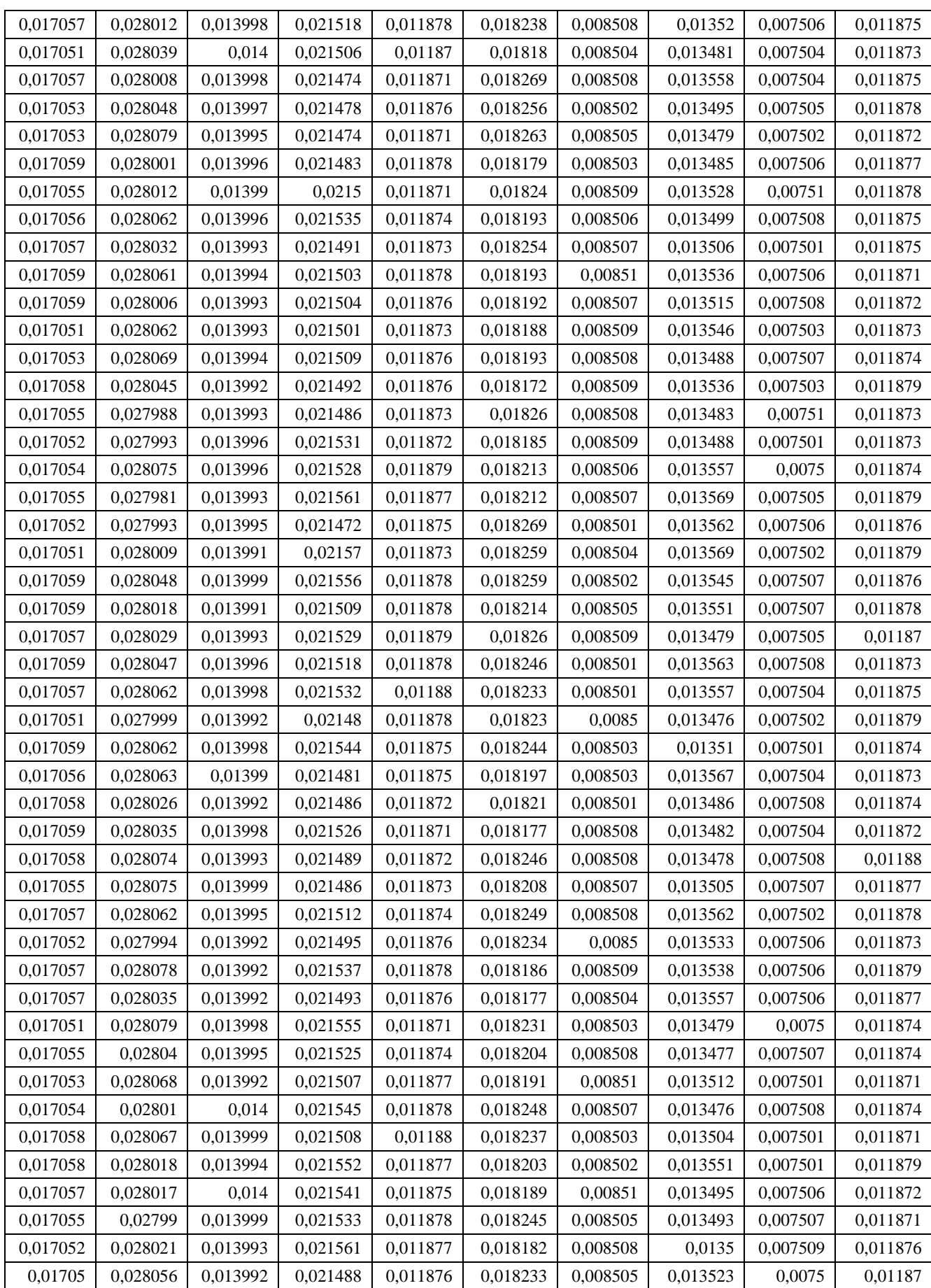

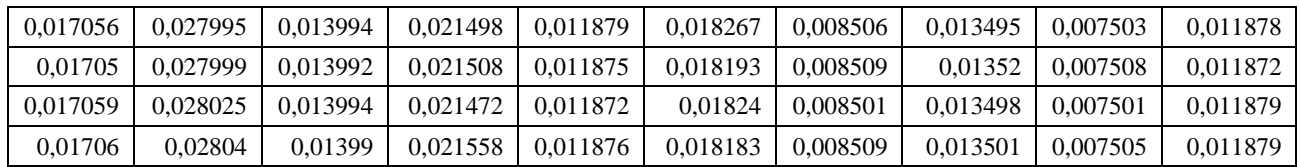

- Inv – удосконалений метод мультиплікативного інвертування;

- Inv\_p - прототип.

#### Таблиця B.4

t-критерій Стьюдента для мультиплікативного інвертування з 99.5% довірчим інтервалом

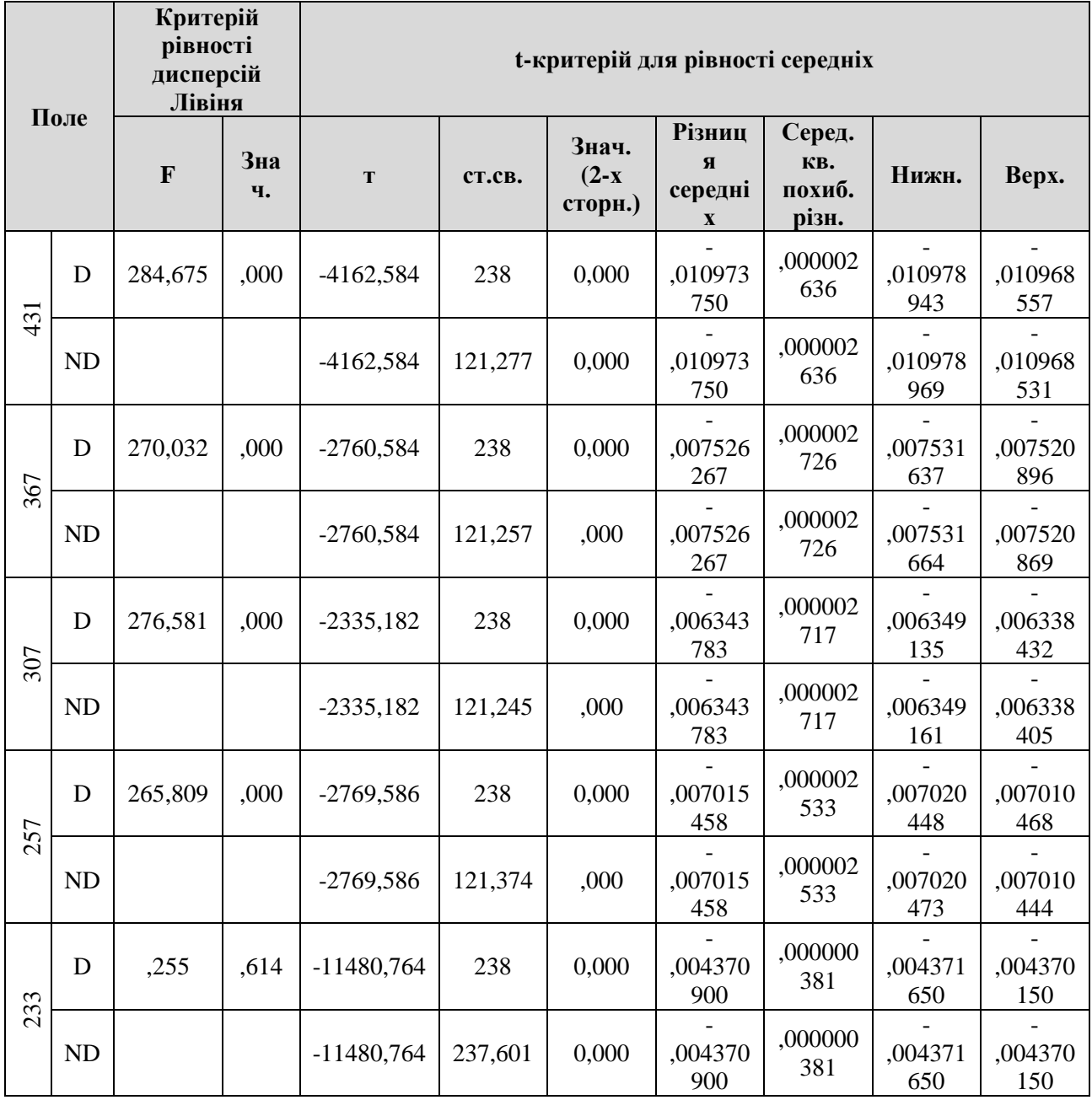

- D - передбачається рівність дисперсій;

- ND - не передбачається рівність дисперсій.

## Таблиця B.5

Вибірка середнього часу для удосконаленого методу здобуття кубічного кореня та прототип в мс для полів з ДСТУ 4145-2002:431, 367, 307, 257, 233

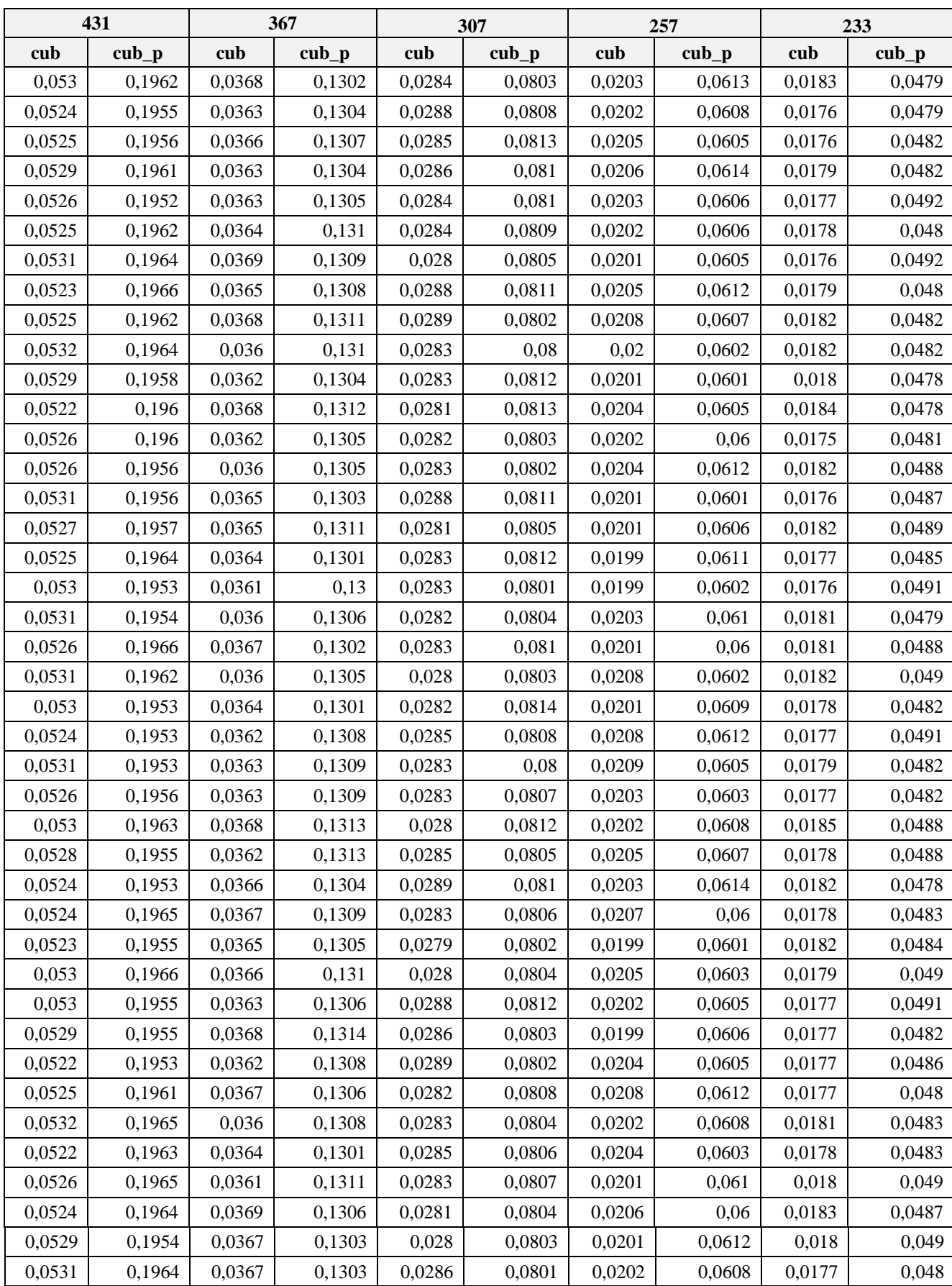

# 141

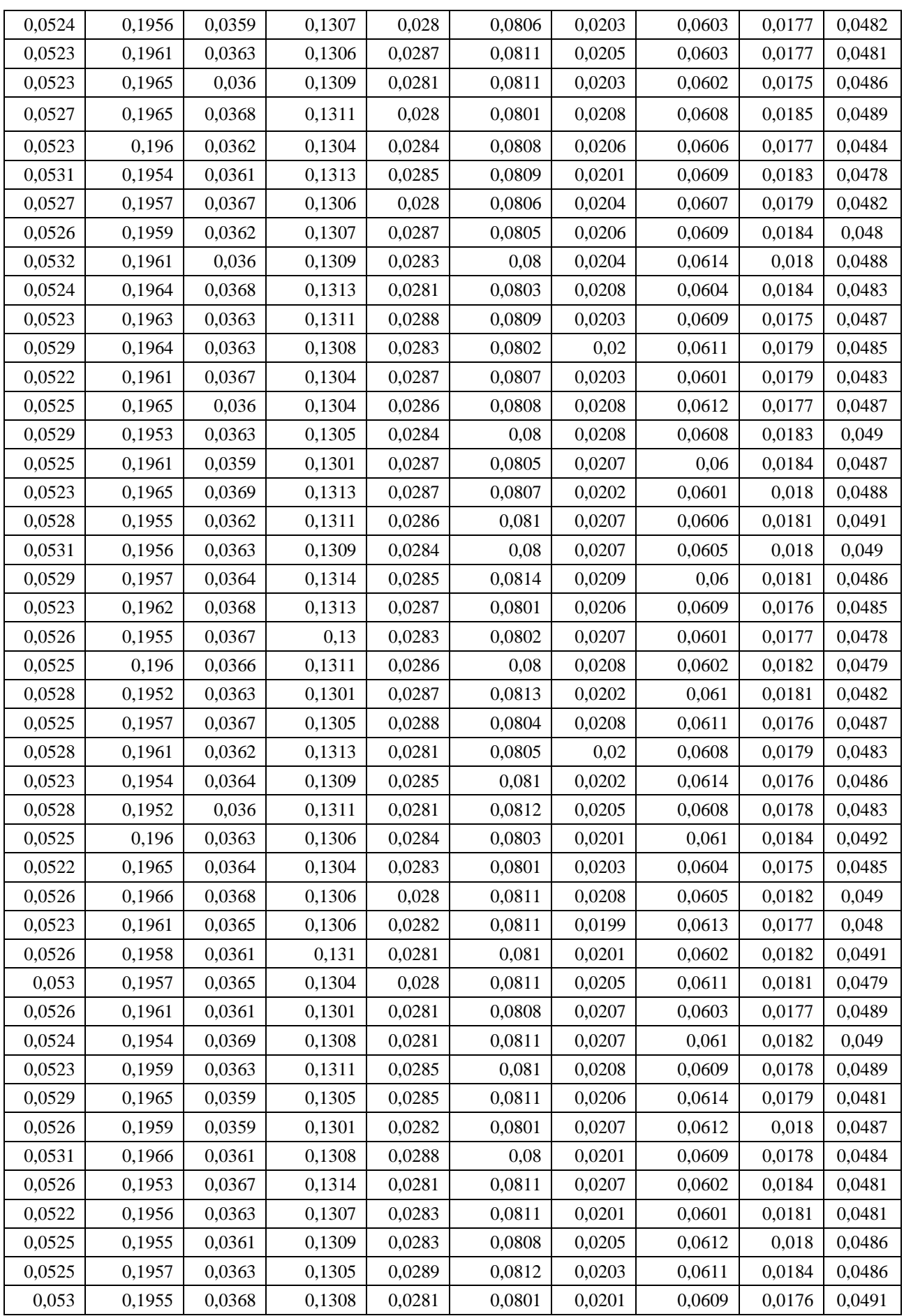

## 142

*Продовження таблиці В.5*

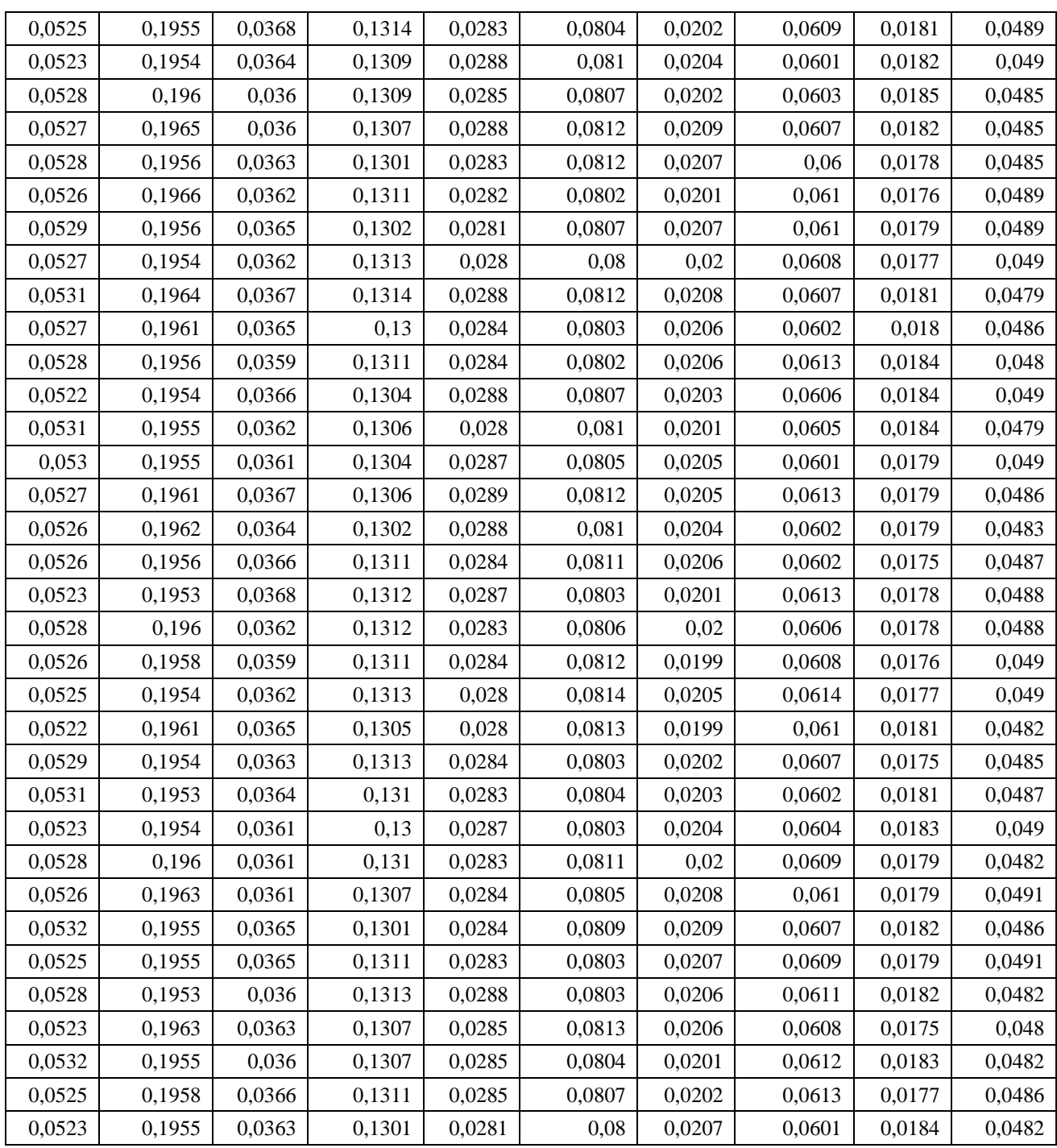

- cub –удосконалений метод здобуття кубічного кореня;

- cub\_p – прототип.

## Таблиця B.6

Вибірка середнього часу для удосконаленого методу здобуття кубічного кореня та прототип в мс для полів з ДСТУ 4145-2002: 191, 179, 173, 167, 163

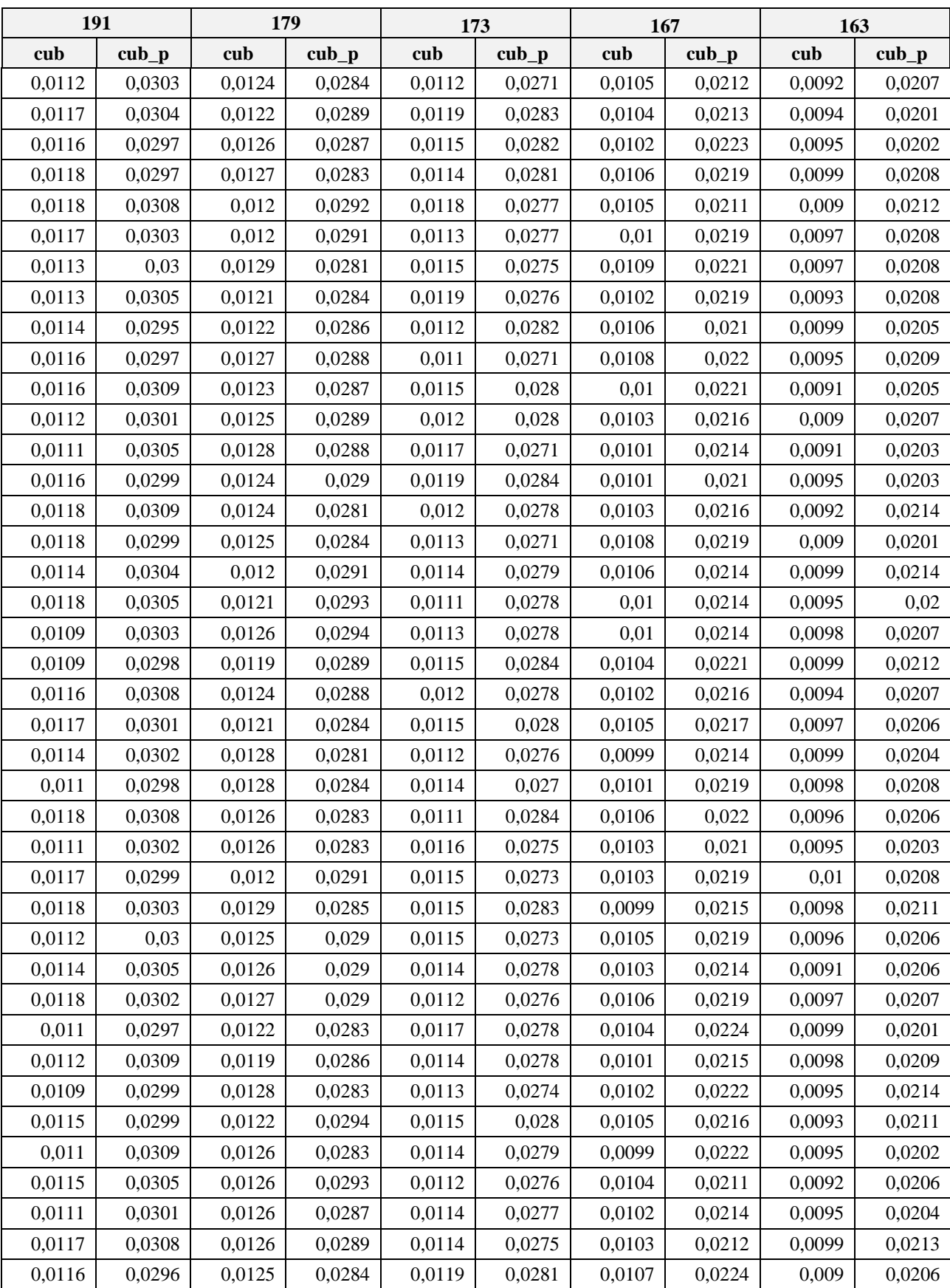

## 144

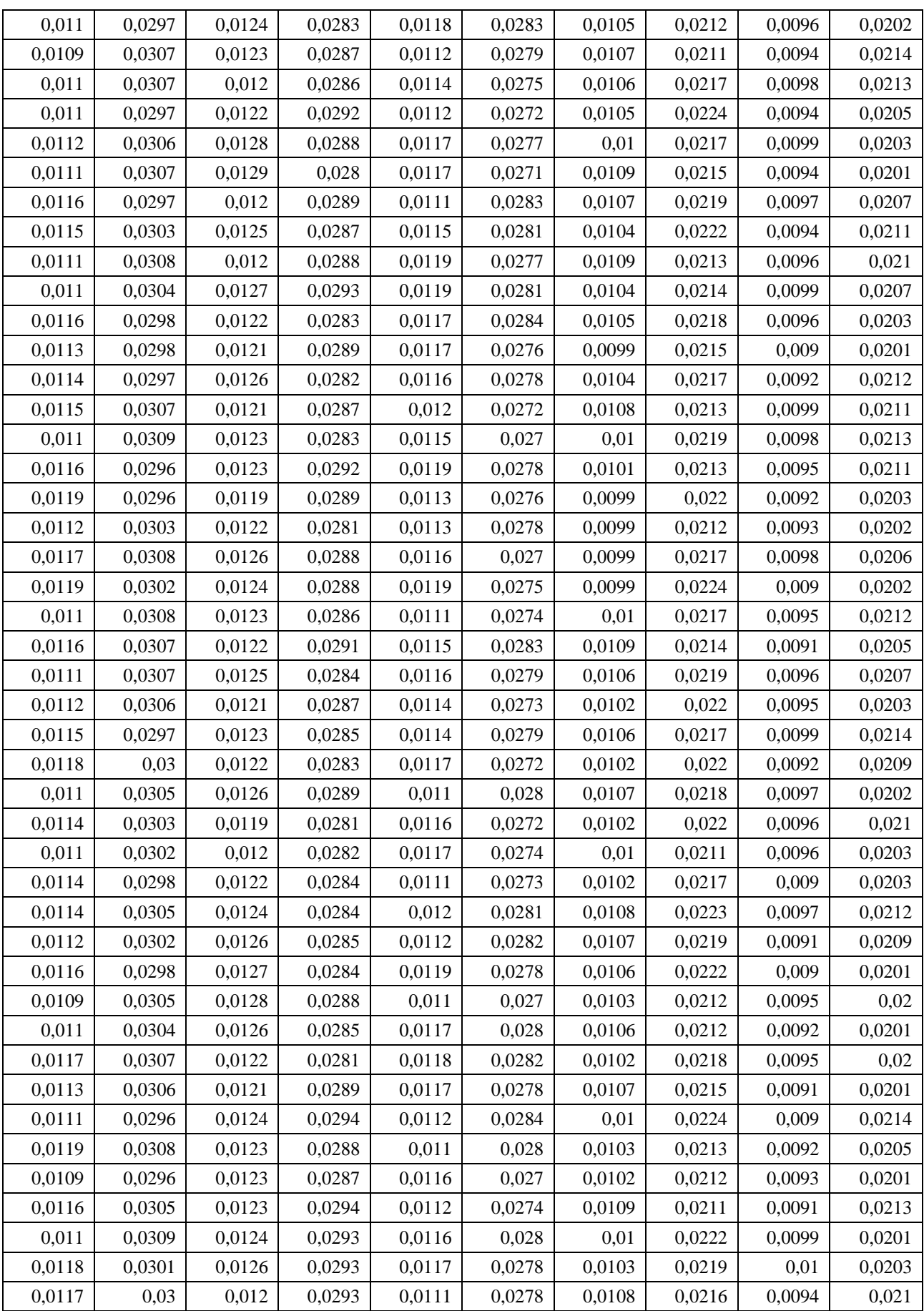
# *Продовження таблиці В.6*

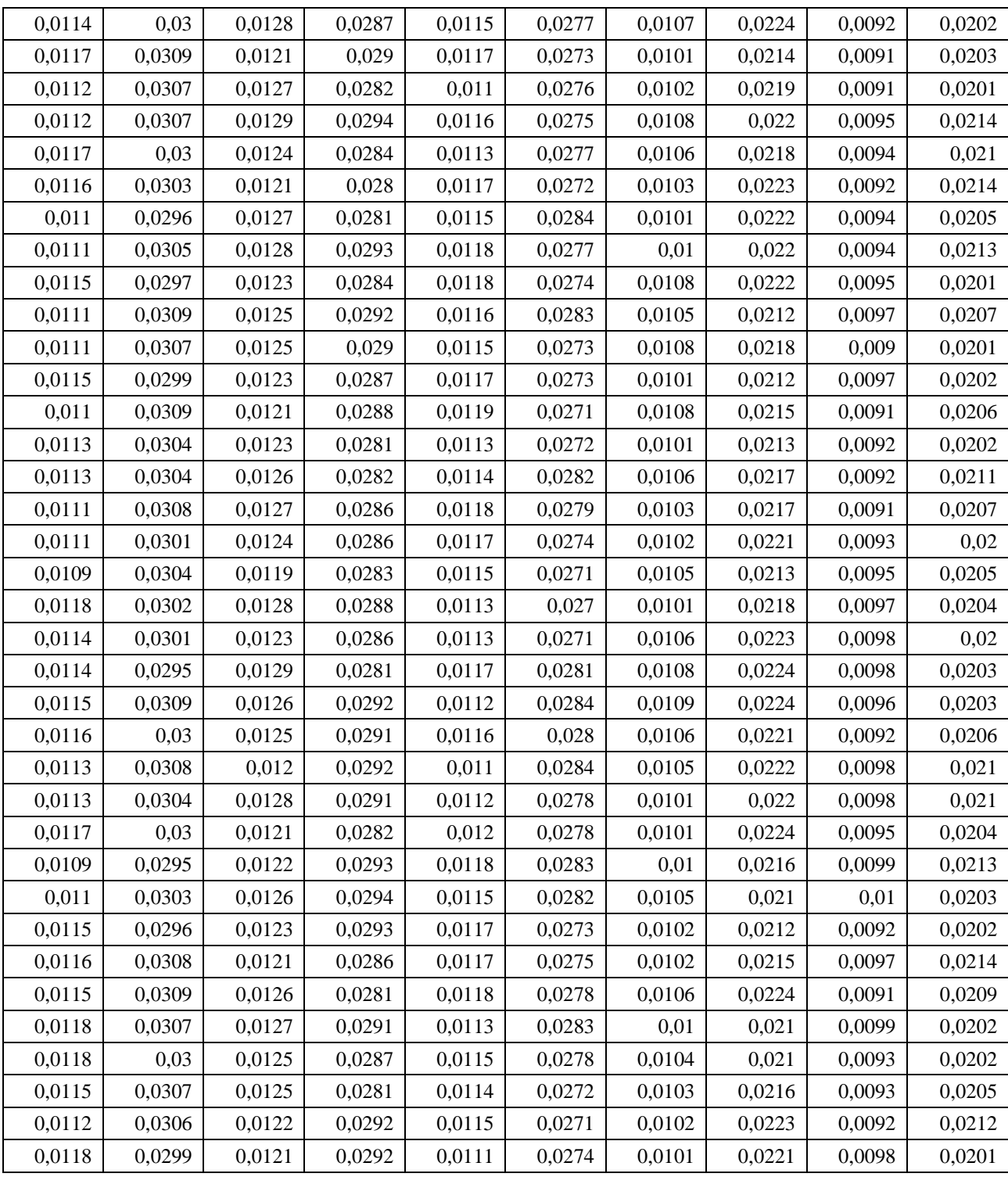

- cub –удосконалений метод здобуття кубічного кореня;

- cub\_p – прототип.

# Таблиця B.7

t-критерій Стьюдента для мультиплікативного інвертування з 99.5% довірчим інтервалом

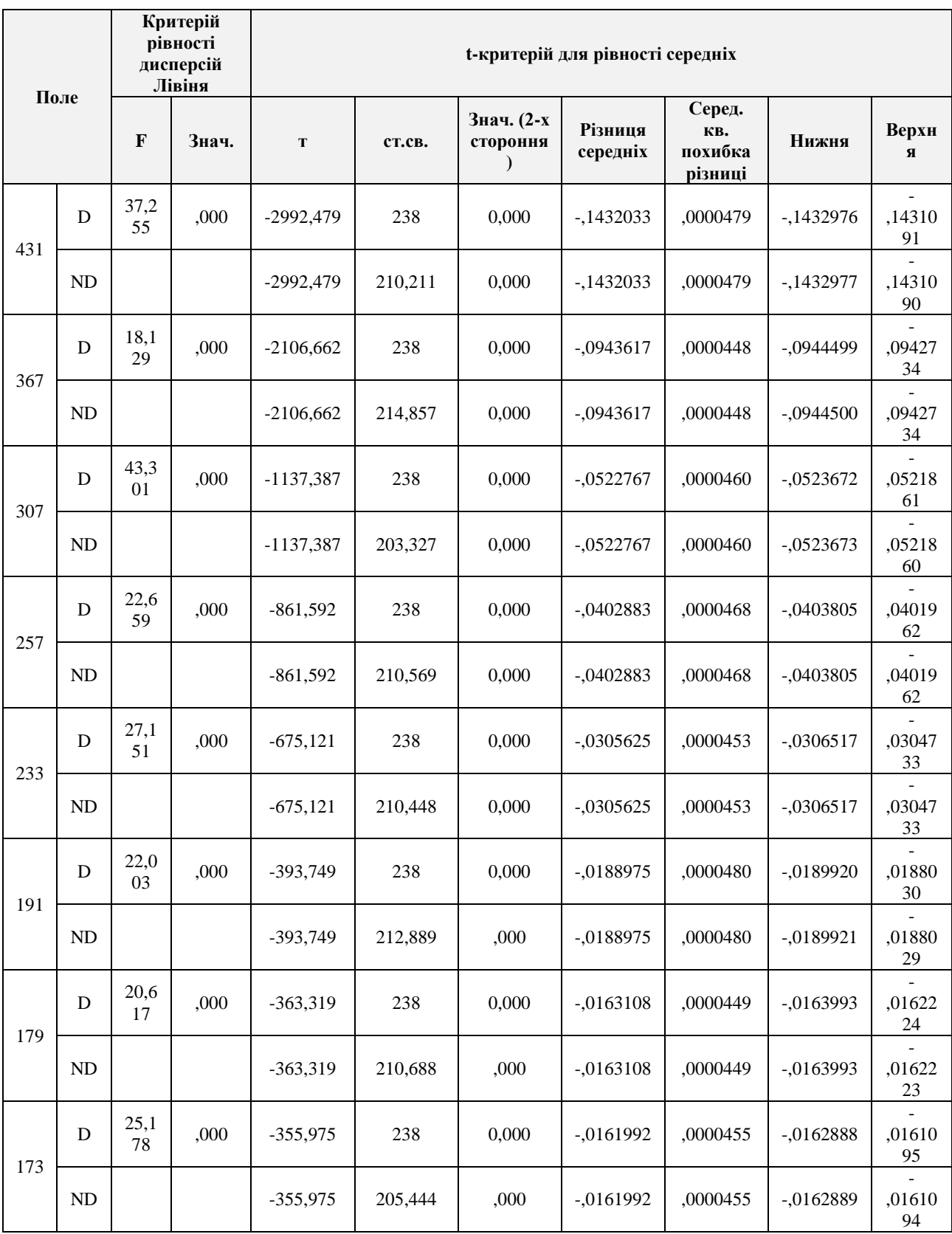

*Продовження таблиці В.7*

| 167 | D  | 18,0<br>19 | ,000 | $-243,846$ | 238     | ,000 | $-.0113550$ | ,0000466 | $-.0114467$  | ,01126<br>33 |
|-----|----|------------|------|------------|---------|------|-------------|----------|--------------|--------------|
|     | ND |            |      | $-243,846$ | 214,128 | ,000 | $-.0113550$ | ,0000466 | $-0.0114468$ | ,01126<br>32 |
| 163 | D  | 23,4<br>61 | ,000 | $-230,592$ | 238     | ,000 | $-.0111533$ | ,0000484 | $-0.0112486$ | ,01105<br>80 |
|     | ND |            |      | $-230,592$ | 210,609 | ,000 | $-.0111533$ | ,0000484 | $-.0112487$  | ,01105<br>80 |

- D - передбачається рівність дисперсій;

- ND - не передбачається рівність дисперсій.

## **ДОДАТОК Д. Результати експерементальних оцінок**

Таблиця Д.1

#### Порівняння швидкодії реалізації операції СМ в проективних координатах для ДСТУ 4145- 2002 (Intel Xeon X5670 2,93 GHz, Linux CentOS v7.0 x86-64) використовуючи спеціалізований набір інструкцій

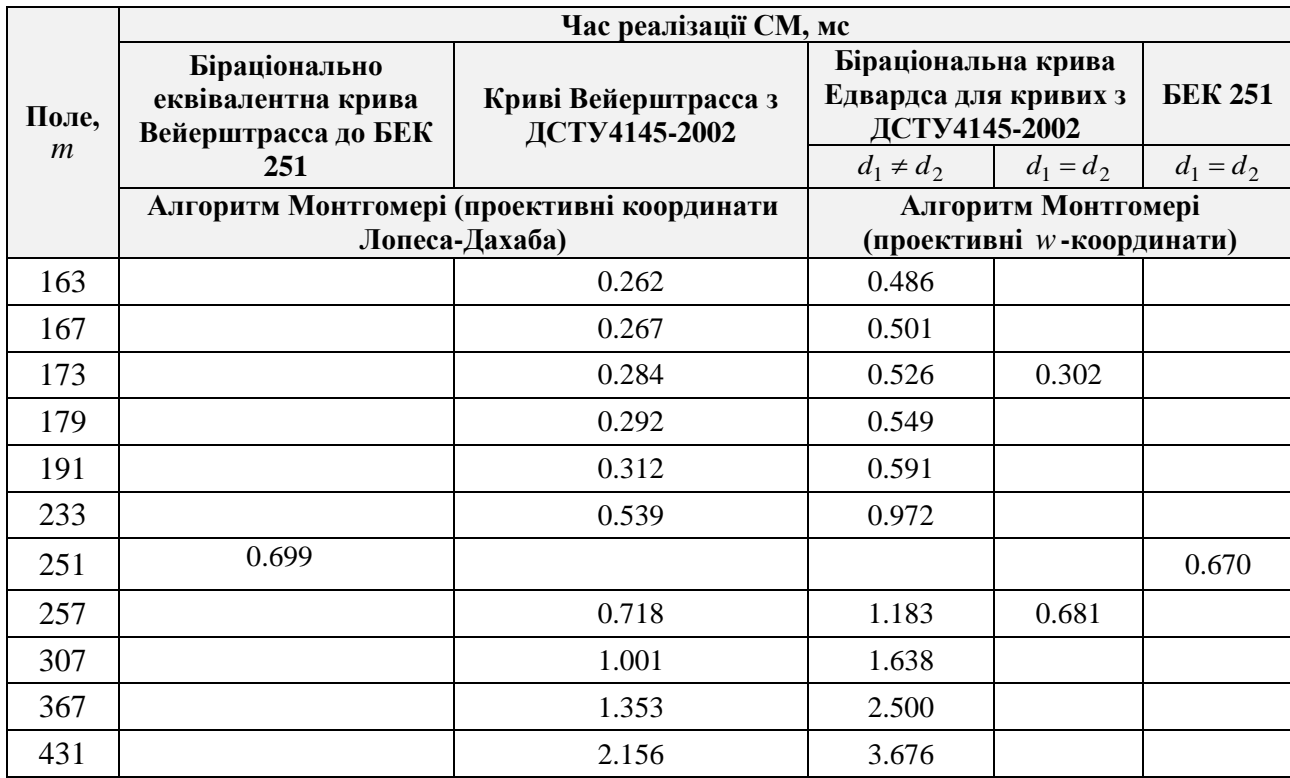

Таблиця Д.2

Порівняння швидкодії реалізації операції СМ в проективних координатах для ДСТУ 4145- 2002 (Intel Xeon E5-2640 2,50 GHz, Linux CentOS v7.0 x86-64)

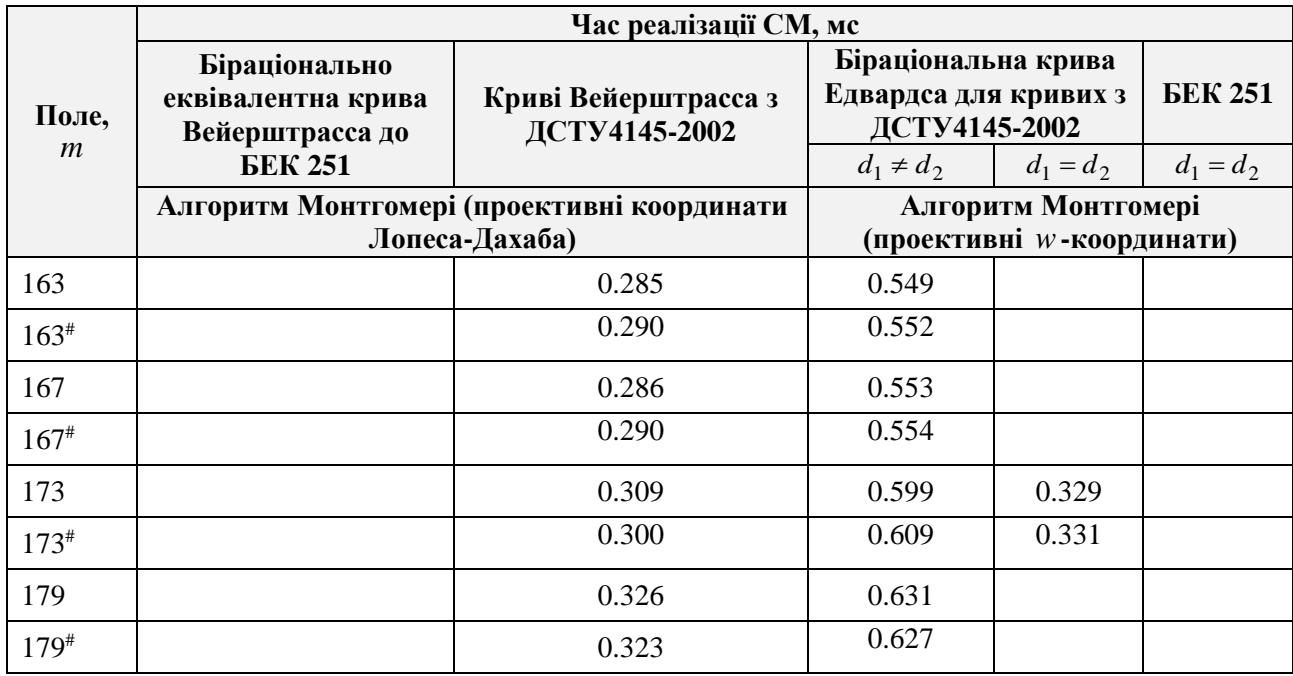

149

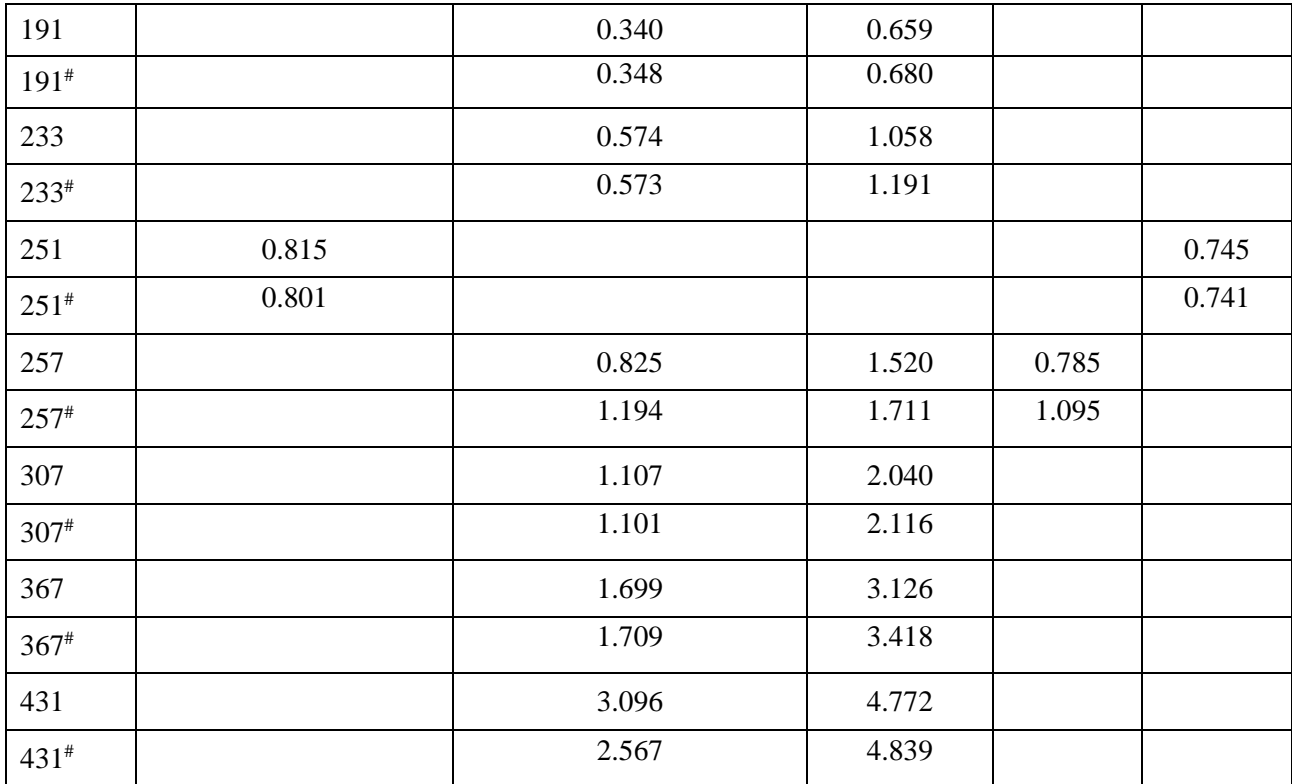

- # - спеціалізований набір інструкцій процесора.

Таблиця Д.3

Порівняння швидкодії реалізації операції СМ в проективних координатах для ДСТУ 4145- 2002 (Intel Core i7-4702MQ 3,20 GHz, SentOS Linux Ubuntu 16.04)

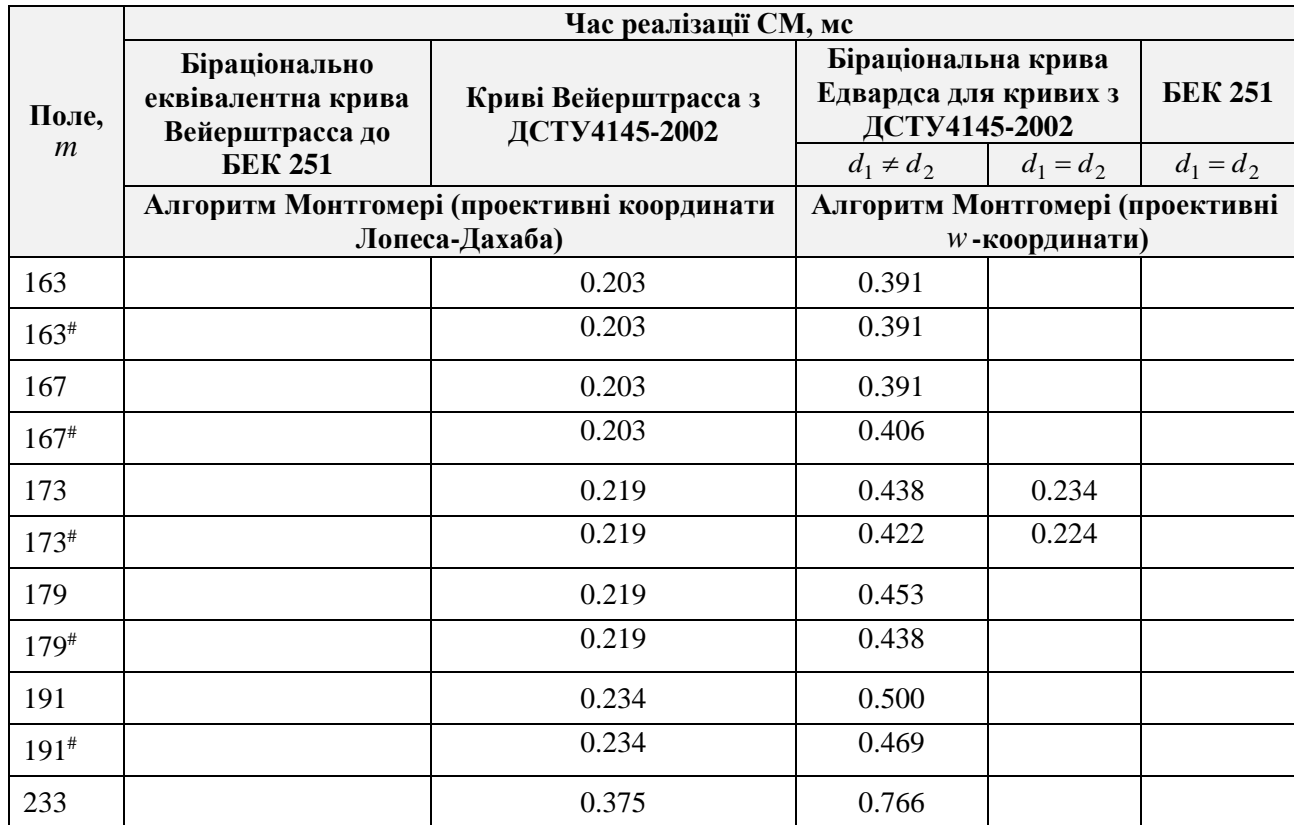

*Продовження таблиці Д.3*

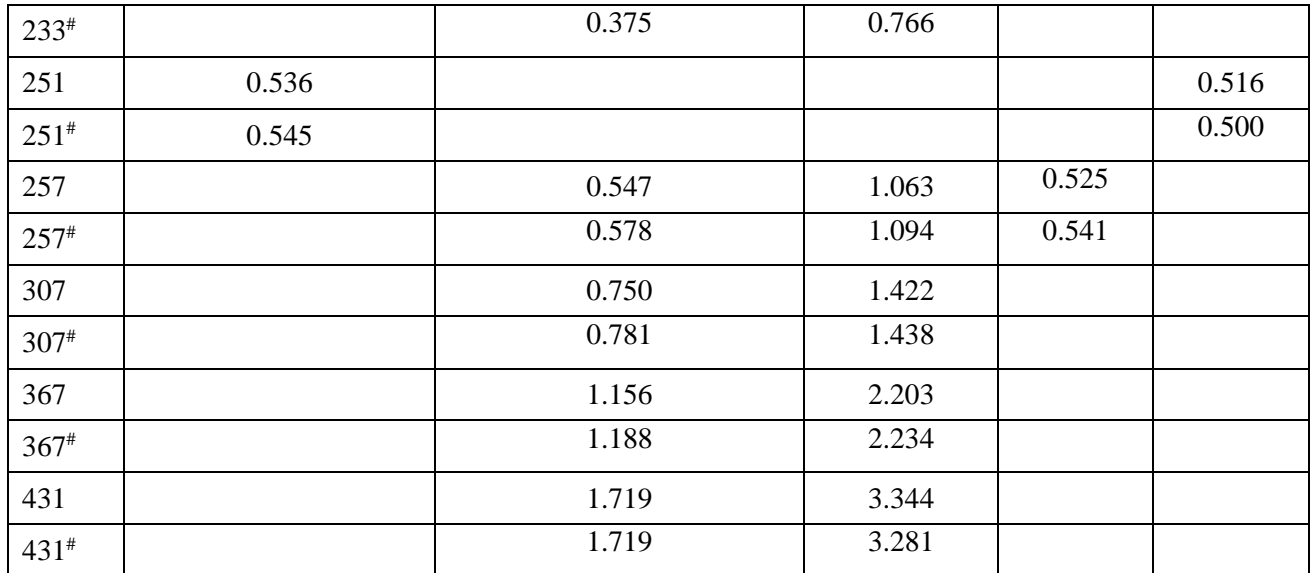

- # - спеціалізований набір інструкцій процесора.

Таблиця Д.4

Час реалізації формування і перевірки ЕЦП згідно ДСТУ 4145-2002 (Broadcom BCM2835 SoC, ARM11 (ARM v6), 800 MHz, Rasbian Linux)

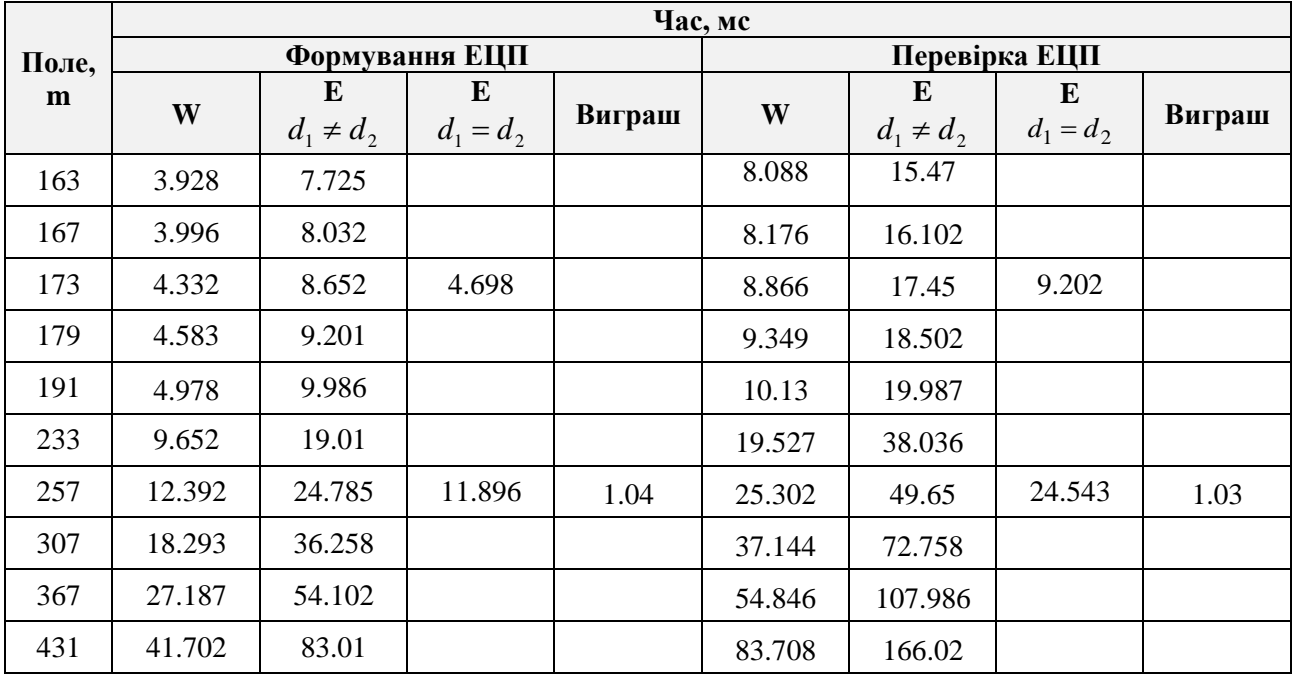

Таблиця Д.5

Час реалізації формування і перевірки ЕЦП згідно ДСТУ 4145-2002

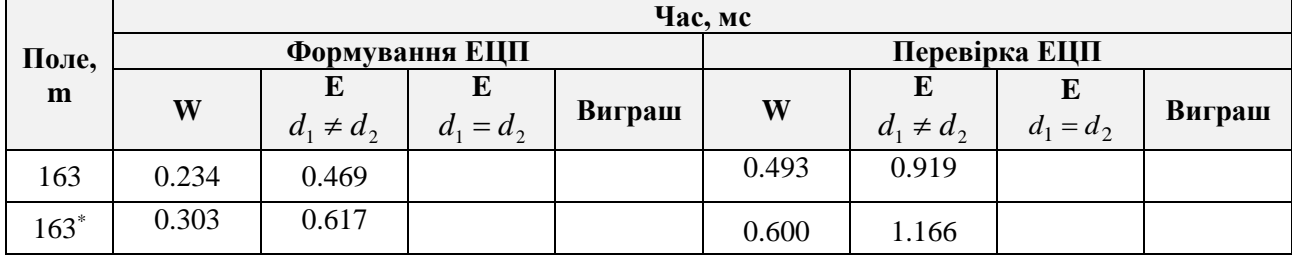

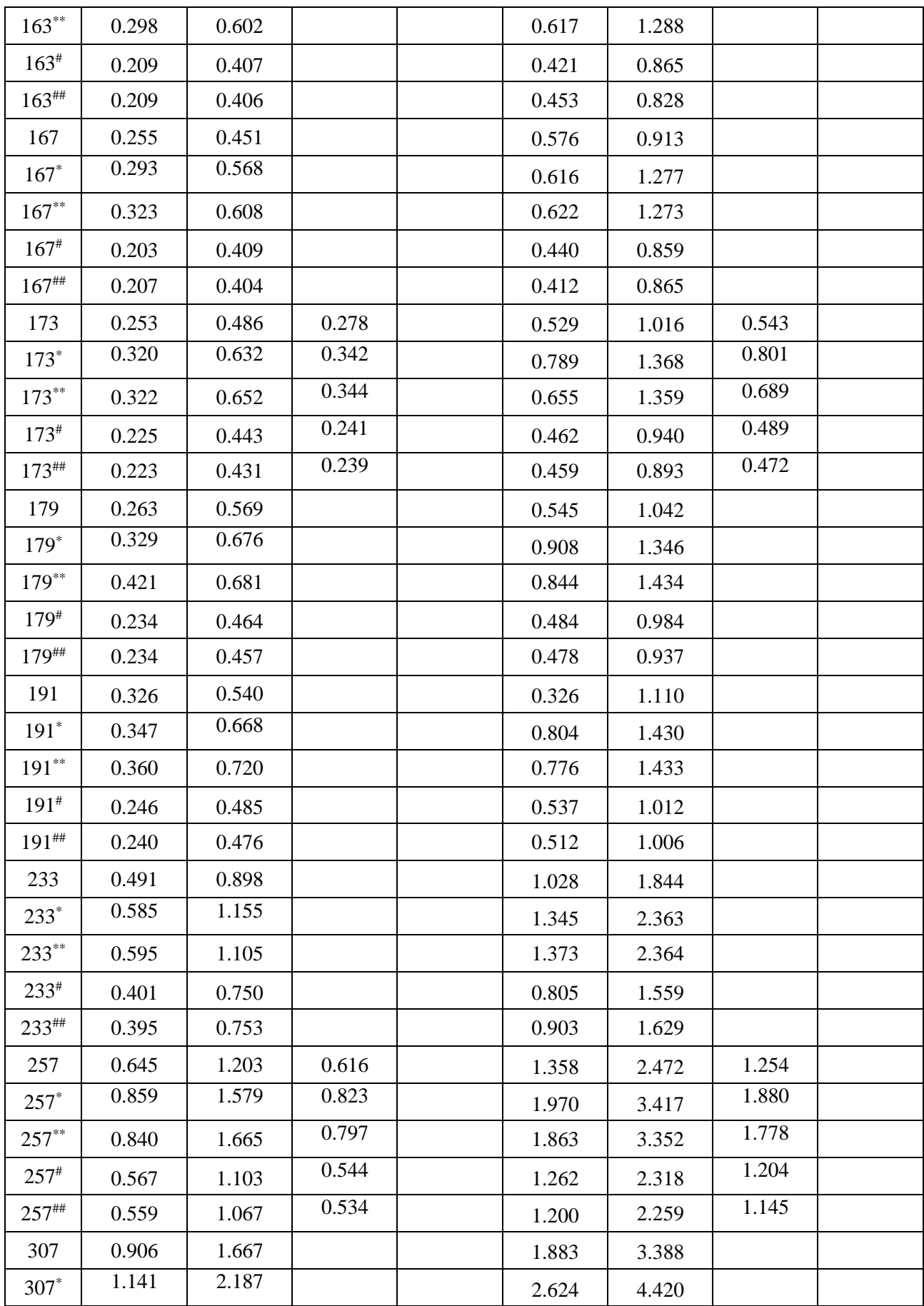

*Продовження таблиці Д.5*

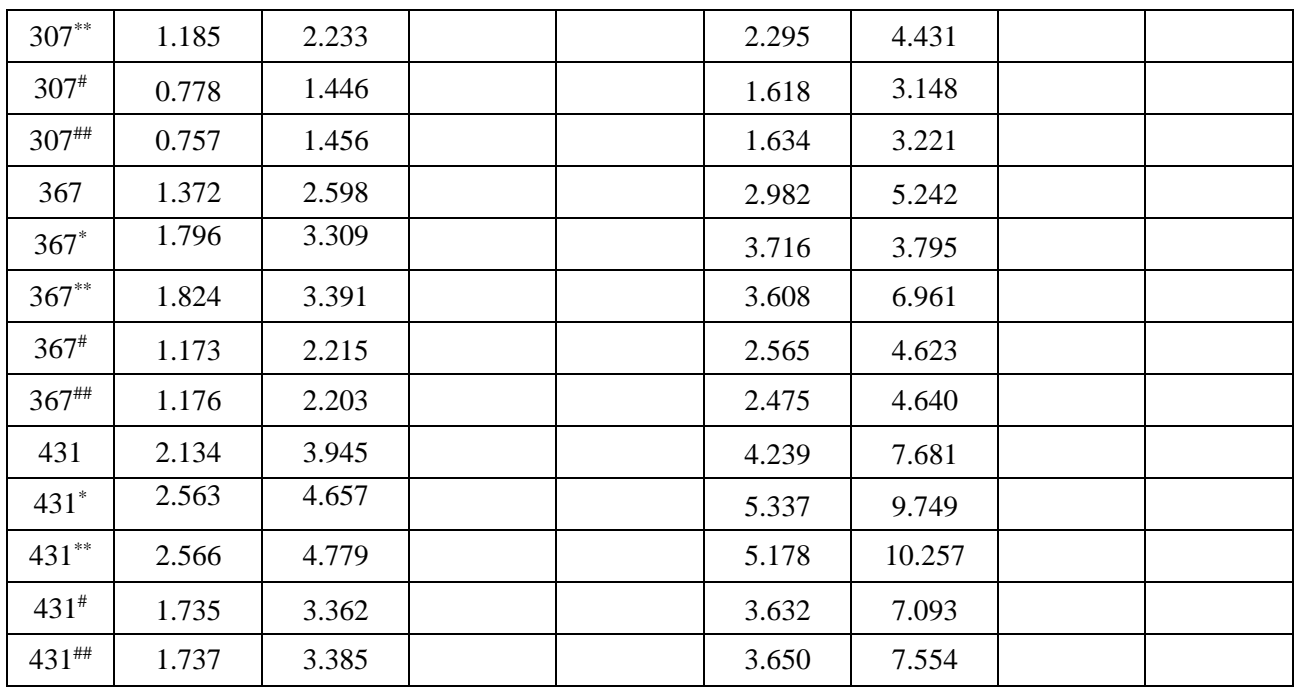

- Intel Xeon X5670 2.93 GHz, SentOS Linux v7.0 x86-64) використовуючи спеціалізований набір інструкцій;

<sup>\*</sup> – Intel Xeon E5-2640 2.5 GHz (SentOS Linux v7.0 x86-64) зі стандартним набором інструкцій; \*\* – Intel Xeon E5-2640 2.5 GHz (SentOS Linux v7.0 x86-64) зі спеціалізованим набором інструкцій;

# – Intel Core i7-4702MQ 3.20 GHz (SentOS Linux Ubuntu 16.04) зі стандартним набором інструкцій;

## – Intel Core i7-4702MQ 3.20 GHz (SentOS Linux Ubuntu 16.04) зі спеціалізованим набором інструкцій;

W – двійкова крива Вейерштрасса;

Е – біраціонально еквівалентна крива Едвардса.

#### **результатів дисертації**

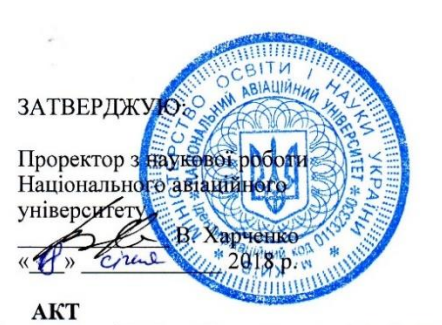

впровадження у навчальний процес результатів дисертаційної роботи Ковтун Марії Григорівни «Методи удосконалення арифметичних операцій у полях, кільцях та алгебраїчних кривих для криптографічних застосувань» на здобуття кандидата технічних наук.

Комісія у складі: голова - завідувач кафедри безпеки інформаційних технологій (БІТ) Корченко О.Г., доцент кафедри БІТ Гнатюк С.О., доцент кафедри БІТ Жмурко Т.О. склали даний акт про те, що<br>результати дисертаційної роботи Ковтун Марії Григорівни впровадженні у навчальний процес та використовуються на кафедрі БІТ у 2016-2017 навчальному році при викладанні дисциплін «Новітні технології захисту інформації», «Безпека інформаційних і комунікаційних систем» що входить до навчальних планів підготовки фахівців у галузі знань «Інформаційна безпека».

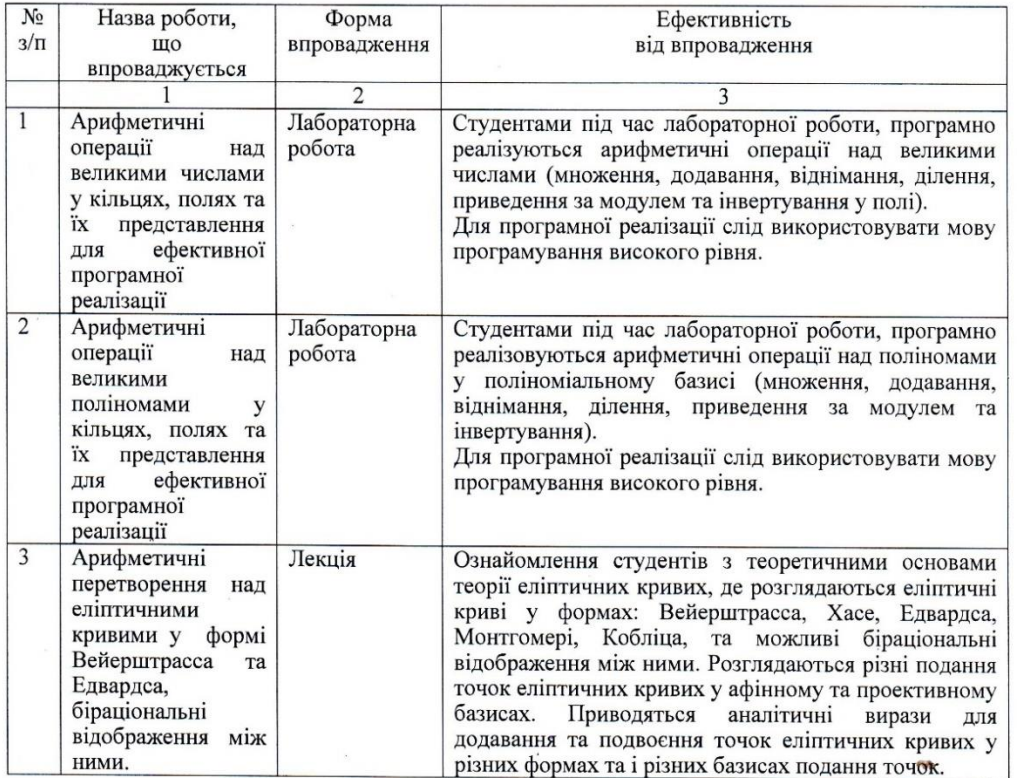

Голова комісії,

завідувач кафедри безпеки інформаційних технологій

Члени комісії:

доцент кафедри безпеки інформаційних технологій

доцент кафедри безпеки інформаційних технологій

F. Cen

О. Корченко

С. Гнатюк

Т. Жмурко

САЙФЕР

Системи захисту інформації

Bux. No  $12/09-17$ 28.09.2017 p.

ТОВ «Сайфер ЛТД» Адреса: 04107, Київ, вул. Нагірна, 25 Тел./Факс: (044) 484-46-17, 484-46-12, 483-03-22 E-mail: sales@cipher.kiev.ua http://www.elpay.com; http://www.cipher.kiev.ua

#### впровадження результатів дисертаційної роботи Ковтун Марії Григорівни у діяльності ТОВ «Сайфер ЛТД»

AKT

Комісія у складі голови - директора товариства з обмеженою відповідальністю «Сайфер ЛТД», кандидата технічних наук Боровікова О.М., членів комісії - провідного розробника Бойко С.Т., провідного розробника Прокоповича Л.Ю. склала цей акт про те. що при розробці бібліотек криптографічних примітивів «Шифр+», використано результати дисертаційної роботи Ковтун Марії Григорівни.

У криптопримітивах «Шифр+» використовуються арифметичні перетворення над цілими числами та поліномами - елементами поля  $GF(2^m)$  для реалізації алгоритмів електронного цифрового підпису, де застосовуються такі результати дисертаційної роботи Ковтун М.Г:

1. Удосконаленний метод ділення великих цілих чисел на основі розширеного алгоритму Евкліда одинарної та подвійної точності, який відрізняється від відомого урахуванням двійкової довжини для виконання операцій порівняння, додавання та зсуву значимих (не порожніх) машинних слів, що дозволяє знизити обчислювальну складність операцій з цифровим підписом.

2. Удосконаленний метод інвертування поліномів - елементів поля  $GF(2^m)$  на основі розширеного алгоритму Евкліда, який відрізняється від відомого урахуванням двійкової довжини поліномів для виконання операцій зсуву, додаванням лише значимих (не порожніх) машинних слів, що дозволило зменшити обчислювальну складність з цифровим підписом.

3. Розроблено метод побудови алгоритму приведення за фіксованим модулем у полі для заданого трьох- та п'ятичлену, який вперше формалізовано, що дозволяє в незалежності від полінома, що не приводиться згенерувати алгоритм приведення за модулем, що дозволяє зменшити обчислювальну складність з цифровим підписом.

4. Удосконалено метод операції здобуття *n* - вимірного кореня в полі  $GF(2^m)$ , де  $n$ - непарне, на прикладі кубічного кореня, який відрізняється від відомого процедурою піденесення до степеню, а саме розкладом показника степеню у адитивний ланцюг, що дозволяе зменшити обчислювальну складність генерації загальносистемних параметрів криптосистем на еліптичних кривих.

5. Удосконалено метод пошуку біраціонально еквівалентних кривих Едвардса в полі  $GF(2<sup>m</sup>)$ , який відрізняється від відомого введенням процедури передобчислень елементів групи і компоновки результатів передобчислень. При здобутті кубічного кореня, використовувати розклад показника степеню у адитивний ланцюг, що дозволяє зменшити обчислювальну складність.

6. Удосконалено метод операції скалярного множення у групі точок еліптичної кривої над полем  $GF(2^m)$ , який відрізняється від відомого використанням проміжних

обчислень на кривій Едвардса за рахунок відмови від процесорних інструкцій галуження, що дозволяє підвищити стійкість до атак на реалізацію та підвищення продуктивності операцій з цифровим підписом.

Бібліотеки криптографічних примітивів «Шифр+» і перевірено їх якість та придатність для використання в реальних умовах.

Отже, результати, отримані Ковтун М.Г. під час написання дисертаційної роботи, дозволили підвищити швидкість криптографічних перетворень та стійкість до атак на реалізацію алгоритмів цифрового підпису за схемами ДСТУ 4145-2002, ECDSA, ECGDSA, EdDSA у бібліотеках криптографічних примітивів «Шифр+», які мають позитивний експертний висновок Держспецзв'язку № 04/03/02-1674 від 16.05.2017 р. Україн

Голова комісії Директор ТОВ «Сайфер ЛТД»

Члени комісії: Провідний розробник:

Провідний розробник:

О.М. БОРОВІКОВ

Л.Ю.ПРОКОПОВИЧ

С.Т. БОЙКО

# ДОДАТОК Ж. Патенти України на корисну модель

审查审查

Ù

Q.

ĝ,

4  $\hat{q}$ 

ġ

f

中国的 60

重要的部

系统条

有存

故存存

á

 $\tilde{Q}$ 

ú

**NANESA** 

VICPAINE

# НА КОРИСНУМОДЕЛЬ

# No 111632

#### СПОСІБ МНОЖЕННЯ ЦІЛИХ ЧИСЕЛ

Видано відповідно до Закону України "Про охорону прав на винаходи і корисні моделі".

Зареестровано в Державному реєстрі патентів України на корисні моделі 25.11.2016.

В.о. Голови Державної служби інтелектуальної власності України

**UNTERCKTYS** 

**MNS** 

А.А.Малиш

HAT GATHING GAT

€

9

Ť

ġ

Ť

Ã

带鱼杂碎等常常常留容留容

Ú À

9

# AVNET

*YKPAIHA* 

带带用印刷布布布布

電雷奈命

税的销货销售销货销货销售销货销售销货

鱼群

ġ

# НА КОРИСНУ МОДЕЛЬ

# No 118065

#### СПОСІБ ПІДНЕСЕННЯ ДО КВАДРАТА ЦІЛИХ ЧИСЕЛ

Видано відповідно до Закону України "Про охорону прав на винаходи і корисні моделі".

Заресстровано в Державному реєстрі патентів України на корисні моделі 25.07.2017.

研研研研研究研究研究研究研究研究研究所研究研究

Директор департаменту інтелектуальної власності Міністерства економічного розвитку і горгівся України BRANDFORM

PO38

В.О. Жалдак

Ú

Ż

Ť

À

常常常常常常重新带家学

柔密留学

Ä

增

### ATHE

# НА КОРИСНУ МОДЕЛЬ

# No 118066

#### СПОСТБ ПРИВЕДЕННЯ ЗА МОДУЛЕМ ЦЕЛИХ ЧИСЕЛ

Видано відповідно до Закону України "Про охорону прав на винаходи і корисні моделі".

Заресстровано в Державному ресстрі патентів України на корисні моделі 25.07.2017.

Директор департаменту інтелектуальної власності Міністерства економічного розвитку і торгійні України

> Po: UIRHAN

**ATMO**  $\frac{0}{5}$ 

WEIGHT THE YEPATHA

南京

ł

经在印刷的印刷印刷布纸

В.О. Жалдак

सम्बद्धा सम्मानी से ध

软骨碎碎碎

年帝帝帝帝帝帝

南京印第安府南京

2

P